## **Manual for the Completion**

## **of the**

# **NCI / CCR / C<sup>3</sup> D**

## **Case Report Forms**

Prepared by:

The Harris Enterprise Services

August 2007

Version 2.1

#### **Manual for the Completion of the NCI / CCR / C3 D Case Report Forms**

#### Disclaimer:

This manual was developed by Harris Enterprise Services for the National Cancer Institute's Center for Cancer Research (CCR). The material contained in it is solely for assisting data entry into CCR's Cancer Central Clinical Database  $(C<sup>3</sup>D)$ electronic case report forms.

## **Table of Contents**

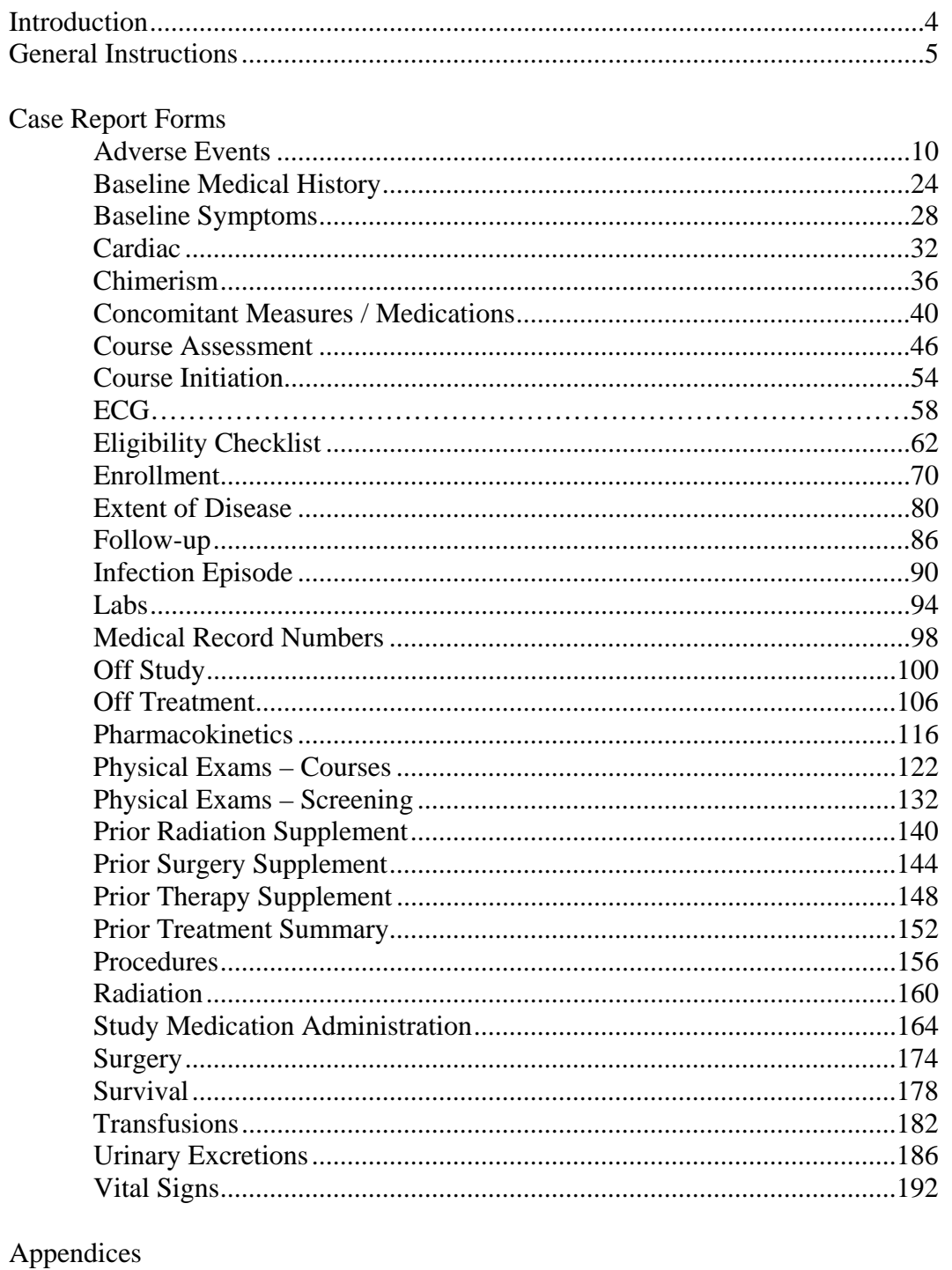

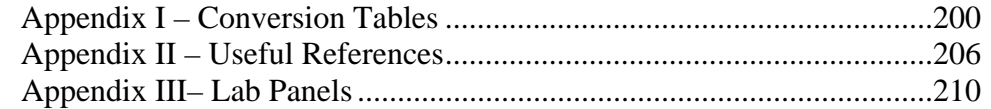

### **Introduction**

<span id="page-3-0"></span>At the end of 2003, the National Cancer Institute's Center for Cancer Research (CCR) developed and started using the Cancer Central Clinical Database  $(C<sup>3</sup>D)$  - a client-server computer system - to capture data for oncology clinical trials research trials conducted at the CCR.

This manual contains the instructions for the completion of the NCI's standard Case Report Forms used in  $C^3D$ .

The eCRF instruction manual is preceeded by a General Instructions section which describes topics applicable to all eCRFs.This is followed by instuctions for each form which include how to complete each field, what the validation rules are for the CRF, and what fields will be derived by the database. The Appendices include conversion tables and useful Internet and Intranet references and standard lab panels.

### **General Instructions**

### <span id="page-4-0"></span>**Data Entry Chronology**

Case Report Forms should be created and completed in chronological order as follows:

- 1. Screening CRFs and any labs needed to support eligibility.
- 2. Each course in sequential order including:
	- Course Initiation,
	- Study Medication Administration,
	- Pharmacokinetics, if applicable
	- Physical Exam,
	- Course Assessment, and
	- Any additional cycle specific CRFs.
- 3. At completion of patient's treatment, Off Treatment CRF.
- 4. If the protocol specifies a follow-up period after the treatment, complete the Follow-up and any other applicable follow-up CRF - manually complete the labs CRFs done after the date off treatment since those will no longer be automatically loaded.
- 5. At end of study, when the follow-up period is completed, enter the Off Study CRF.
- 6. If the patient dies during treatment or follow-up period, complete the Survival, Off Treatment and Off Study CRFs.

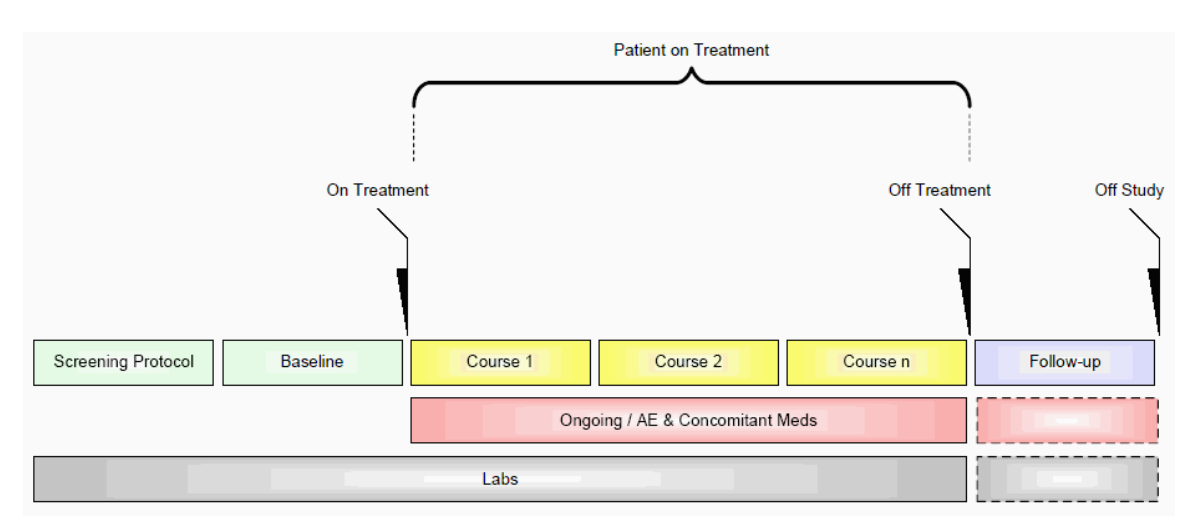

### **Data Reporting**

Complete the CRFs according to the protocol and in a timely manner. Studies reporting to CTMS submit data every two weeks. Studies reporting to CDUS submit data every three months. Other studies might have different reporting requirements.

### **General Instructions**

#### **Electronic Case Report Forms**

An electronic CRF in Oracle Clinical is called a DCI - data collection instrument. In C3D, these CRFs always have three fields at the top:

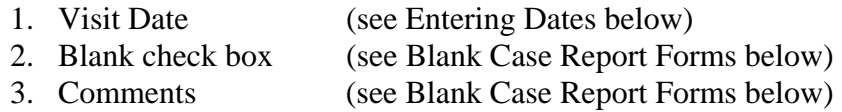

Below these fields, there are at least two tabs (also known as DCM - data collection module). For example: In the Prior Radiation CRF, the first tab is used to collect information about the patient's prior radiation treatments while the second tab is used to collect comments about the prior radiation treatments.

#### **Blank Case Report Forms**

Mark a complete CRF blank whenever there is no information to enter in it. For example: Place a check on the Prior Radiation CRF Blank check box to indicate that a patient has never received radiation treatment prior to enrollment. Optionally, enter some explanation, in the Comments field next to the Blank check box, to indicate why the entire CRF is blank.

#### **Entering Comments**

Each CRF has a section for entering multiple comments about the data entered in the CRF. This area is always the last tab in the CRF. Enter the date and the applicable comments.

#### **Entering Dates**

#### **Ongoing CRFs:**

Visit date is an optional field (can be left blank).

#### **Course-specific CRFs**:

Refer to each eCRF's instructions for specific directions on what must be entered as visit date. A visit date **cannot** be a partial date.

*Note: The current version of Oracle Clinical does not permit the removal or change of the label of the visit date.* 

#### **Complete dates** (day, month, year):

Entered in the U.S. format: month, day and year. That is the default date format in the Oracle Clinical RDC. Dashes  $(-)$  and slashes  $( / )$  do not need to be entered, simply the numbers. To enter the year in a century format use YYYY, since years

### **General Instructions**

higher than the current one default to the previous century. The recommended entry format for complete dates is: MMDDYYYY.

**Partial dates** (month and year or simply year):

Only acceptable in a few places such as baseline symptoms and patient's history.

- For year only, use 00-00-YYYY.
- For month and year, use 00-MON-YYYY.

Partial dates are not acceptable for dates that fall within the date of registration and date off study since the complete dates for events occurring during the study are known.

**Future dates: Not allowed.**

#### **Entering Time**

All times are to be recorded on a 24 hour clock. Enter 1:00 PM as 13:00 and midnight as 00:00.

#### **Using Pick Lists**

A pick list is a selection of acceptable values for a particular field. Once you place the cursor in the field where you will enter data, an ellipsis ( **…** ) is displayed to the right of the field which indicates there is a pick list available for you to use. Click on the ellipsis to display the pick list. Whenever possible, select from a pick list to assure accurate and consistent data entry. If a pick list does not contain the entry you need, type in the information. If the entry should be on the pick list or you are typing in a value that is not on the pick list repeatedly, request it to be added to the pick list.

#### **Mandatory Fields**

Some fields in a CRF are defined as mandatory. That means information must be entered in them when the form is created. Each CRF instruction sheet will identify mandatory items as a superscript to the right of the field name.  $(i.e.:^{(m)})$ 

Filler Page

**Case Report Forms** 

### **Adverse Events**

#### <span id="page-9-0"></span>**Purpose**

This eCRF is an ongoing form to capture all adverse events experienced by the patient regardless of the course.

An adverse event is any unfavorable or unintended sign, including abnormal laboratory findings, symptom or disease having been absent at baseline, or if present at baseline, appears to worsen, that has a temporal association with a medical treatment or procedure regardless of the relationship of the event to the medical treatment or procedure.

All adverse events will be coded using either the NCI Common Toxicity Criteria (CTC) version 2.0 or the NCI Common Terminology Criteria for Adverse Events (CTCAE) version 3.0, as indicated in the protocol. Every attempt to code the adverse event to a term using the standard terminology will be made before selecting the "other" term in a category.

Record all adverse events experienced by the patient, including laboratory abnormalities, regardless of relationship to the study medication.

An adverse event entry is composed of both the adverse event term plus the grade. Complete a separate row for each adverse event entry to be recorded using the appropriate adverse event term and the appropriate codes for "grade", "attribution(s)", "serious", "action", "therapy", and "outcome" in the respective column for each event.

If an adverse event has not been resolved, leave the Resolved Date blank. The Resolved Date can be filled at a later time when the adverse event is considered resolved. Resolution means a change in grade to a higher or lower grade.

#### **How to record baseline symptoms:**

- If a pre-existing condition improves, no entry is made on the AE eCRF. See BL eCRF for instructions.
- If a pre-existing condition worsens (i.e.: the grade of the baseline symptom increases), that constitutes an adverse event entry.

### **Adverse Events (cont'd)**

### **Adverse Events eCRF**

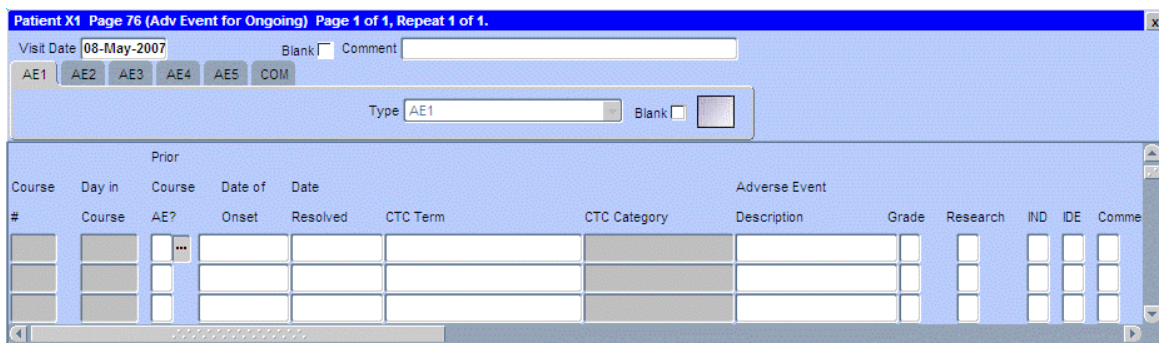

#### The following screen shot is the portion to the right of the Attribute to IDE.

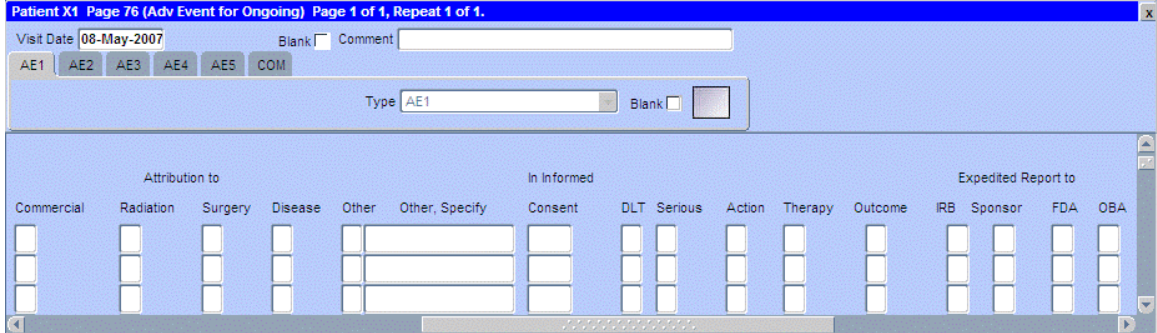

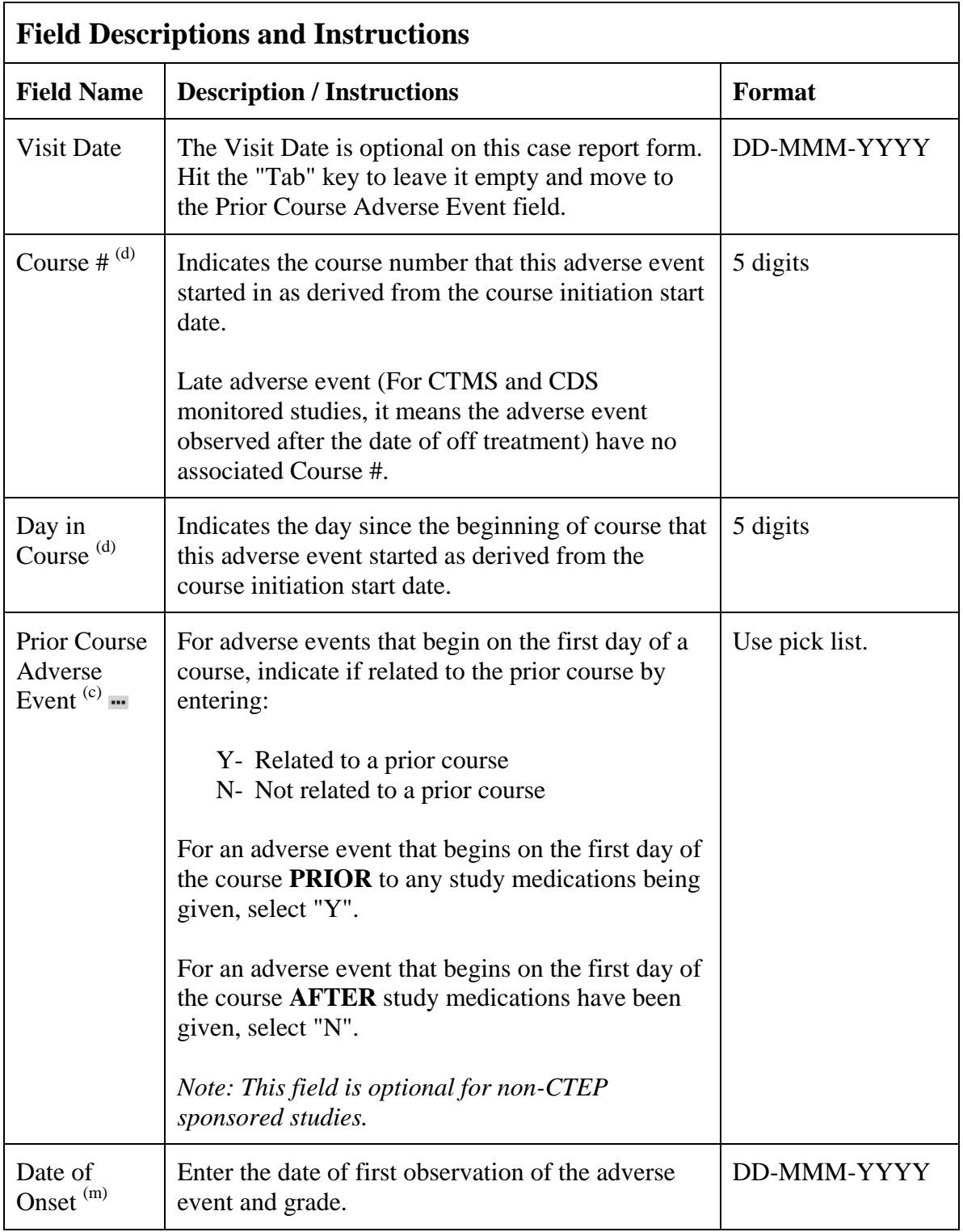

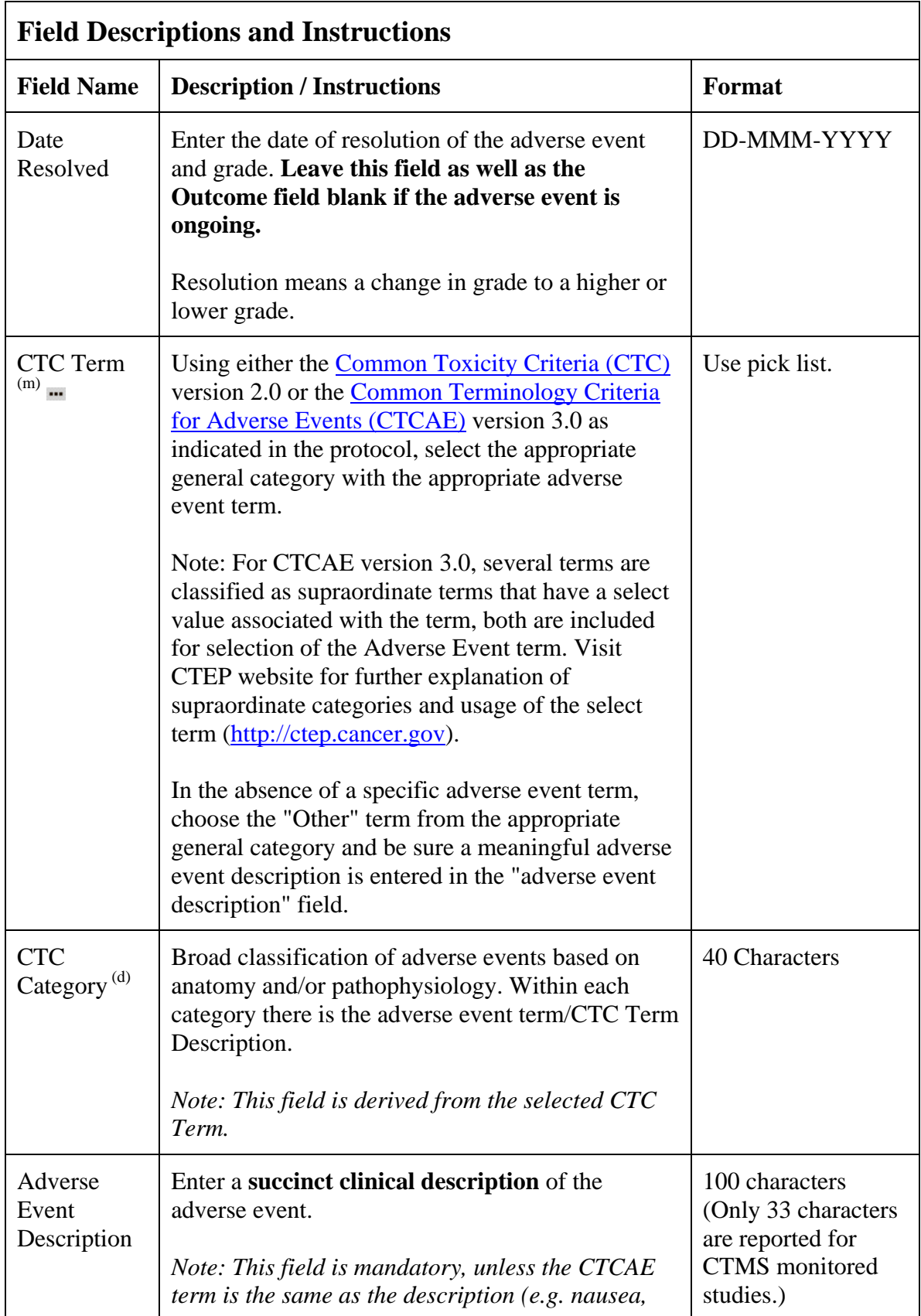

## **Adverse Events (cont'd)**

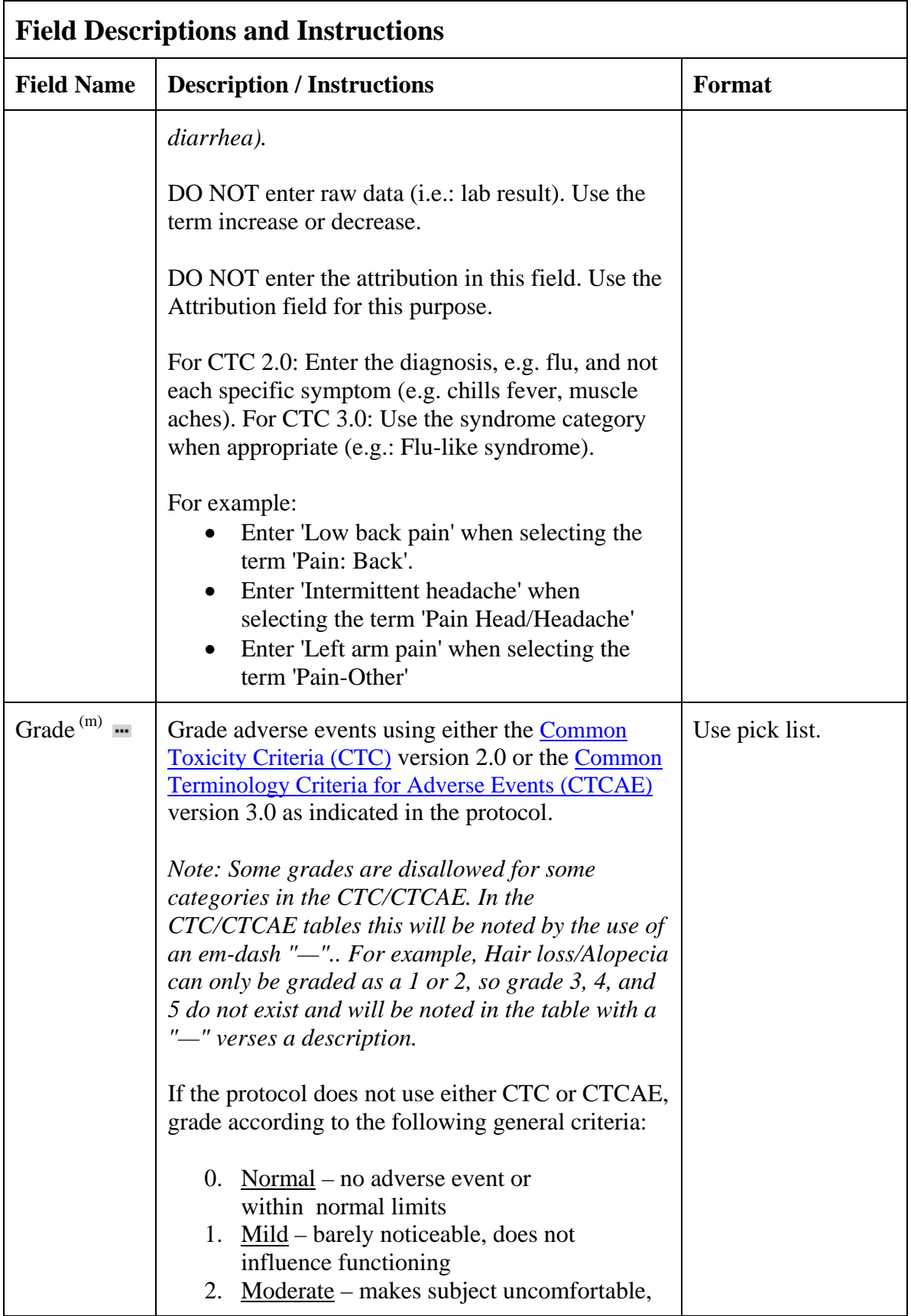

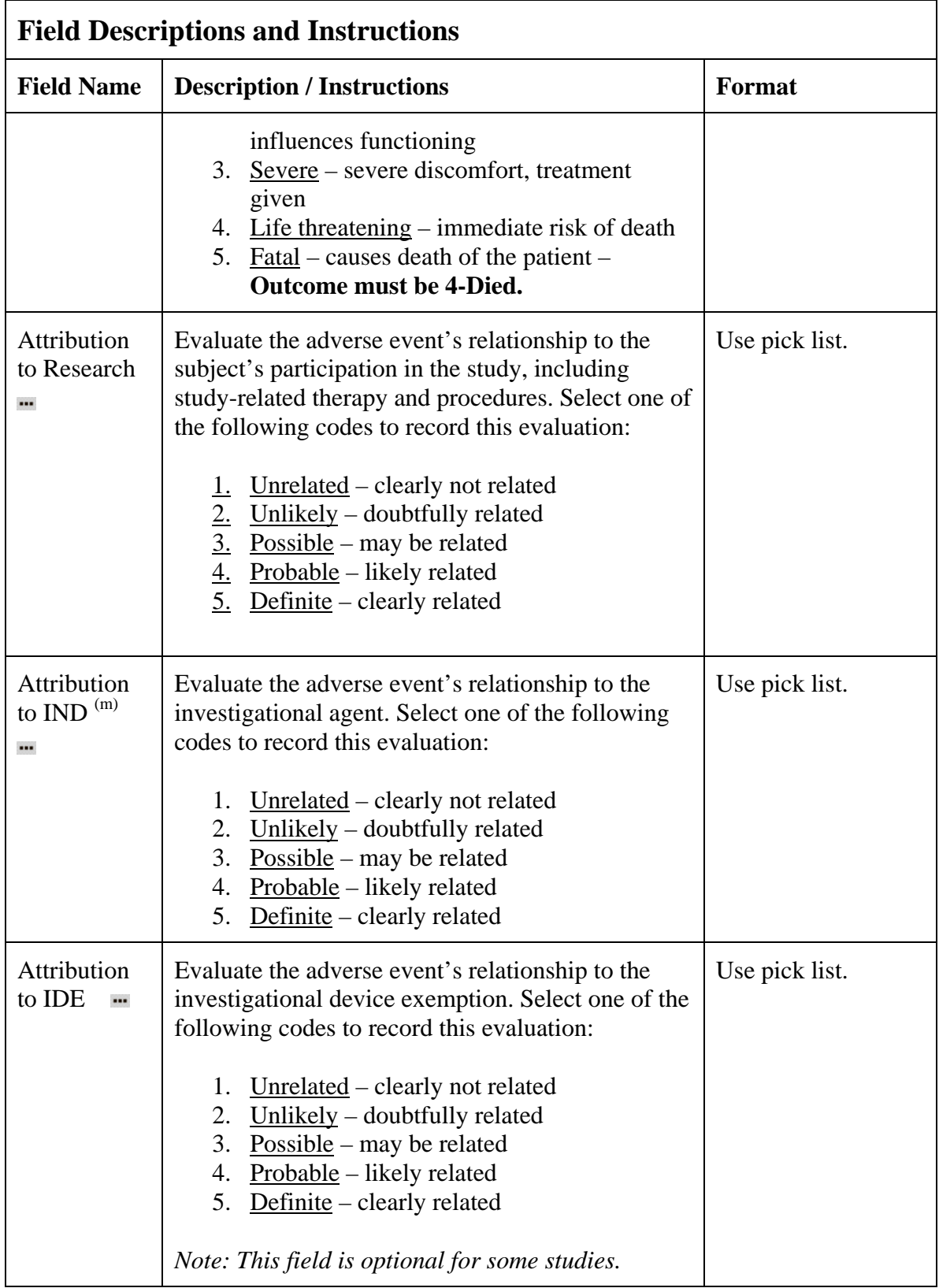

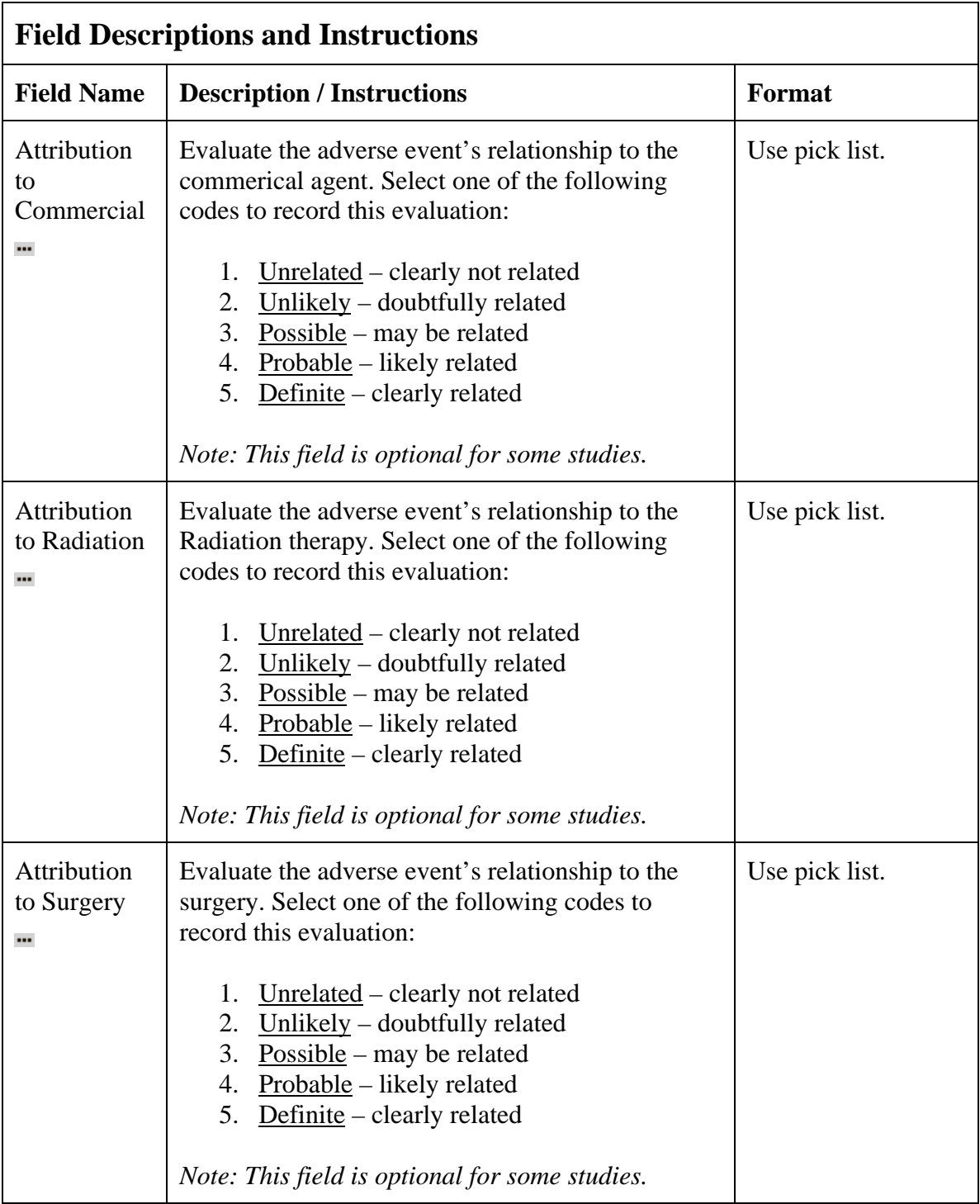

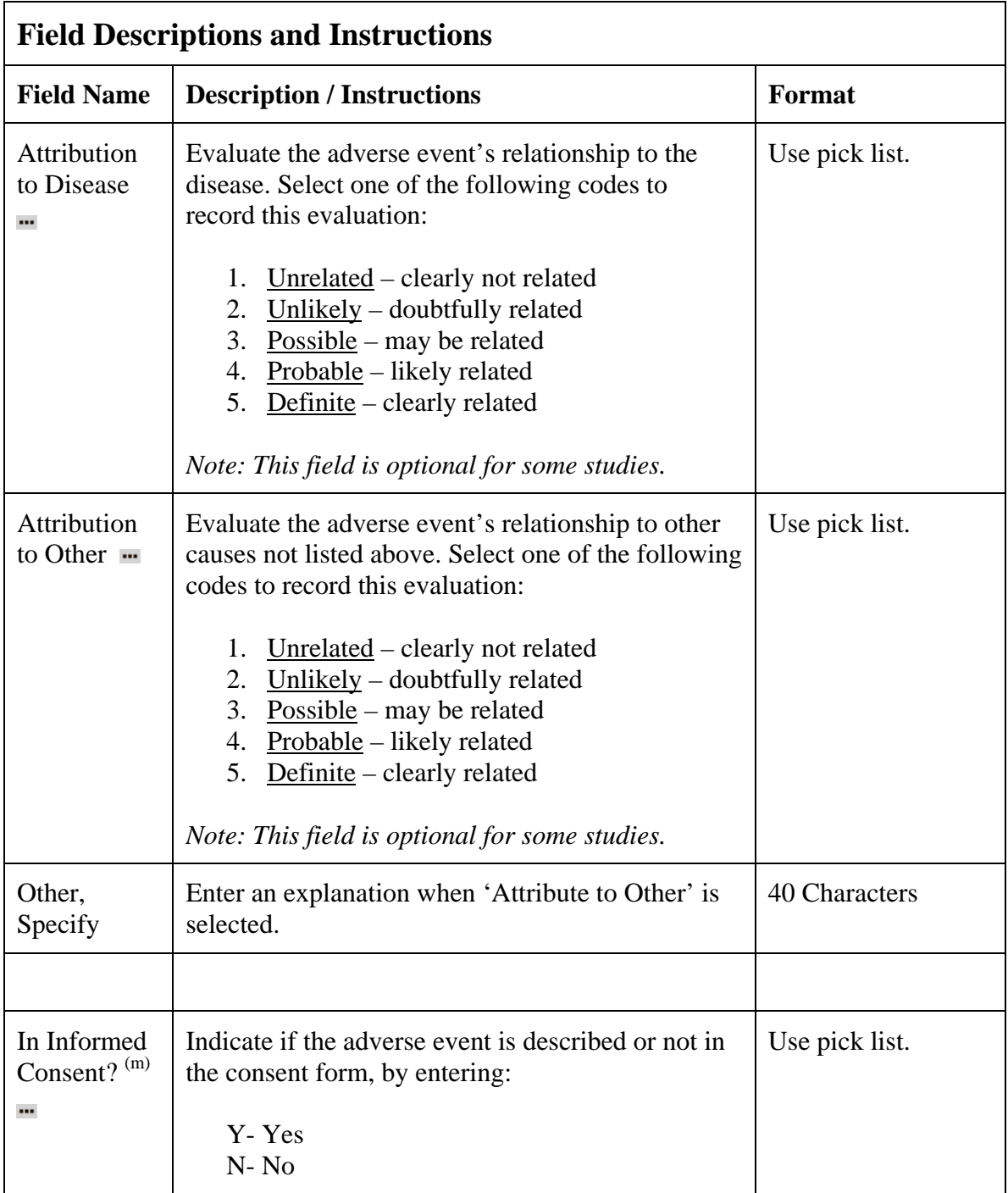

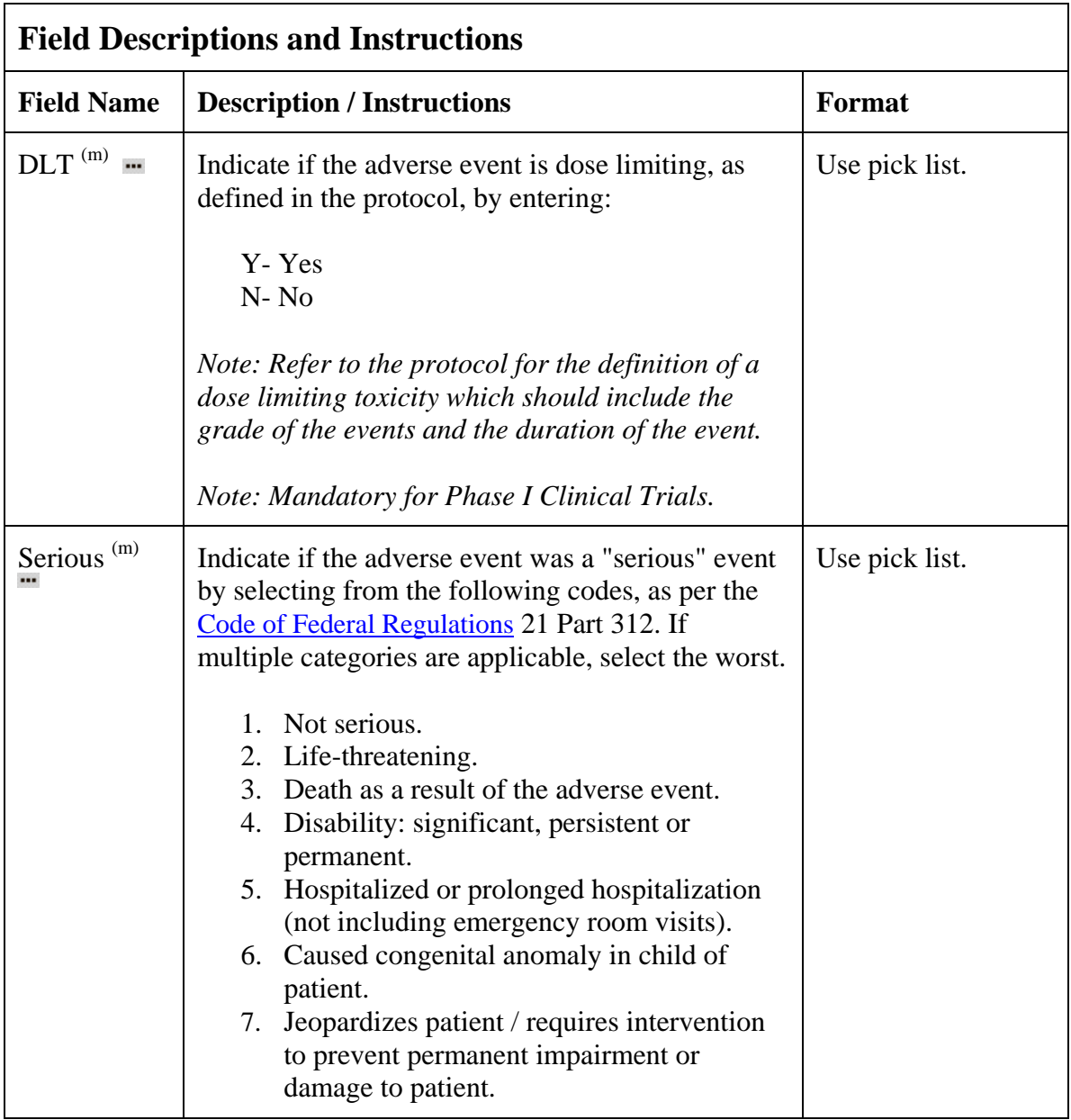

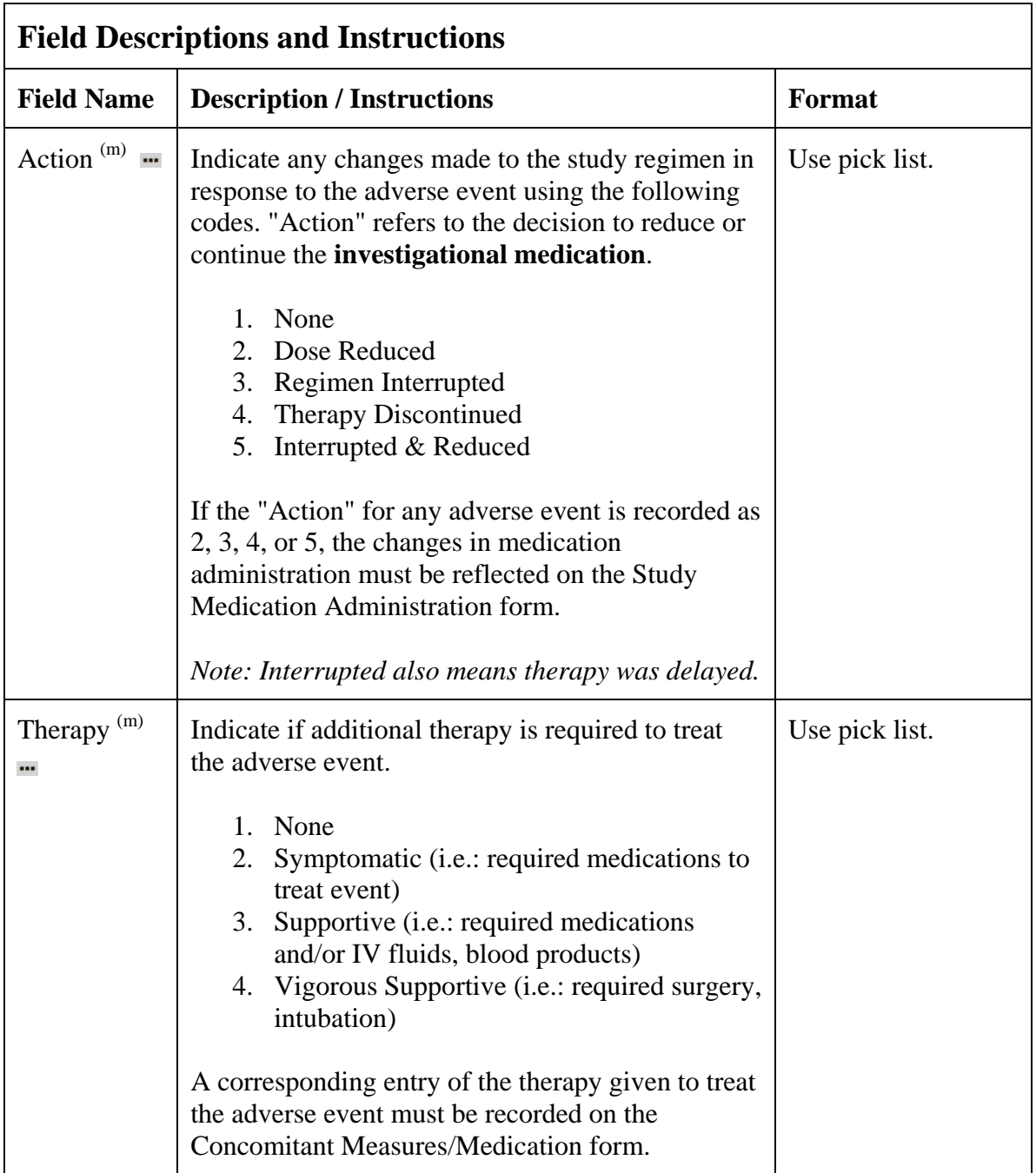

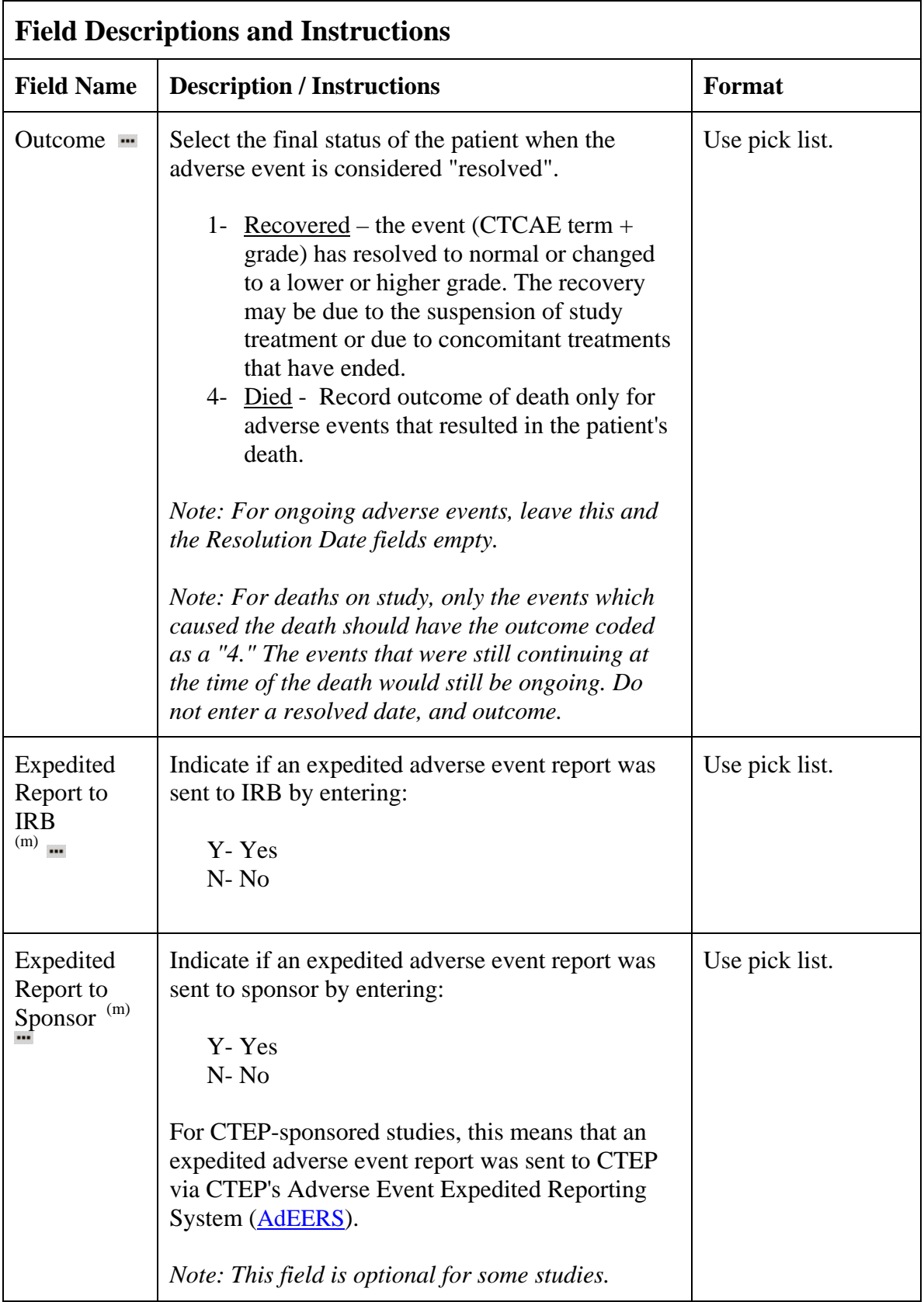

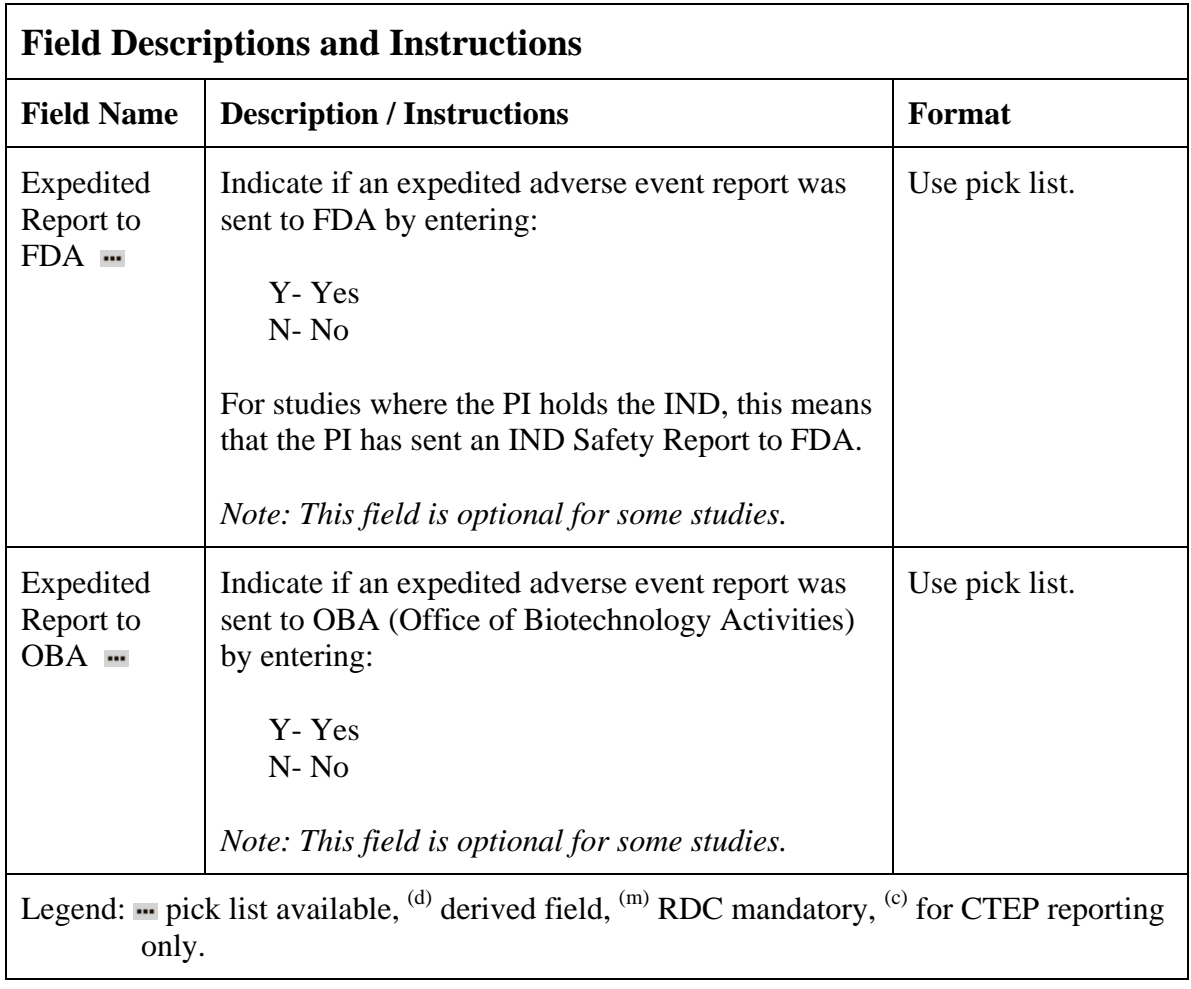

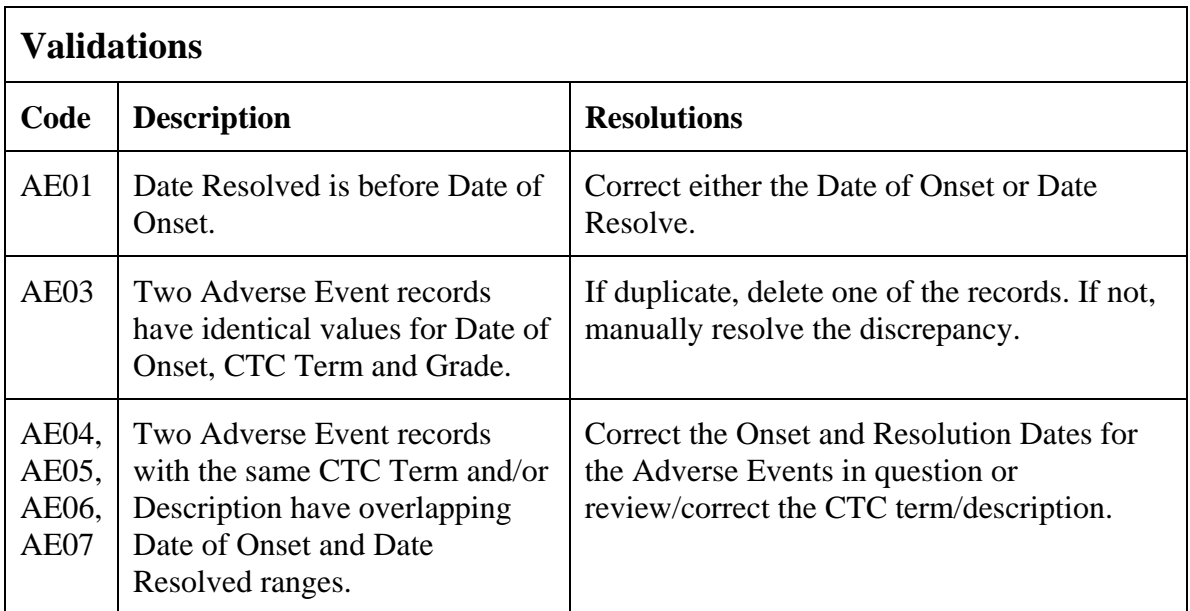

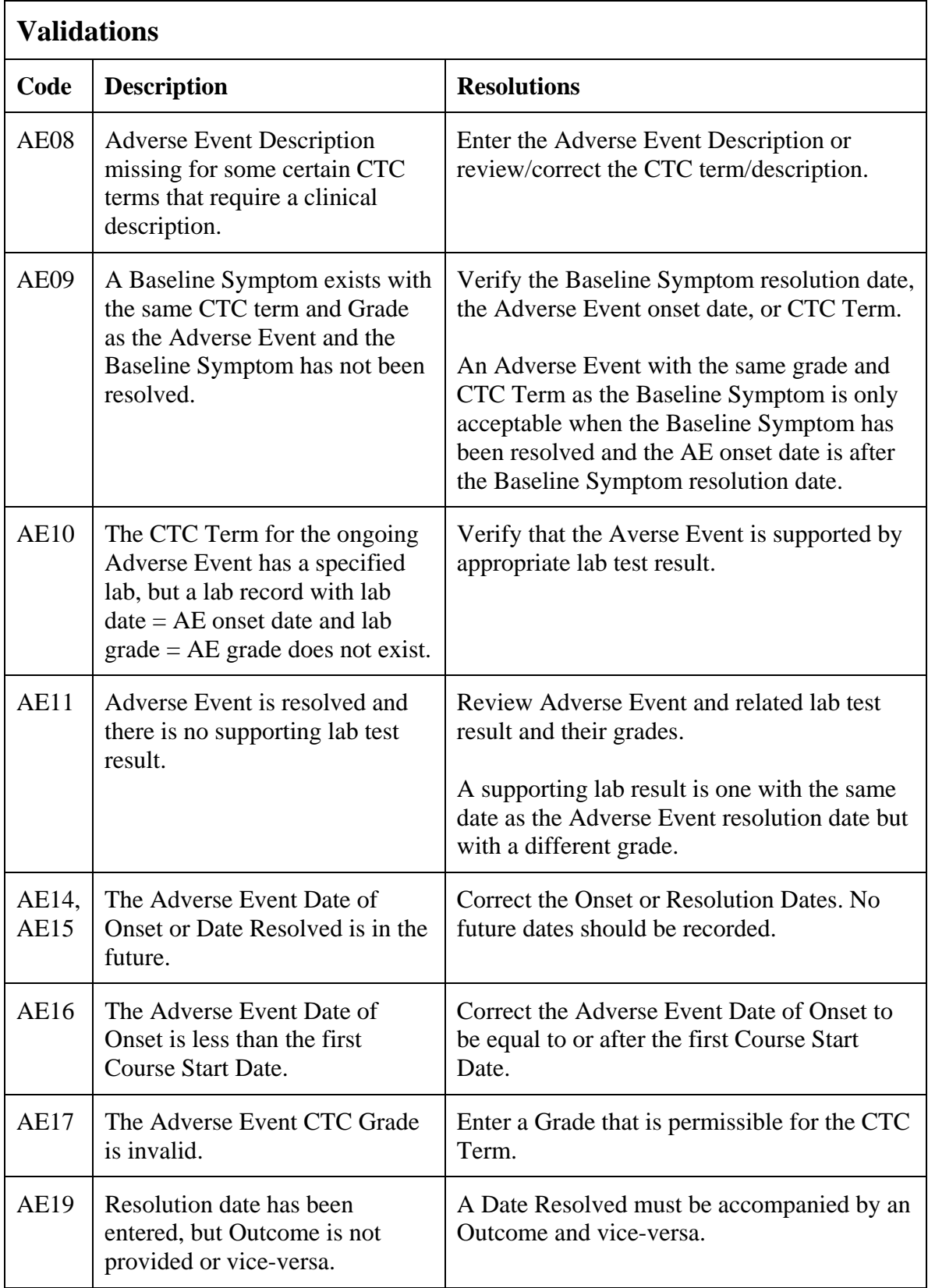

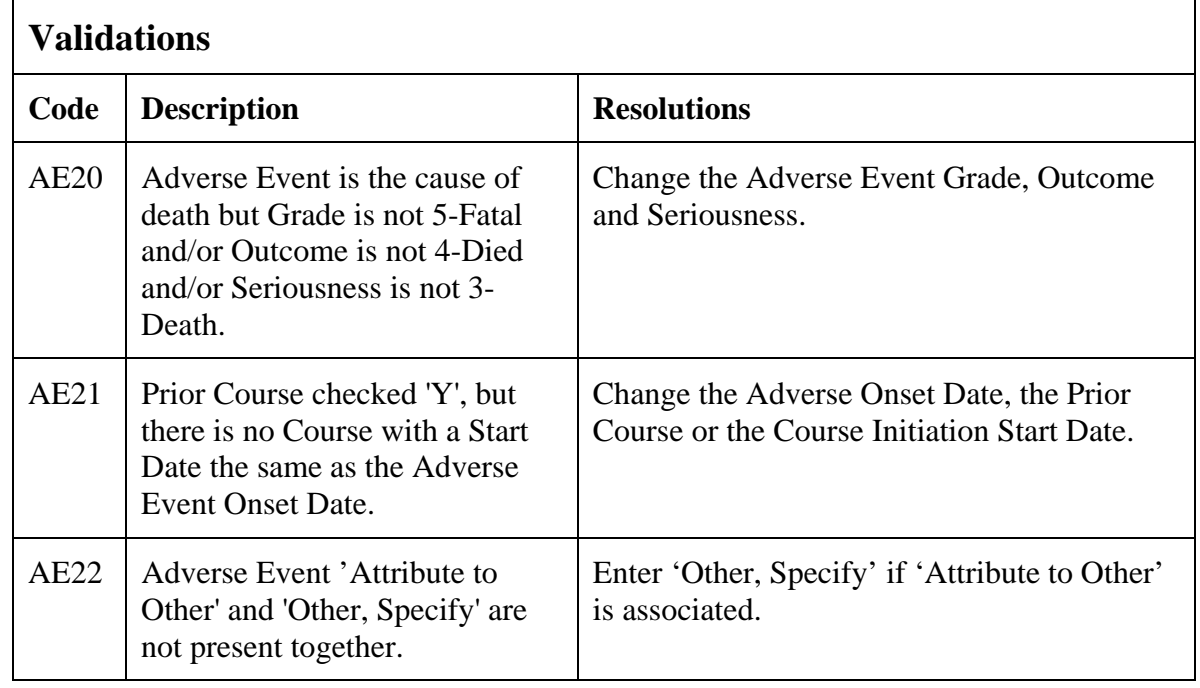

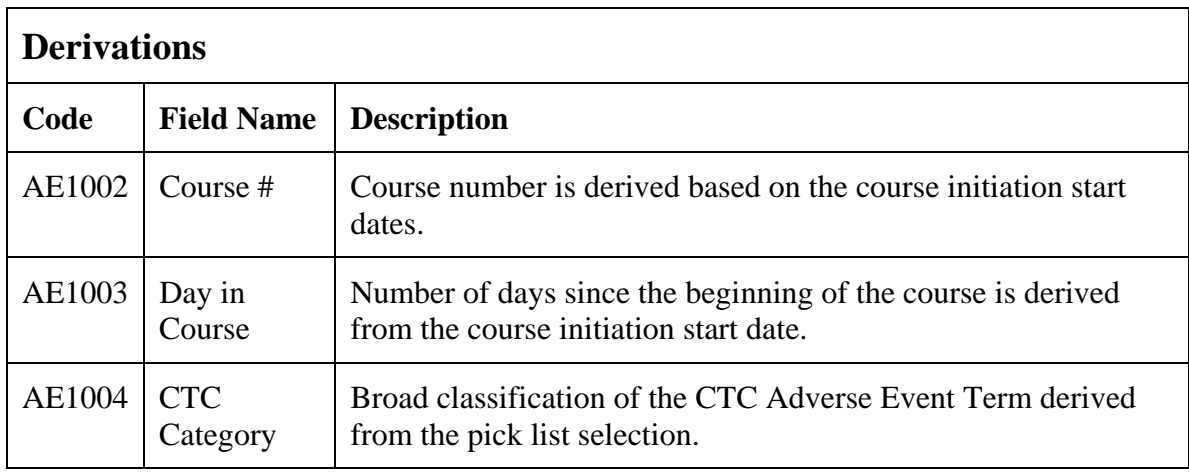

(ADVERSE-EVENTS)

### **Baseline Medical History**

#### <span id="page-23-0"></span>**Purpose**

Record a brief description of major medical and surgical events during the patient's lifetime, excluding the events related to their cancer therapy.

Screening Physical Exam findings should be entered on the Screening Physical Exam eCRF.

### **Baseline Medical History eCRF**

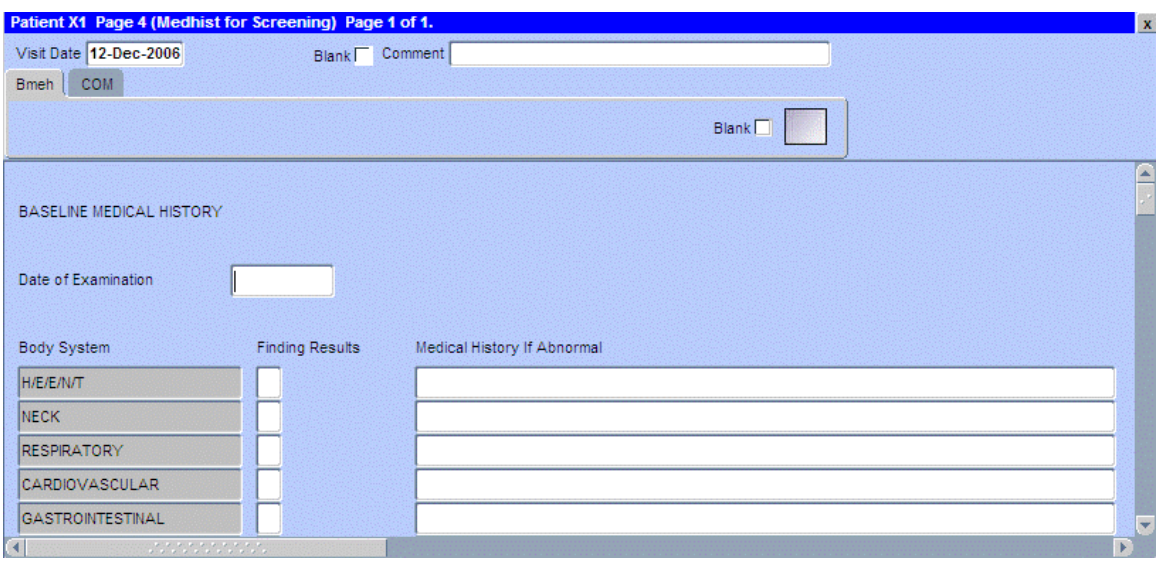

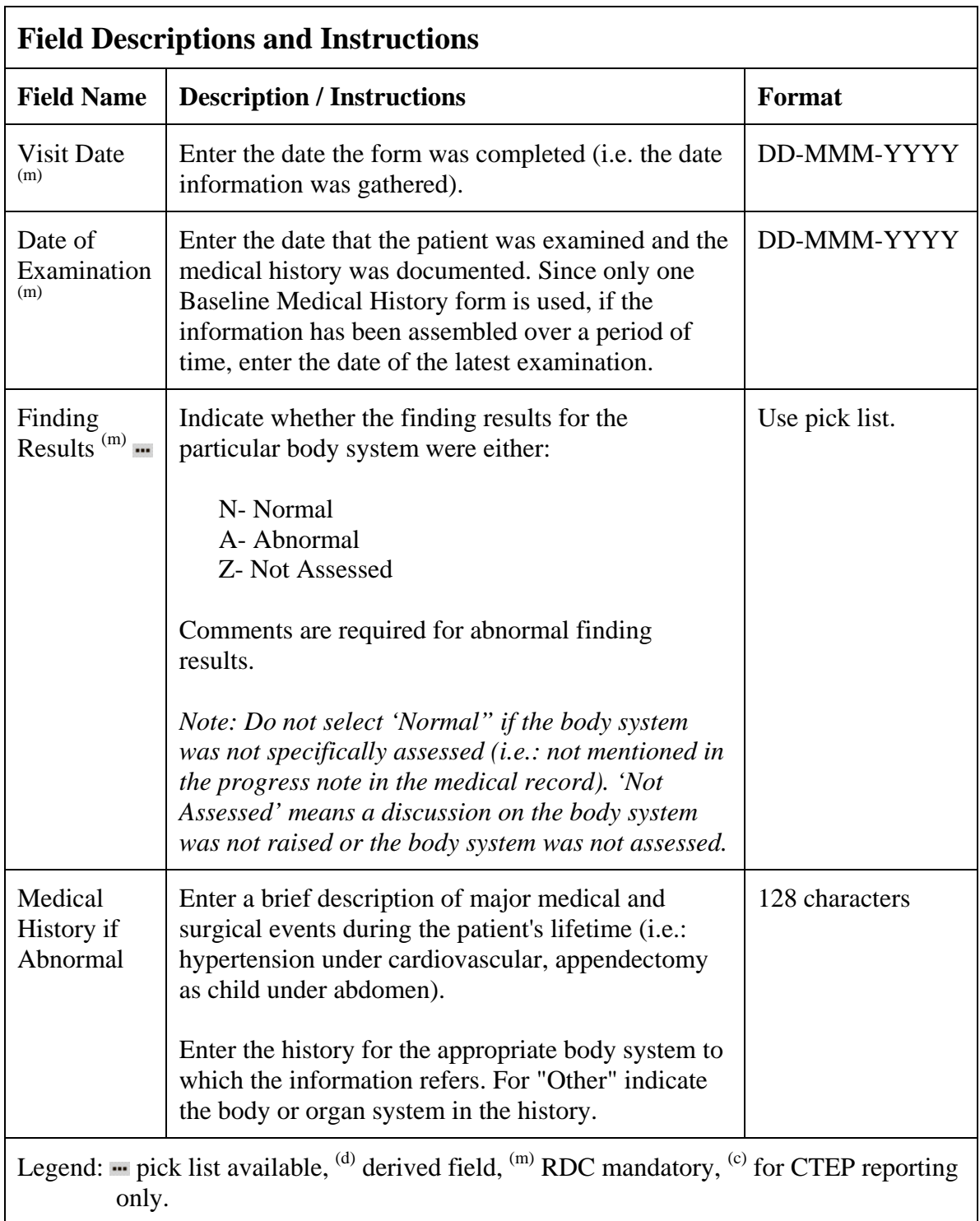

## **Baseline Medical History (cont'd)**

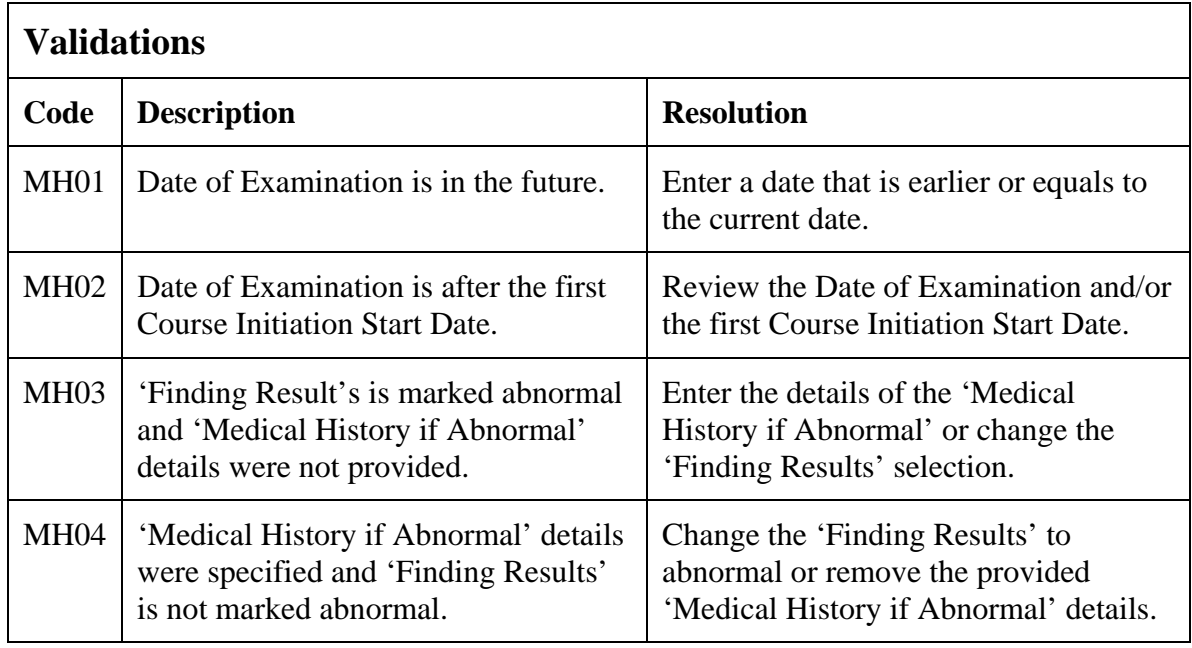

(BASELINE-MEDICAL-HISTORY)

Filler Page

## **Baseline Symptoms**

### <span id="page-27-0"></span>**Purpose**

Record the patient's baseline symptoms **prior to starting treatment**.

### **Baseline Symptoms eCRF**

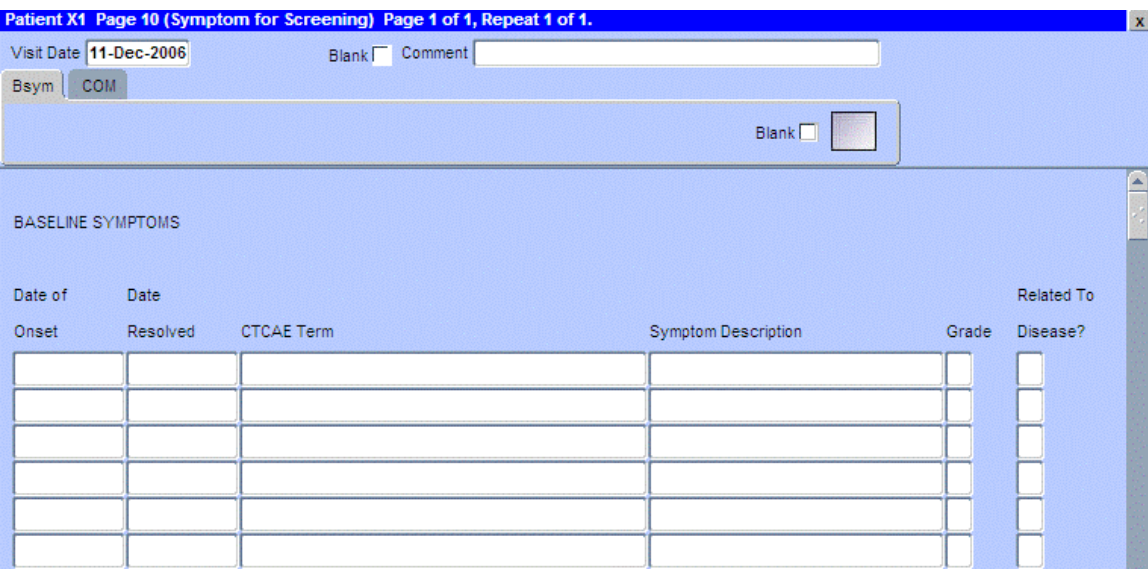

## **Baseline Symptoms (cont'd)**

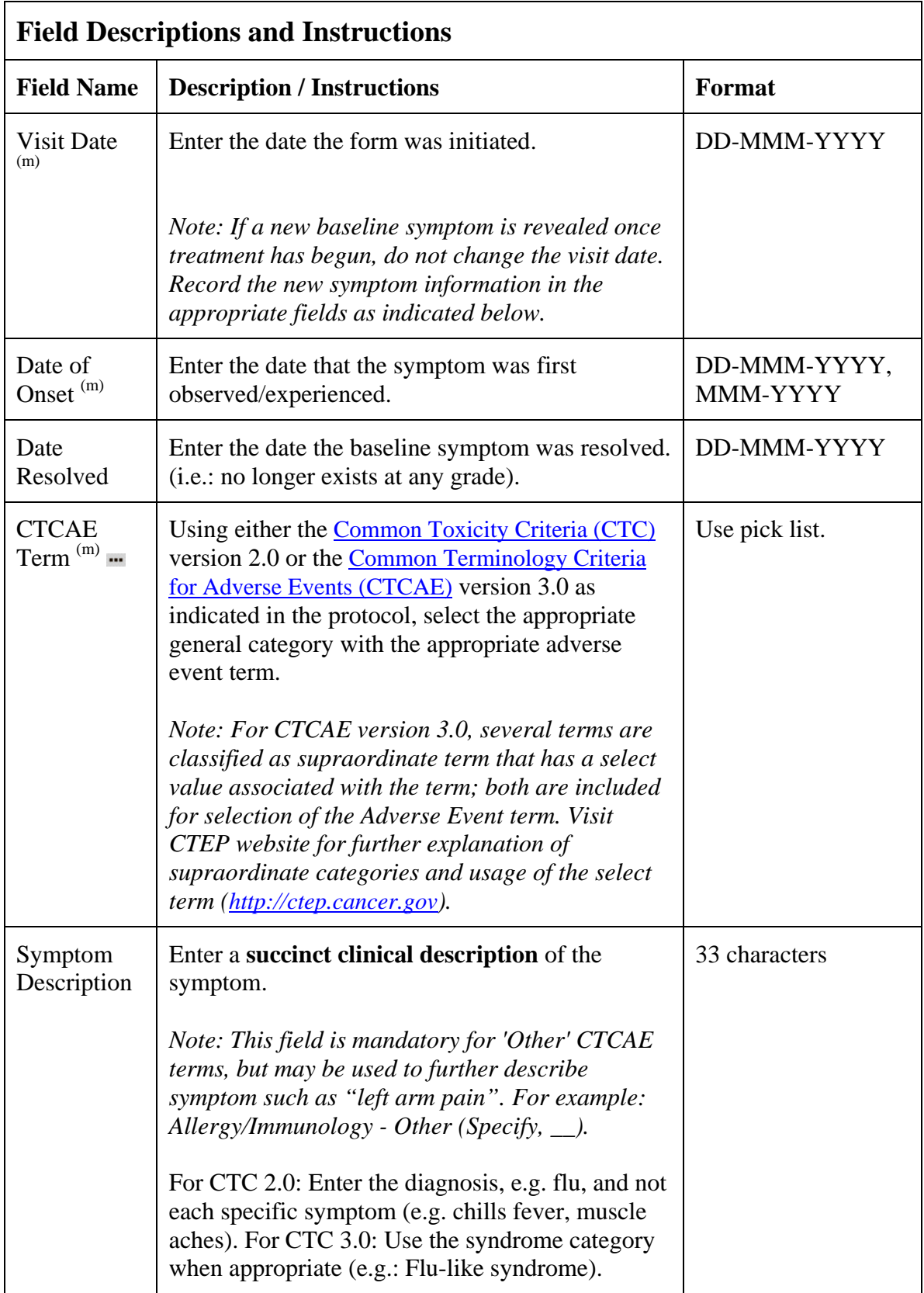

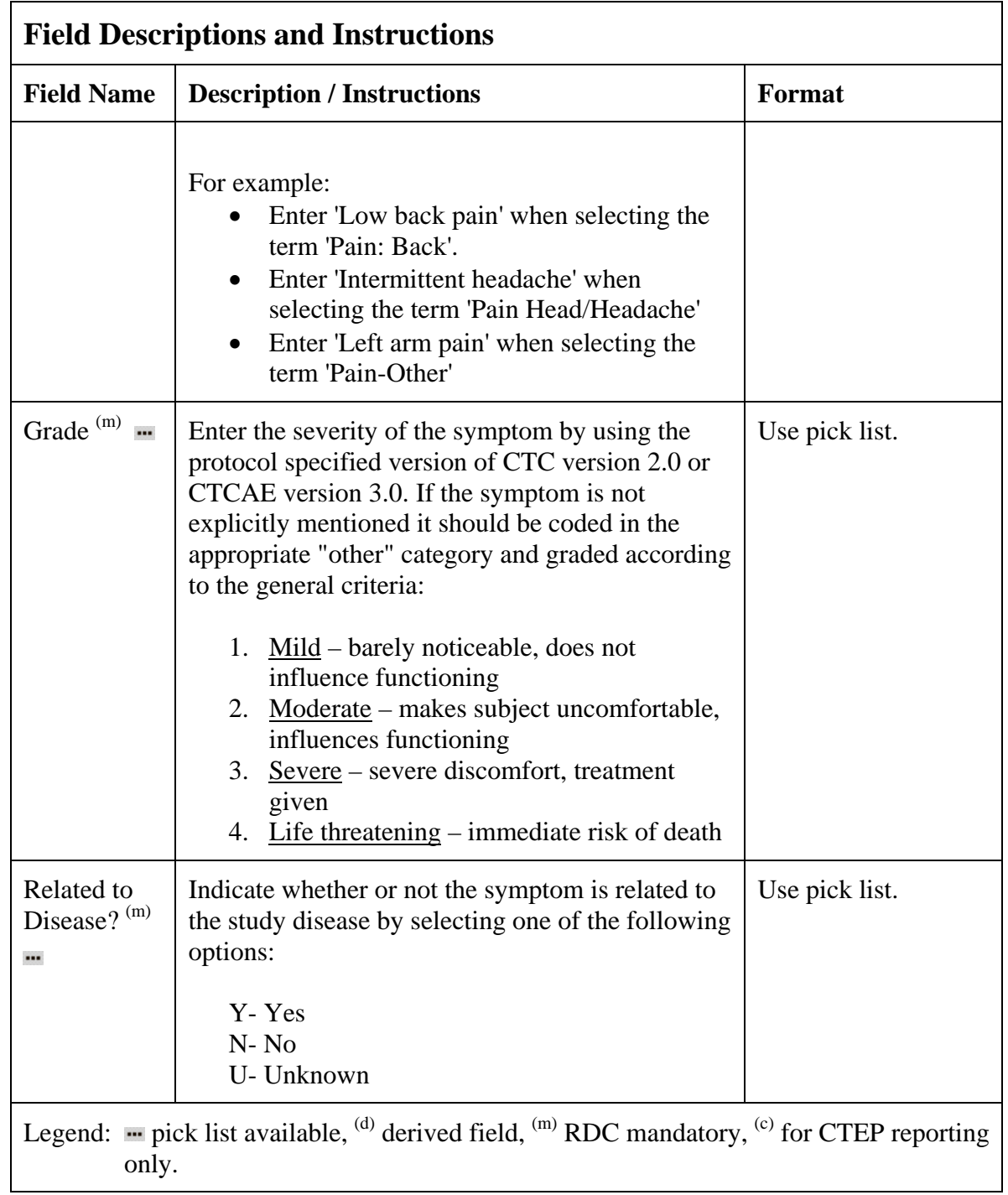

## **Baseline Symptoms (cont'd)**

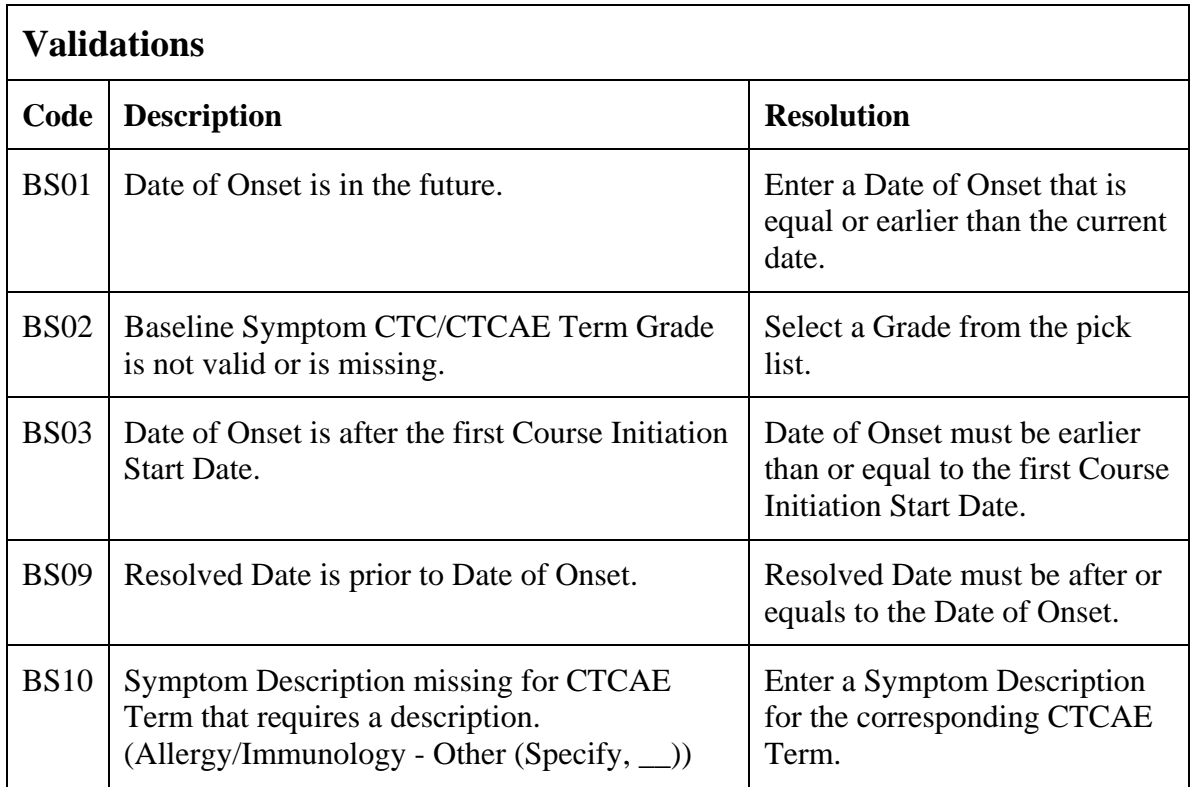

(BASELINE-SYMPTOMS)

## **Cardiac**

### <span id="page-31-0"></span>**Purpose**

Record the patient's cardiac ejection fraction.

### **Cardiac eCRF**

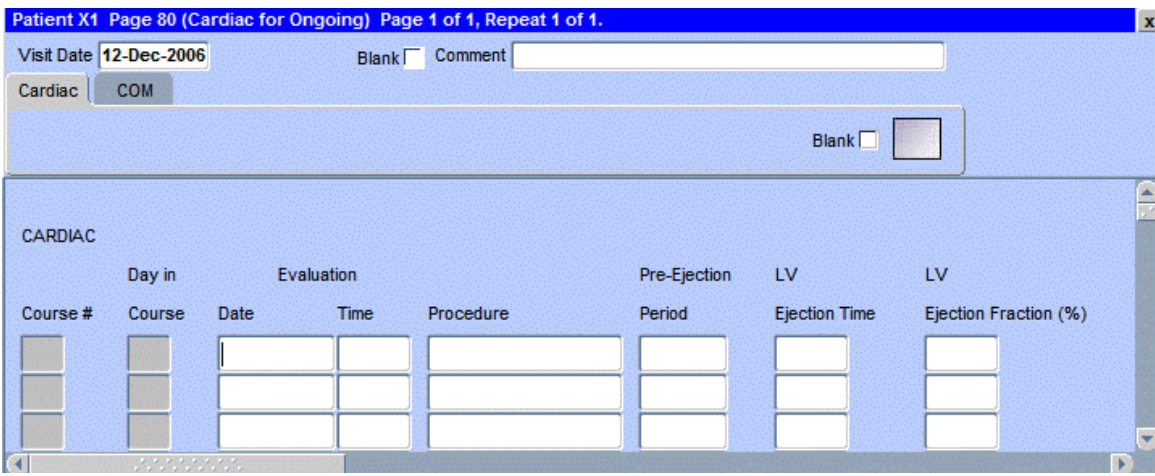

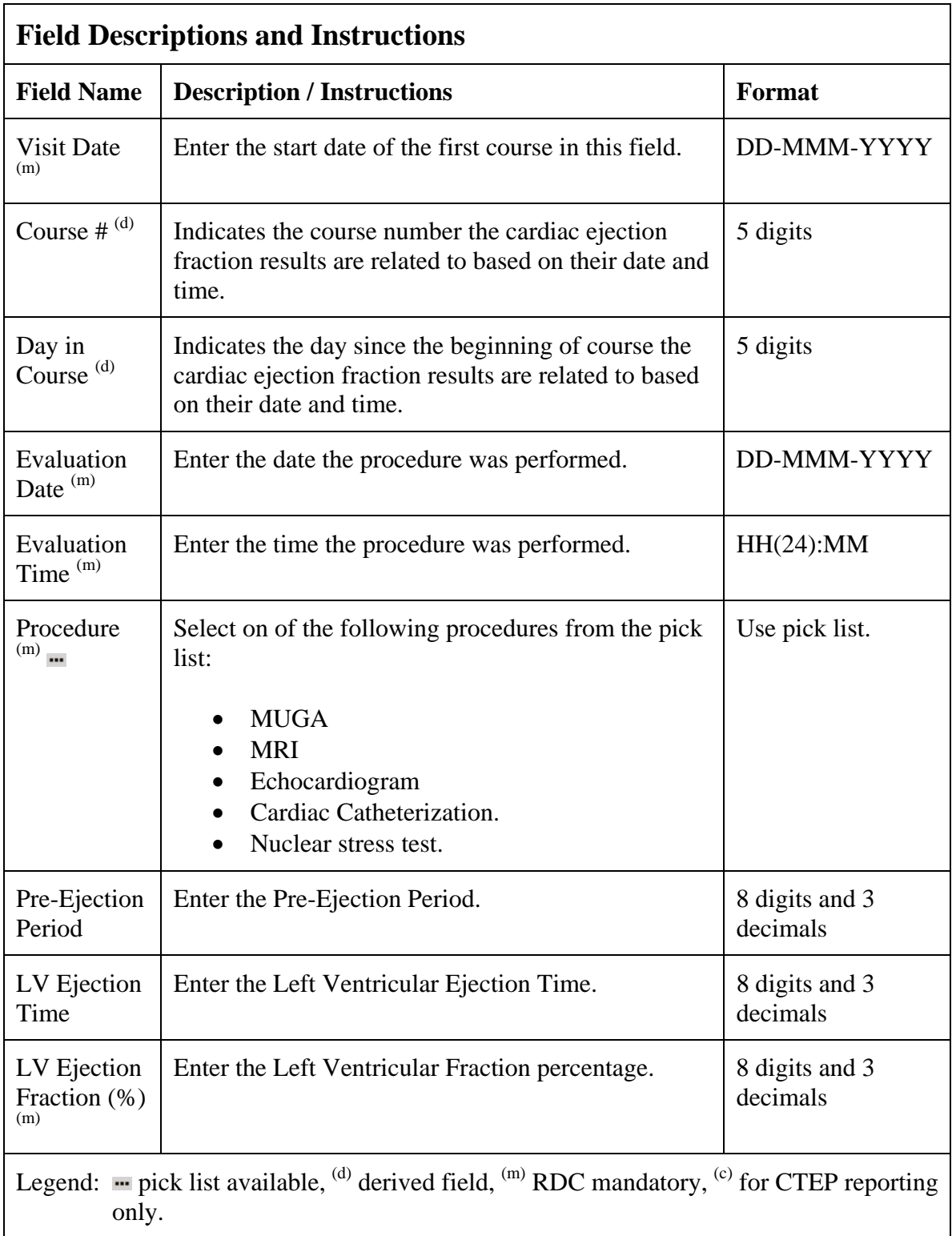

## **Cardiac (cont'd)**

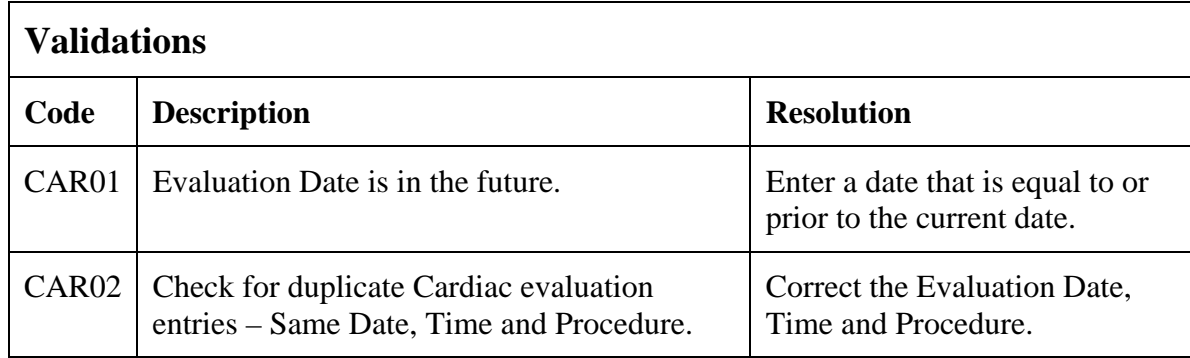

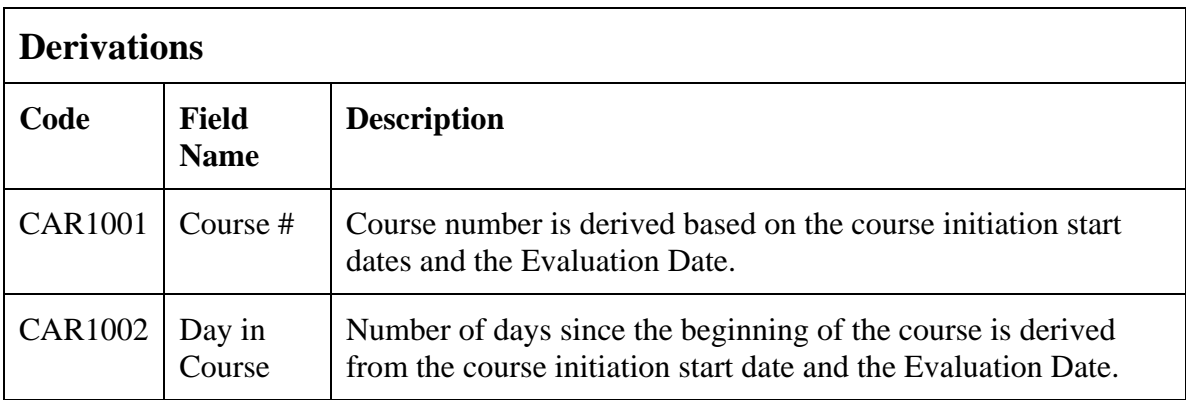

(CARDIAC)

Filler Page

### **Chimerism**

### <span id="page-35-0"></span>**Purpose**

Record the transplant date and related pre and post test results.

### **Chimerism eCRF**

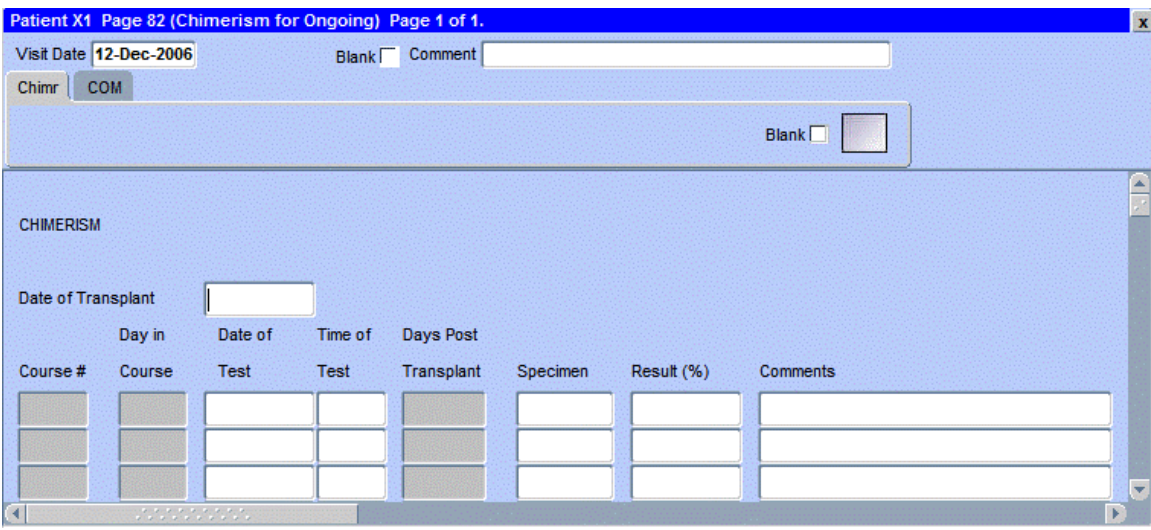
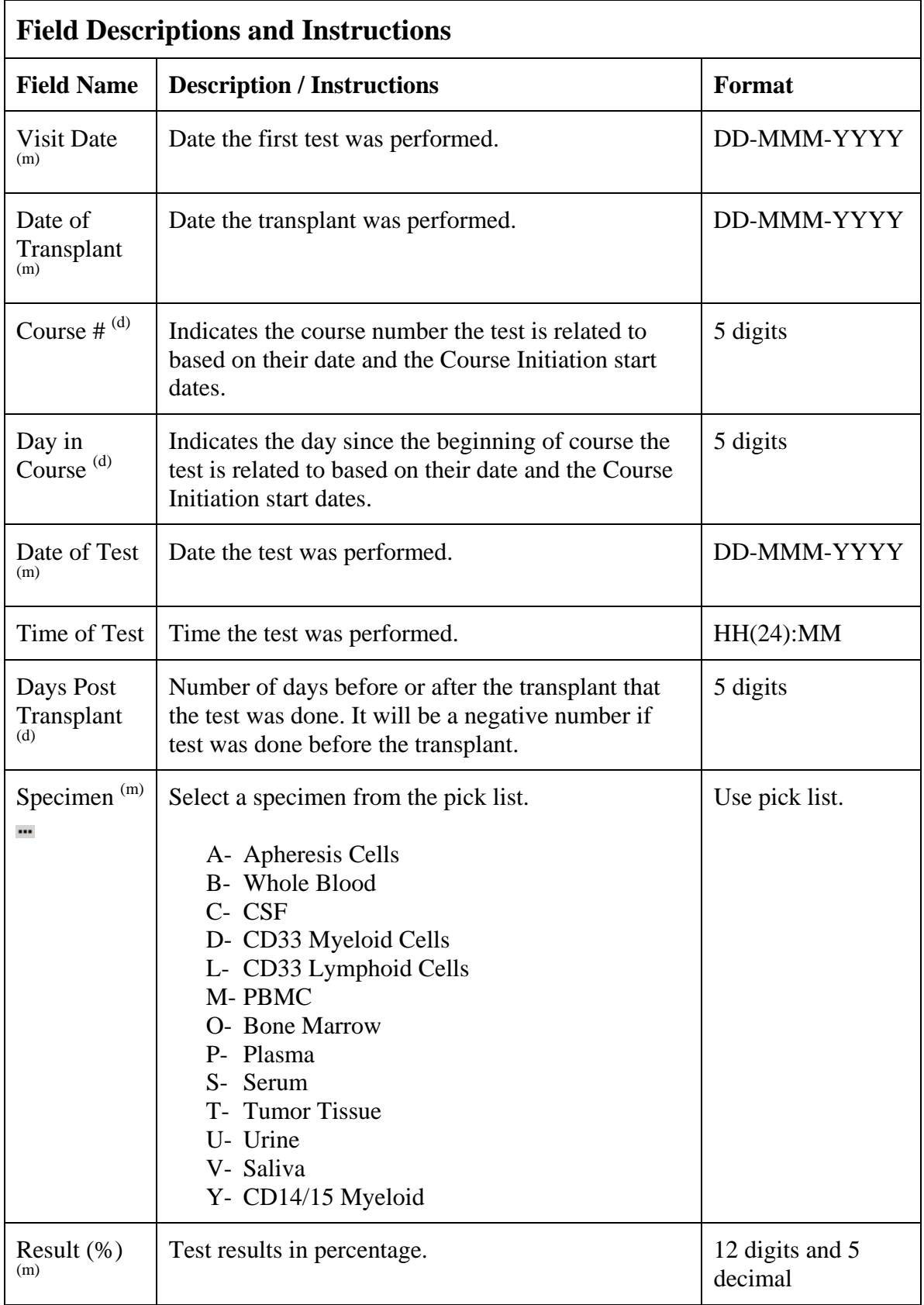

# **Chimerism (cont'd)**

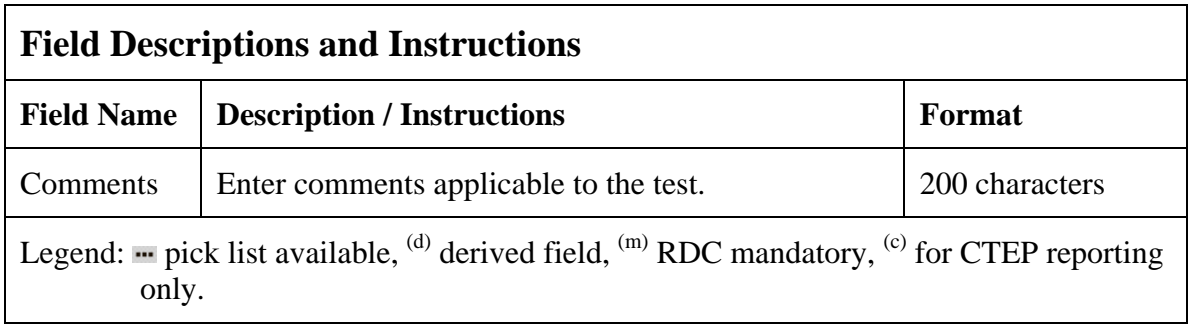

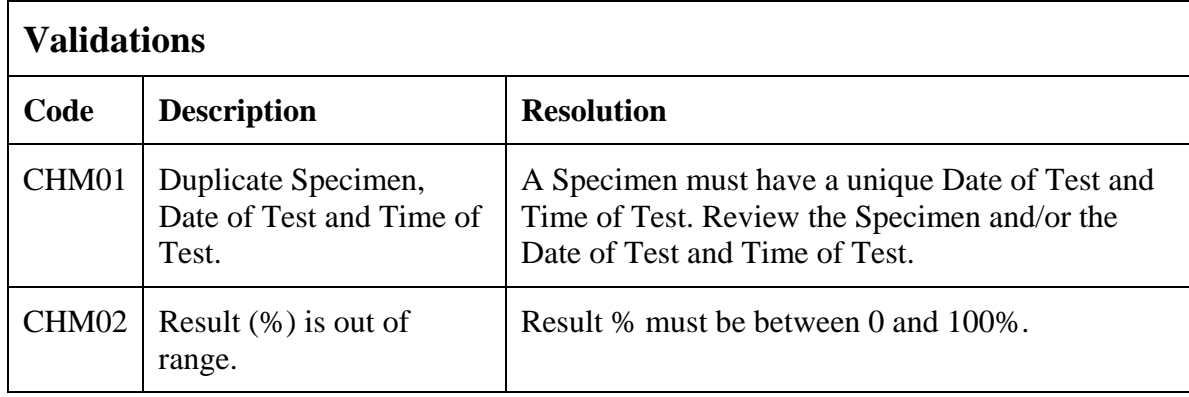

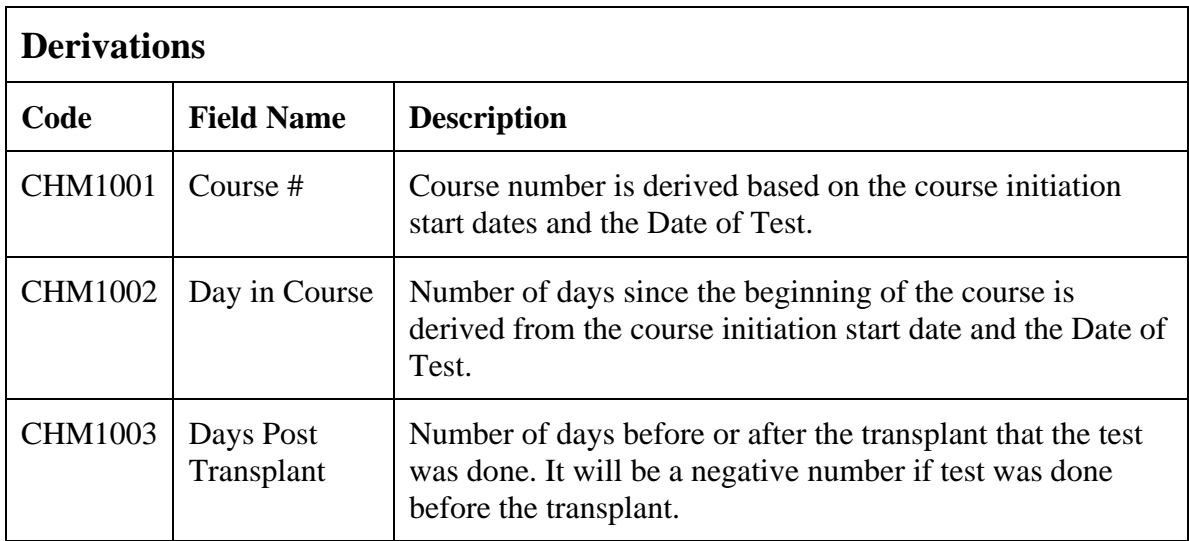

(CHIMERISM)

### **Concomitant Measures / Medications**

#### **Purpose**

Record all concomitant medications, including therapies given to treat adverse events.

If a patient is taking a medication PRN, do not use a separate line for each time the medication is taken, instead report the first and last dates taken.

#### **Concomitant Measures / Medications eCRF**

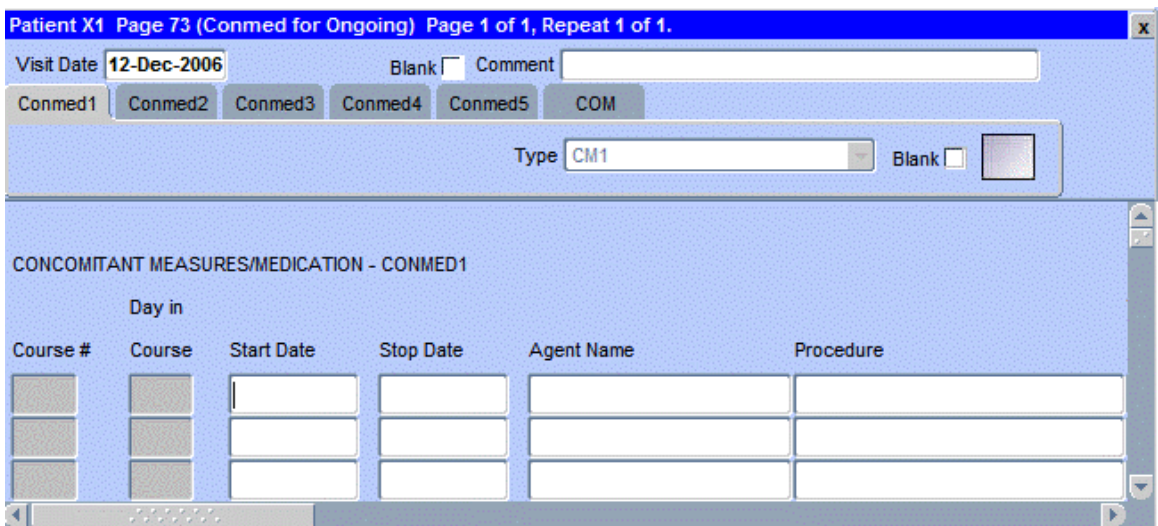

The following screen shot is the portion to the right of the Procedure field.

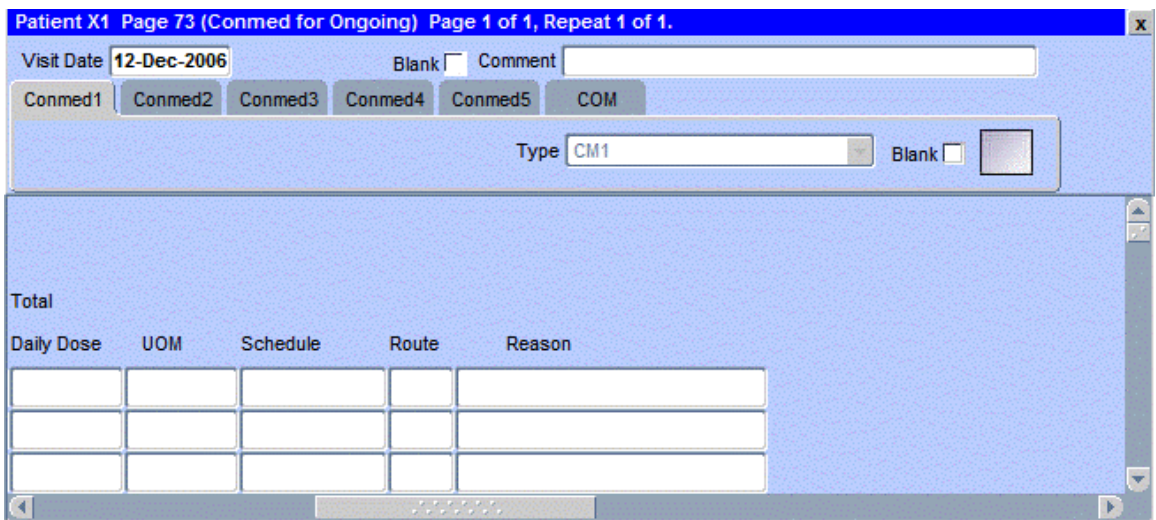

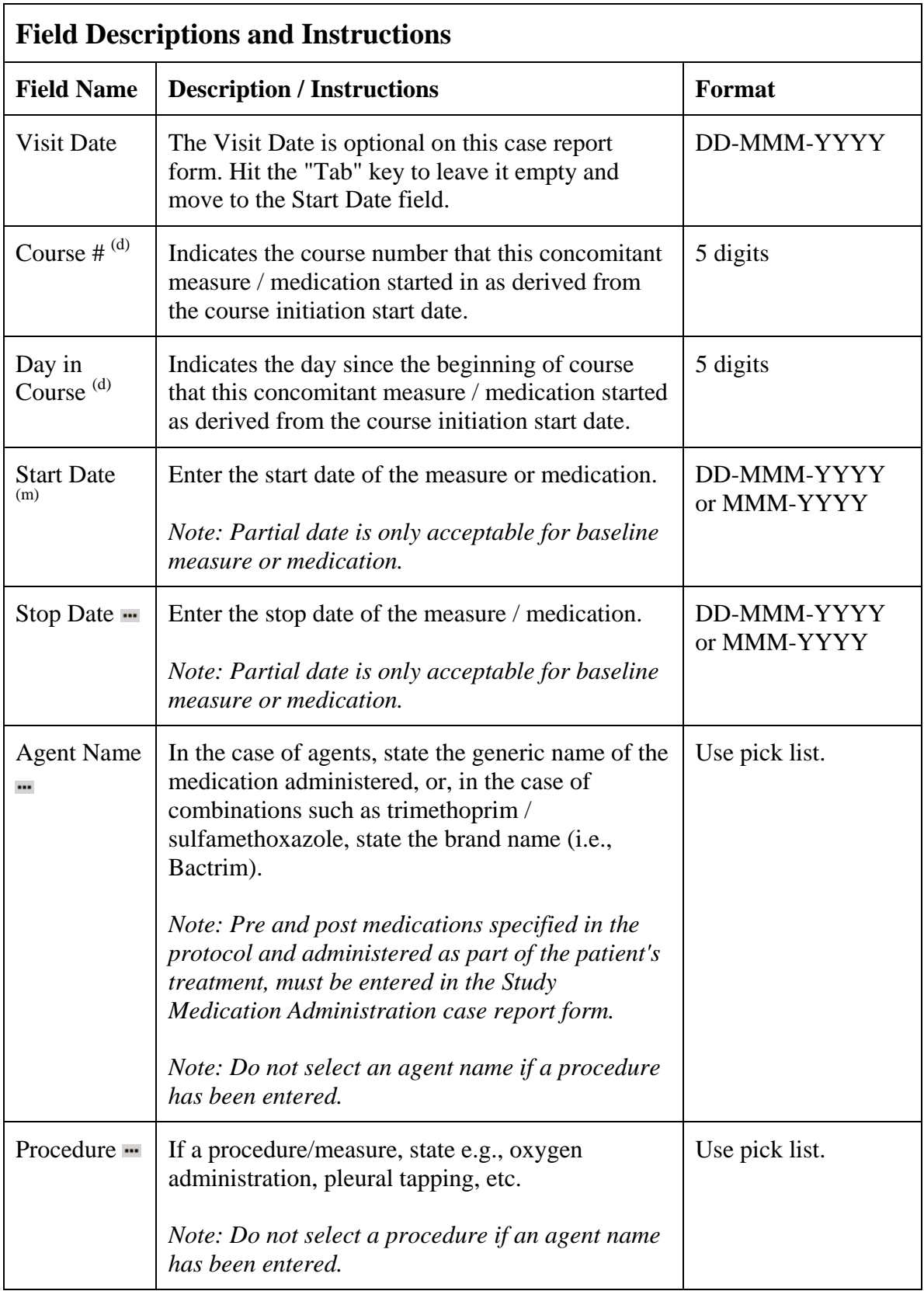

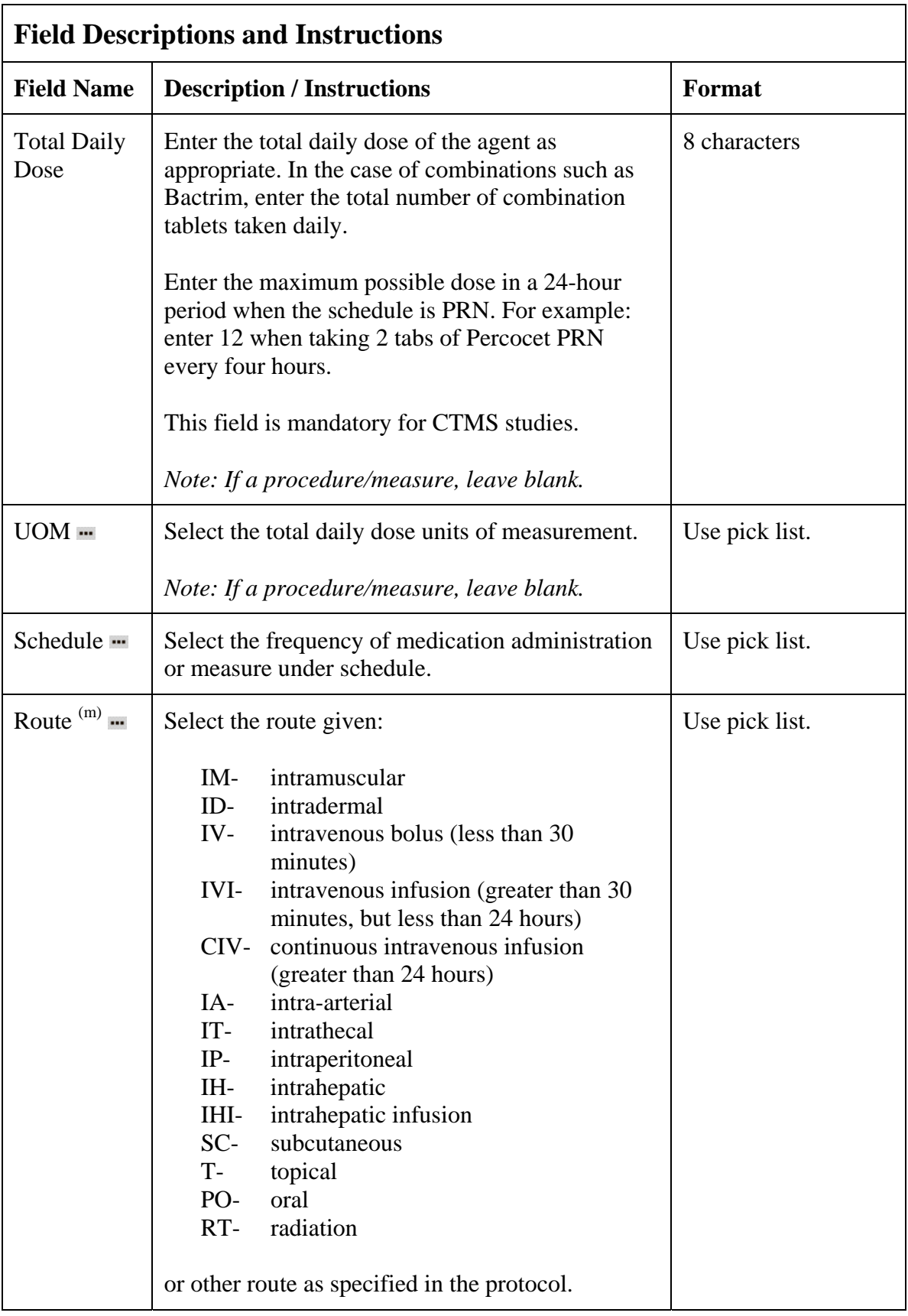

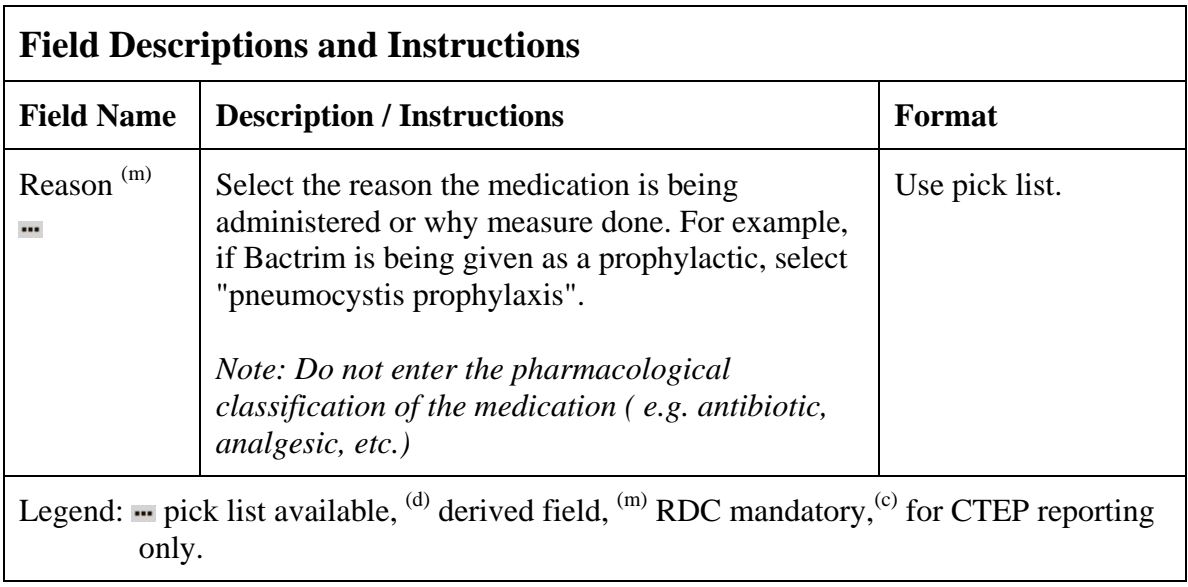

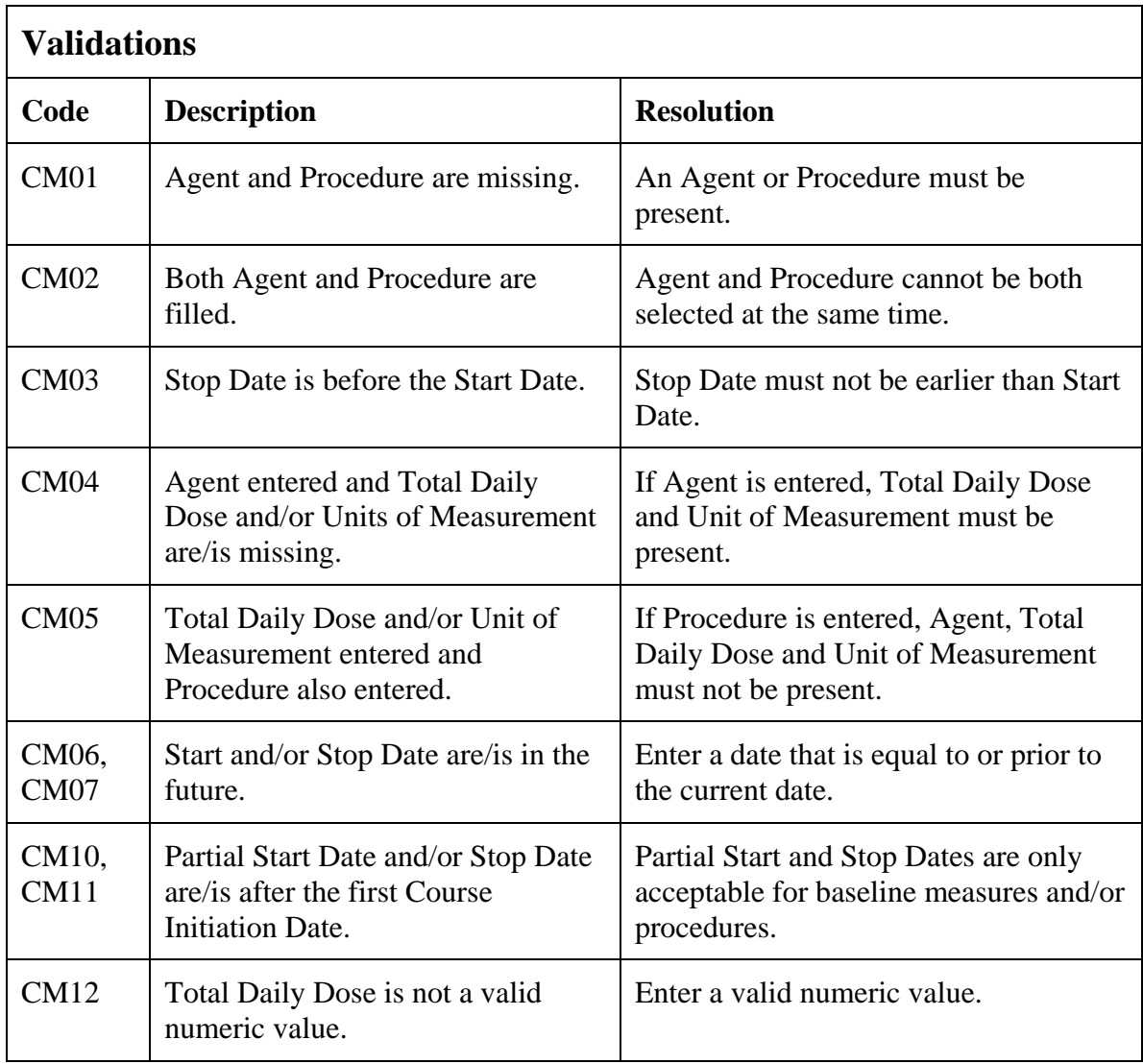

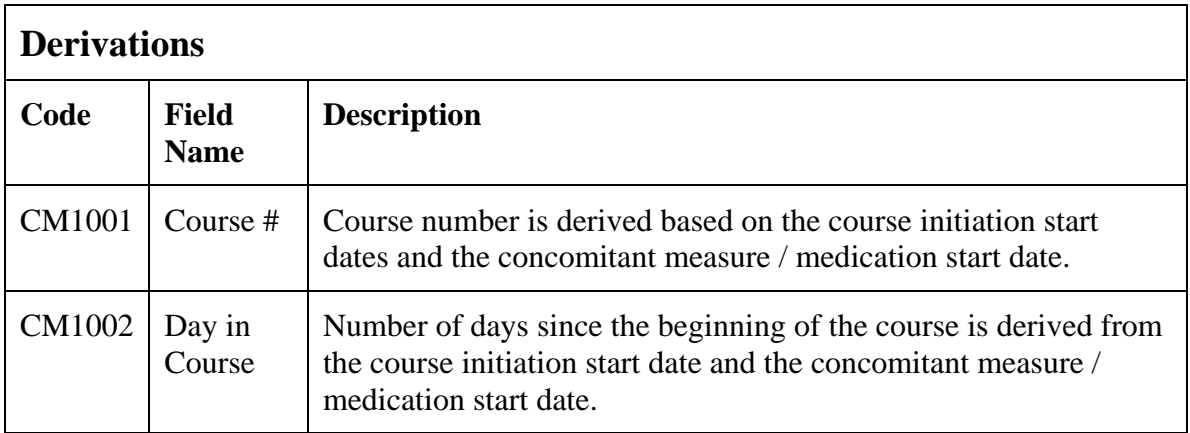

(CONCOMITANT-MEASURES-MEDICATIONS)

### **Course Assessment**

#### **Purpose**

Record the course assessment information when the course is completed, and the patient is evaluated or taken off treatment.

#### **Course Assessment eCRF**

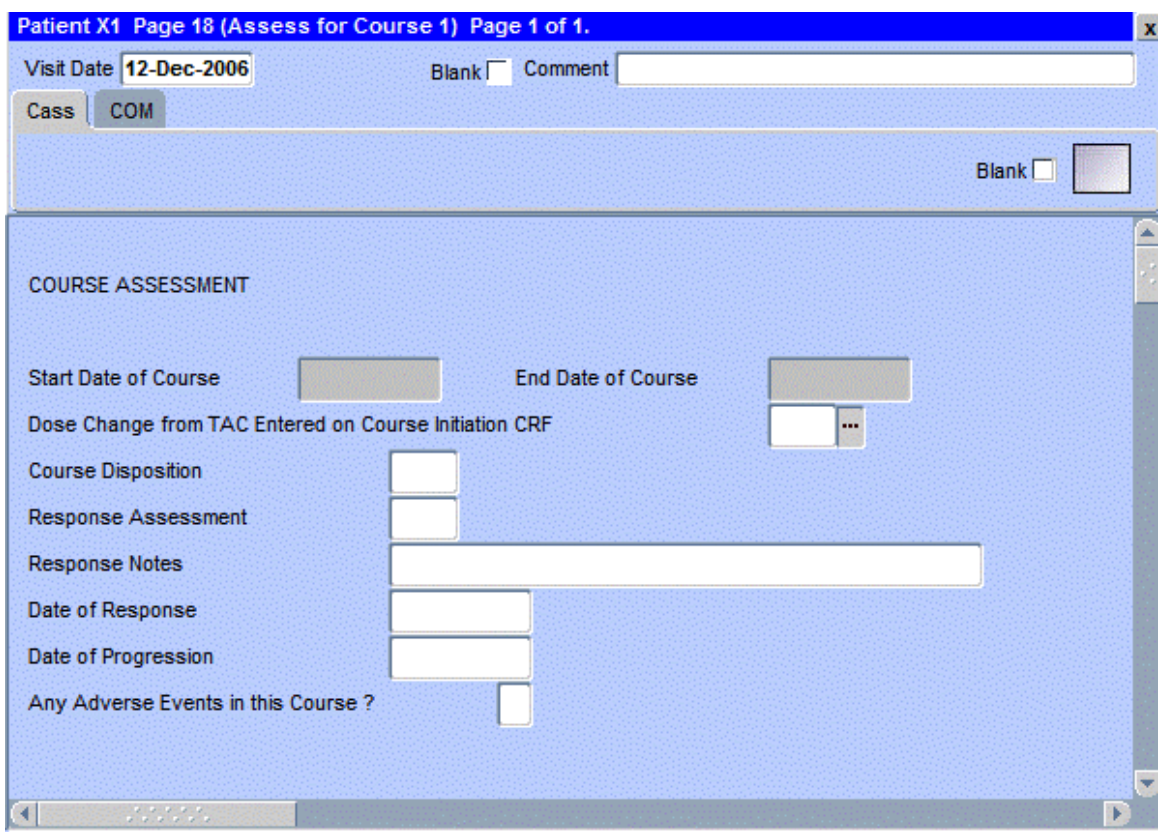

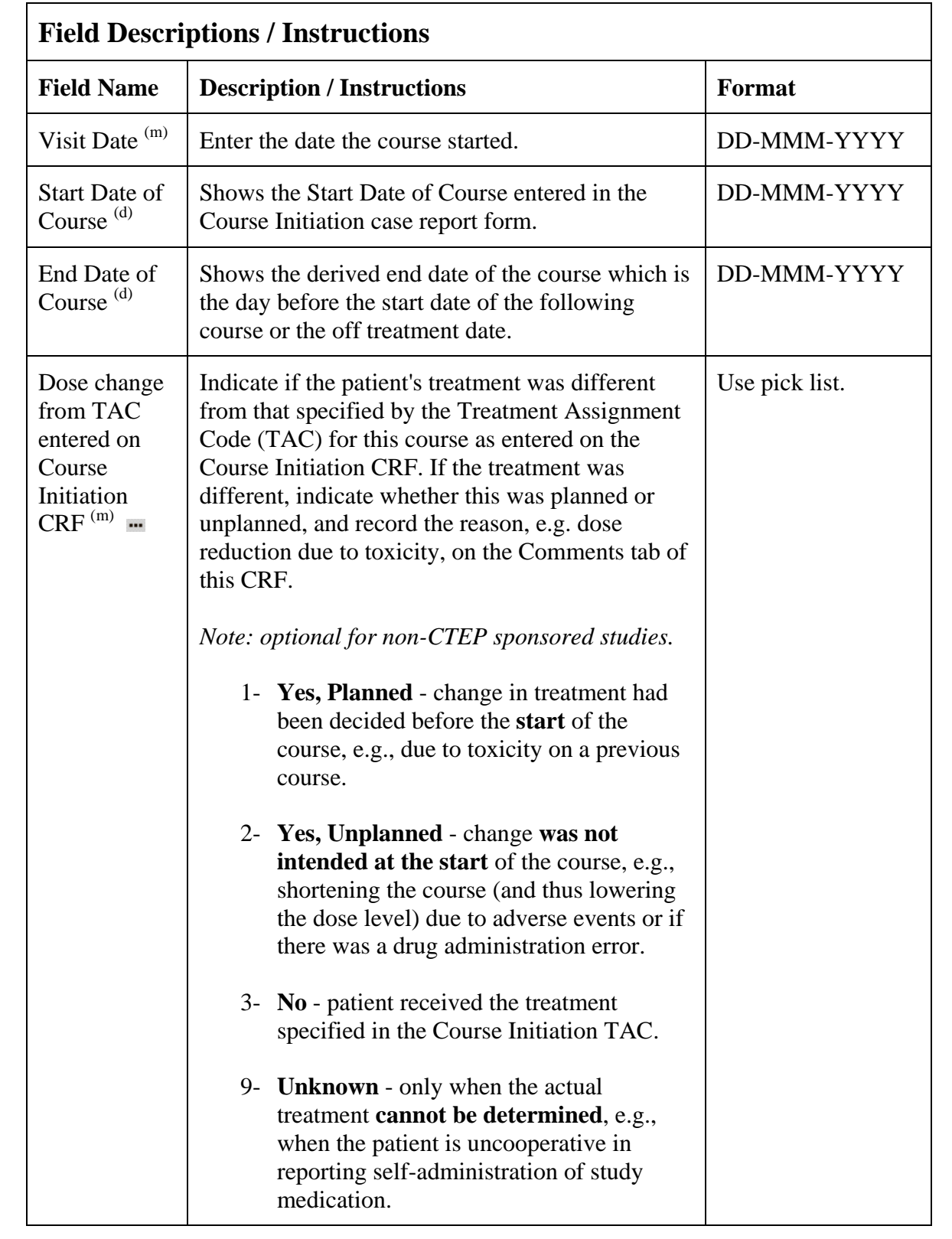

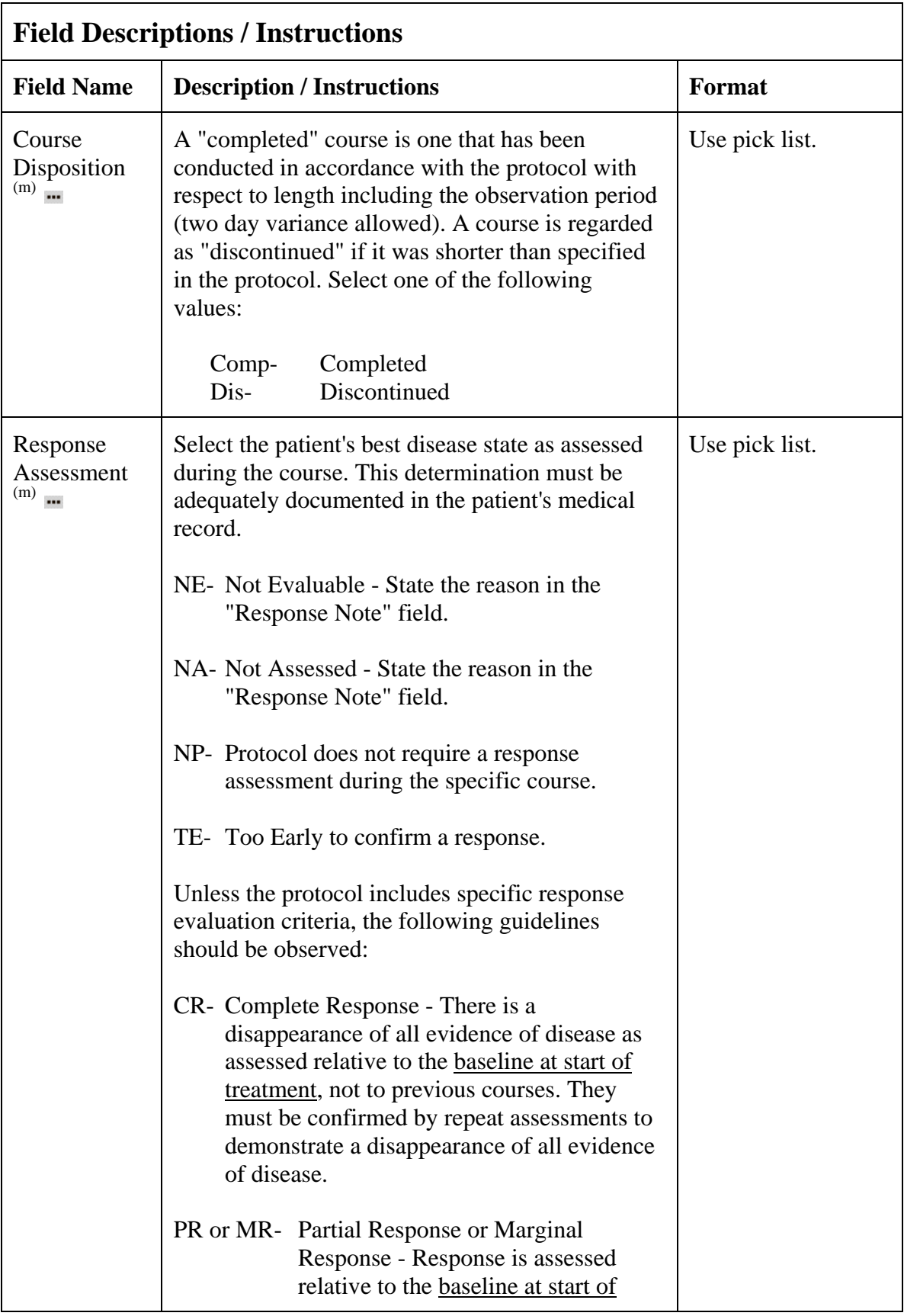

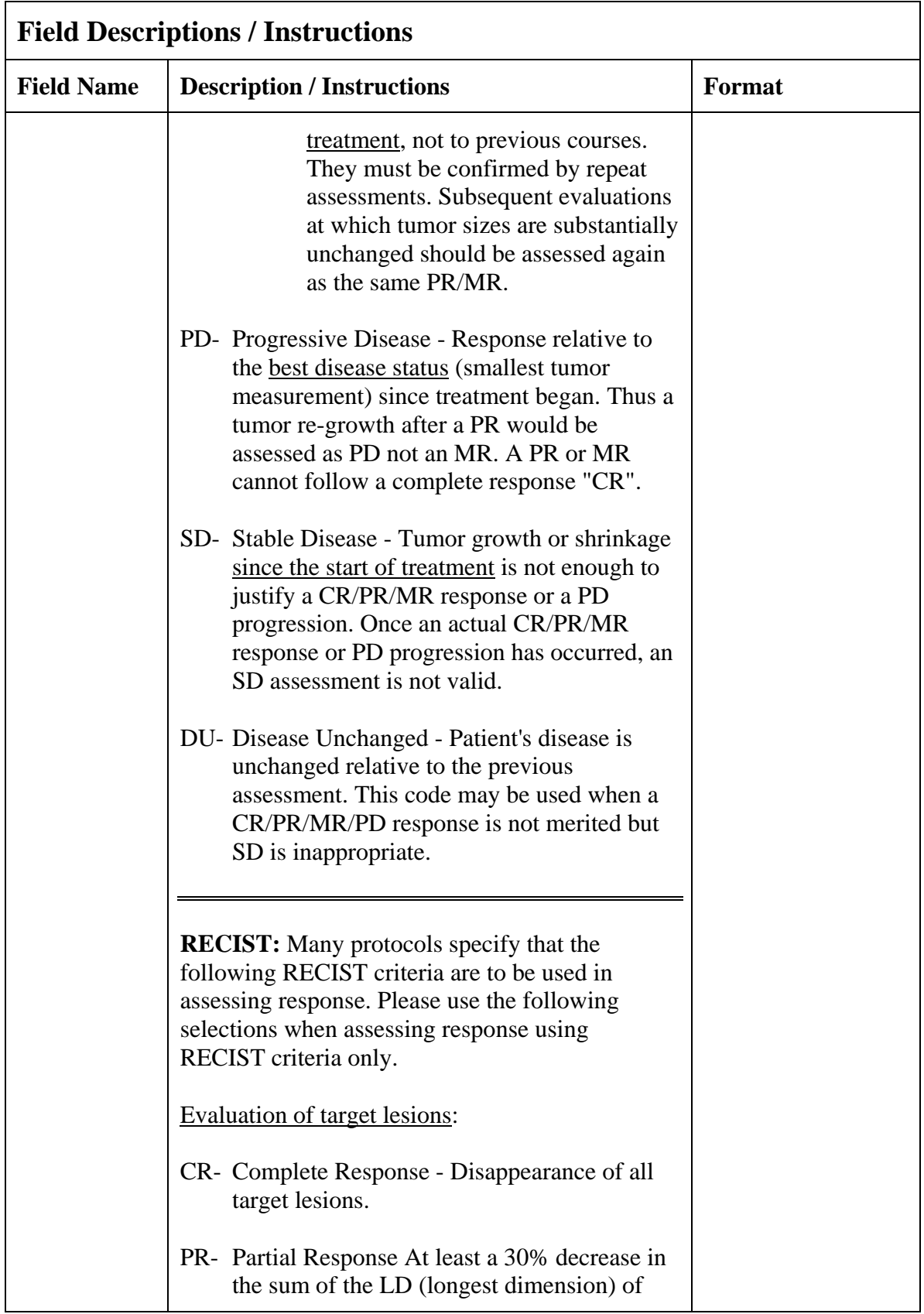

# **Course Assessment (cont'd)**

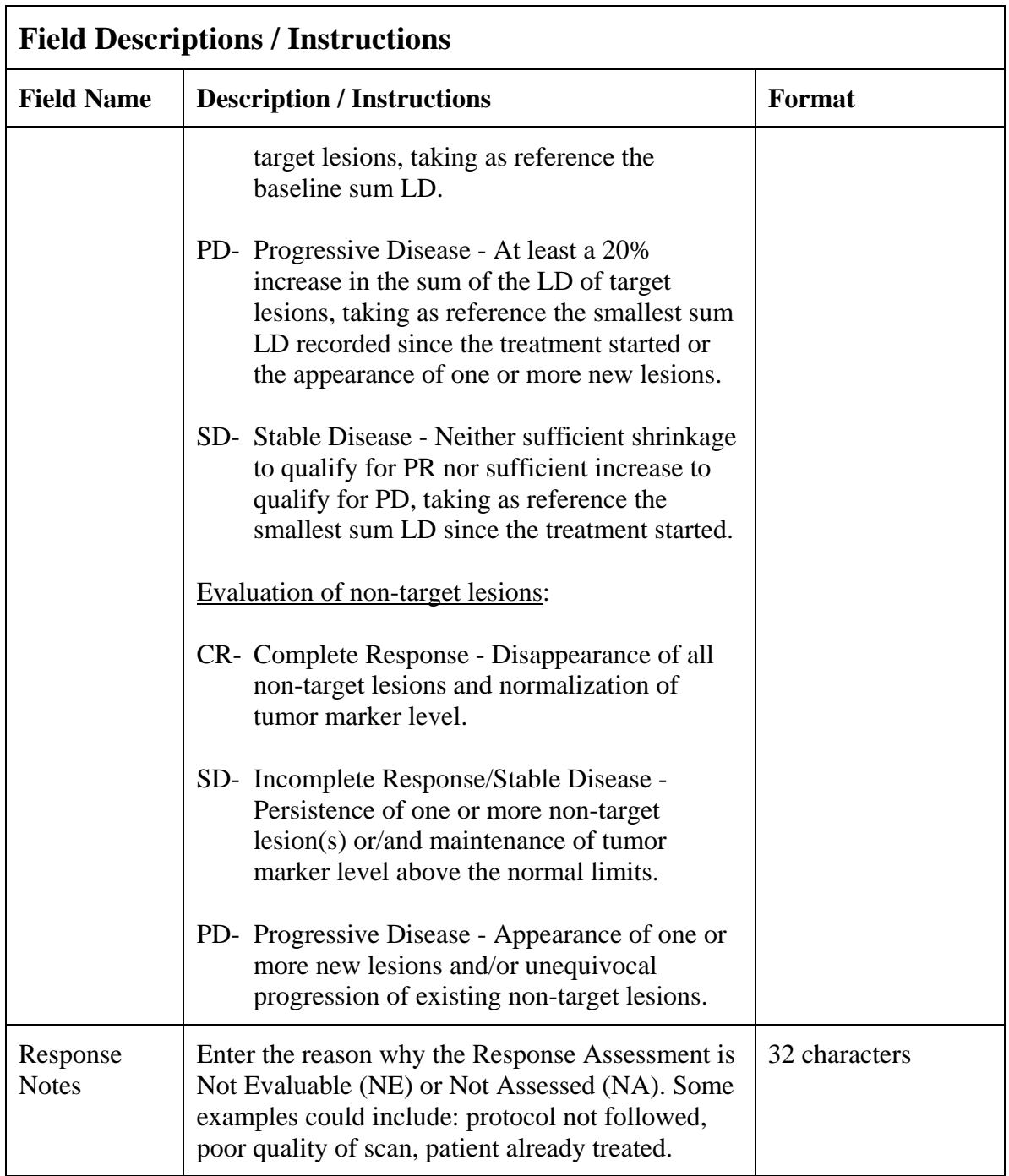

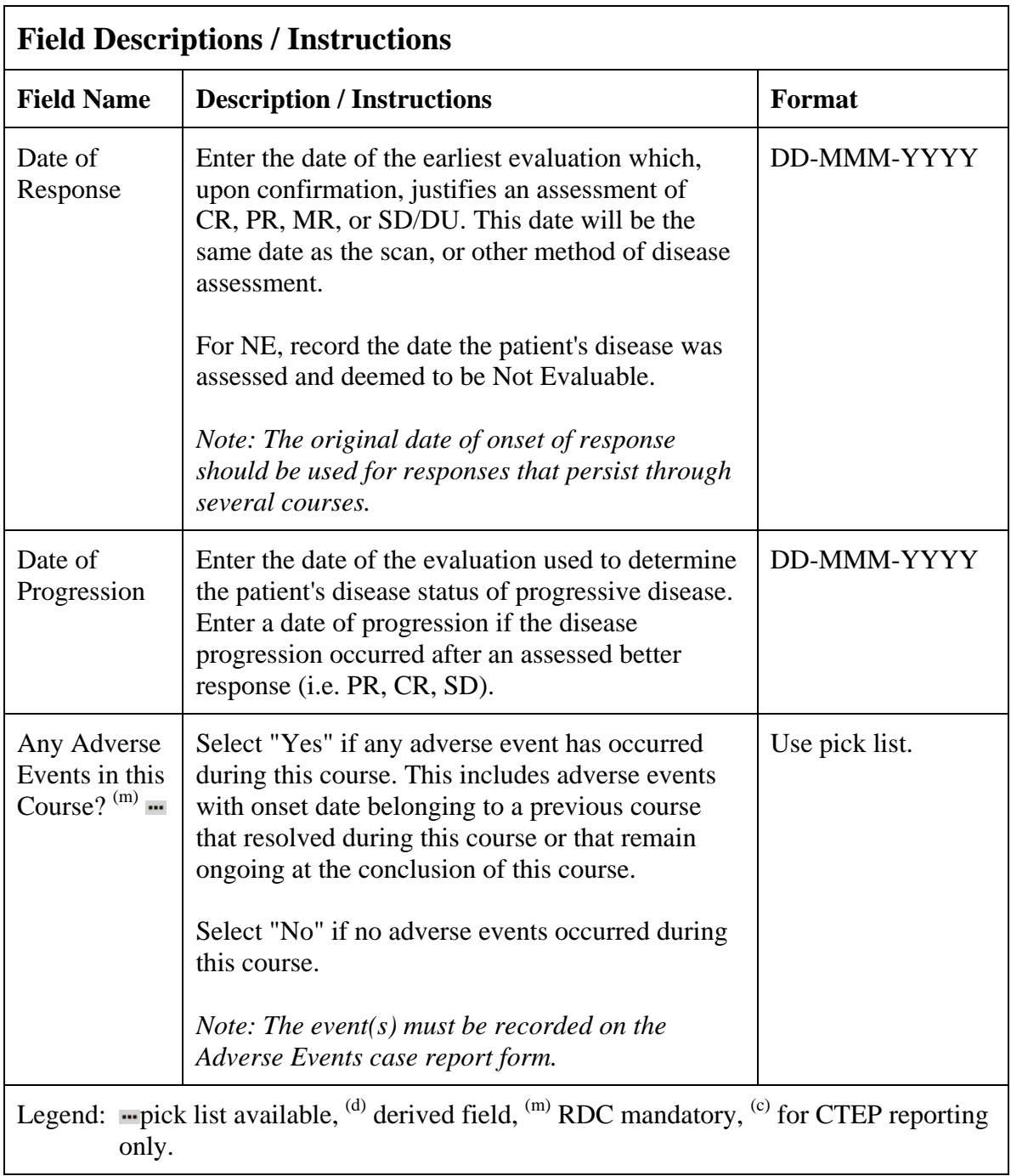

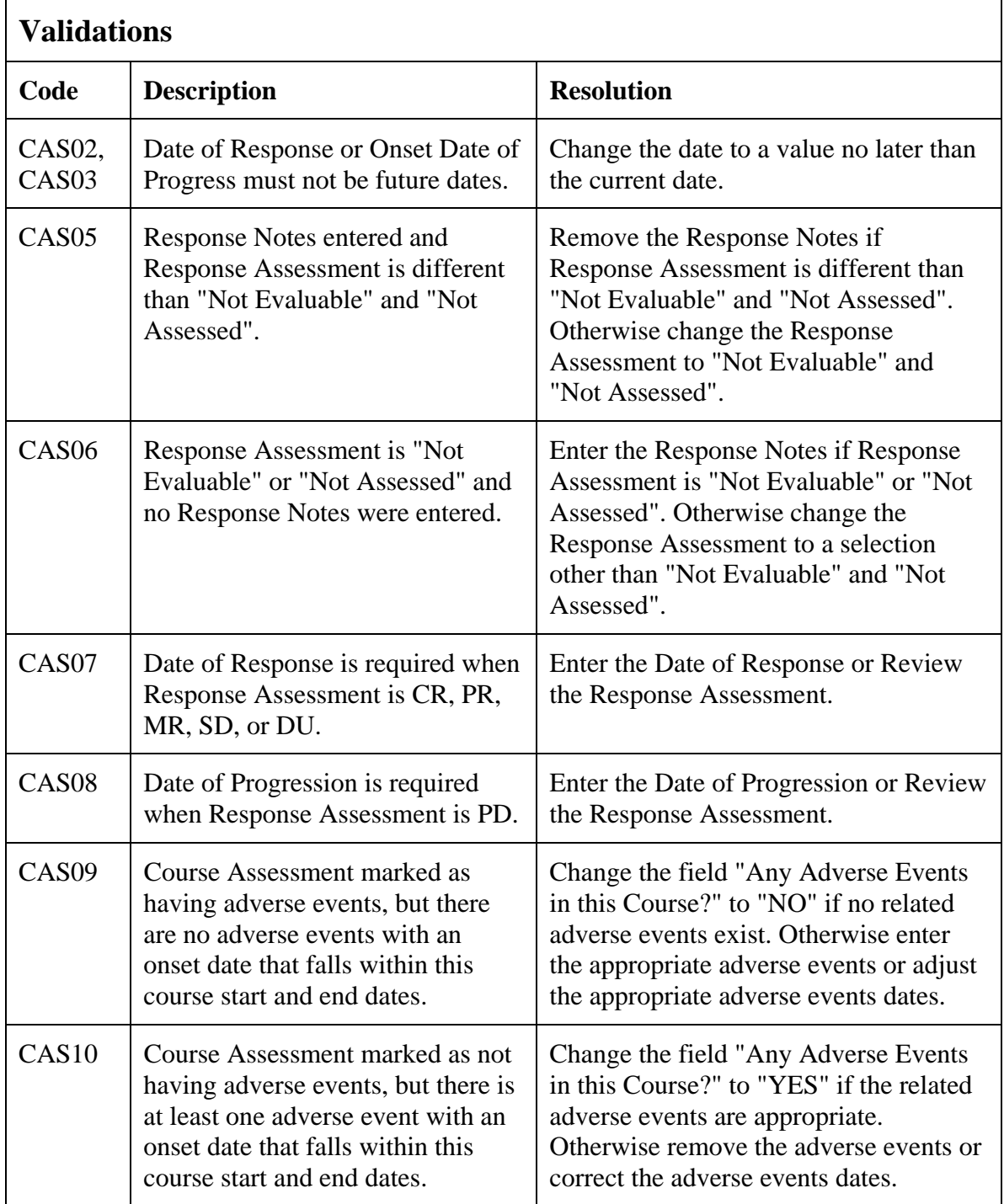

### **Course Assessment (cont'd)**

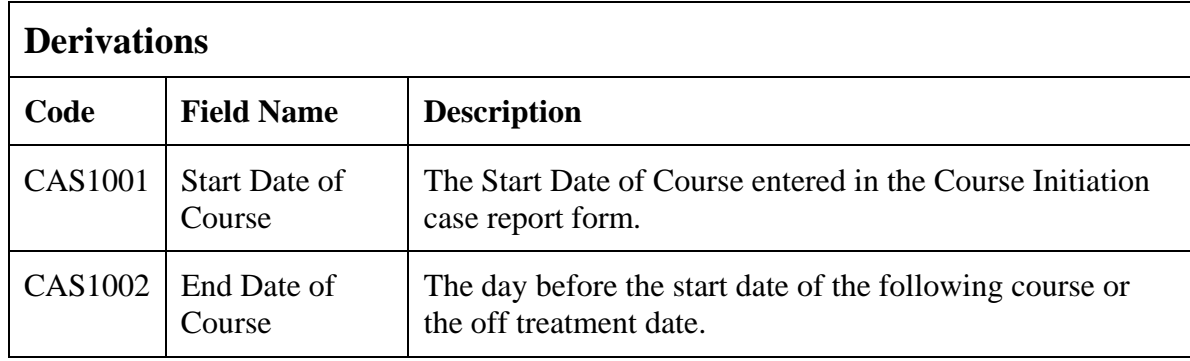

(COURSE-ASSESSMENT)

### **Course Initiation**

#### **Purpose**

Record course initiation Start Date, Arm, Treatment Assignment Code (TAC) and Treating Institution.

#### **Course Initiation eCRF**

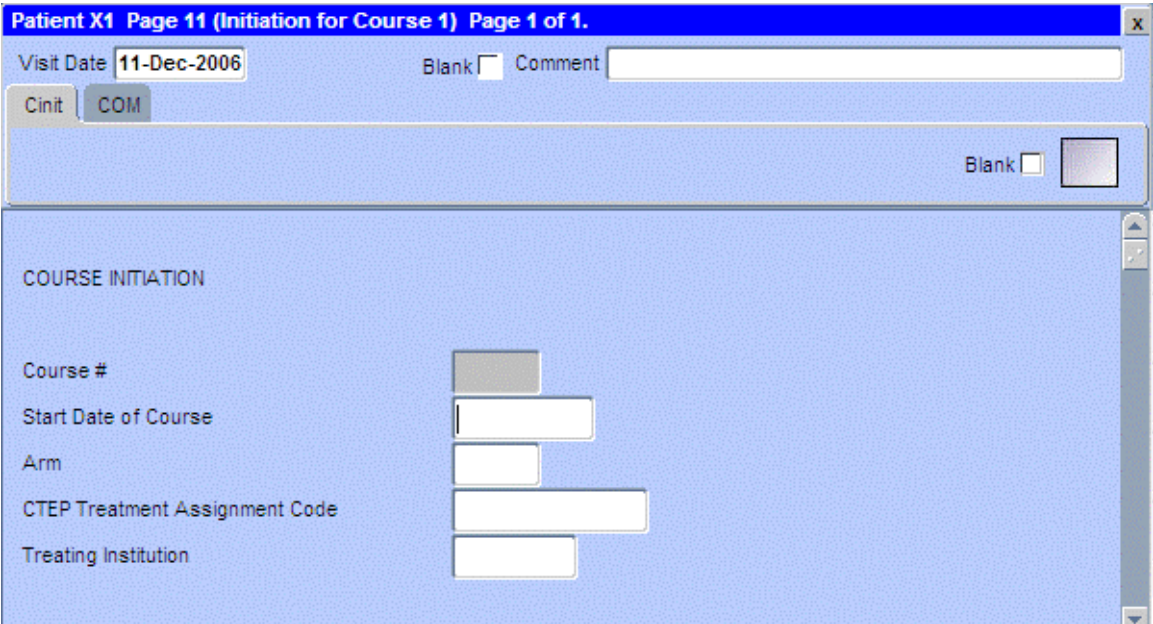

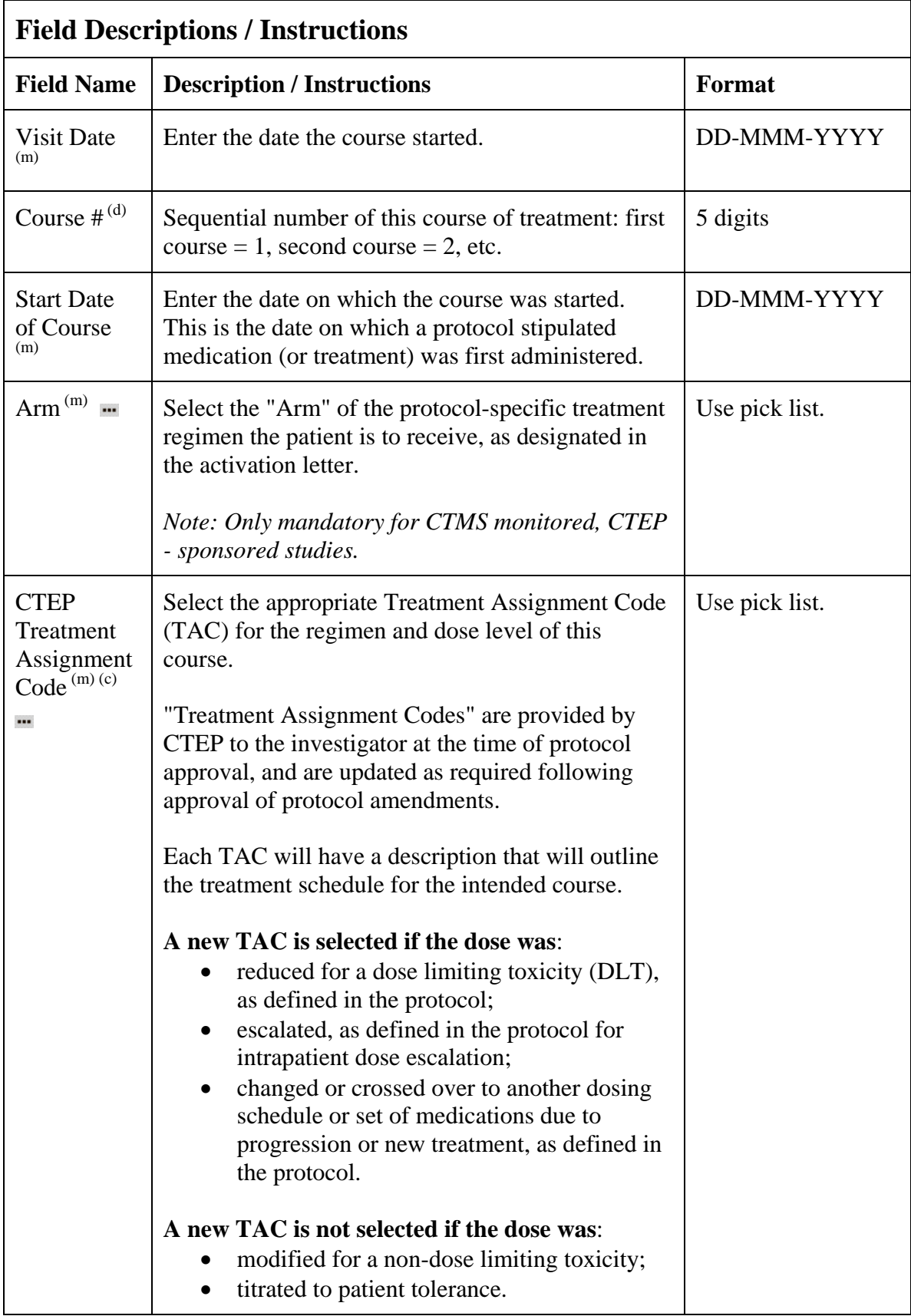

# **Course Initiation (cont'd)**

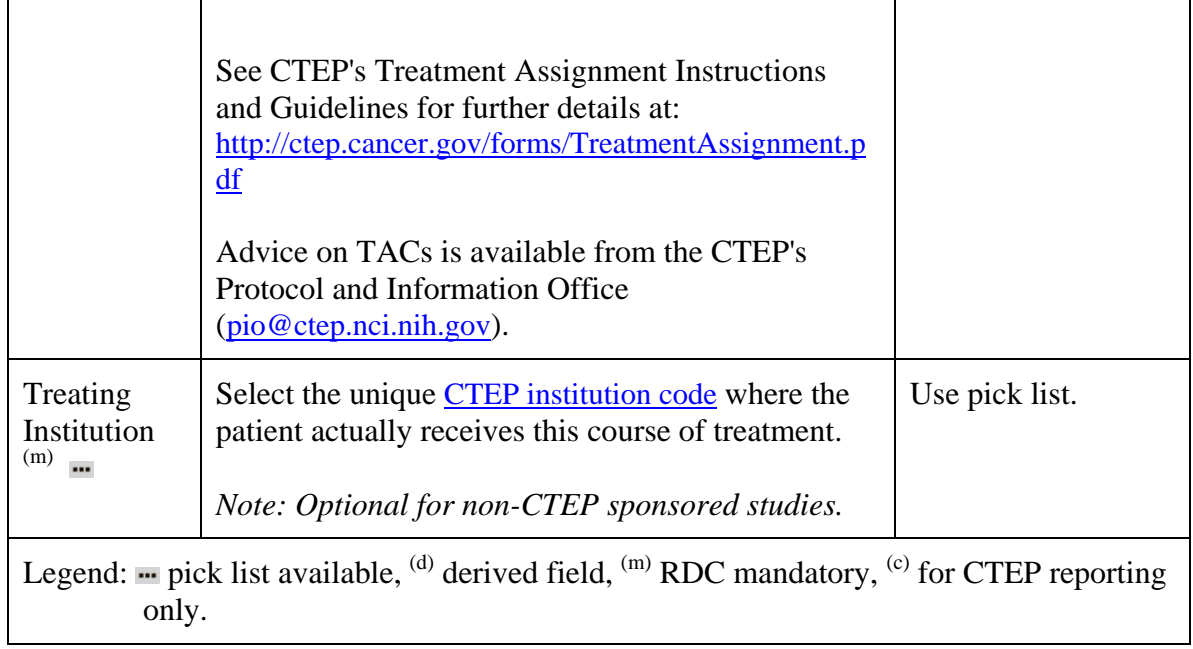

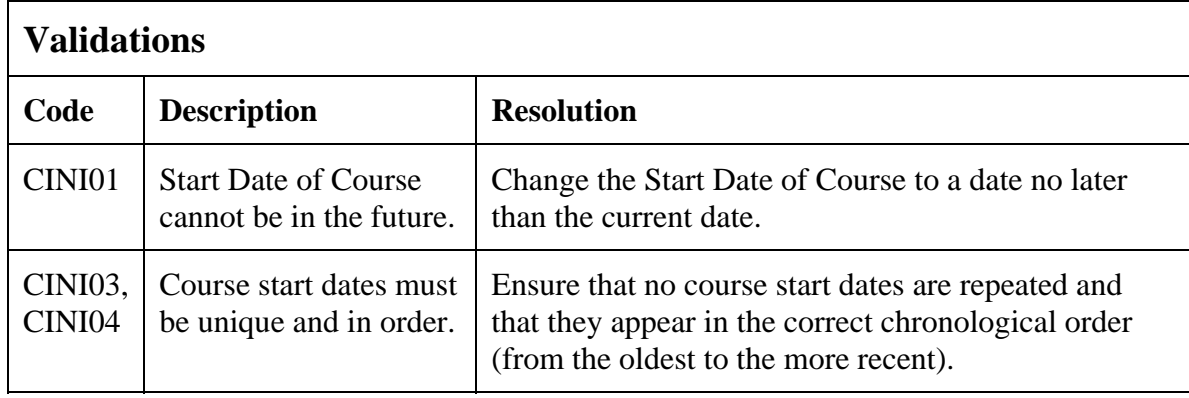

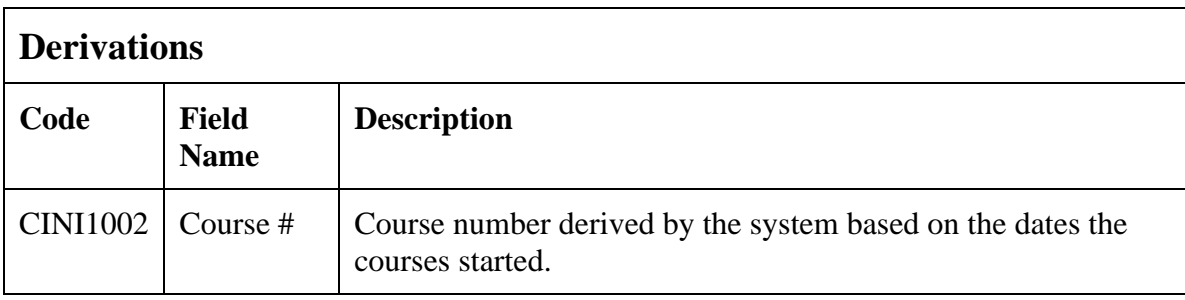

(COURSE-INITIATION)

## **ECG**

### **Purpose**

Record the patient's ECG.

#### **ECG eCRF**

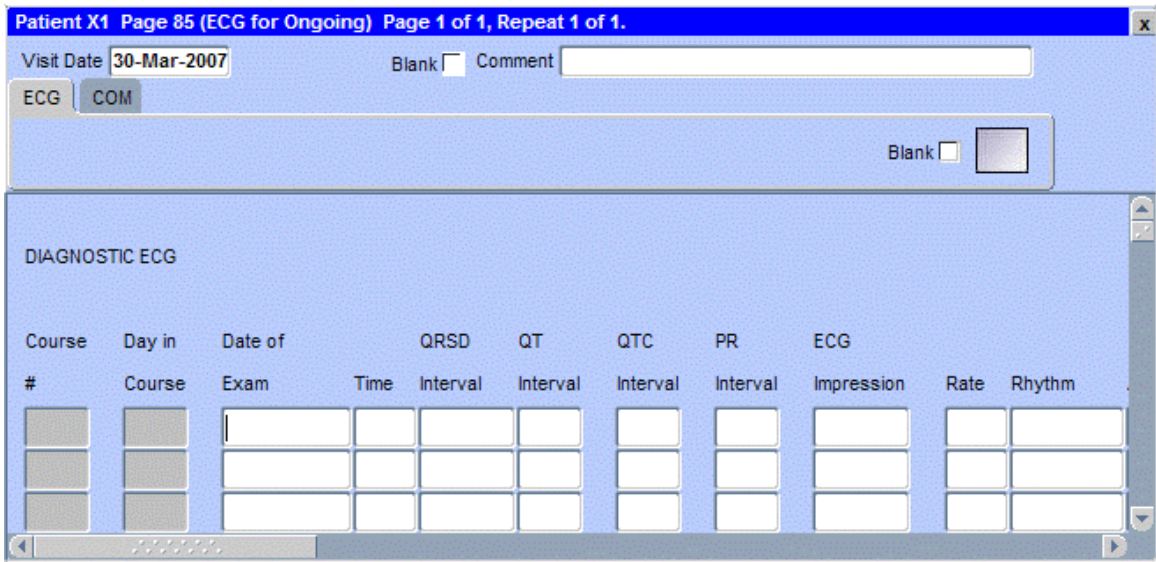

The following screen shot is the portion to the right of the Rhythm filed.

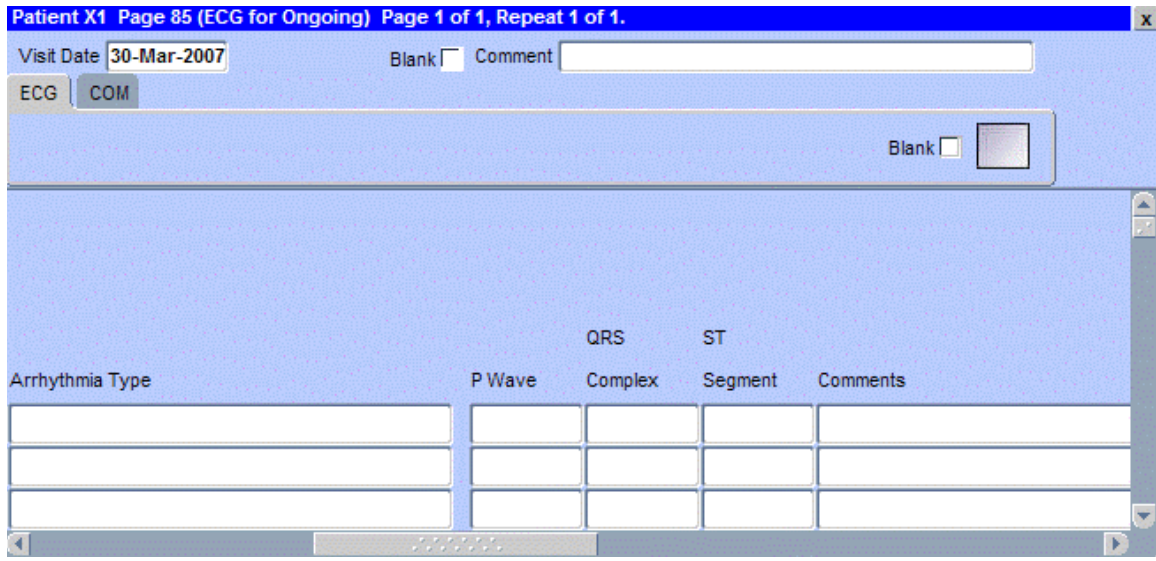

# **ECG (cont'd)**

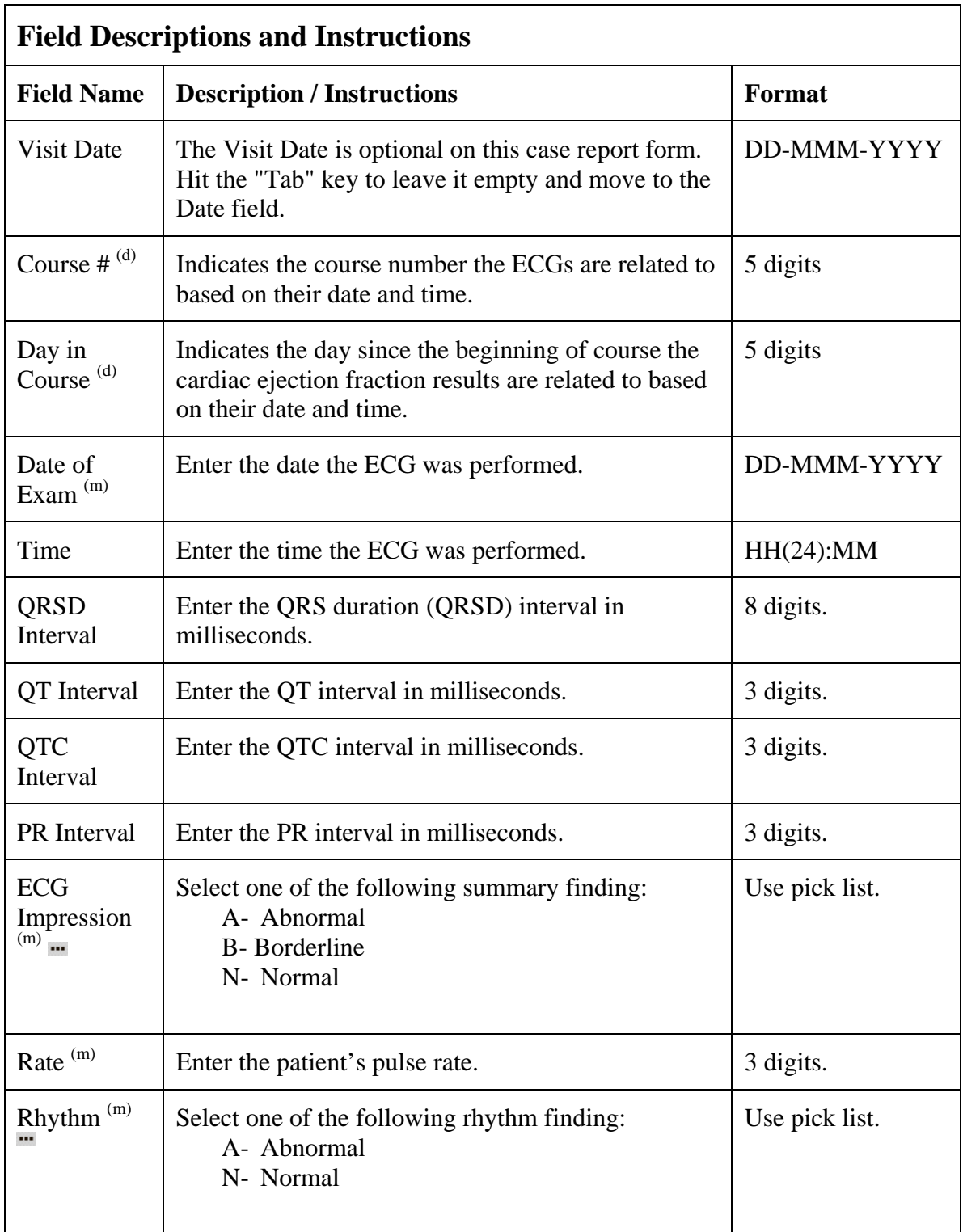

# **ECG (cont'd)**

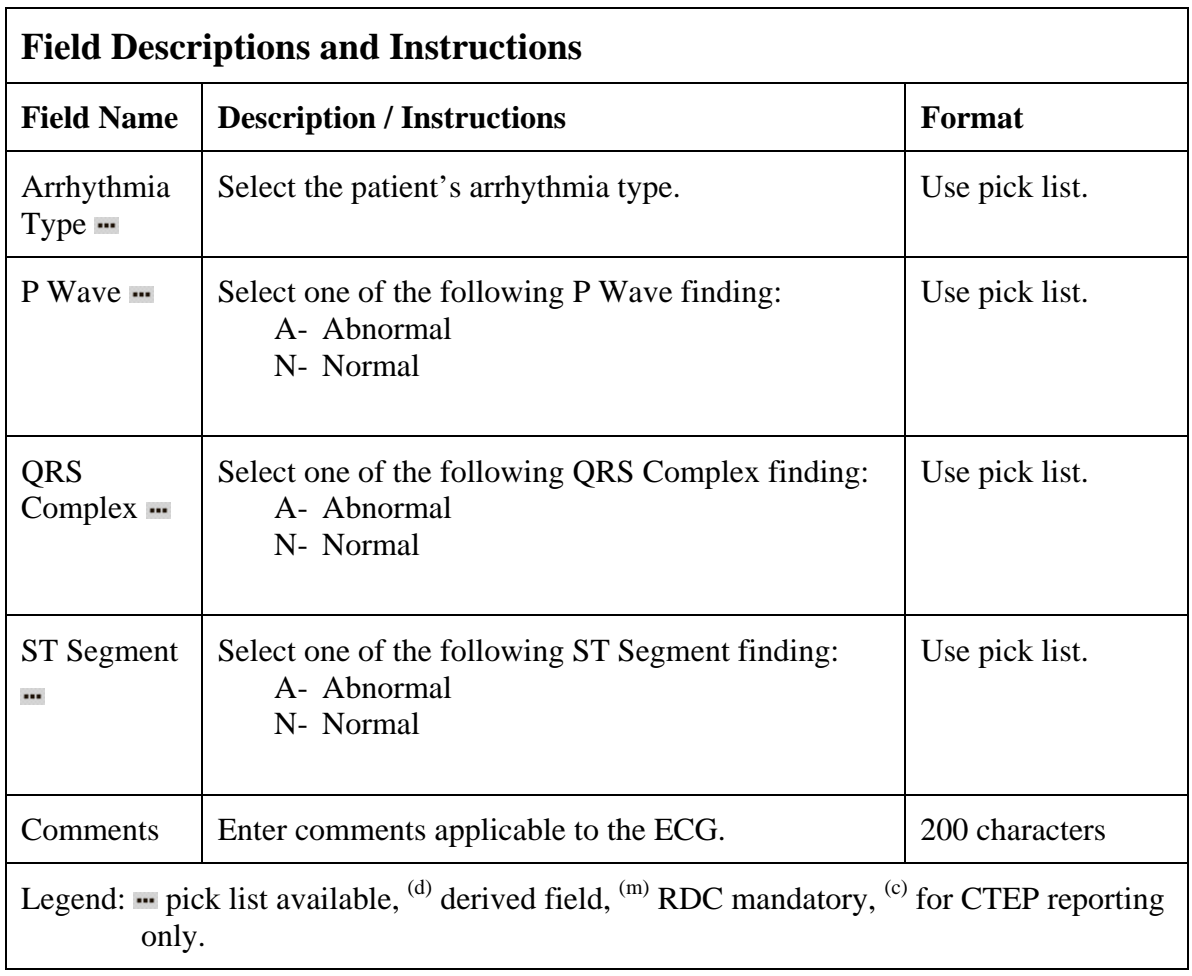

## **ECG (cont'd)**

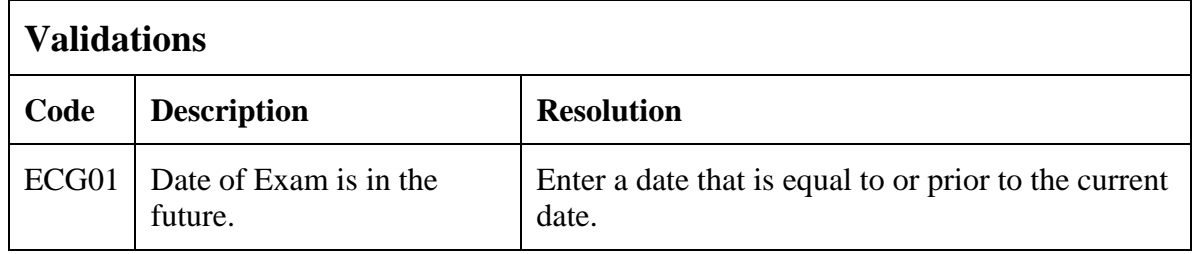

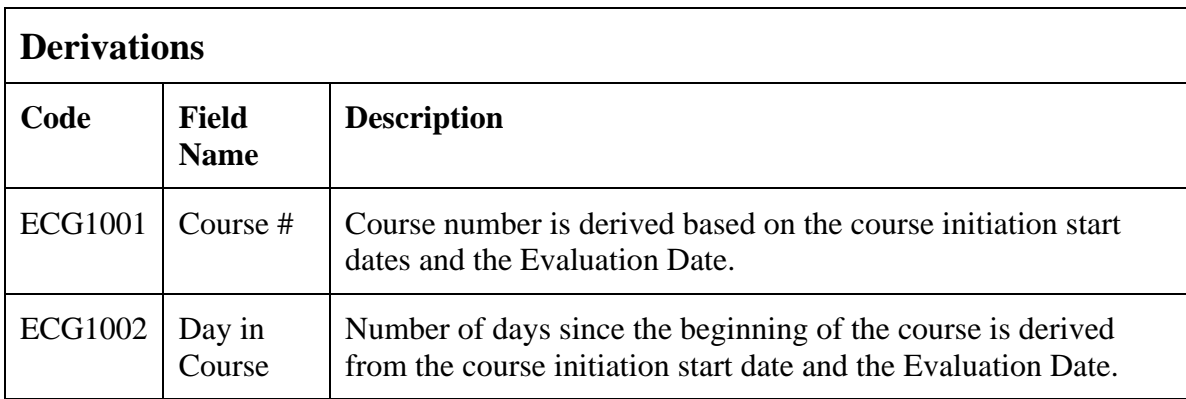

(ECG)

### **Eligibility Checklist**

#### **Purpose**

Record the patient's status for each item of the eligibility checklist.

Each activated protocol has a customized eligibility checklist.

### **Eligibility Checklist eCRF**

Inclusion Criteria tab (sample criteria)

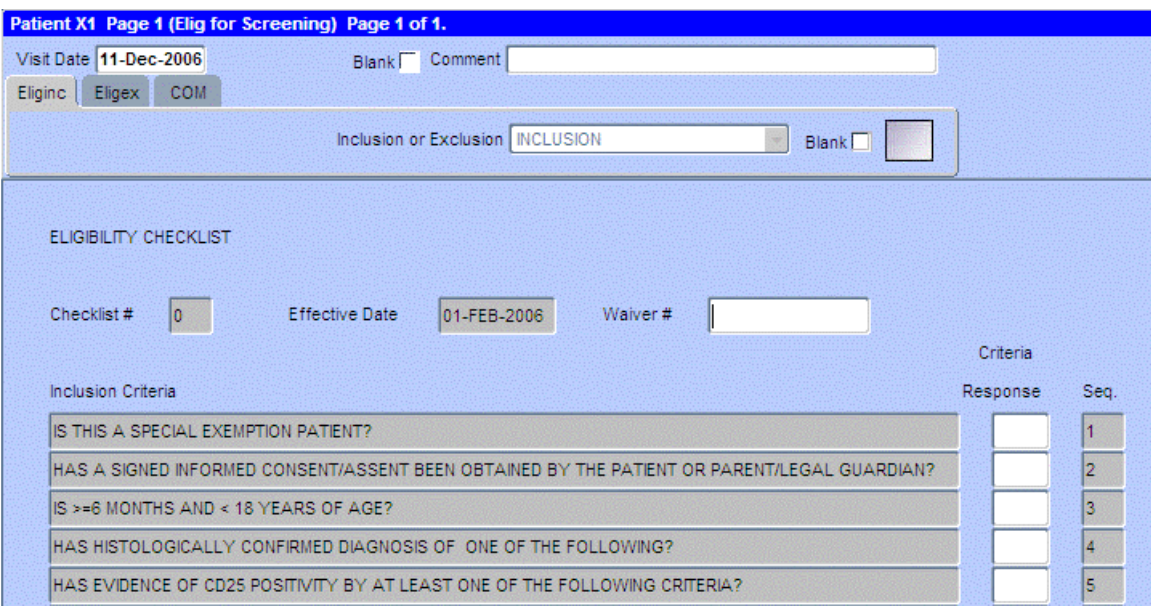

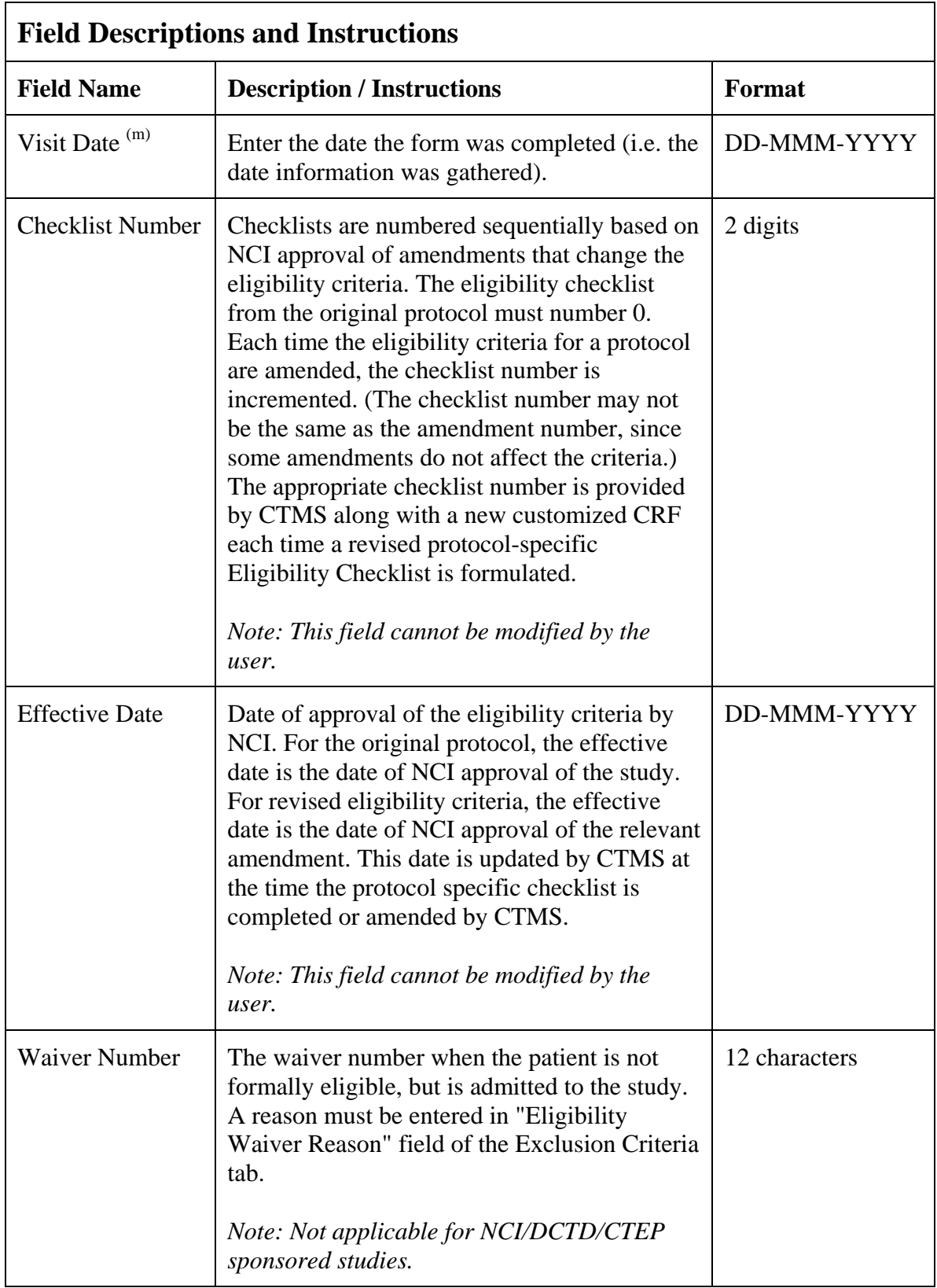

# **Eligibility Checklist (cont'd)**

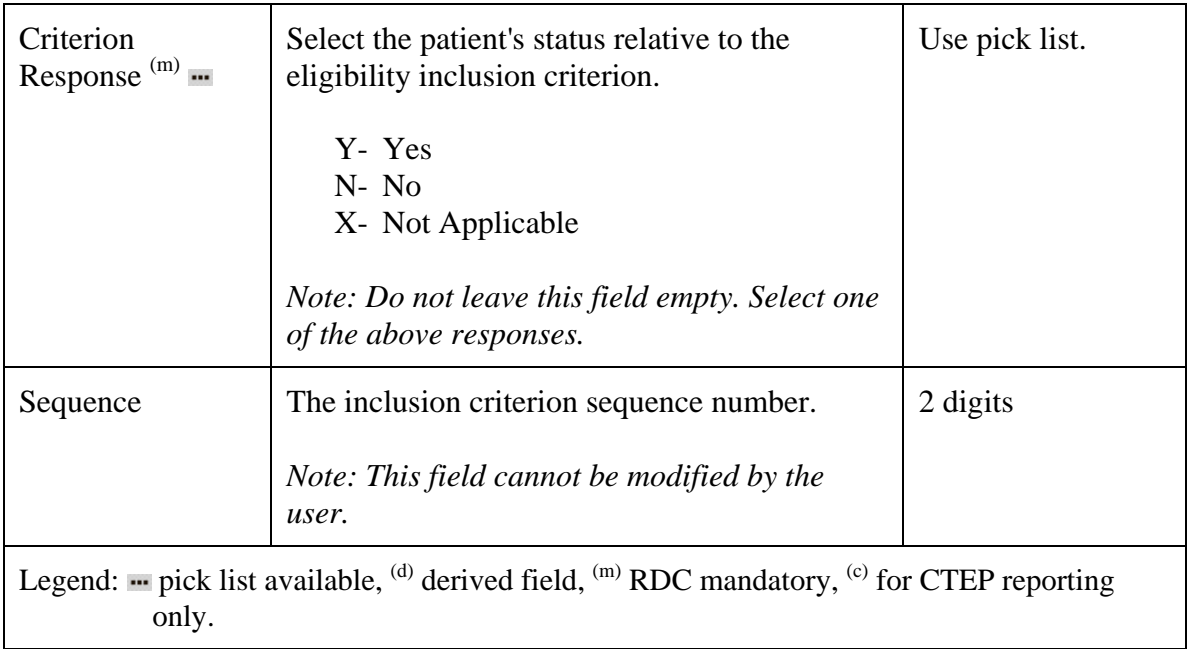

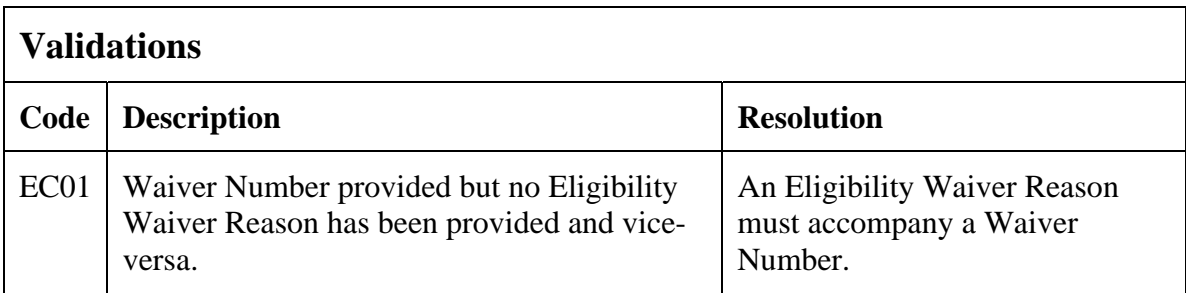

Filler Page

### **Eligibility Checklist eCRF**

Exclusion Criteria tab (sample)

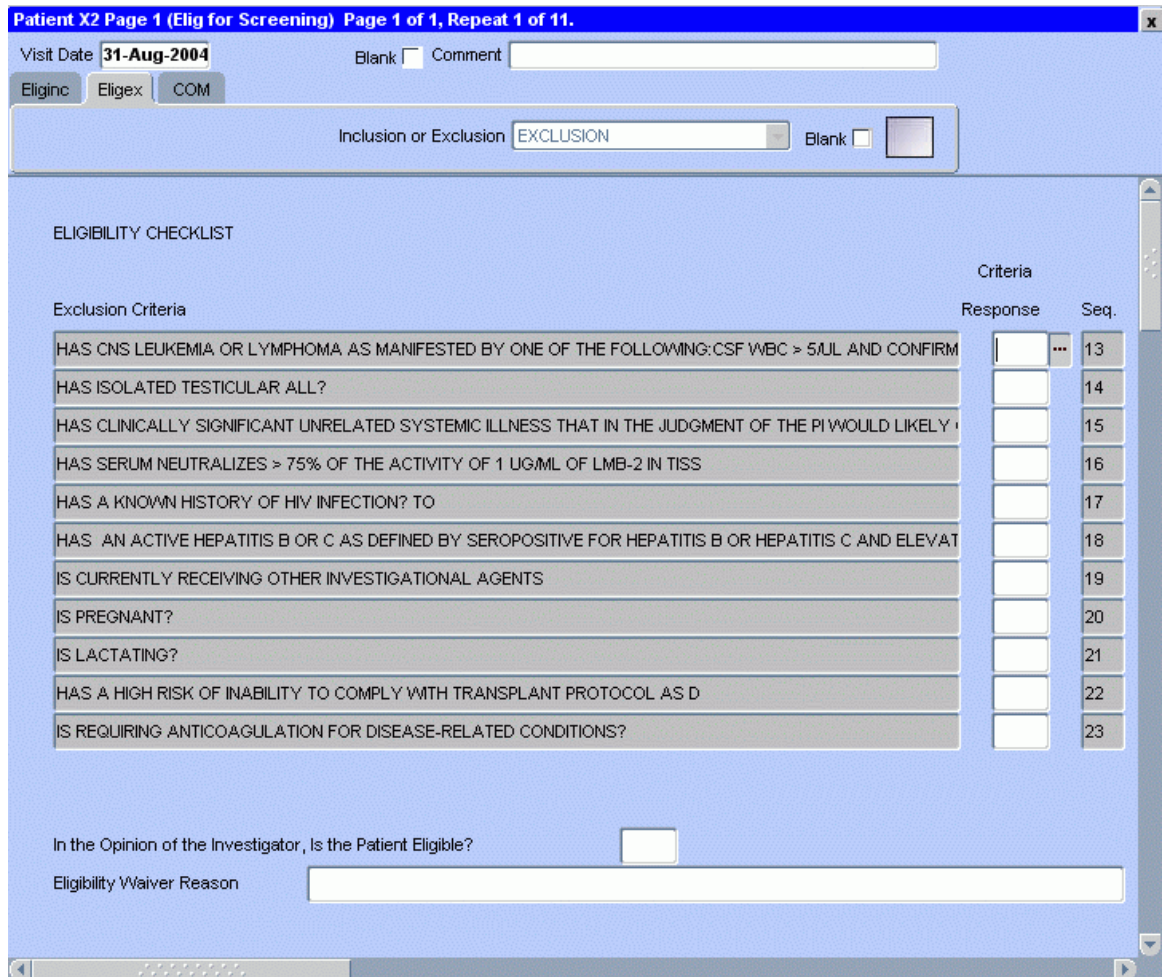

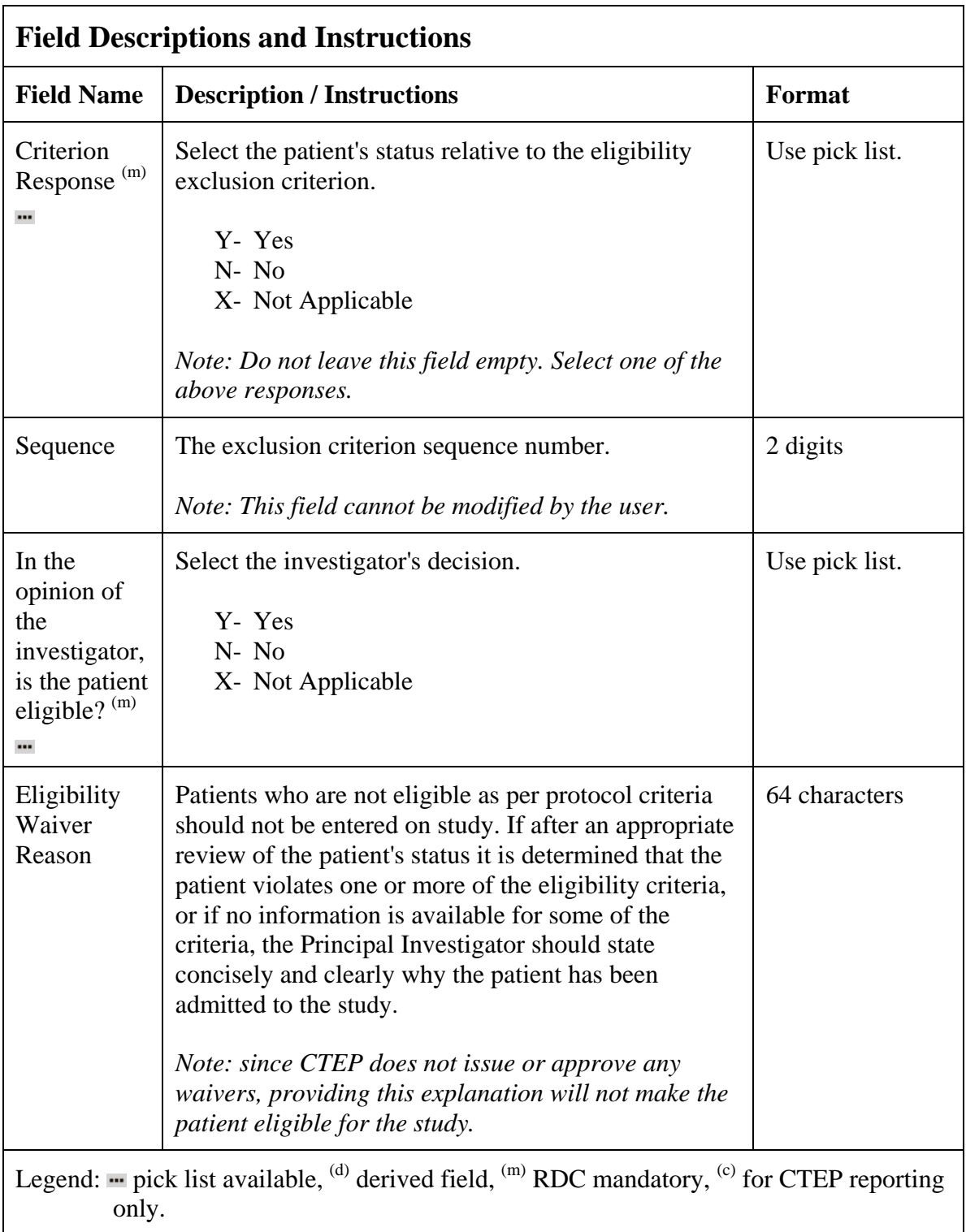

# **Eligibility Checklist (cont'd)**

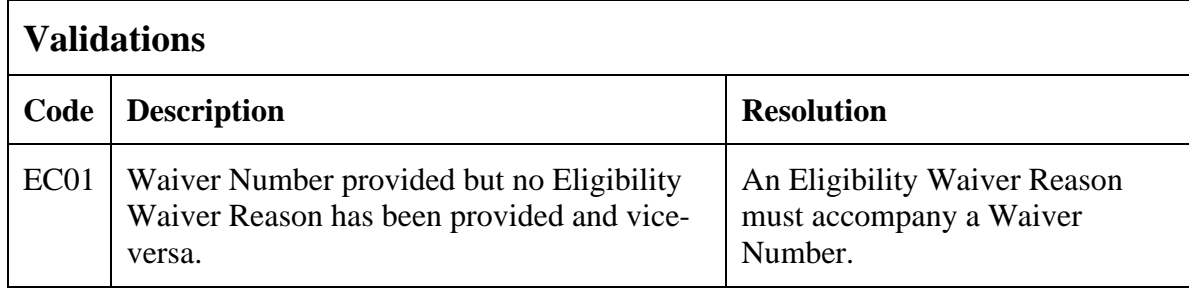

(ELIGIBILITY-CHECKLIST)

Filler Page

### **Enrollment**

#### **Purpose**

Record the patient's enrollment information at the time of study entry.

For studies that require de-identified patient data, fields such as Date of Birth (year only is acceptable), Patient Initials, Date from which to Start Including Labs, Primary ID, Country Code, Postal Code, Method of Payment will not be used.

#### **Enrollment eCRF**

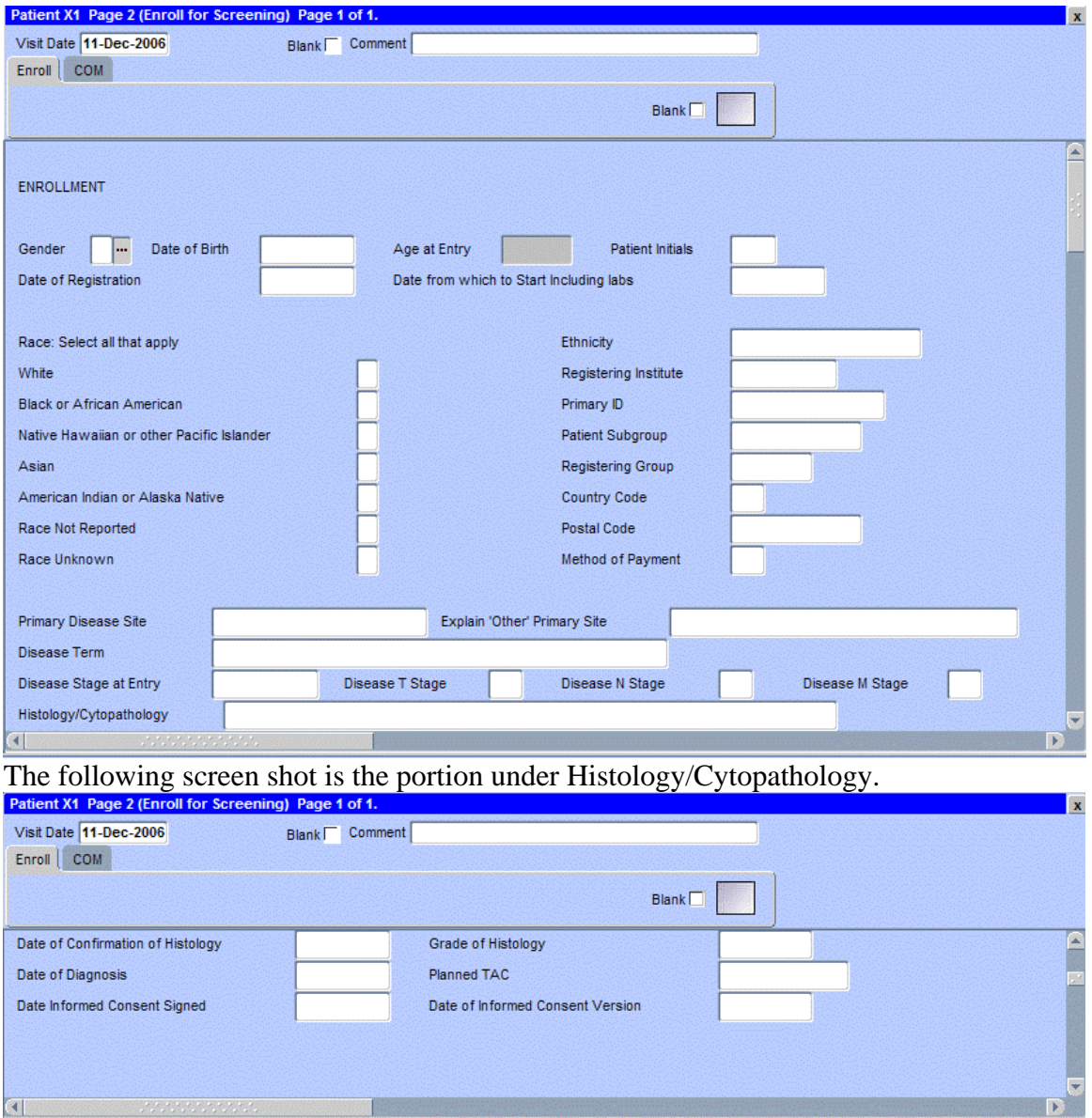

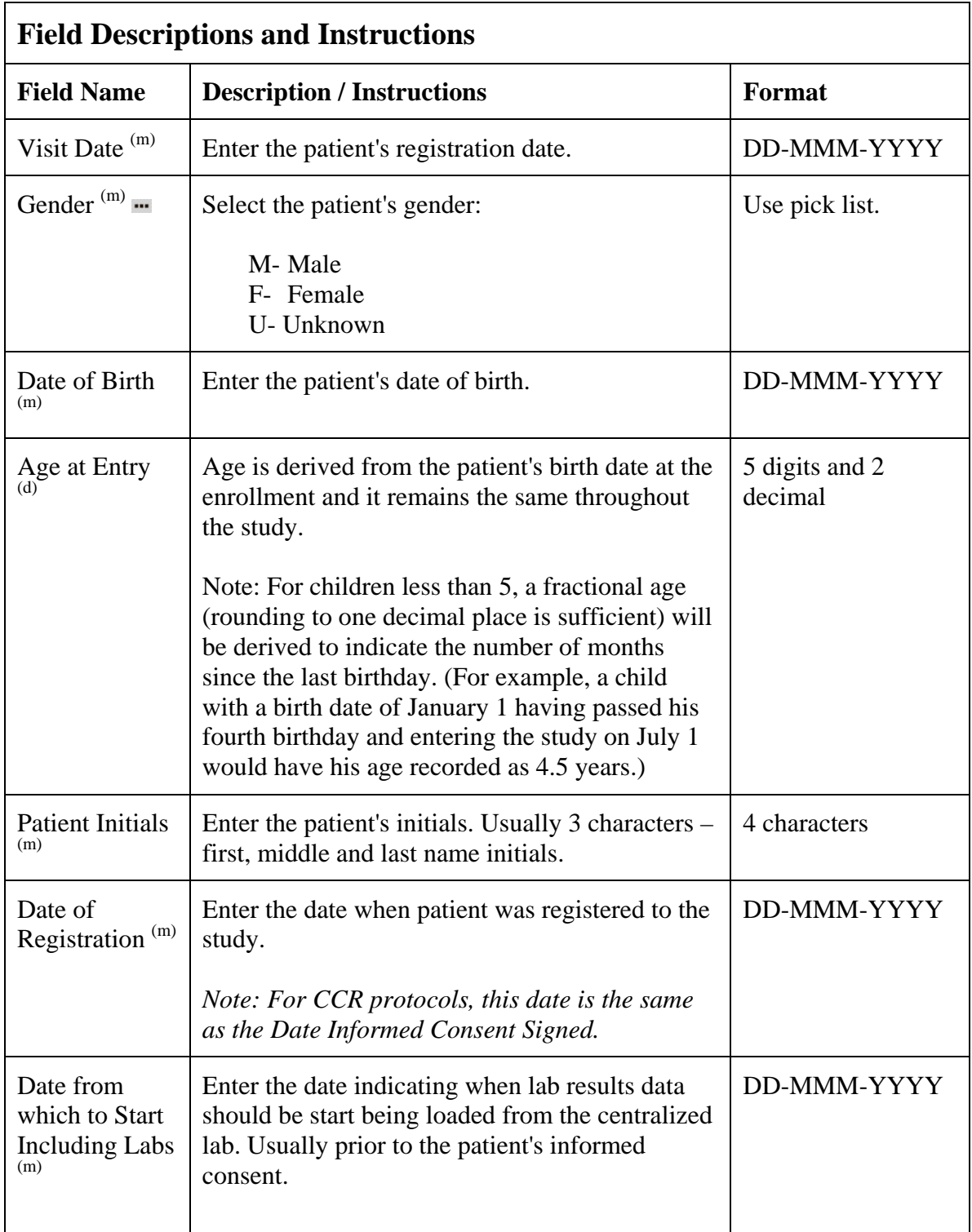

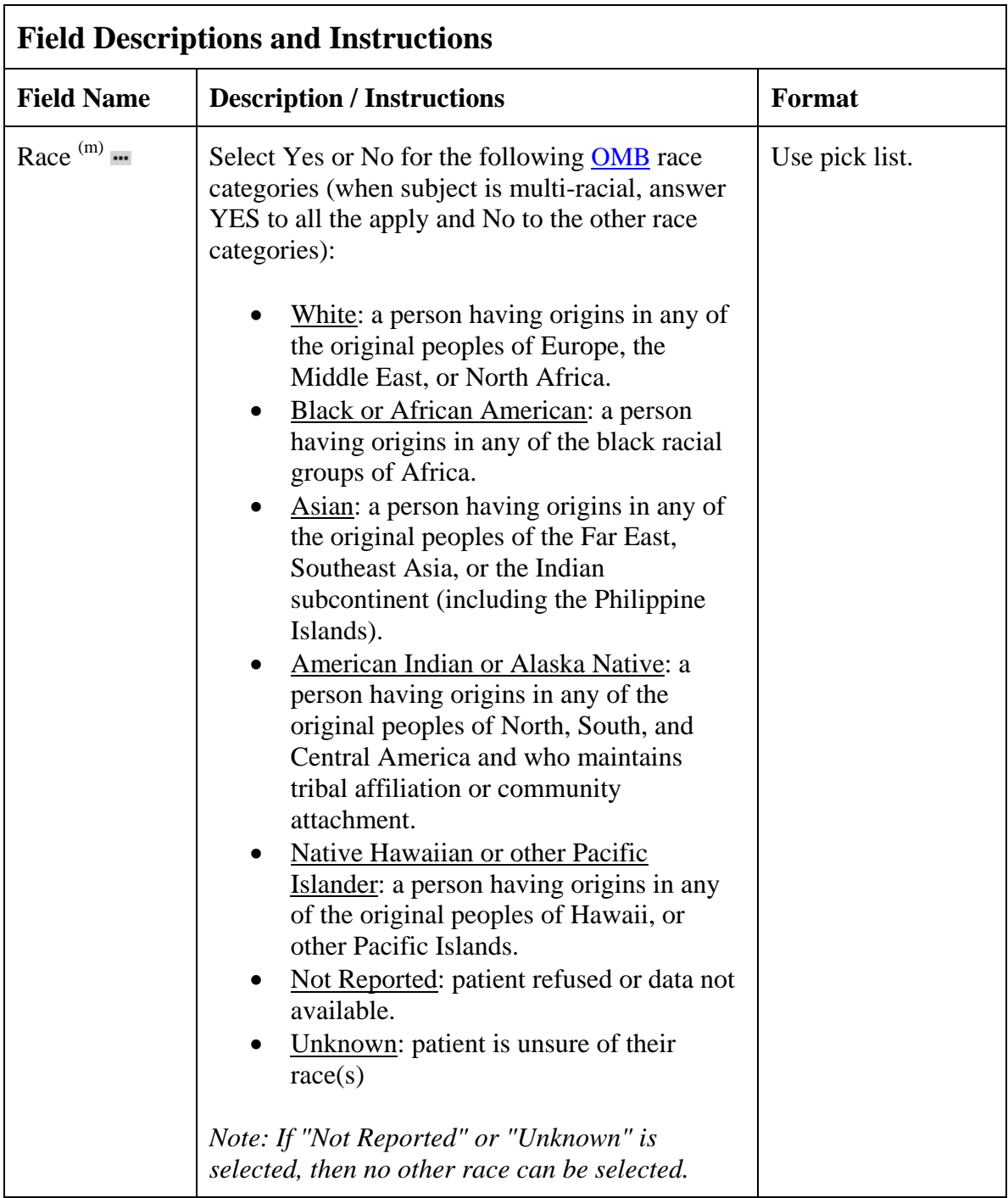
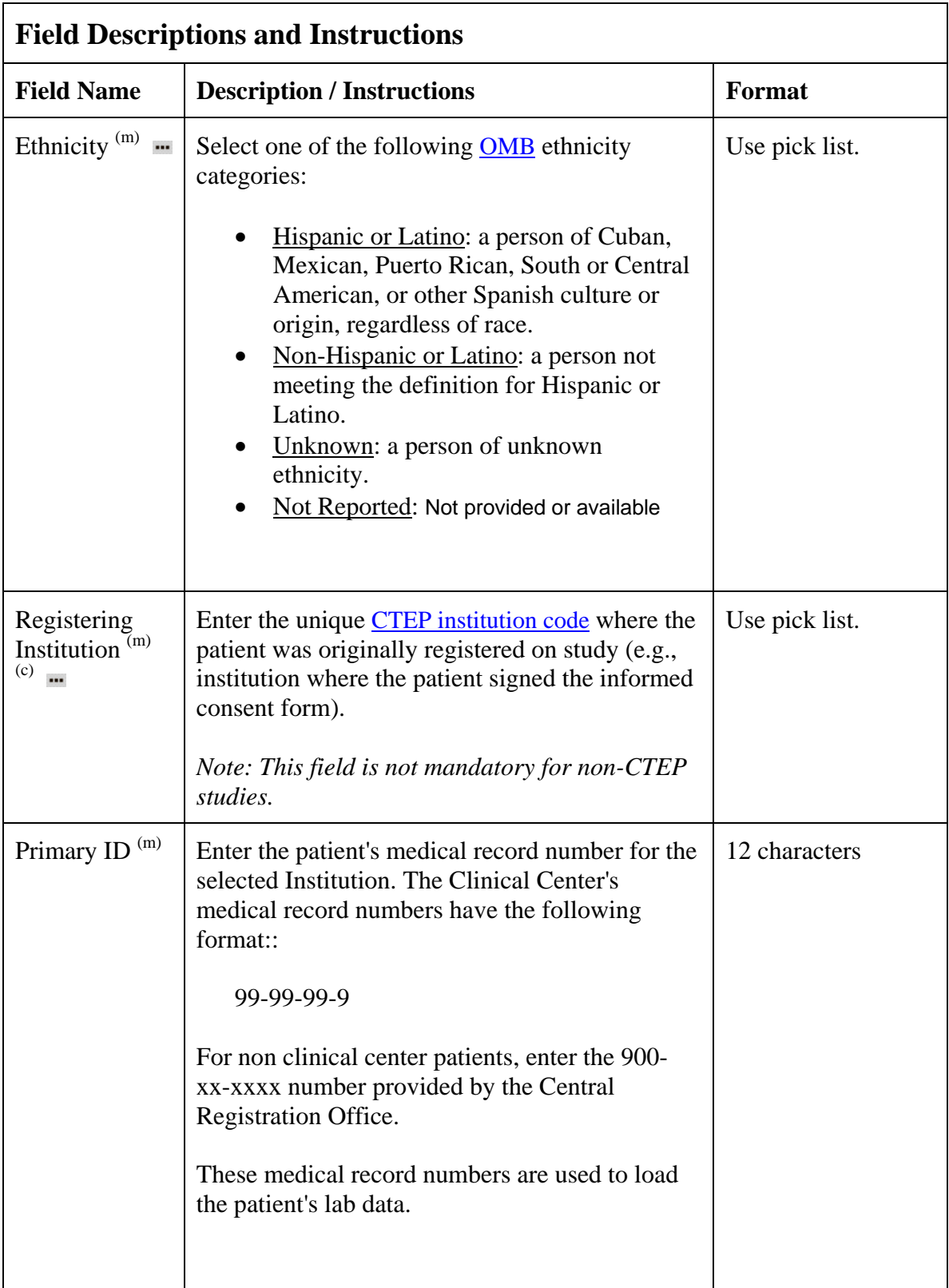

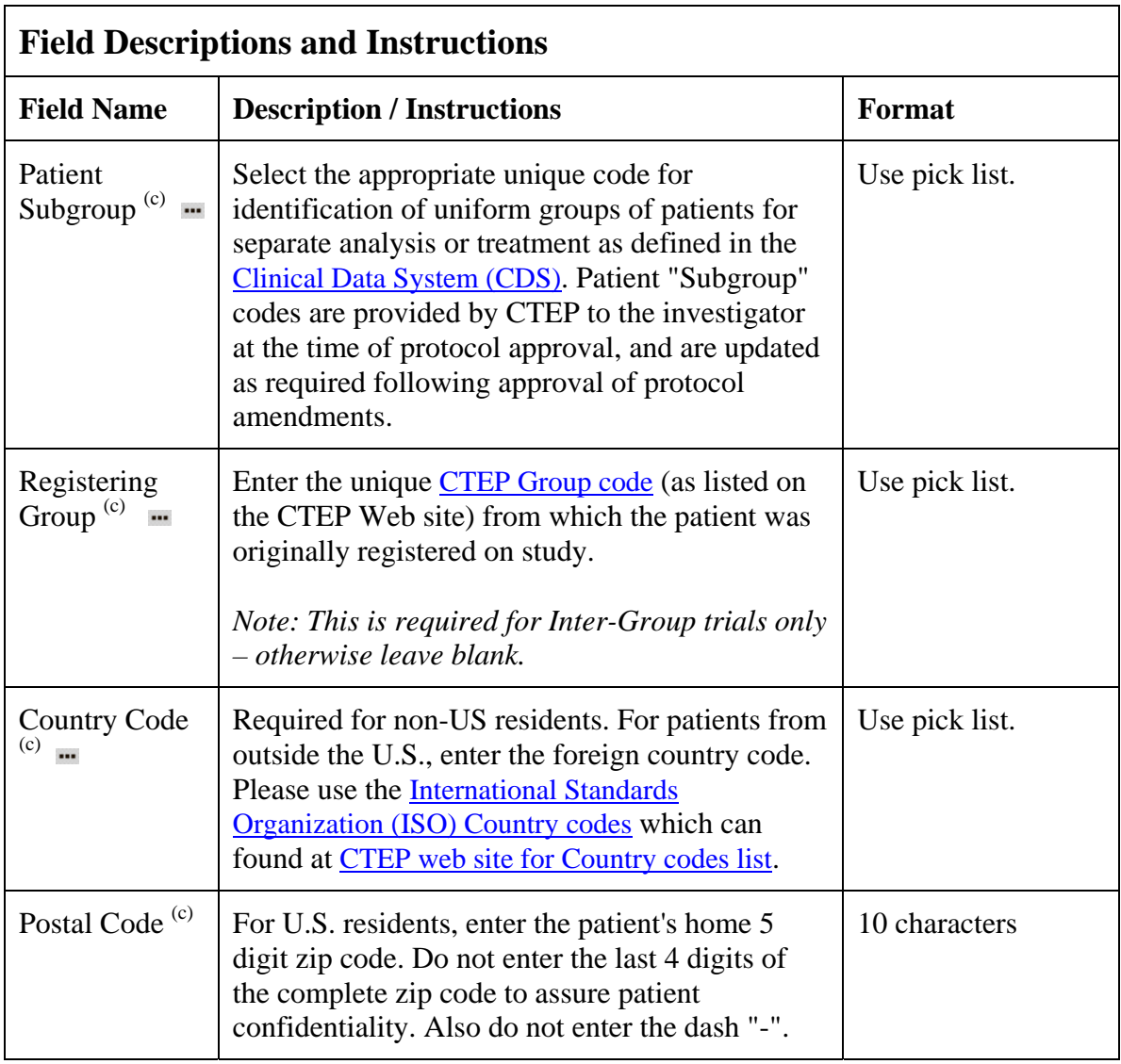

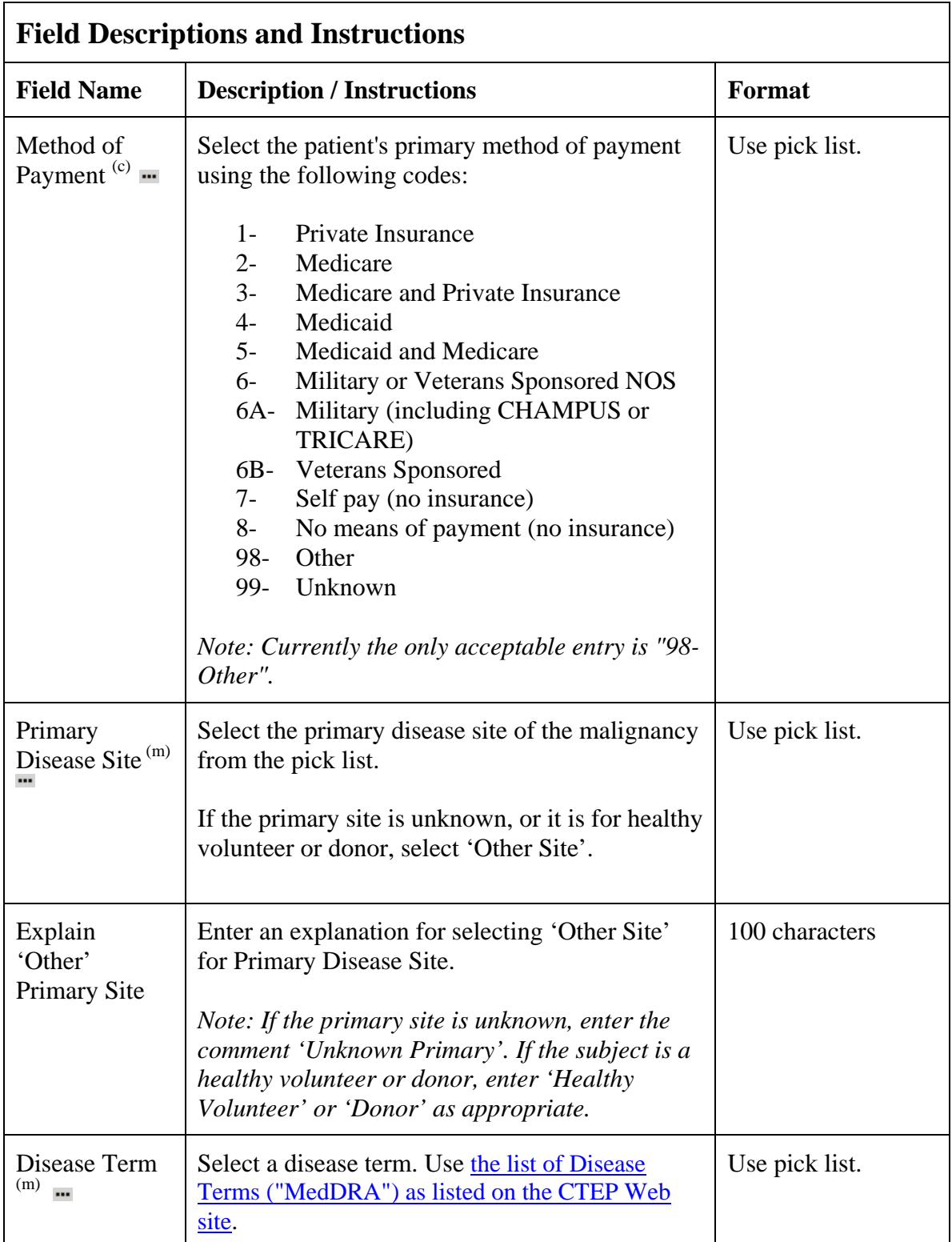

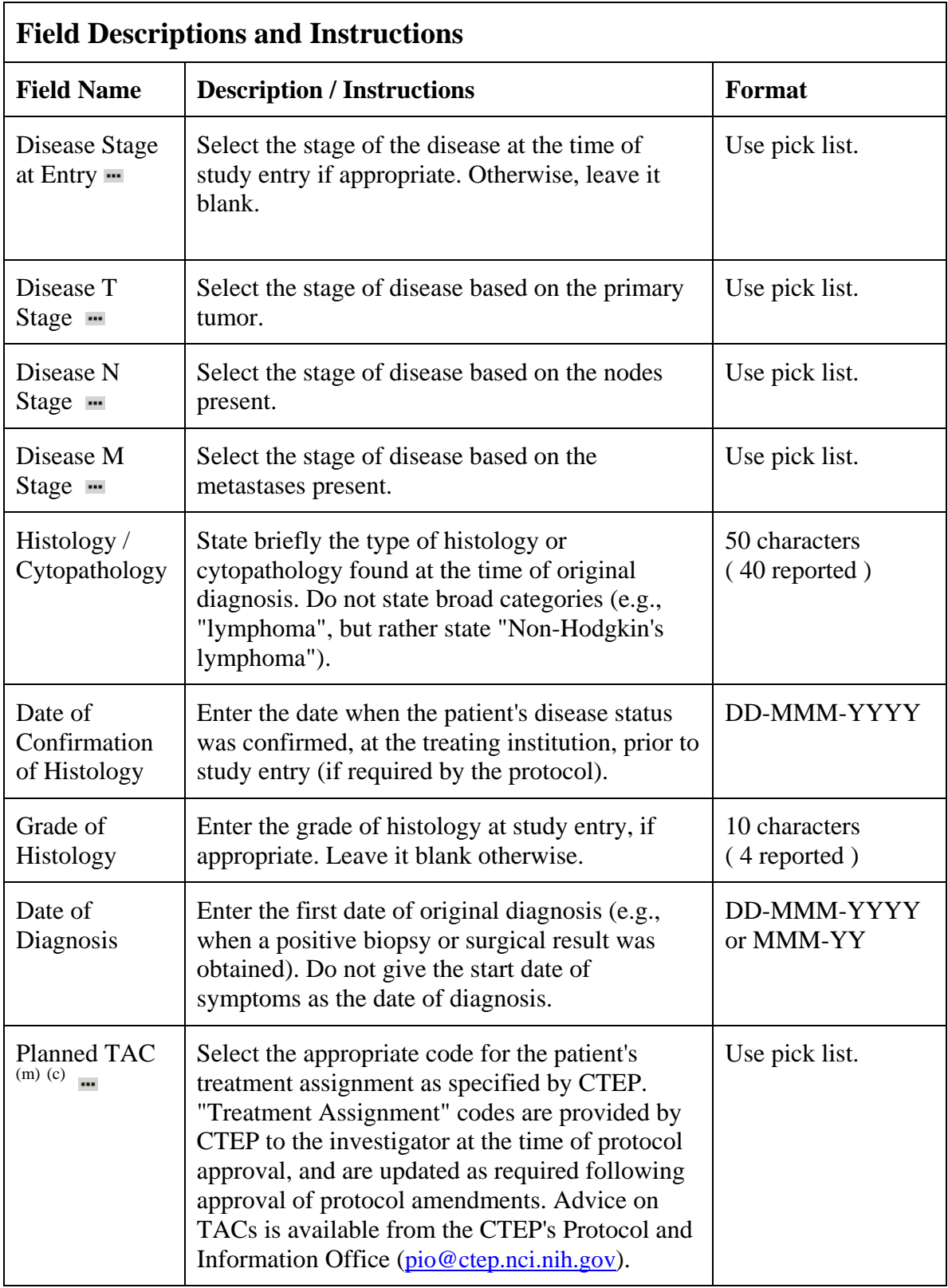

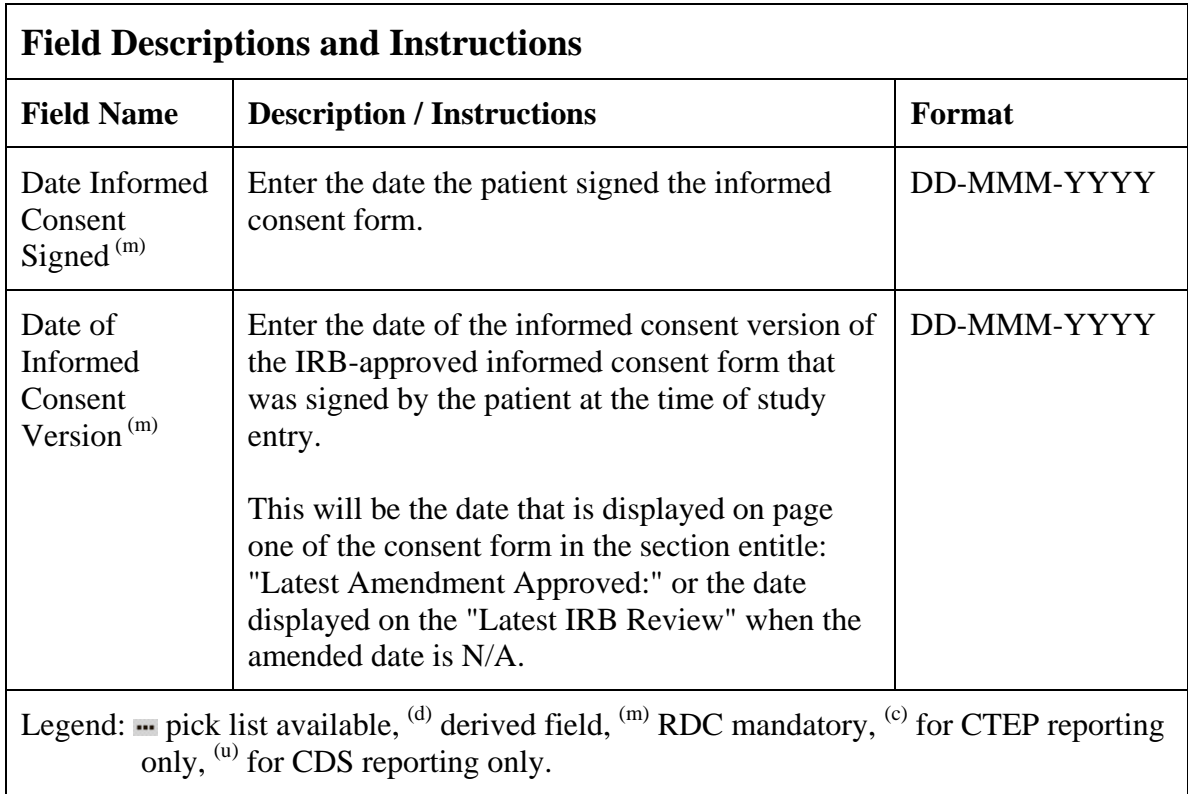

## **Enrollment (cont'd)**

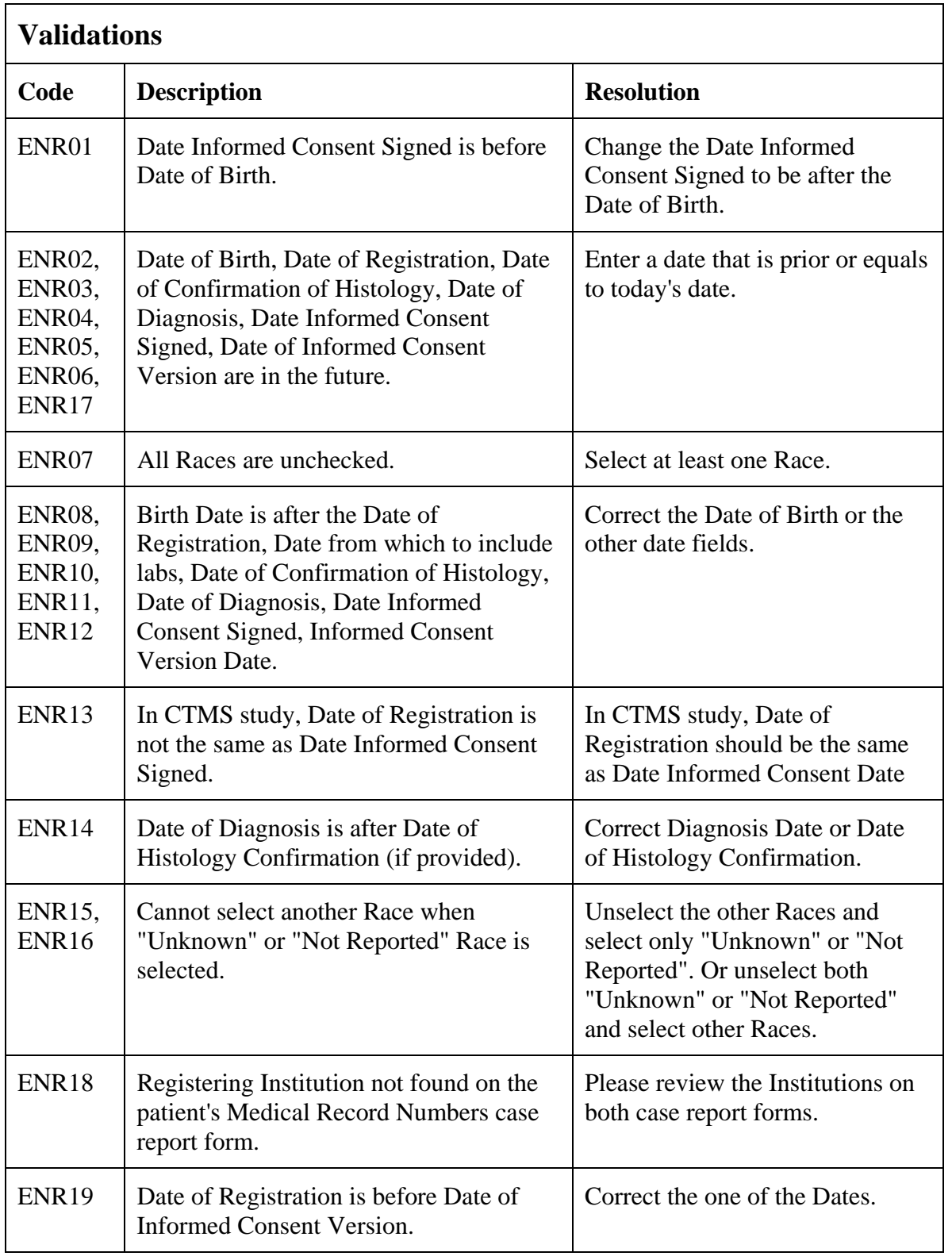

## **Enrollment (cont'd)**

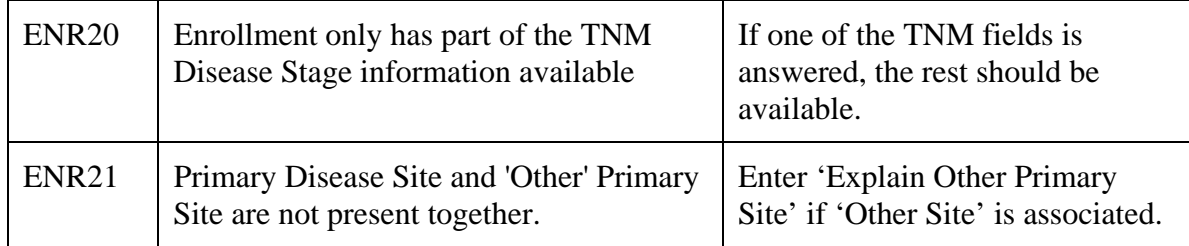

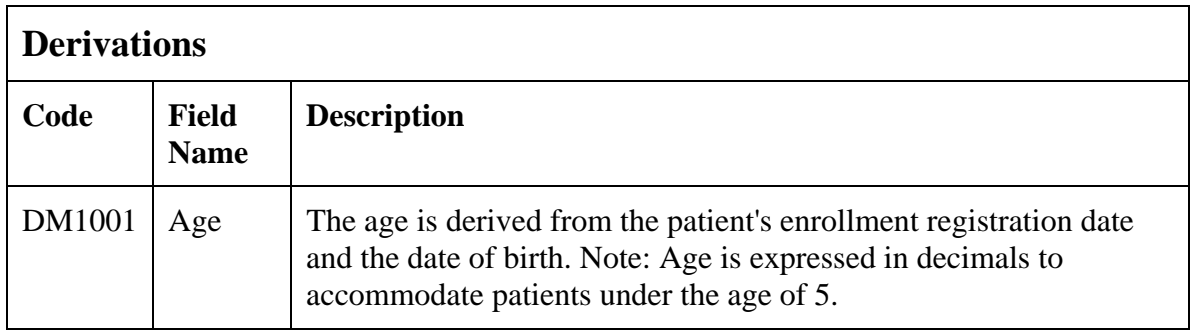

(ENROLLMENT)

### **Extent of Disease**

#### **Purpose**

Record all sites of disease, even if they will not be followed for response.

#### **Extent of Disease eCRF**

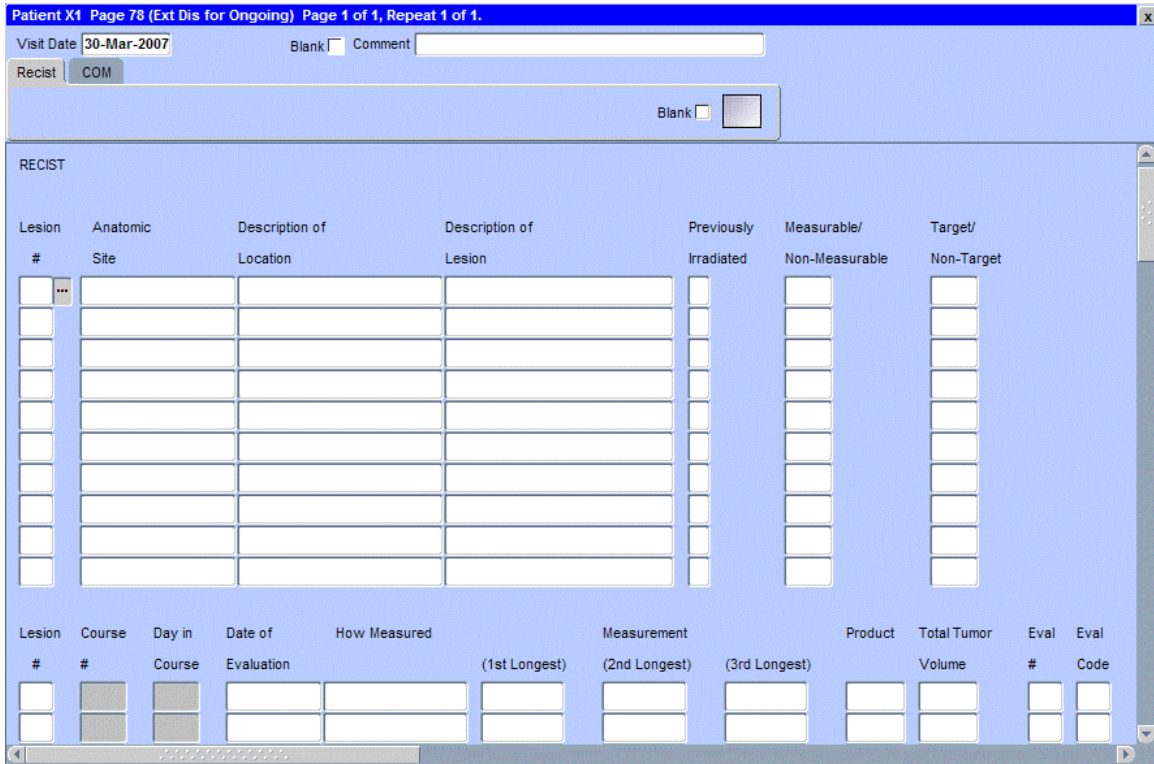

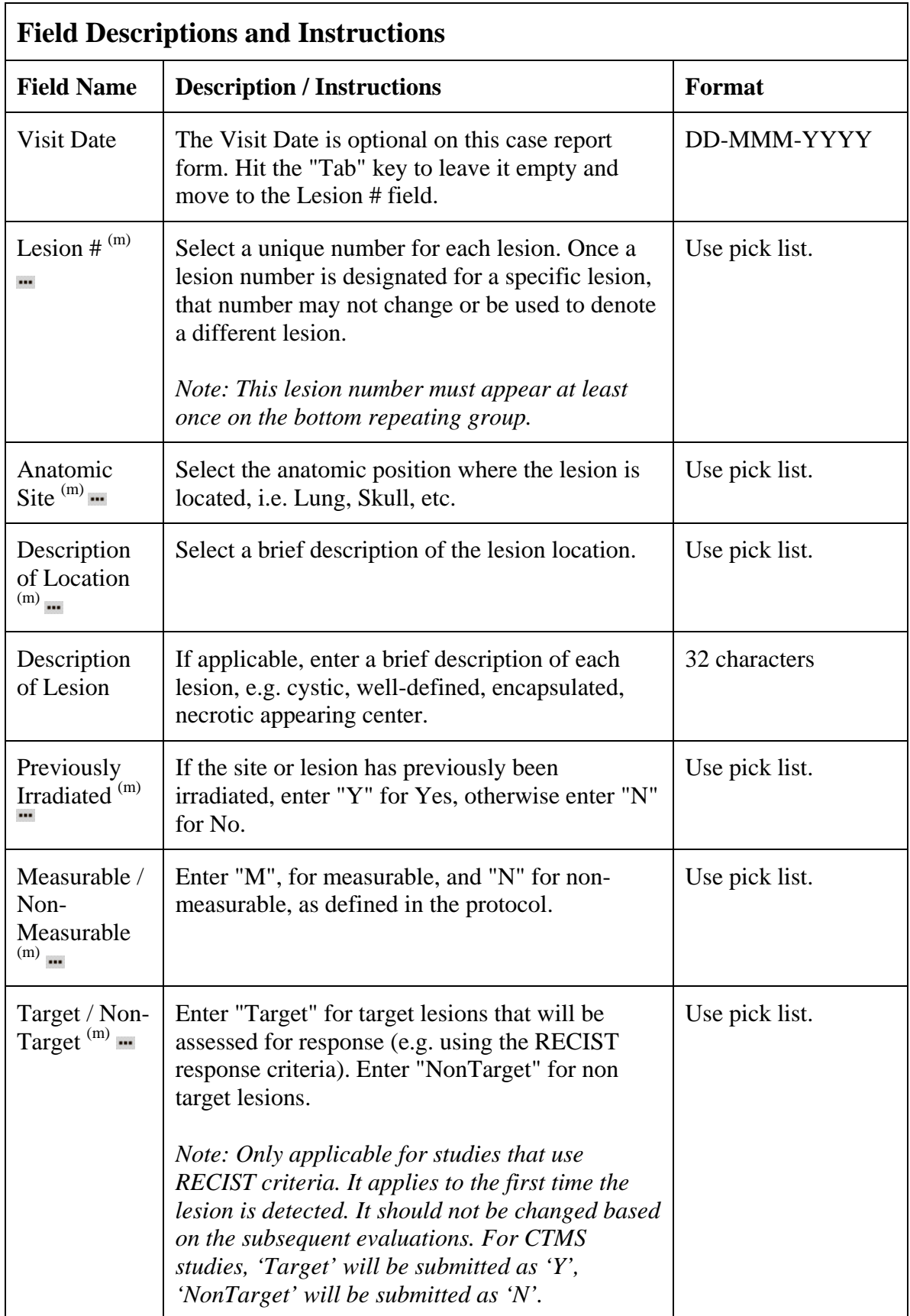

## **Extent of Disease (cont'd)**

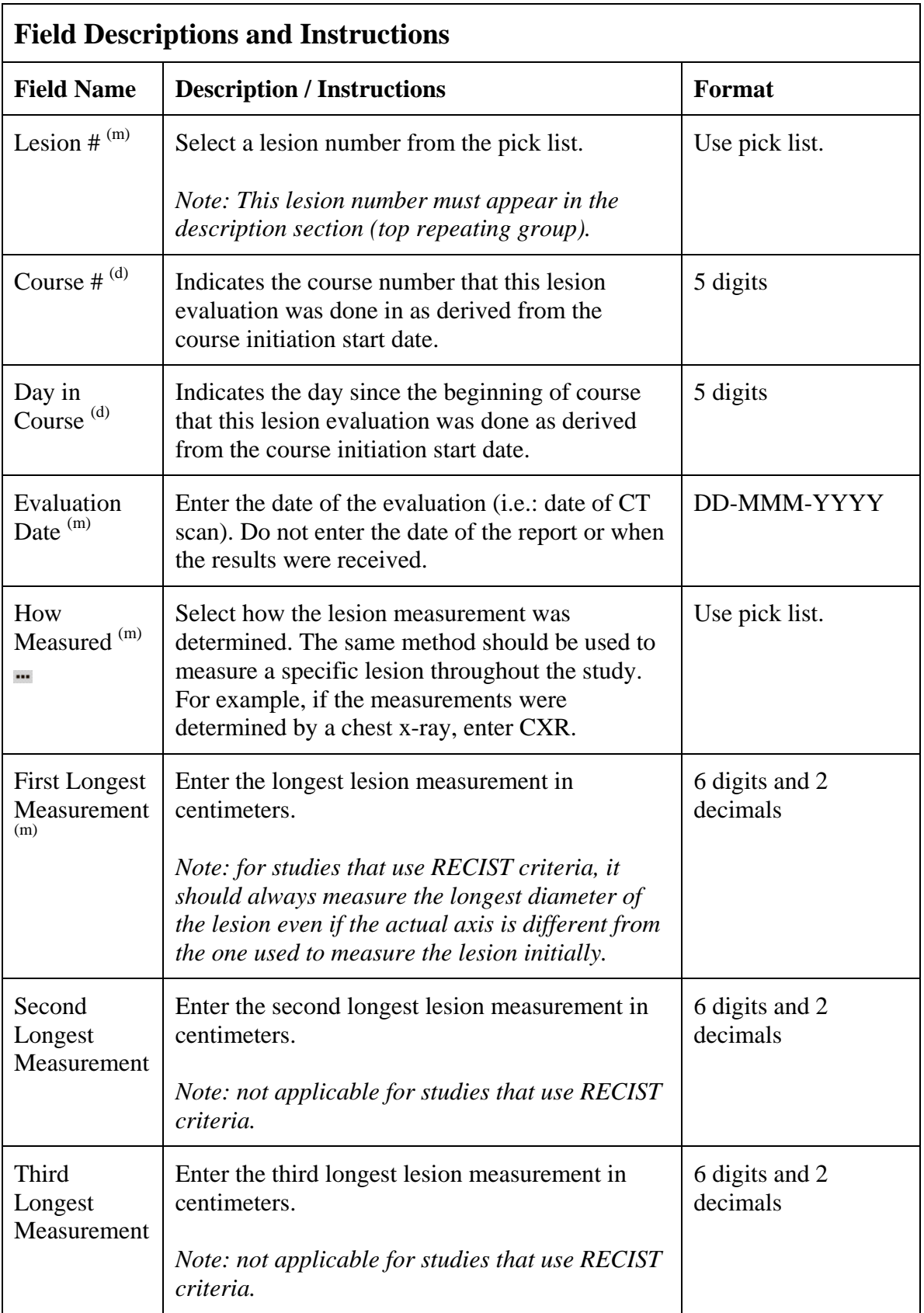

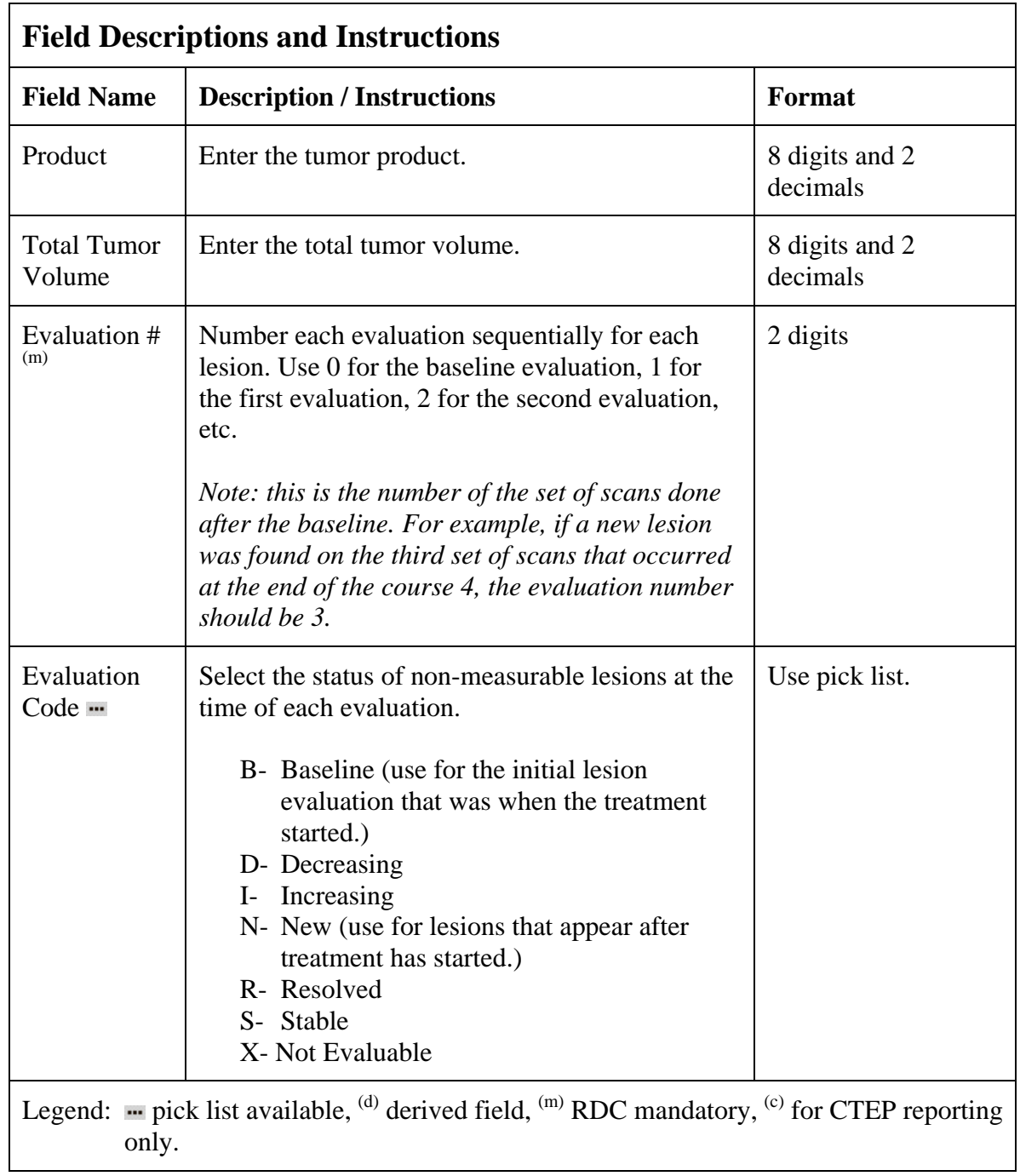

## **Extent of Disease (cont'd)**

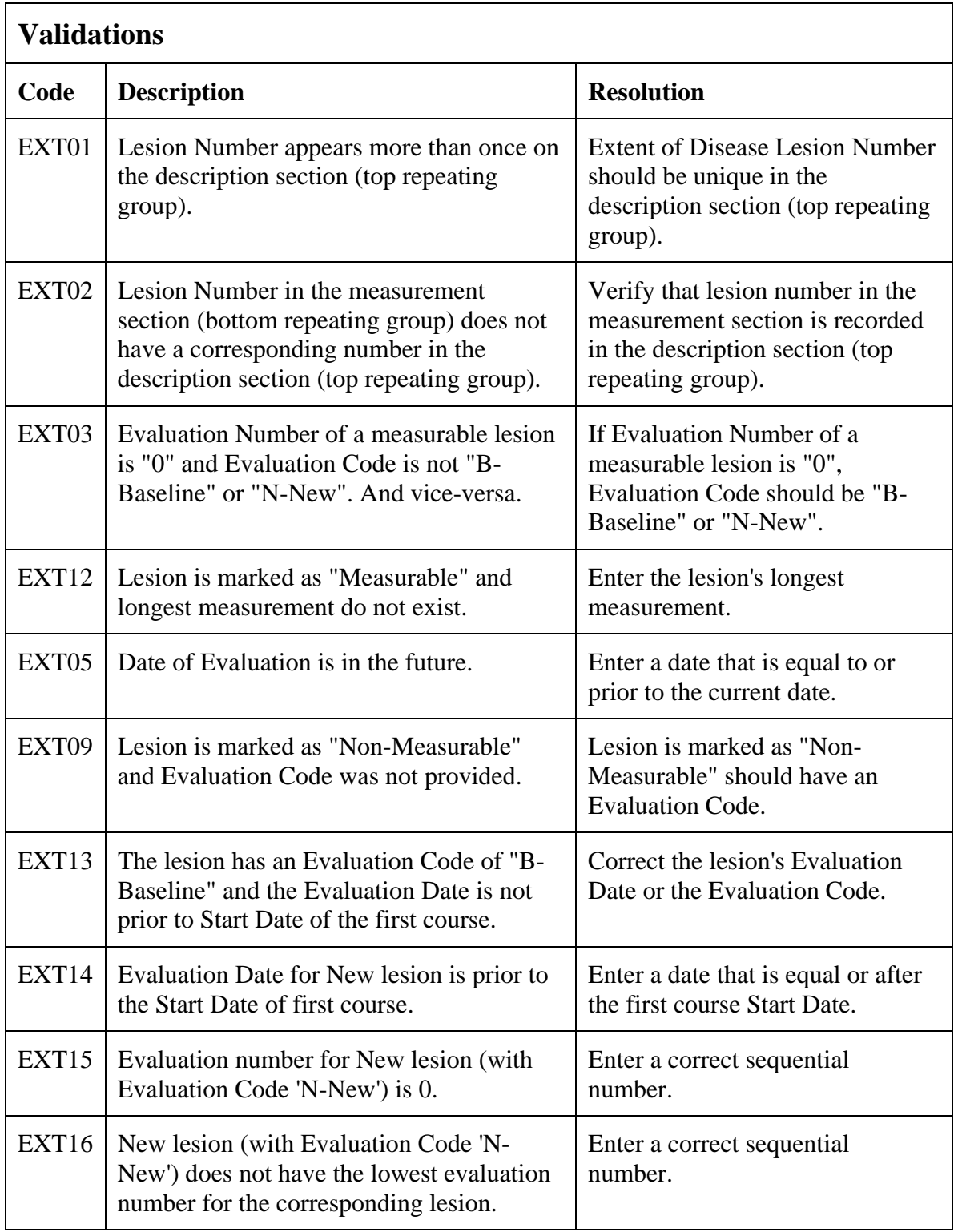

### **Extent of Disease (cont'd)**

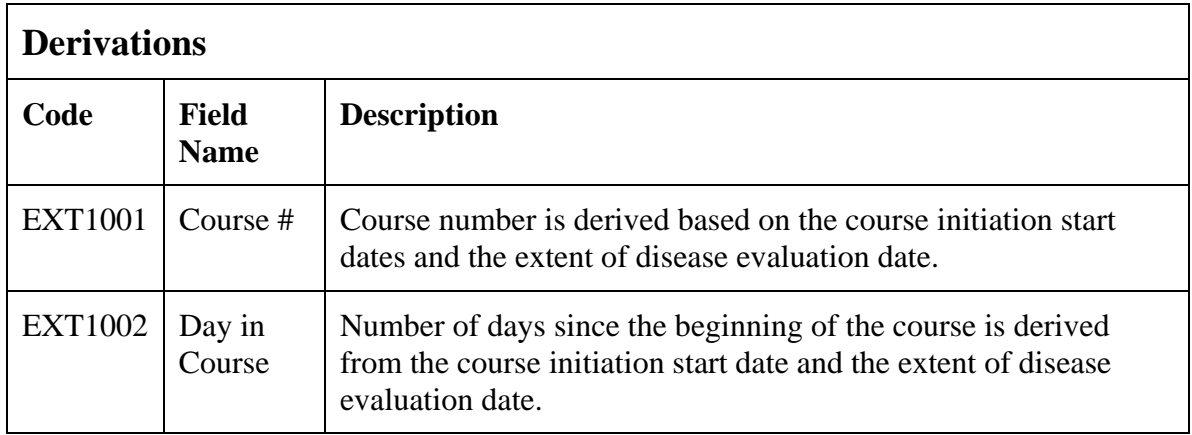

(EXTENT-OF-DISEASE)

### **Follow-up**

#### **Purpose**

Record each follow-up contact as identified in the protocol.

#### **Follow-up eCRF**

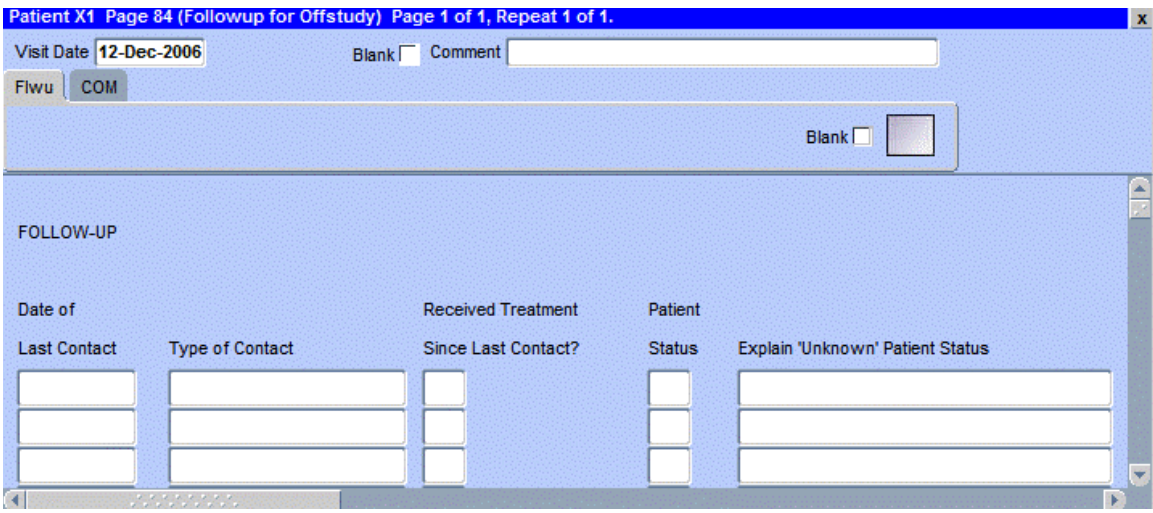

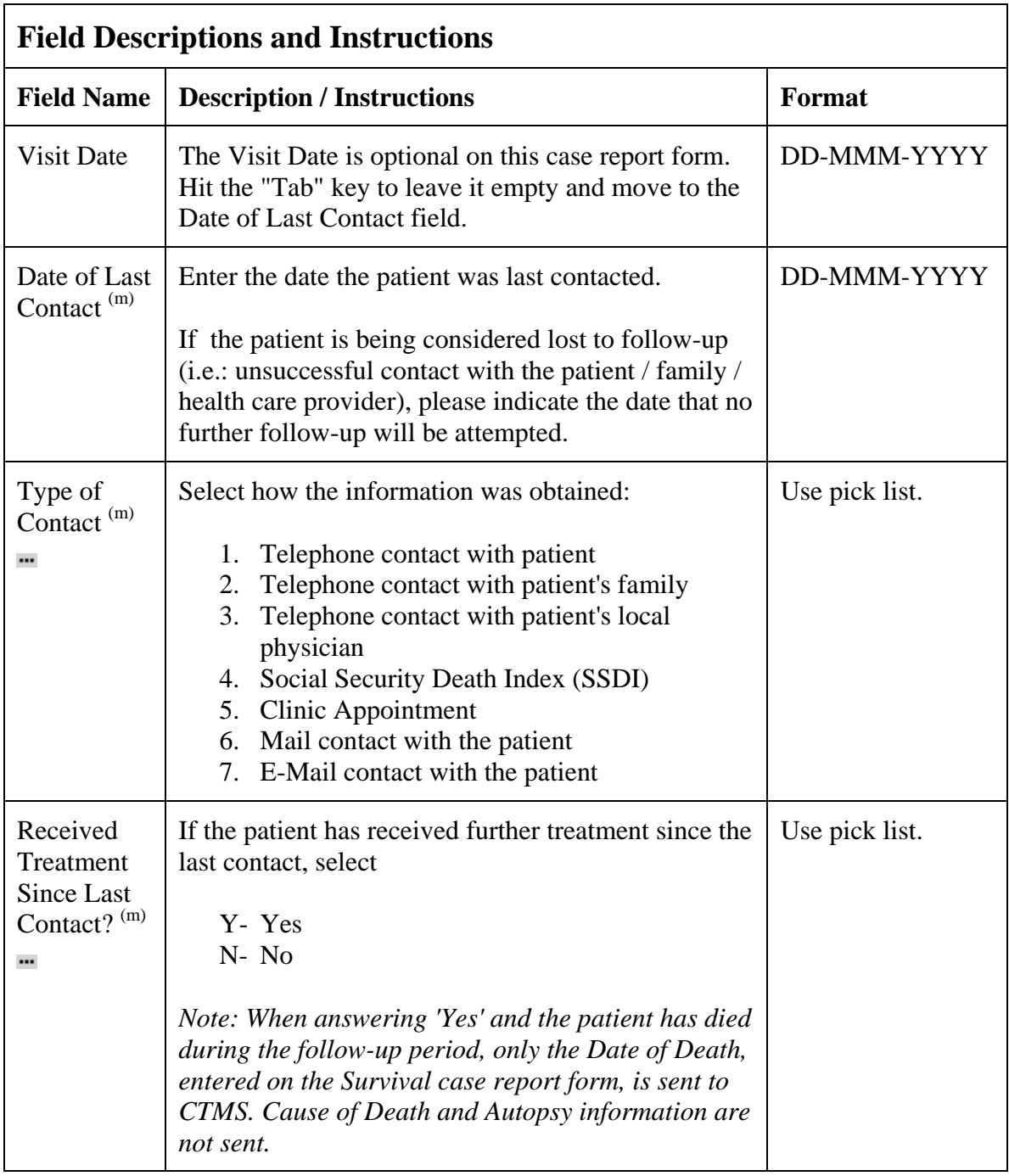

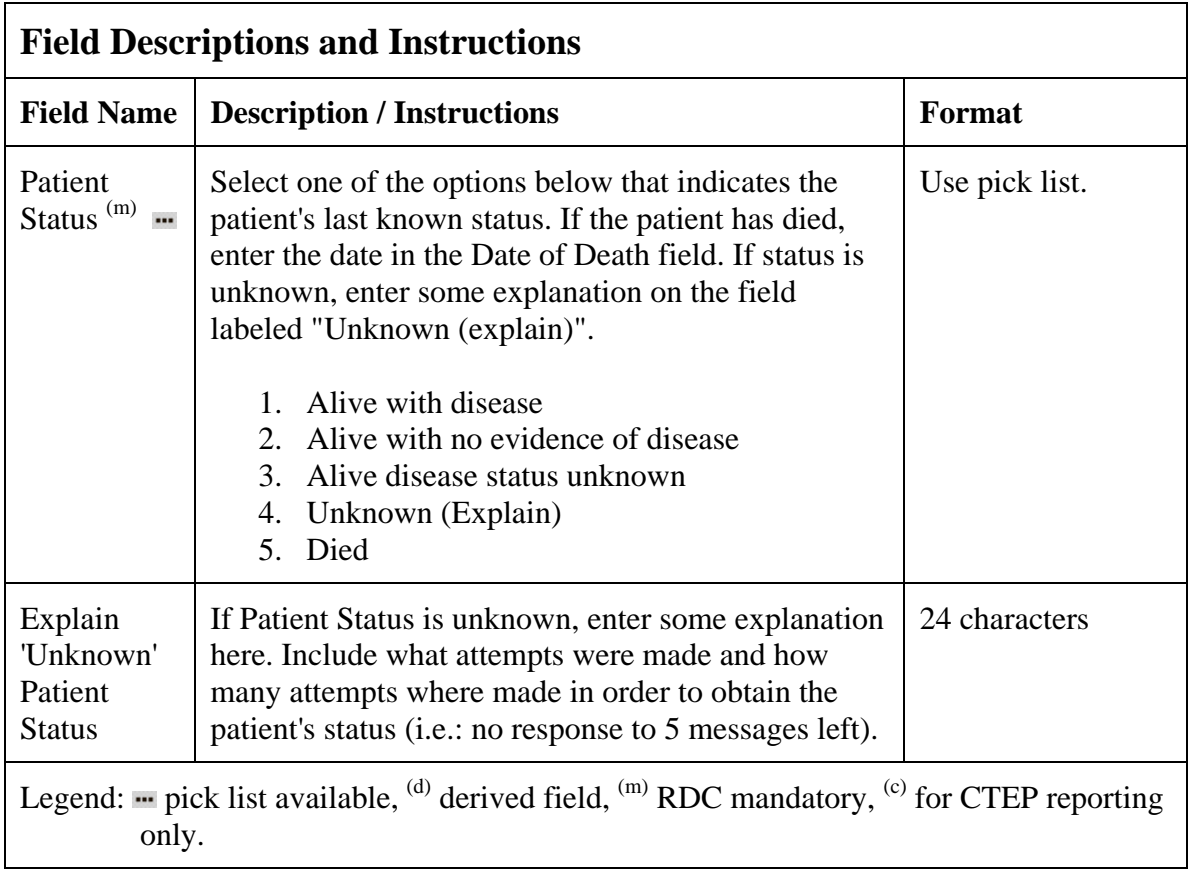

### **Follow-up (cont'd)**

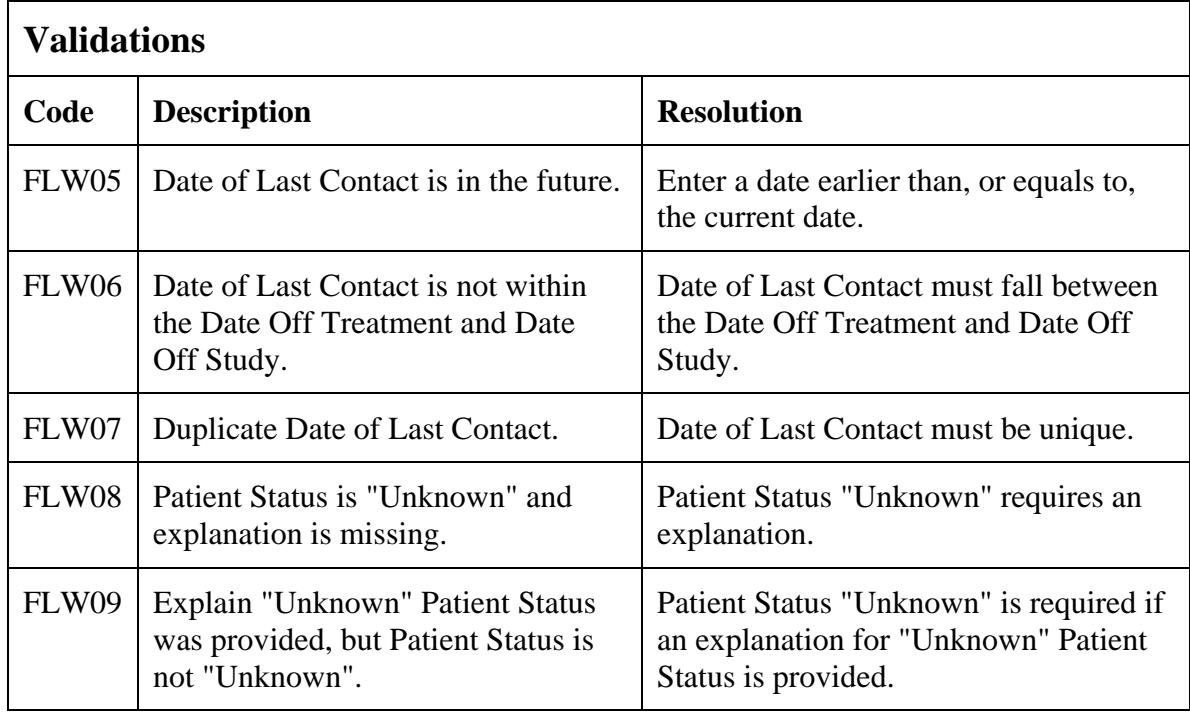

(FOLLOW-UP)

### **Infection Episode**

#### **Purpose**

Record information summarizing episodes of infection associated with treatment. **This case report form is only to be used when the primary endpoint for the study is to assessing infectious episodes, either types and or number of events**. Additional comments may, if needed, be reported in the comment tab.

#### **Infection Episode eCRF**

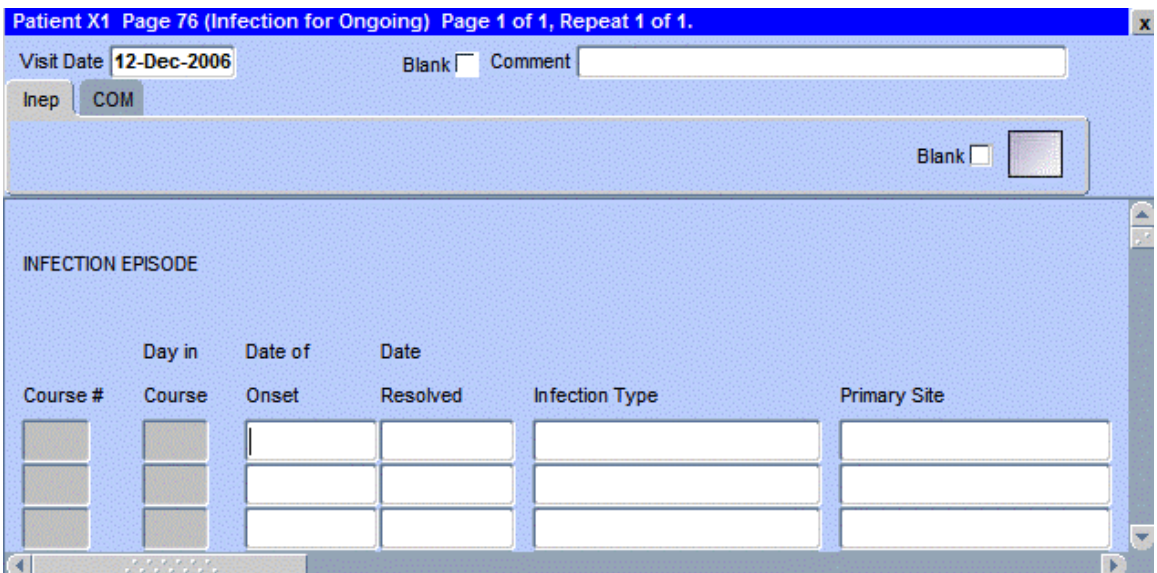

The following screen shot is the portion to the right of the Primary Site field.

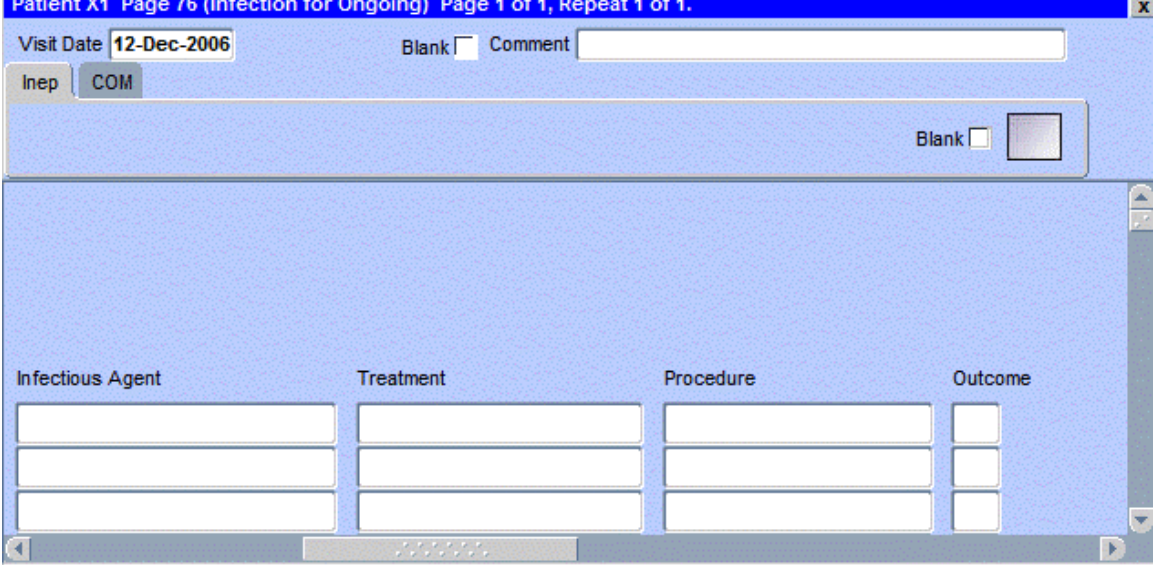

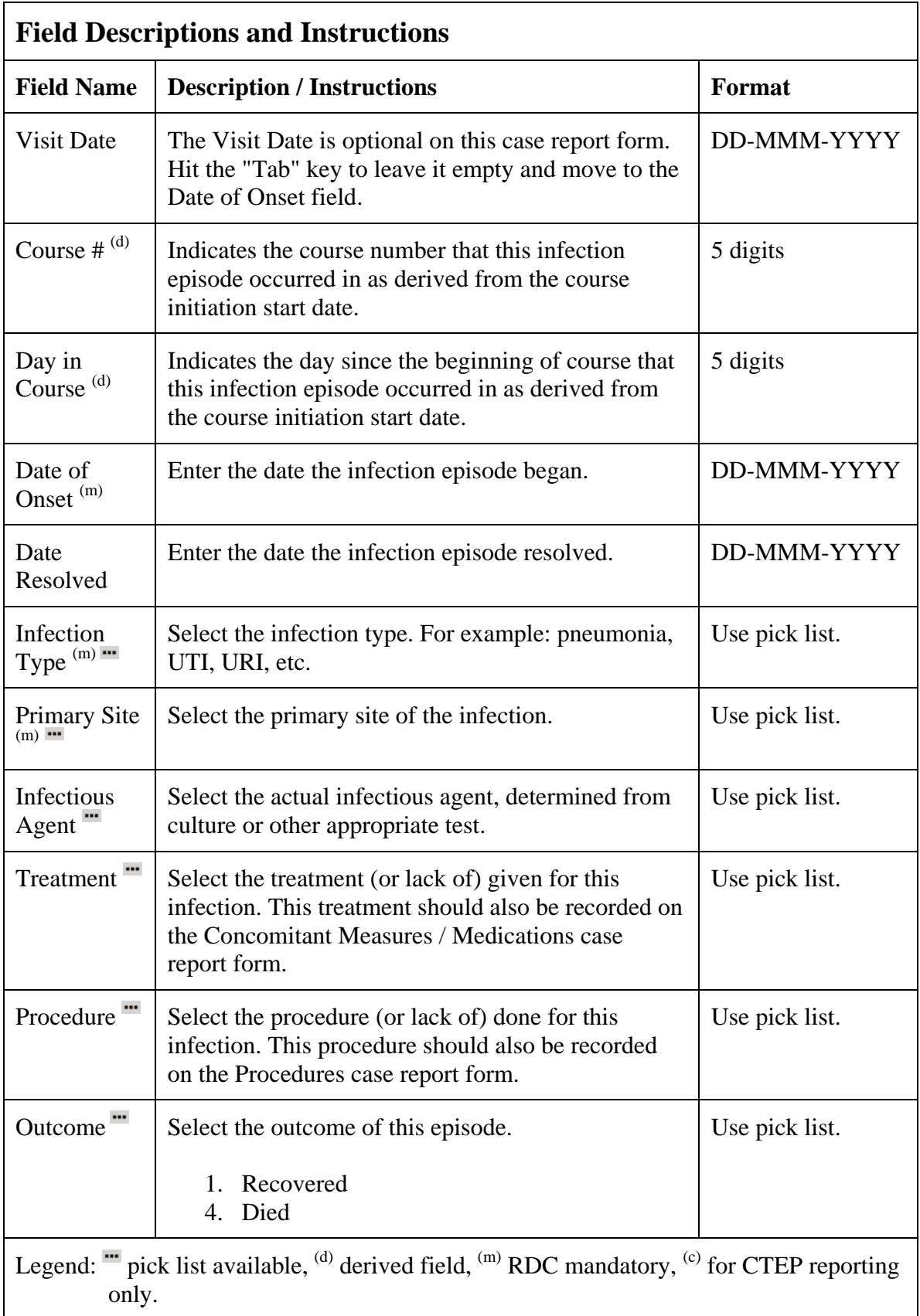

# **Infection Episode (cont'd)**

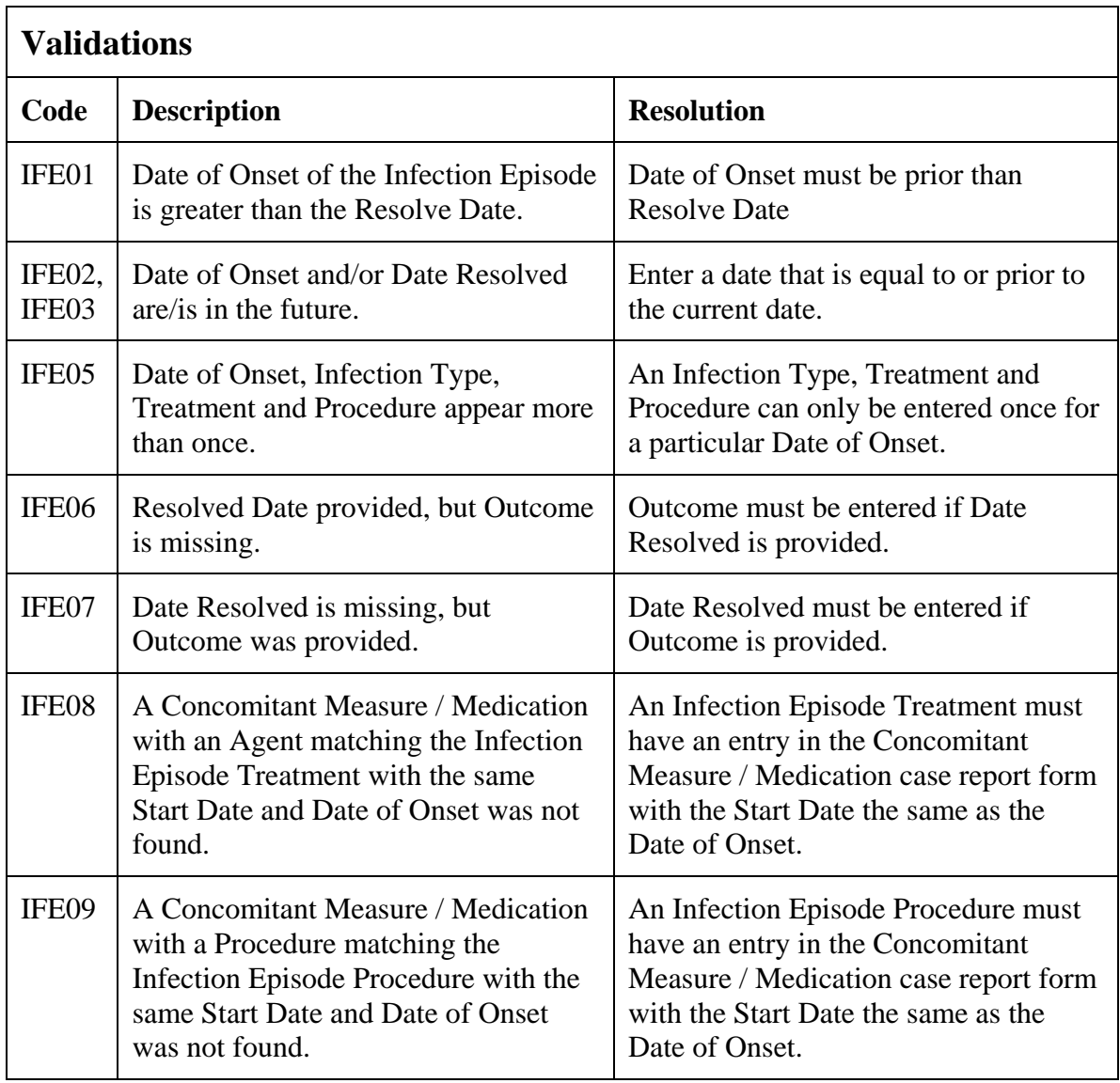

## **Infection Episode (cont'd)**

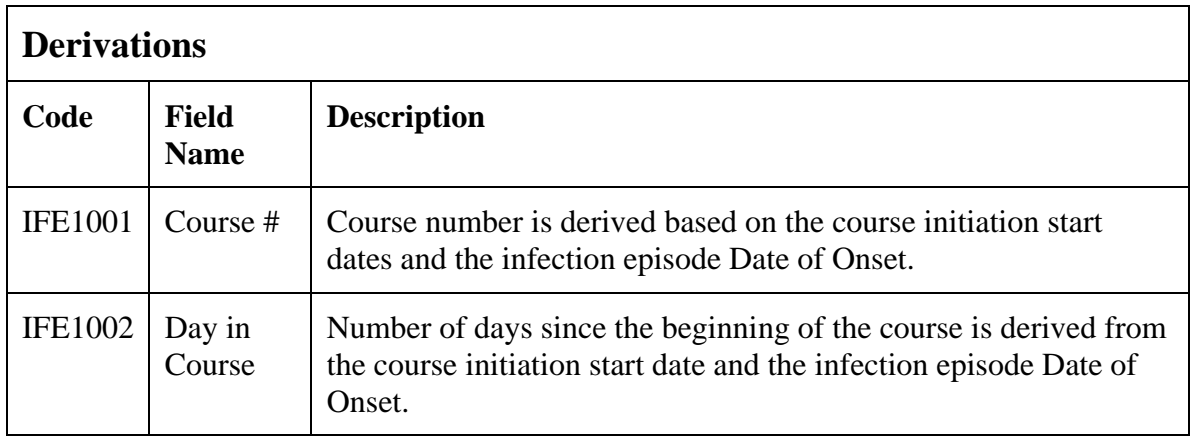

(INFECTION-EPISODES)

### **Labs**

#### **Purpose**

Record the patient's lab results.

Patients on intramural studies who have their labs drawn at the Clinical Center will have the lab results automatically loaded onto the CRF overnight from another system. It is common to have several forms of the same kind of lab for a patient. Click on the C3D RDC worksheet column header labeled "Show unplanned visit" to see all these extra lab results.

The following lab CRFs collect the same data as is automatically loaded and are documented here as a group. The appendix III has a list of the standard lab tests applicable for each lab.

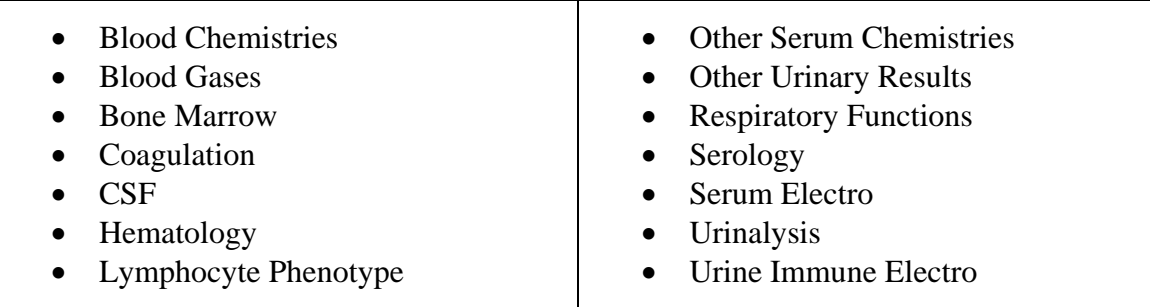

#### **Labs eCRF**

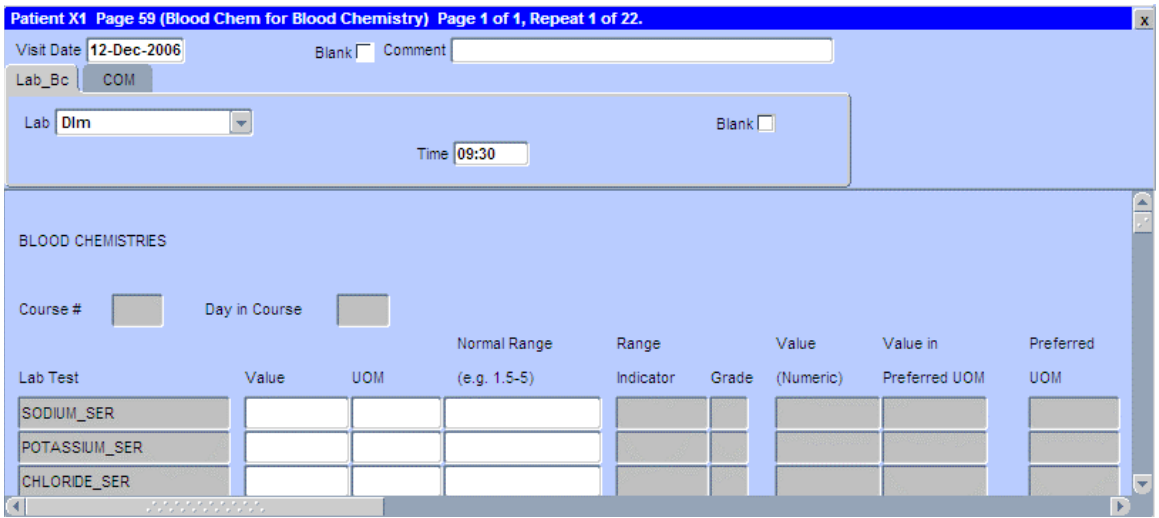

## **Labs (cont'd)**

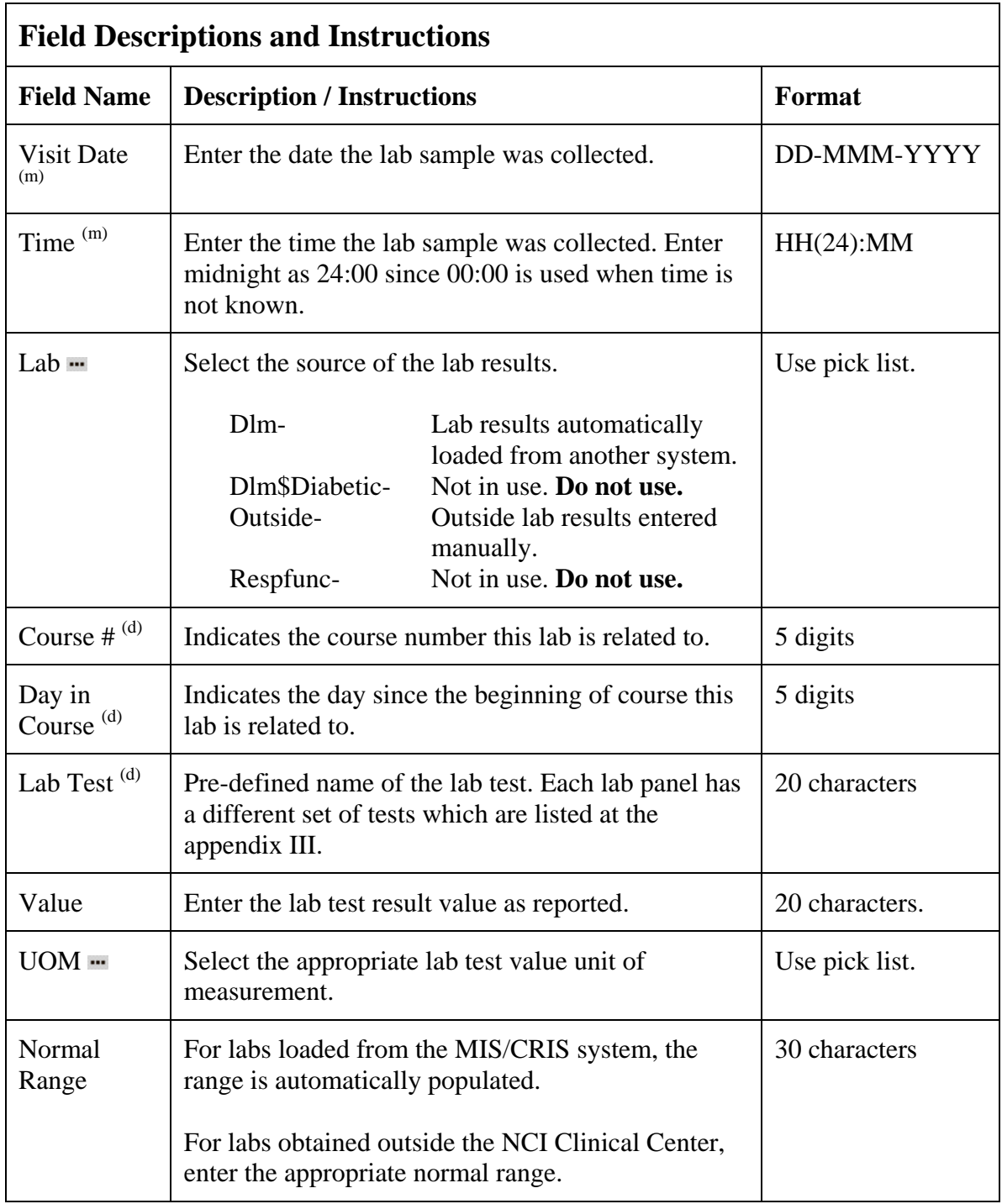

## **Labs (cont'd)**

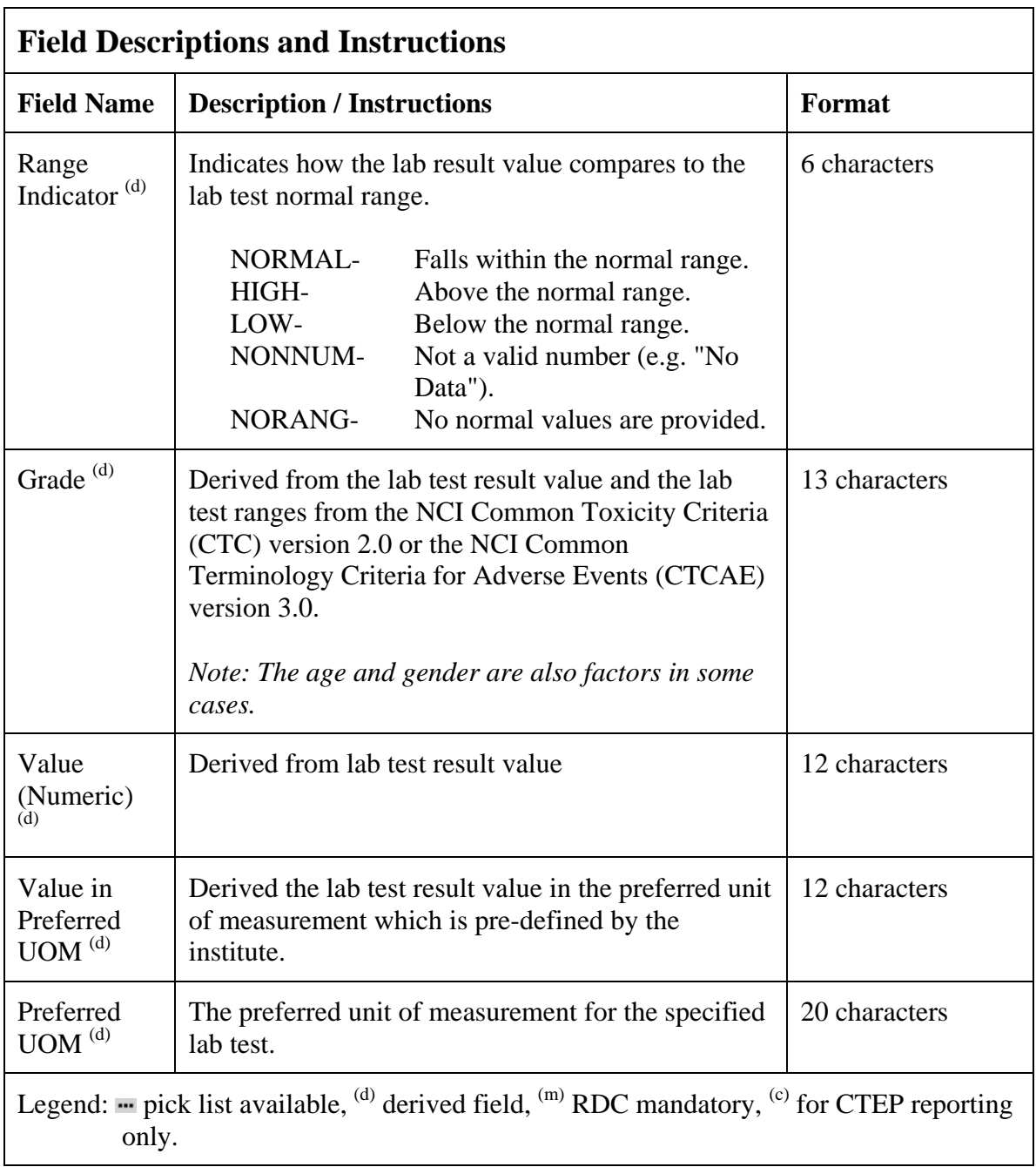

## **Labs (cont'd)**

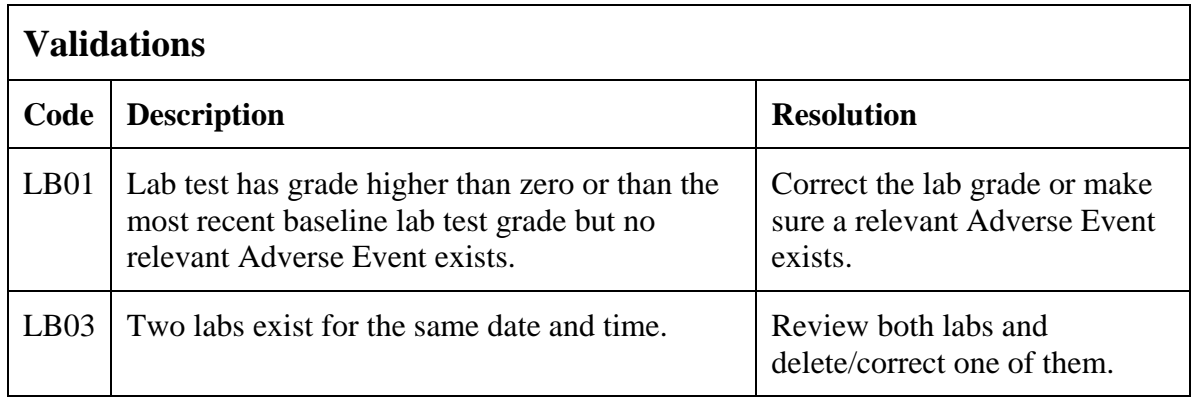

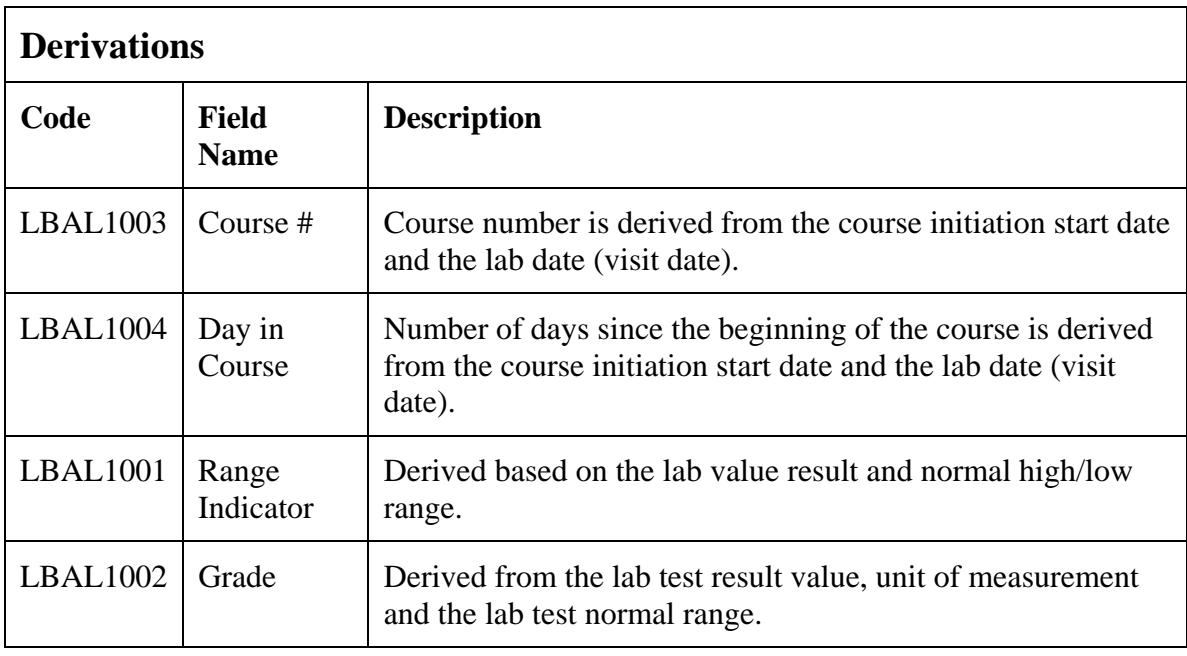

(LABS)

### **Medical Record Numbers**

#### **Purpose**

Record the patient's medical record number(s).

This CRF is not used for studies that require patient data de-identification.

#### **Medical Record Numbers eCRF**

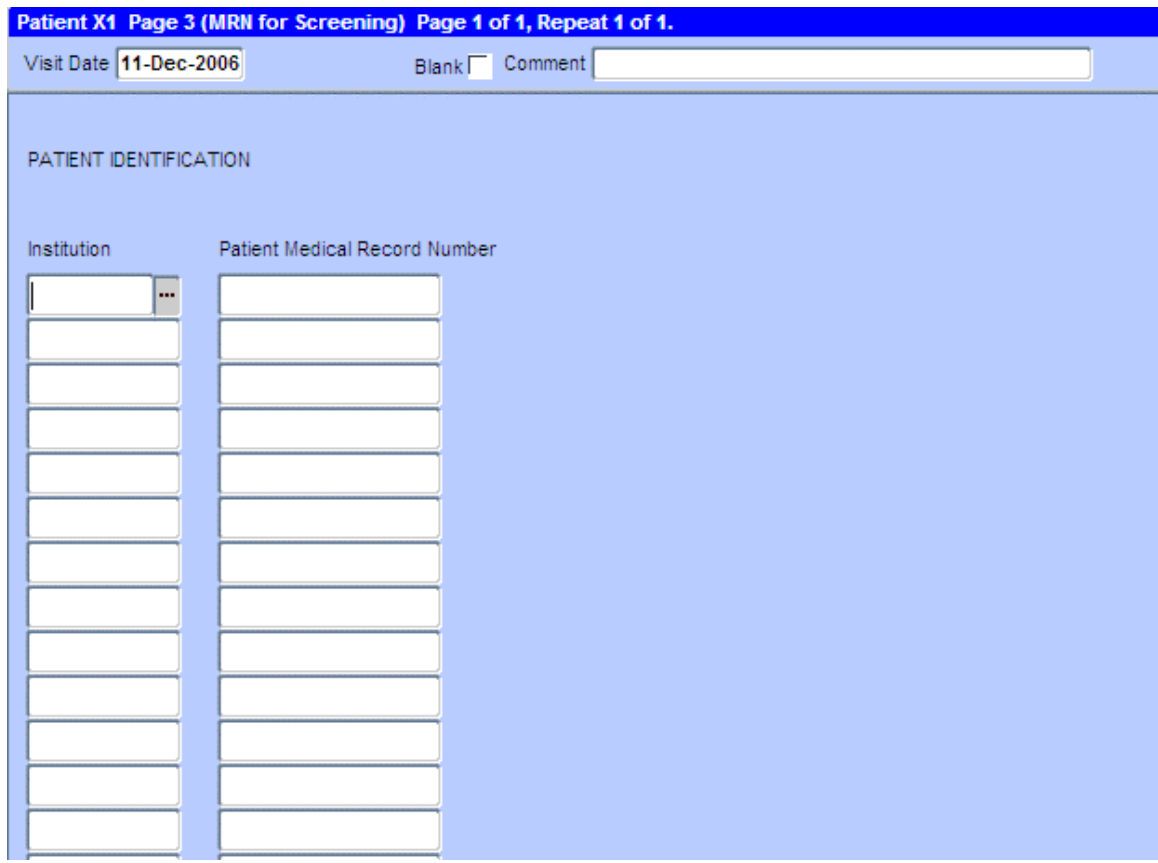

### **Medical Record Numbers (cont'd)**

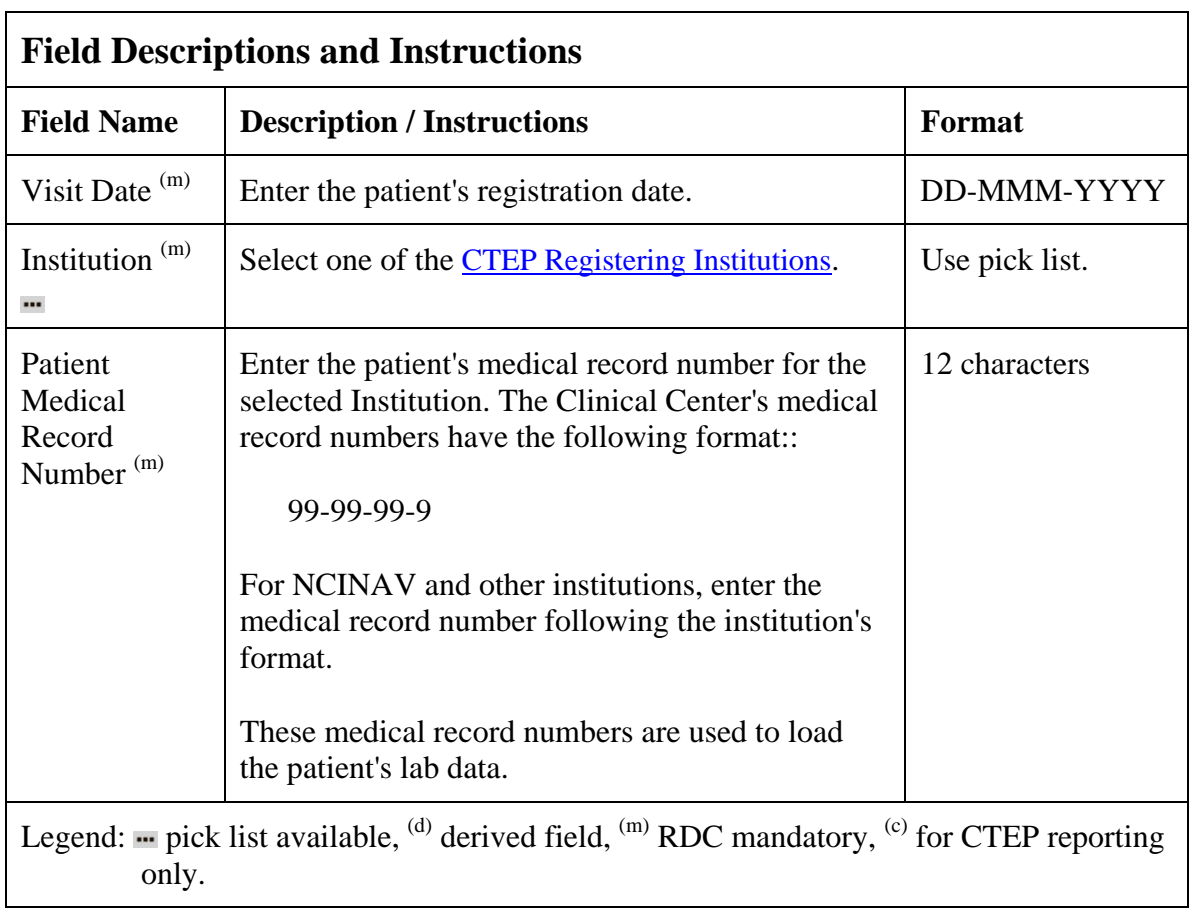

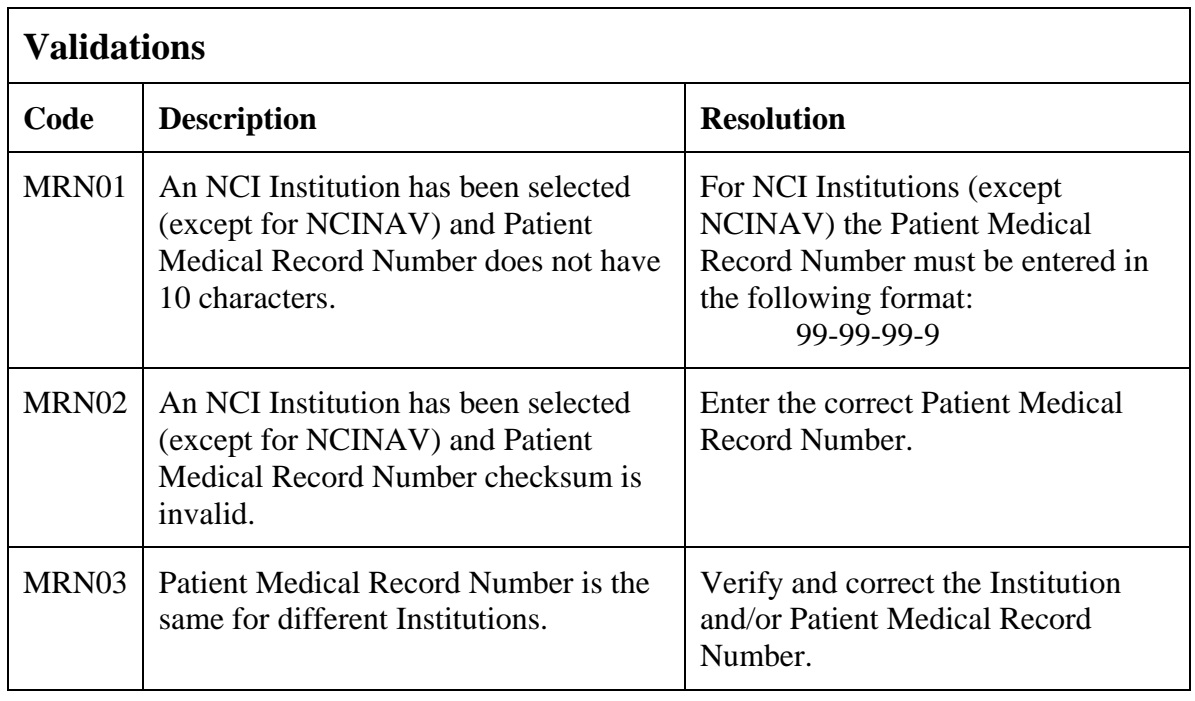

(MEDICAL-RECORD-NUMBERS)

### **Off Study**

#### **Purpose**

Record information concerning the patient's off study date and reason. Complete this form after the patient has been taken off study.

For studies without a protocol specified follow-up period, this form is completed when the patient is taken off treatment. The off study date, reason and explanation must be the same as the off treatment case report form date off treatment, reason and explanation respectively.

For studies with a protocol specified follow-up period, this form is completed when all follow-up time points and data have been collected as specified in the protocol or if the patient dies within the follow-up period or if follow-up period ends for any other reason. If the off treatment reason prevents the follow-up period from occurring, then the off study date, reason and explanation must be the same.

No further data will be collected once this form is completed.

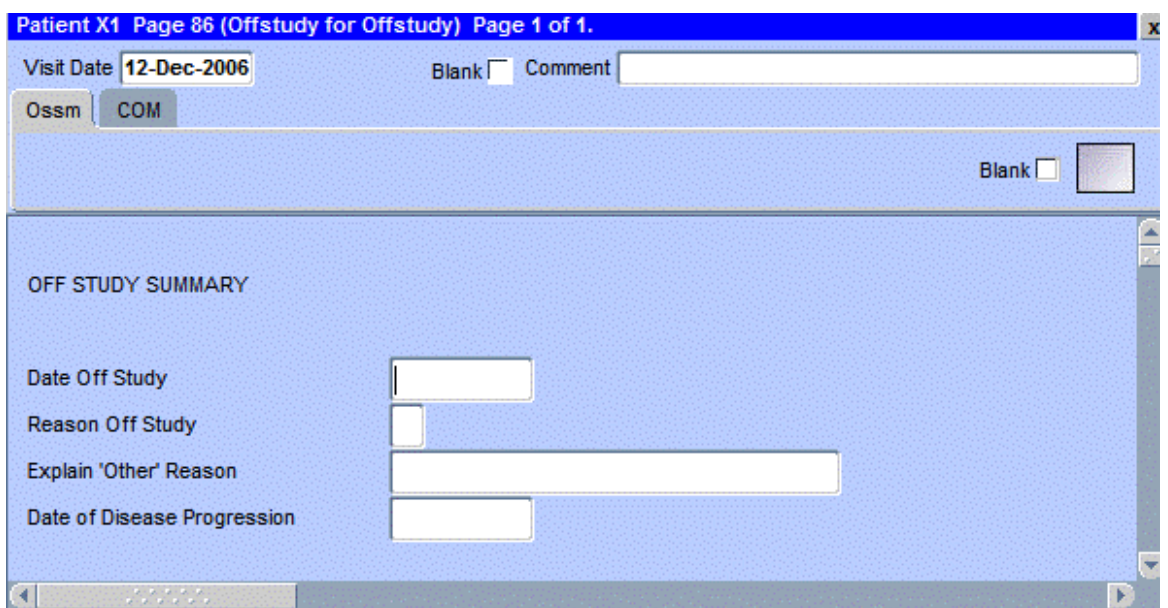

#### **Off Study eCRF**

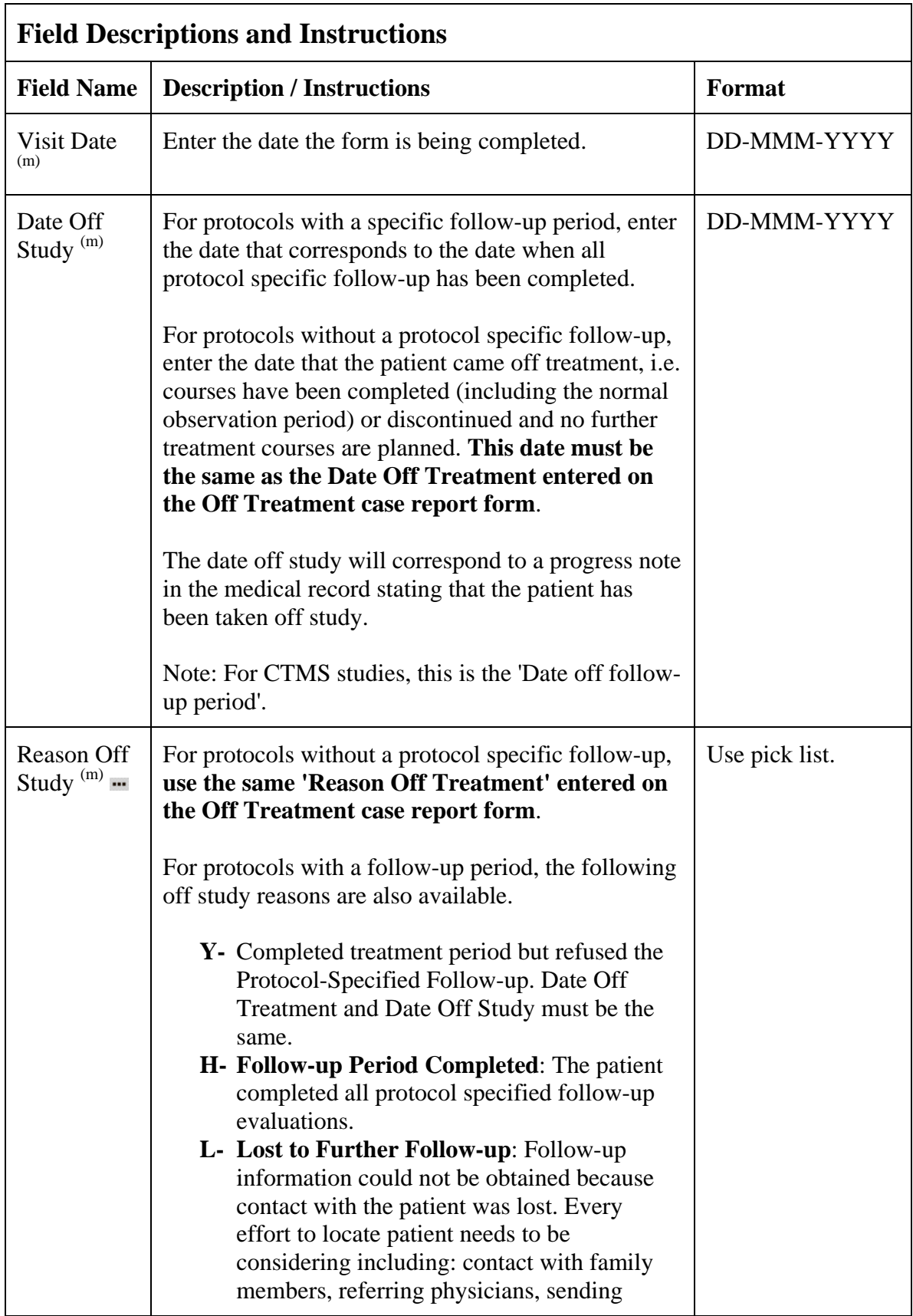

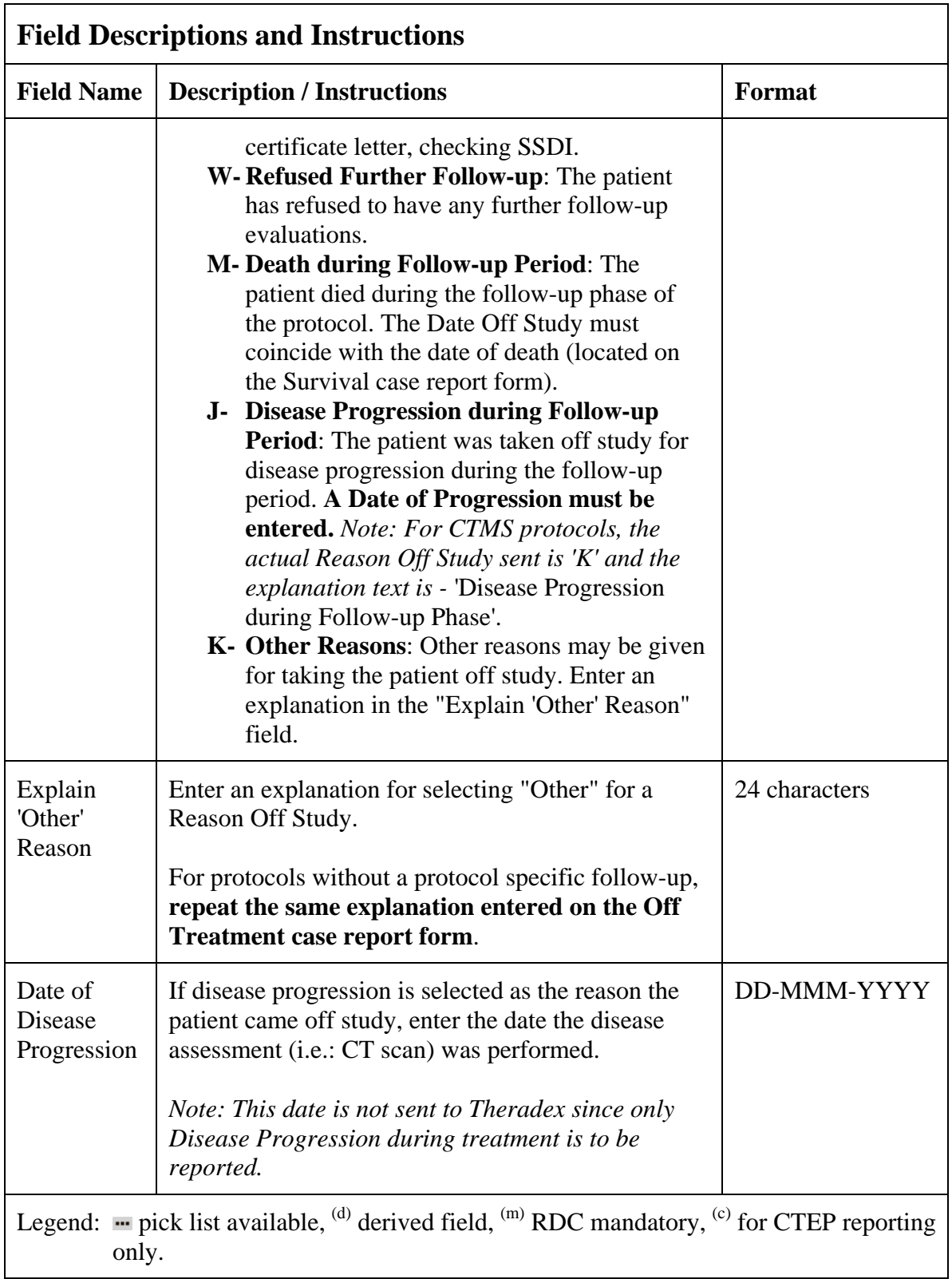

## **Off Study (cont'd)**

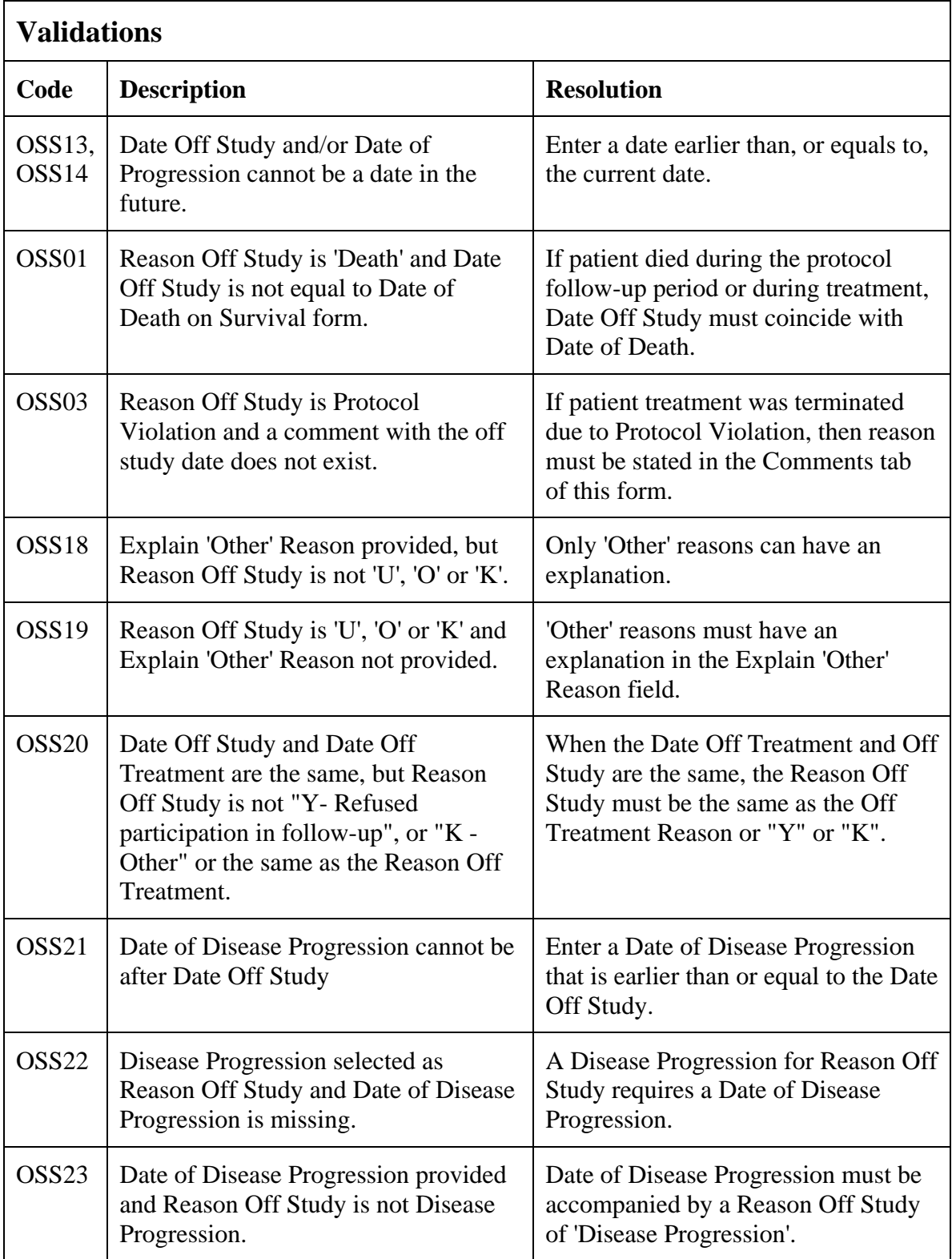

# **Off Study (cont'd)**

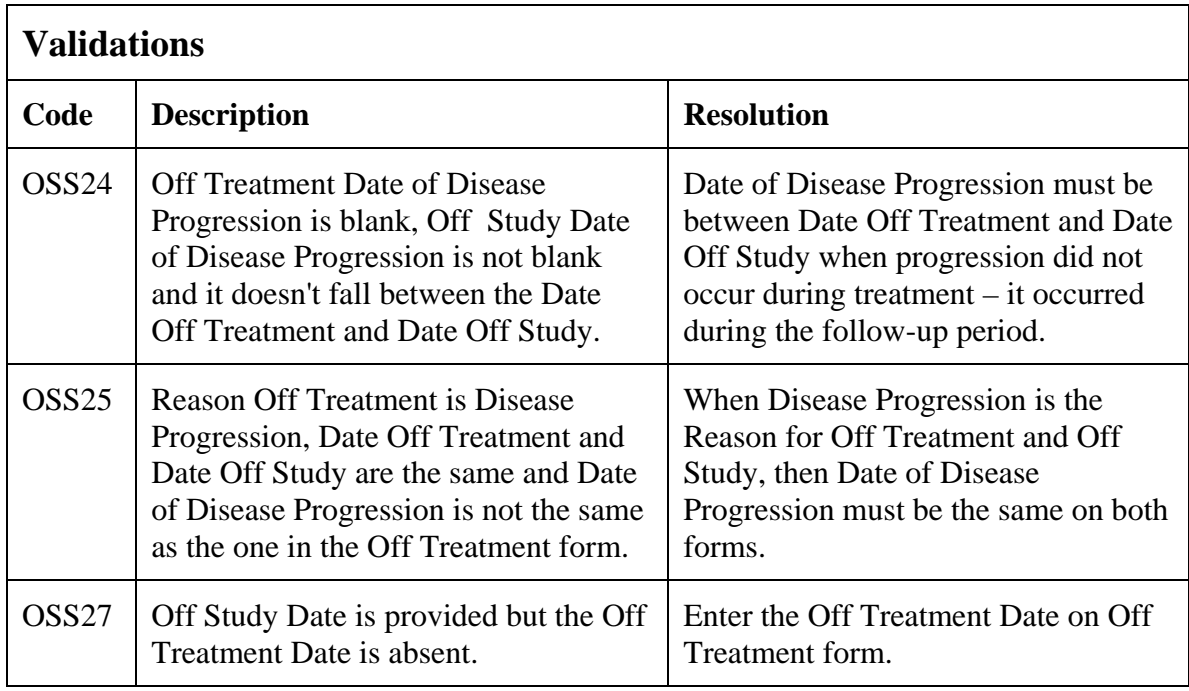

(OFF-STUDY)

Filler Page

### **Off Treatment**

#### **Purpose**

Record information concerning the patient's off treatment date, reason and best response to treatment.

For studies without a protocol specified follow-up period, also complete the Off Study case report form entering the same Date, Reason and, if applicable, the Reason Explanation and Date of Disease Progression. Also complete the Off Study form with the same information when the Reason Off Treatment prevents the follow-up period from occurring.

#### **Off Treatment eCRF**

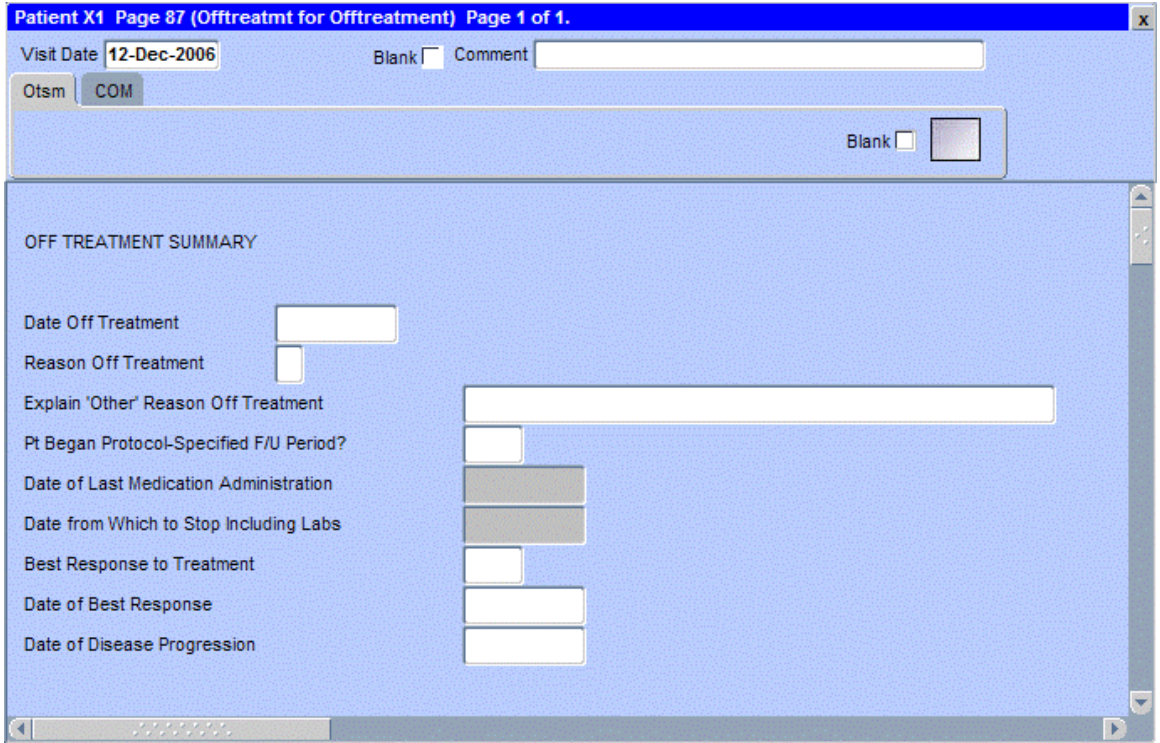

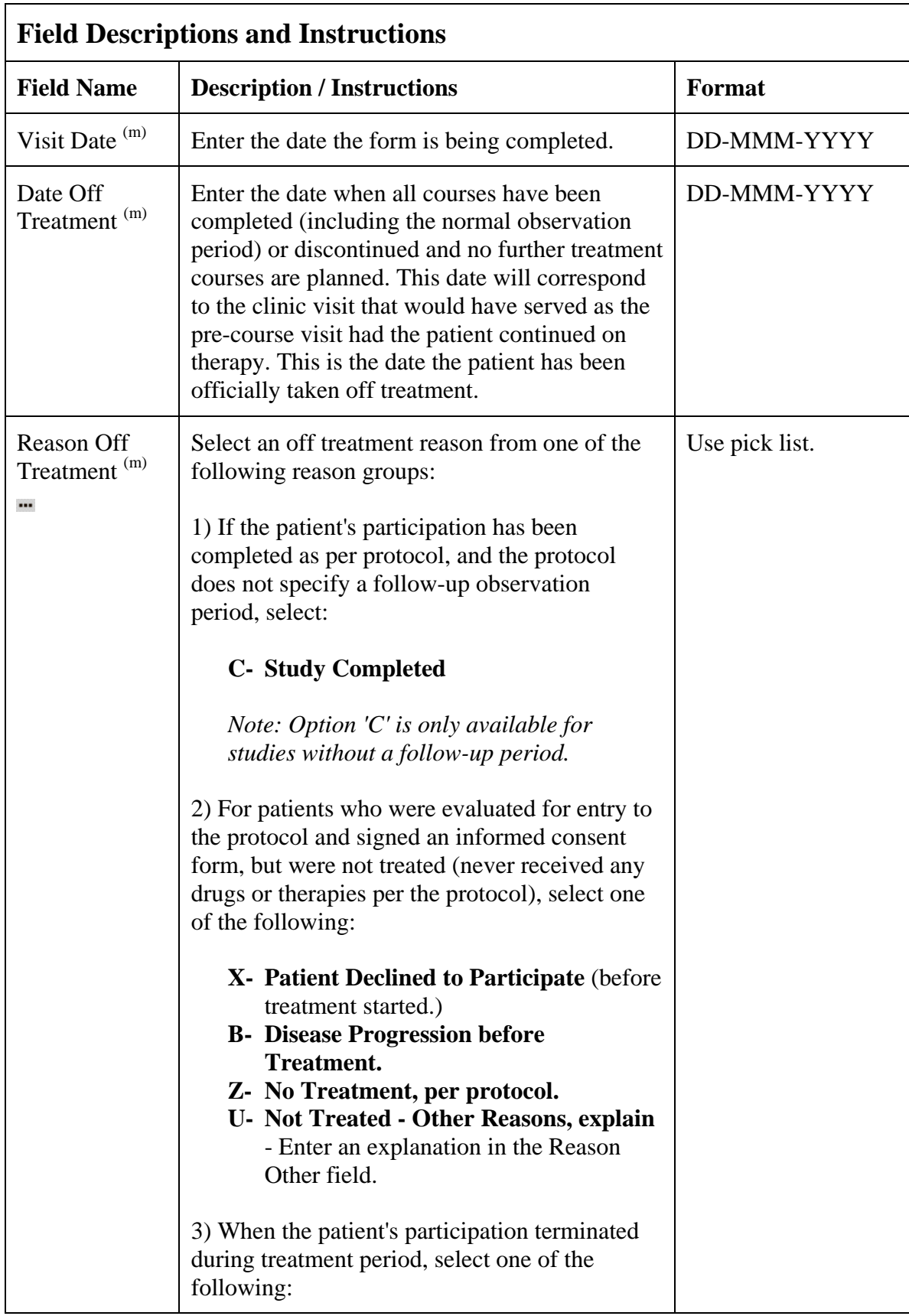

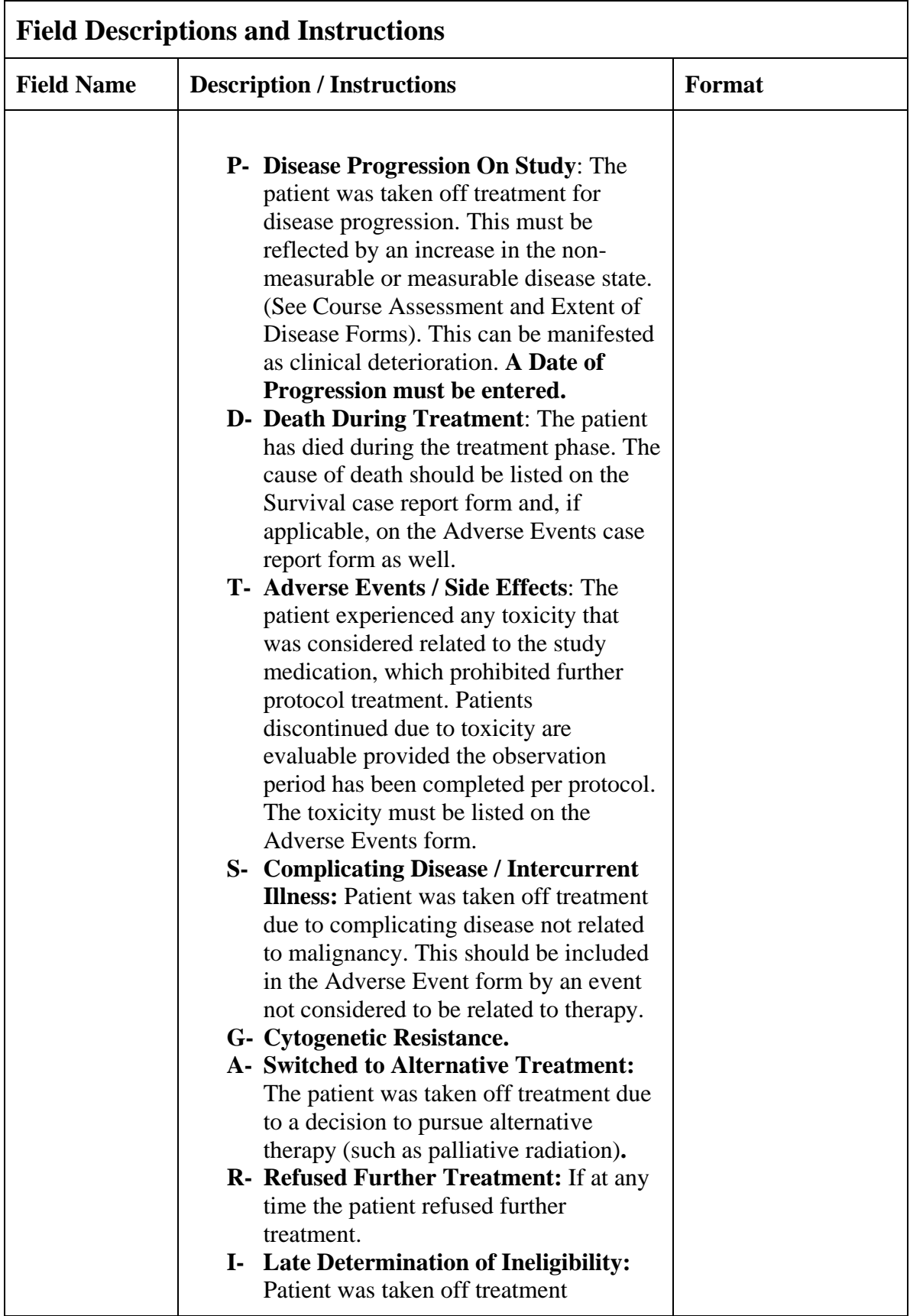
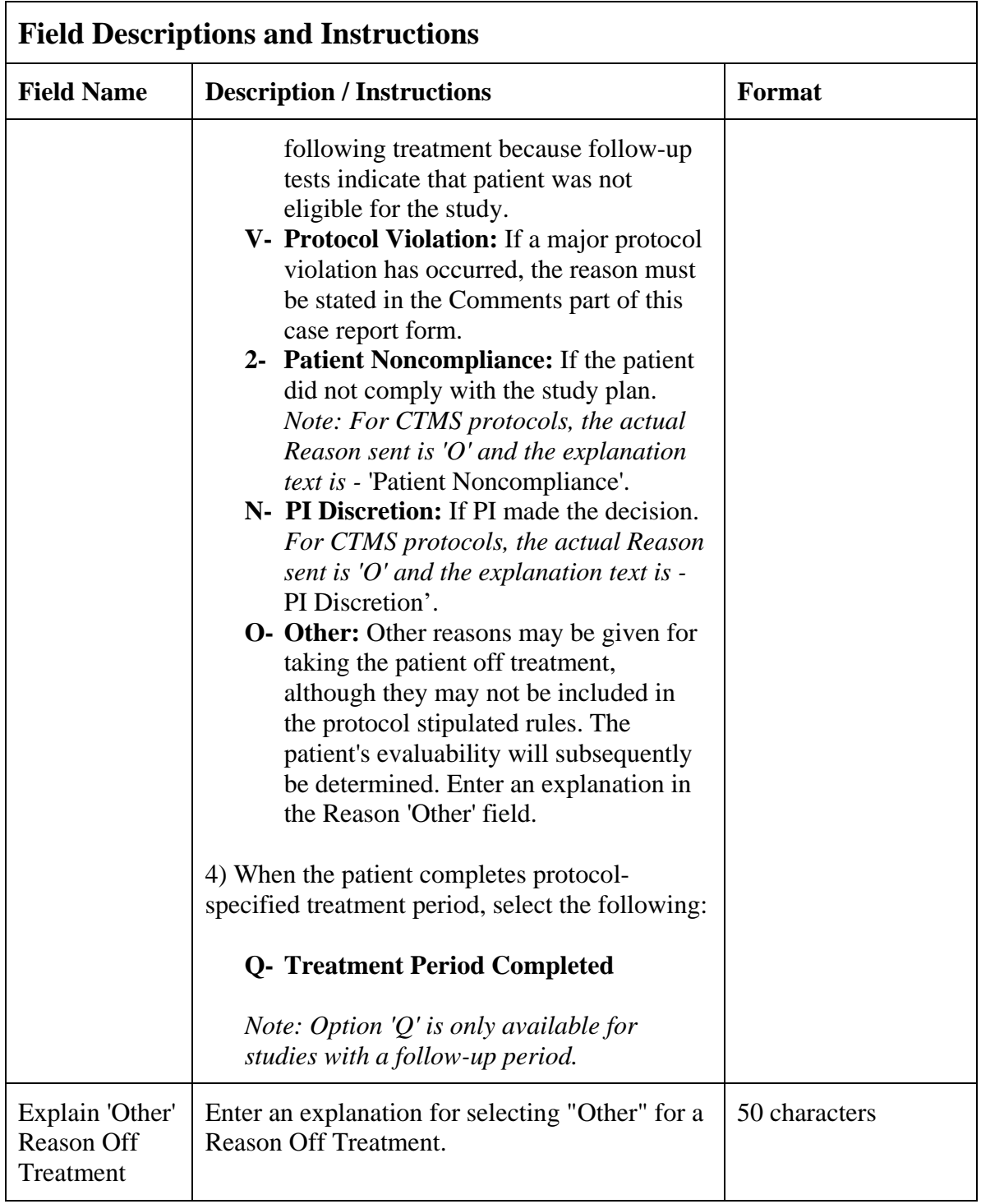

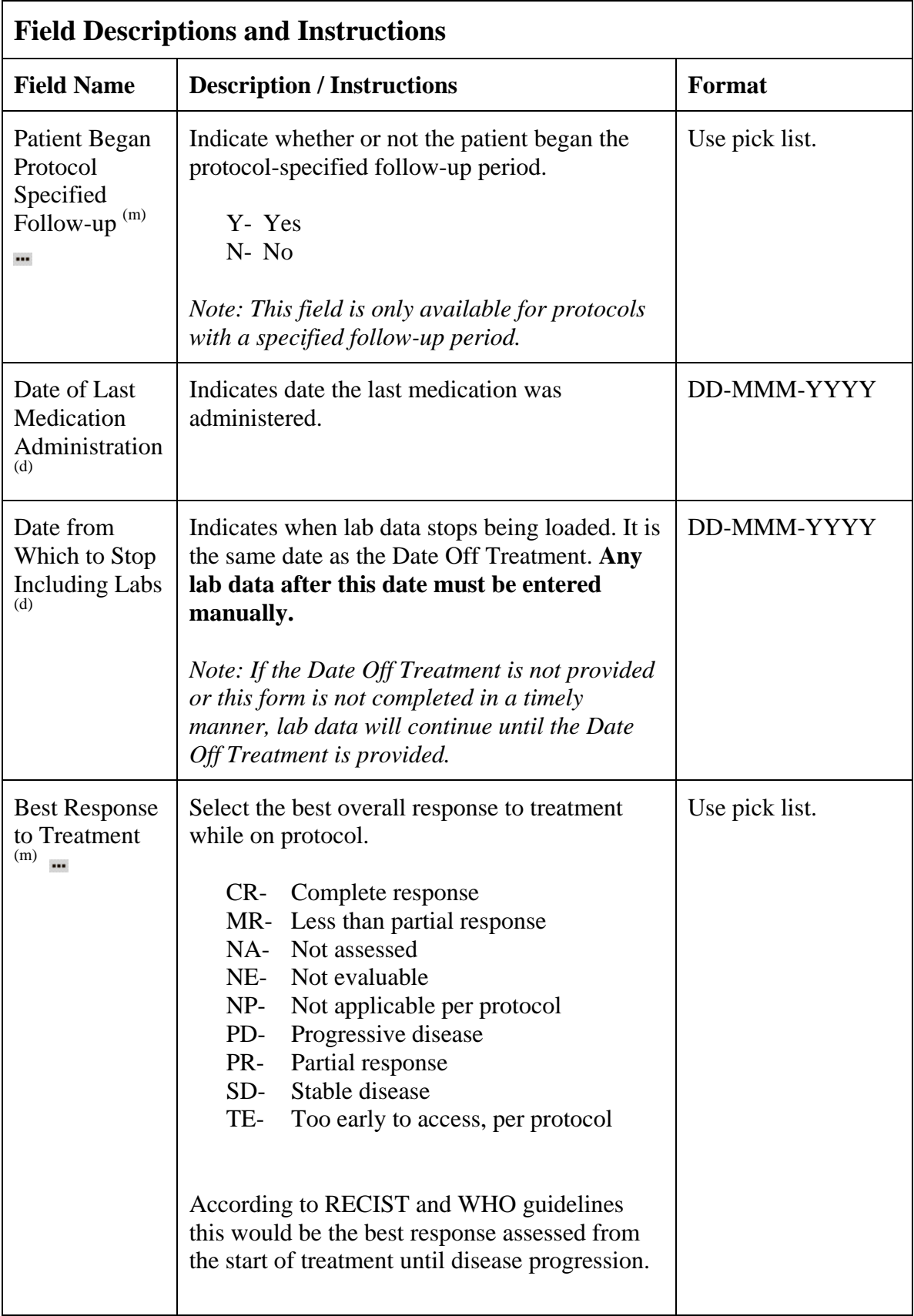

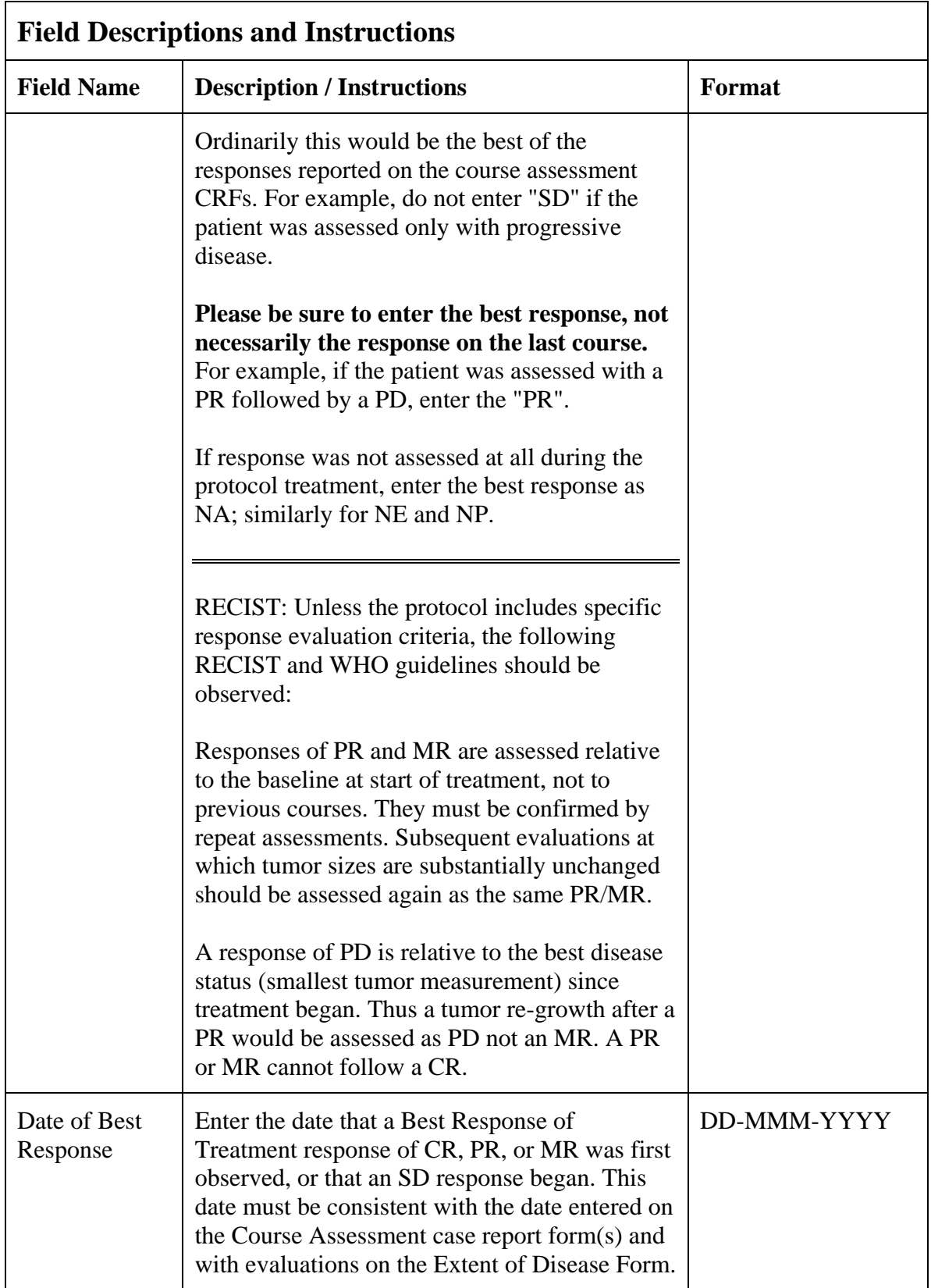

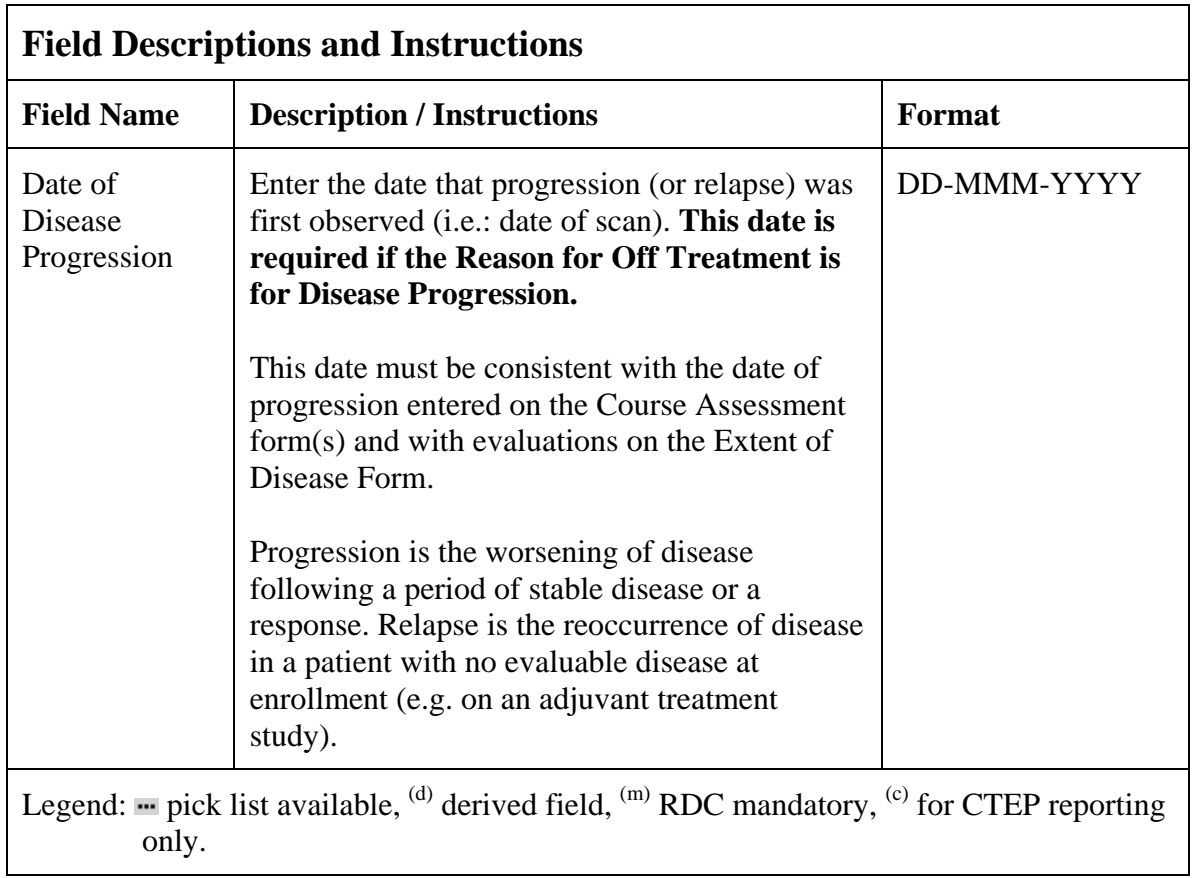

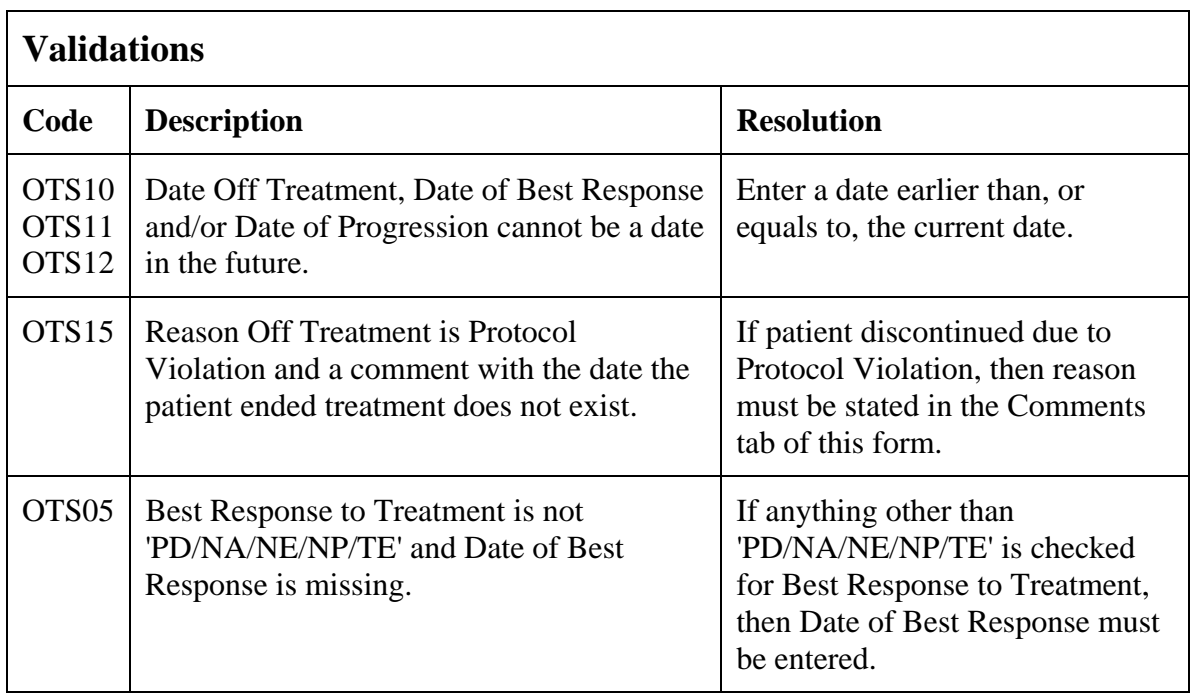

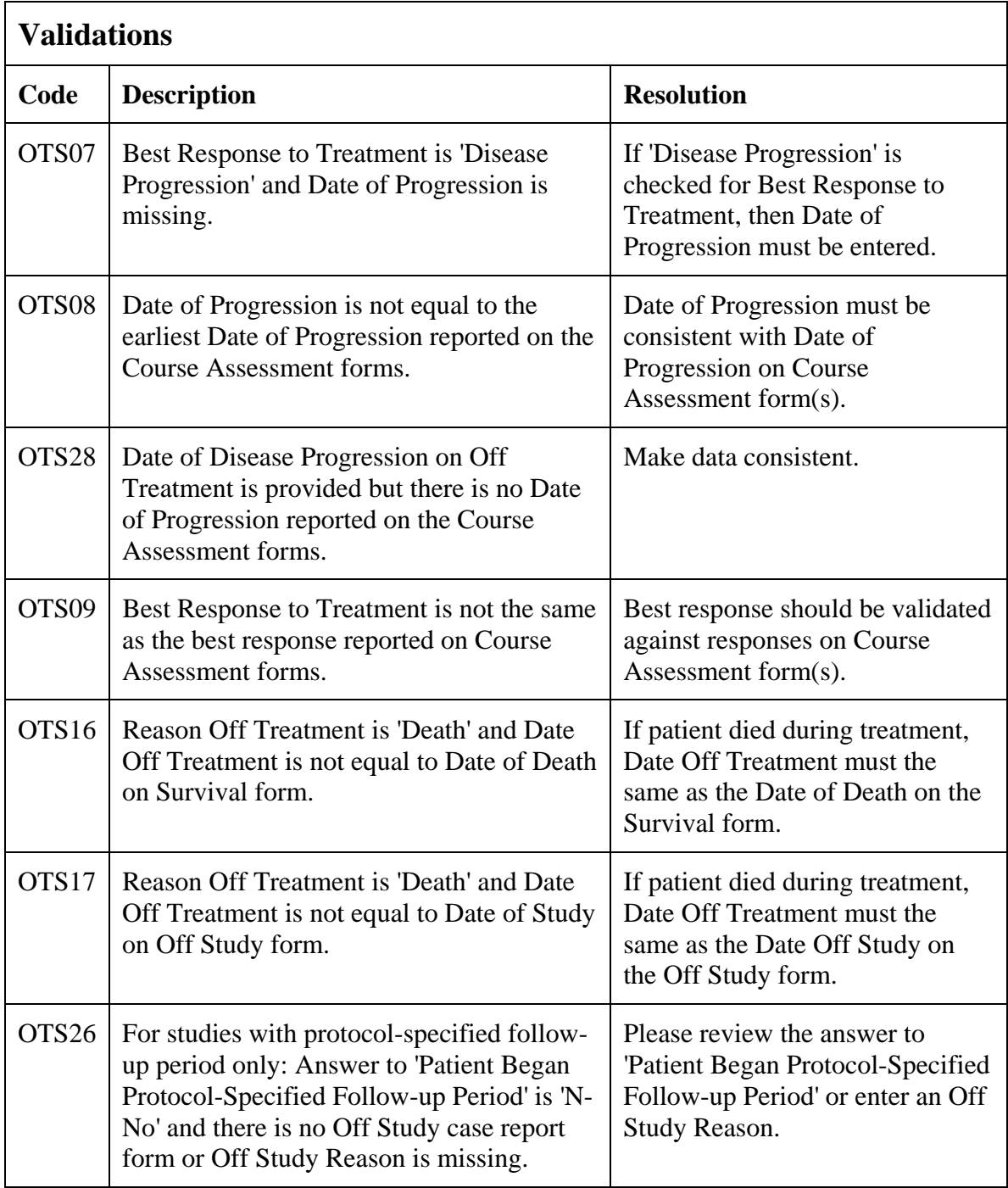

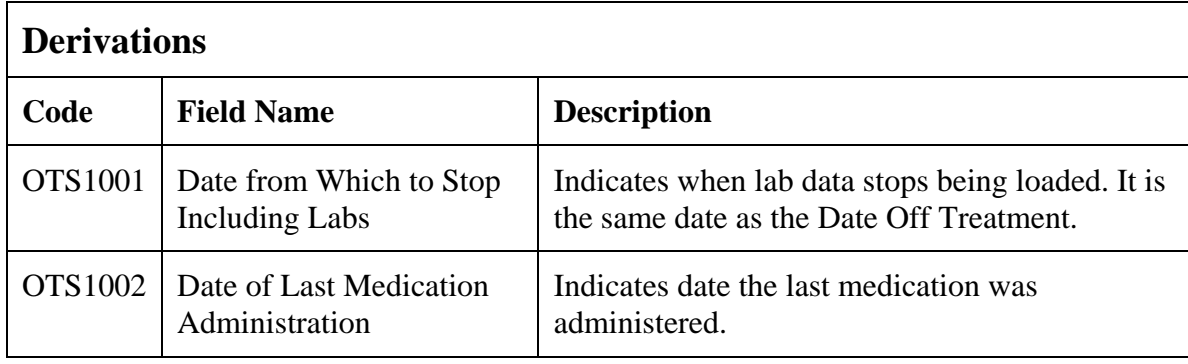

(OFF-TREATMENT)

Filler Page

### **Pharmacokinetics**

#### **Purpose**

Record detailed information about the collection of biological samples for analysis of the presence and quantity of the study agent and/or its metabolites. Since this form is intended to stand alone, some of the fields may duplicate items found in other case report forms.

#### **Pharmacokinetics eCRF**

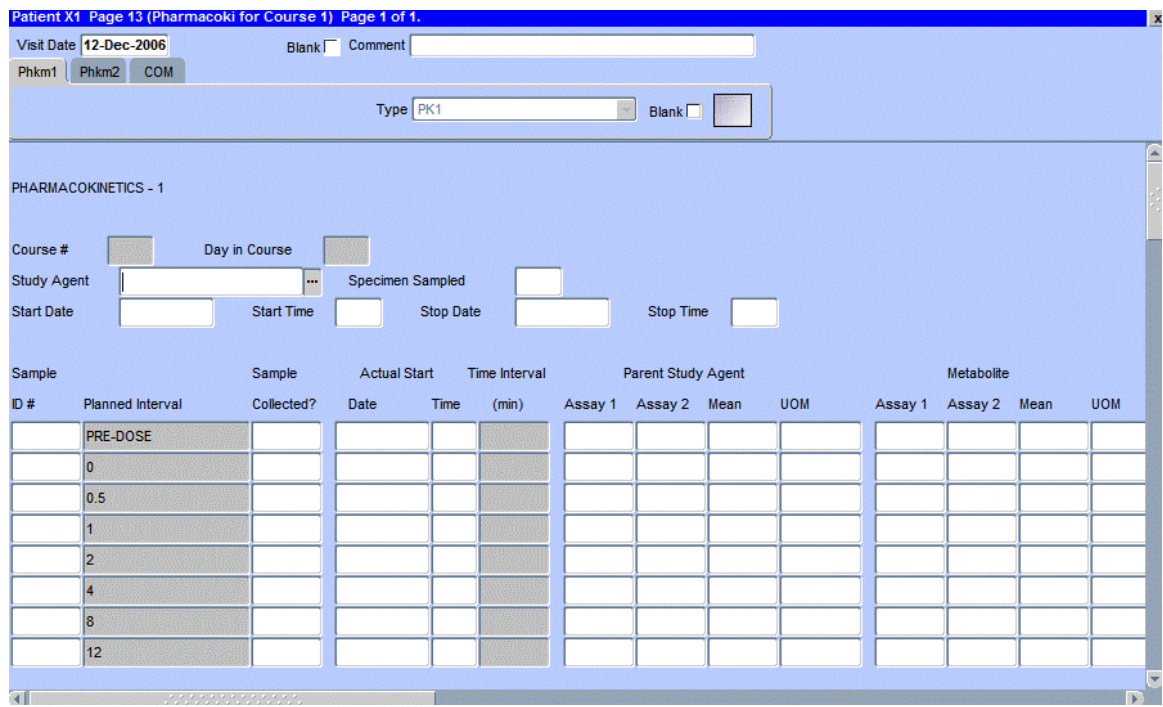

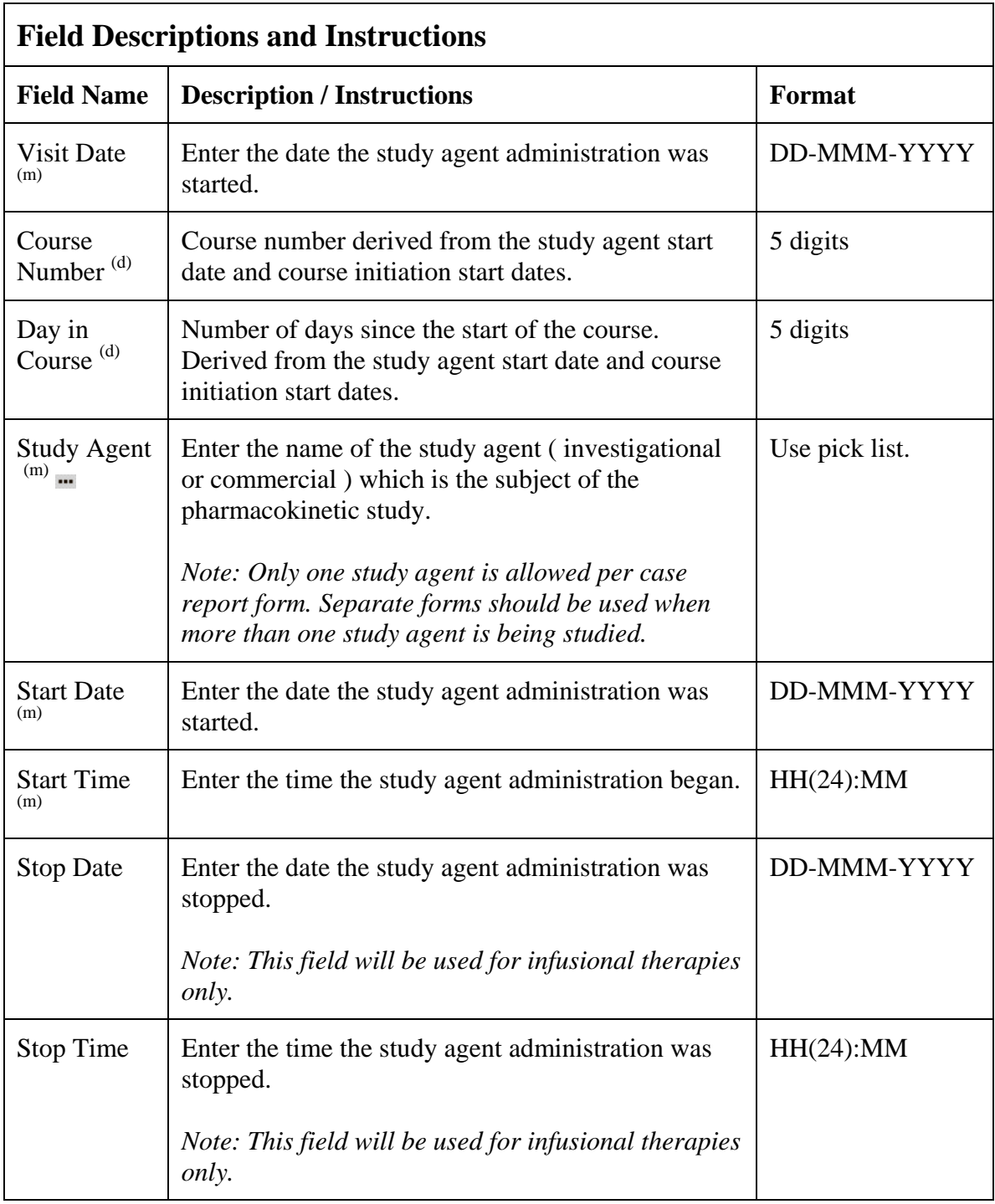

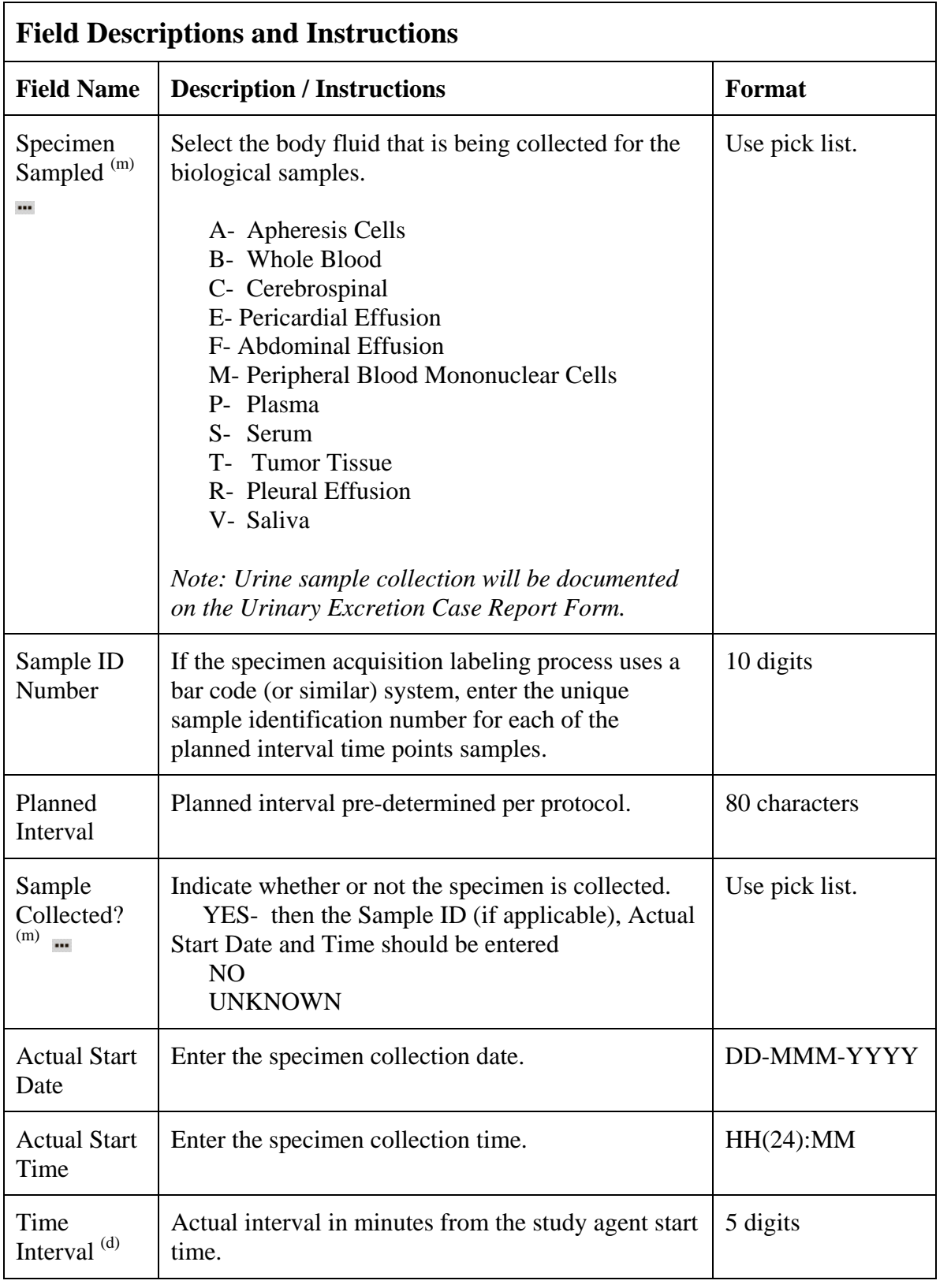

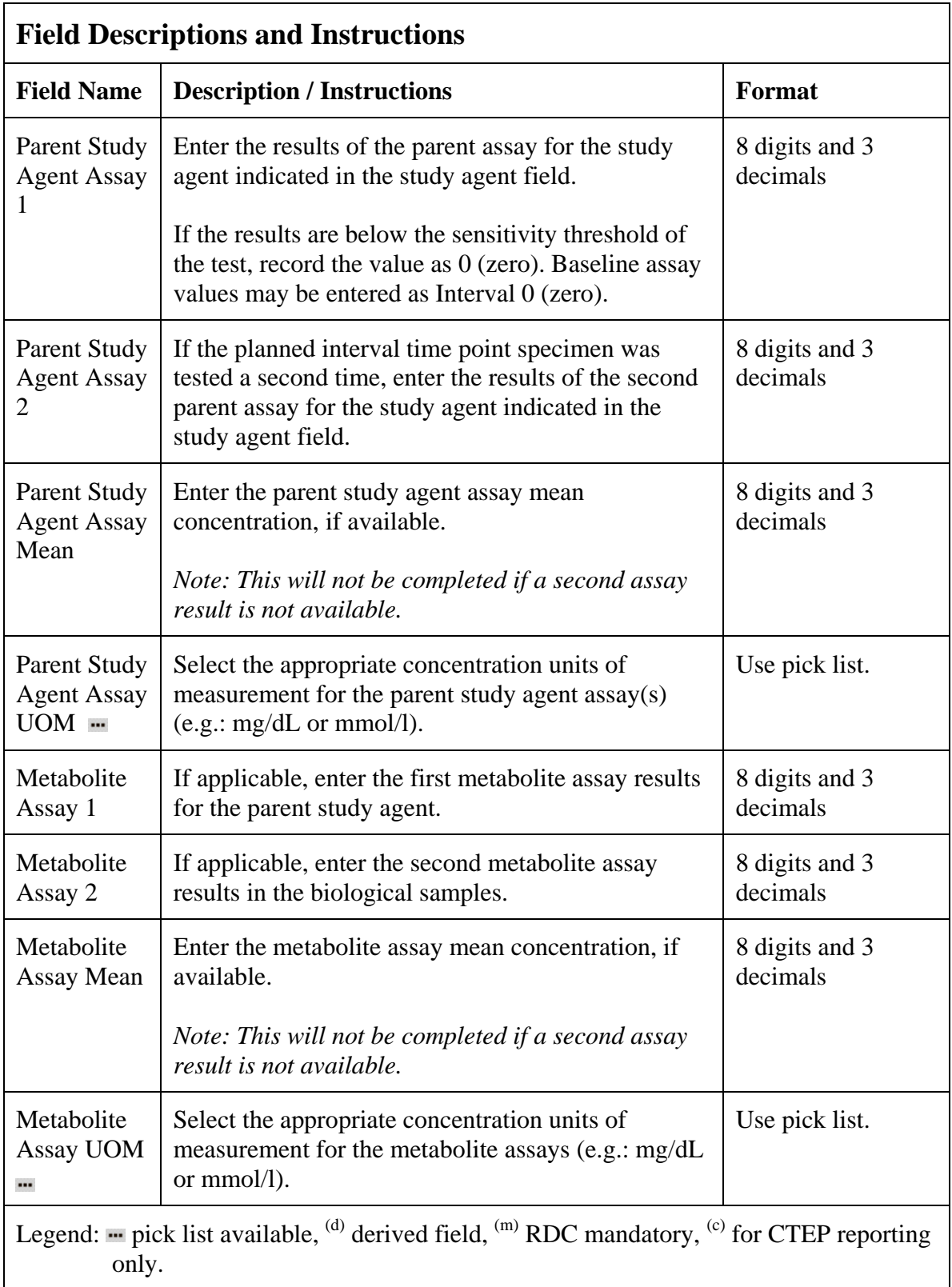

# **Pharmacokinetics (cont'd)**

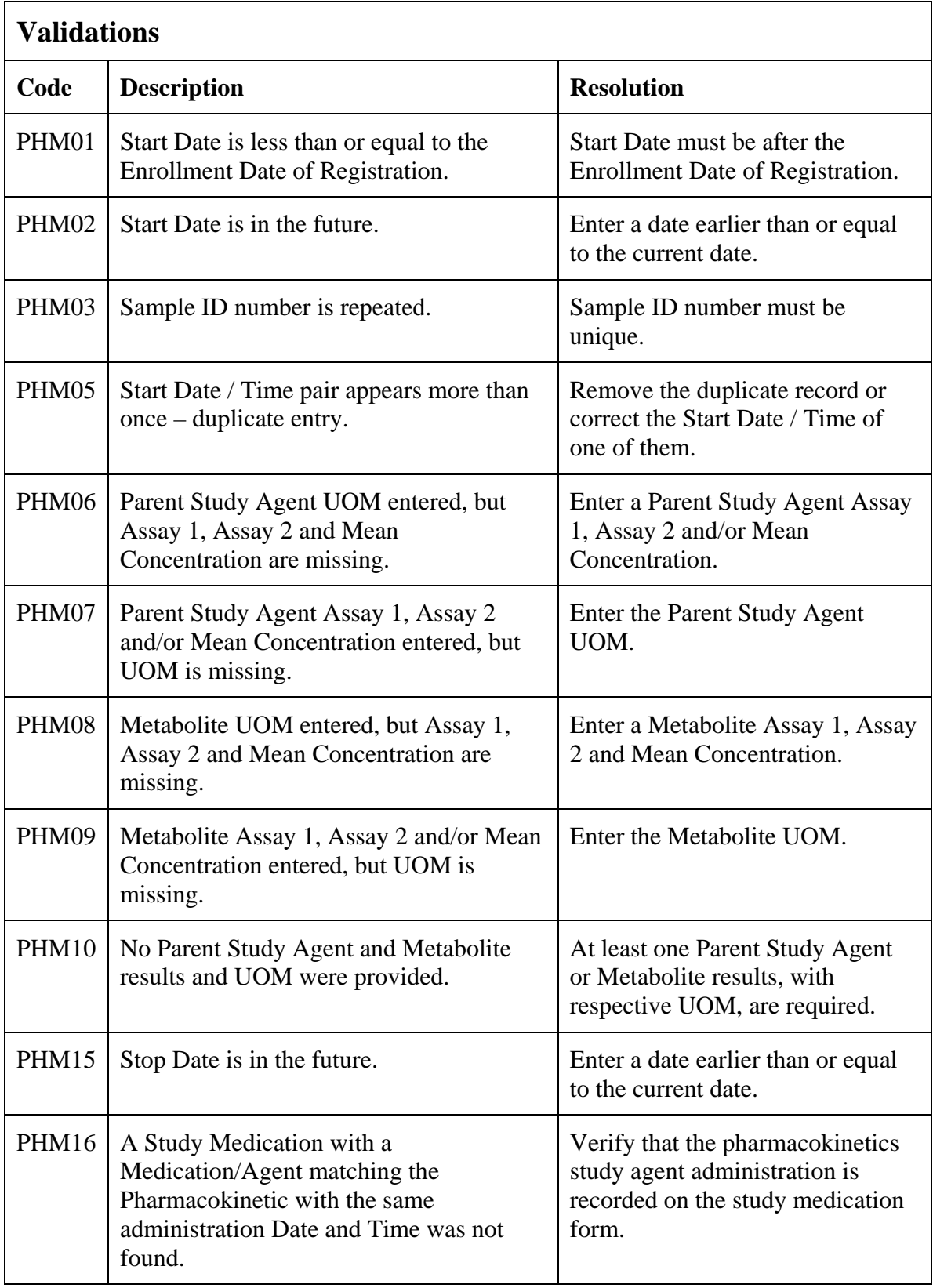

# **Pharmacokinetics (cont'd)**

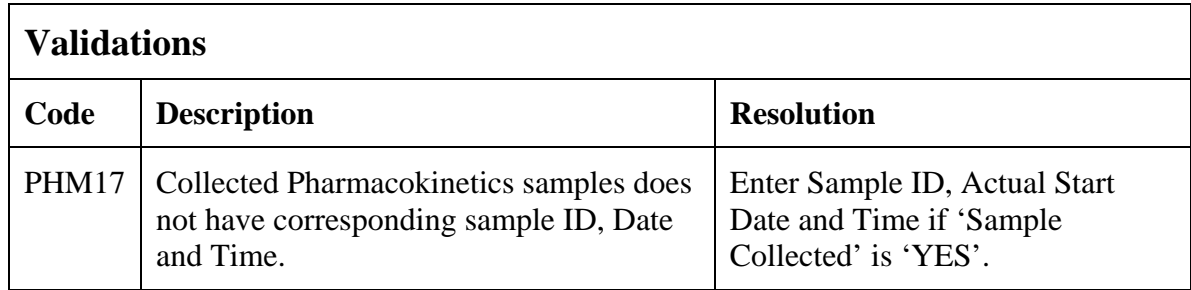

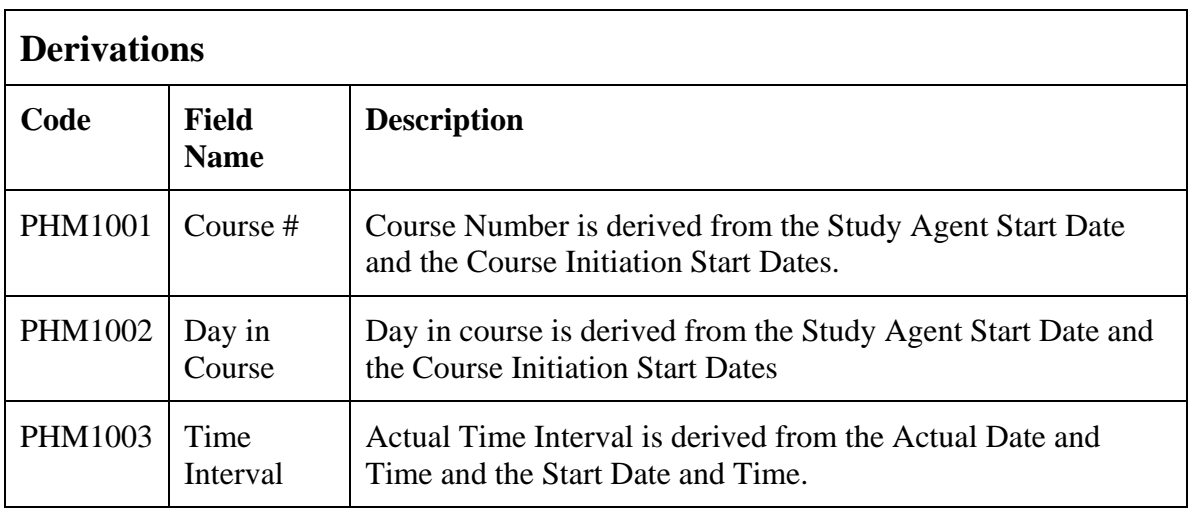

(PHARMACOKINETICS)

## **Physical Exams - Courses**

#### **Purpose**

Record physical exam results during treatment.

#### **Physical Exams - Courses eCRF**

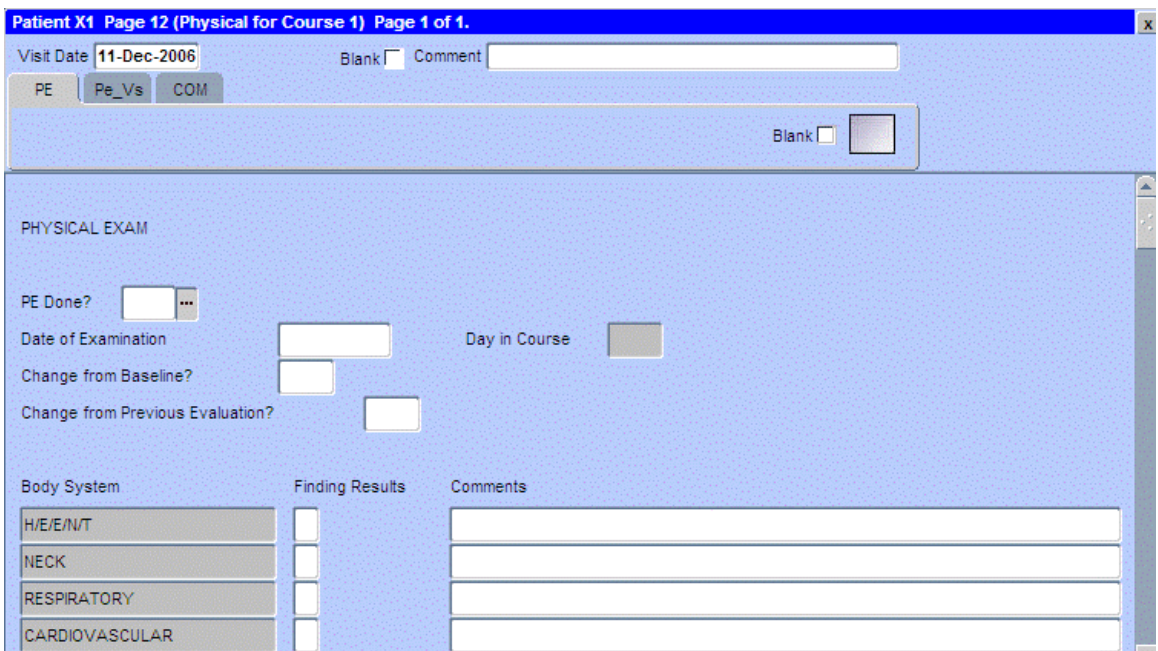

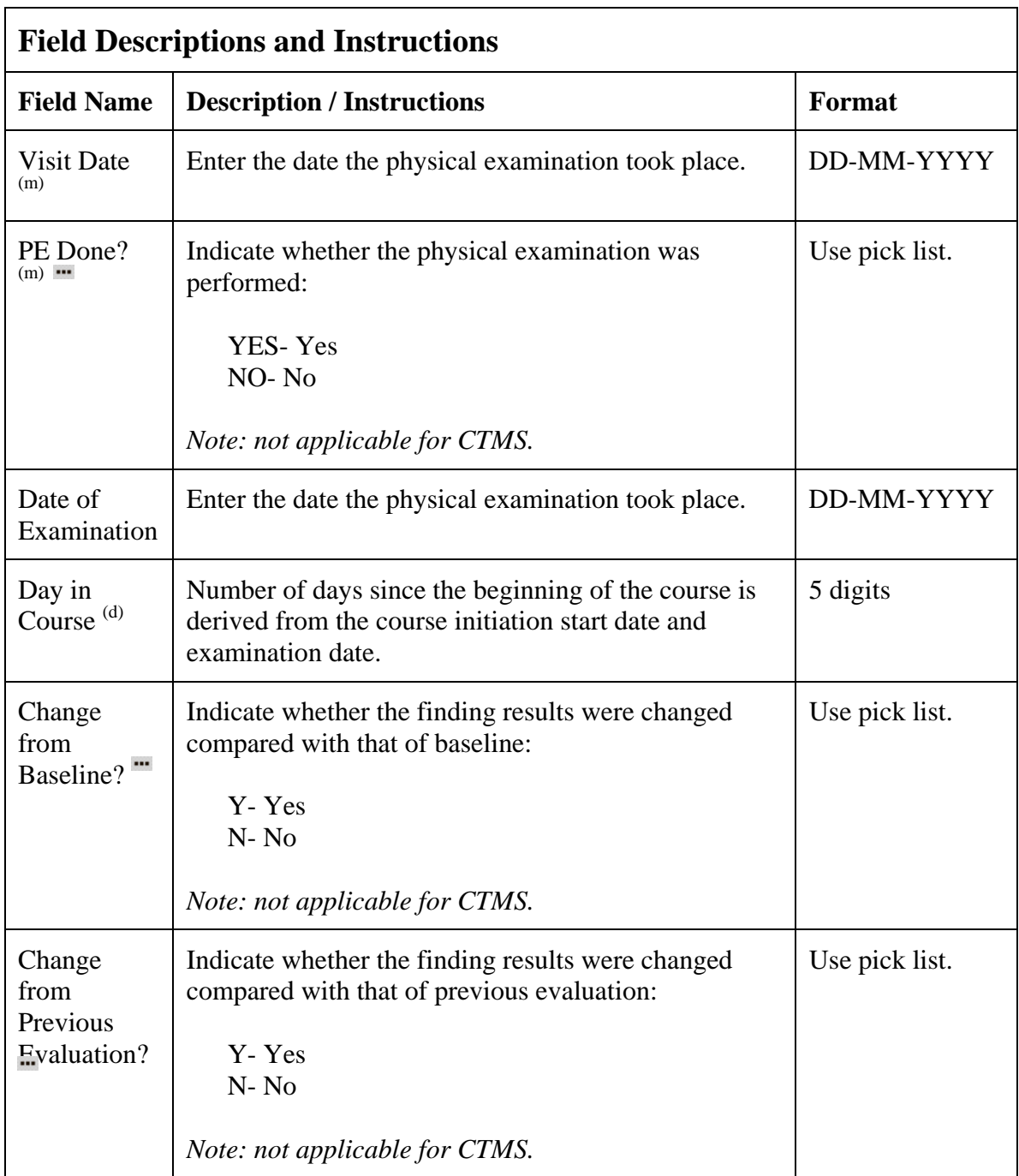

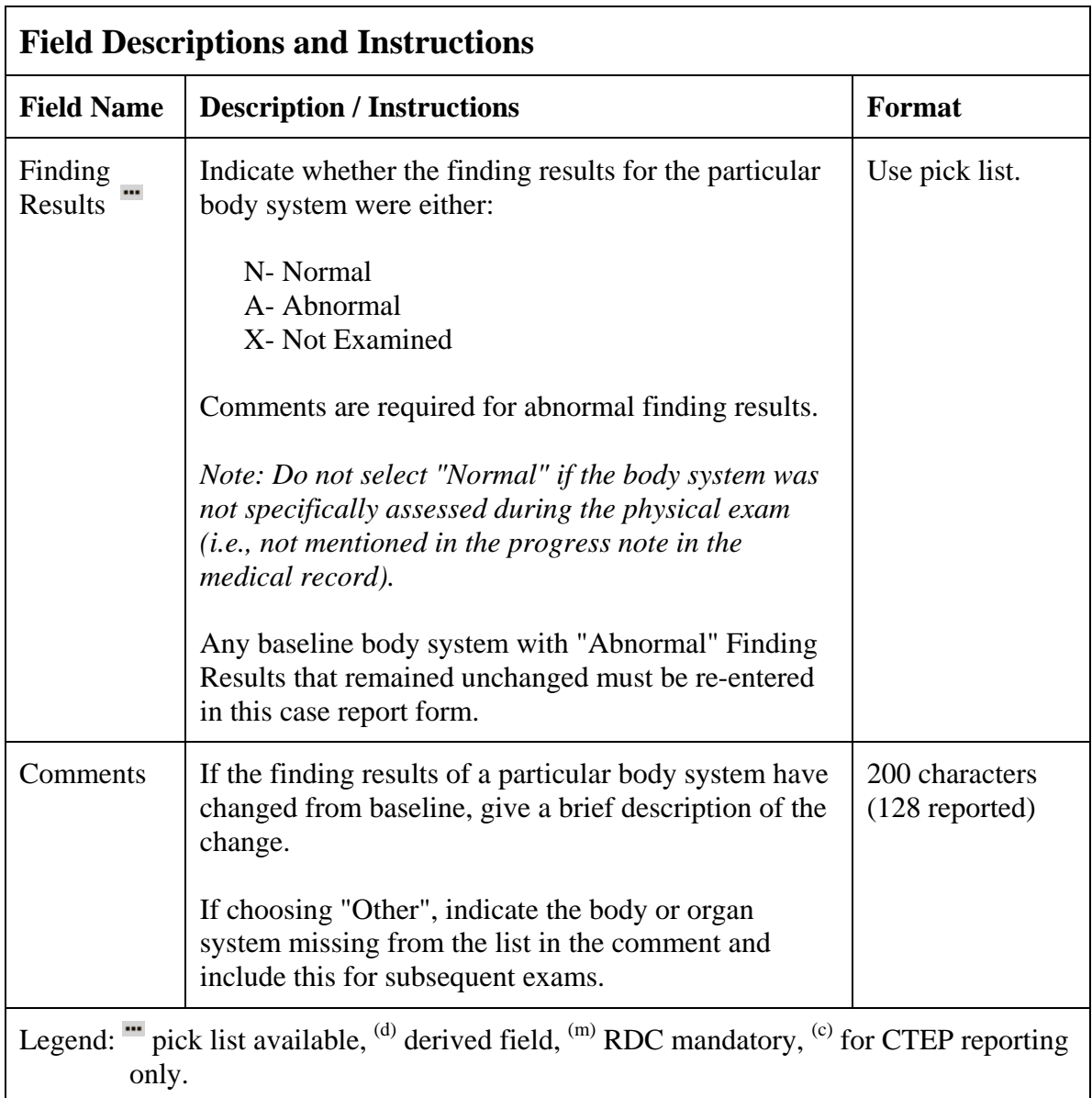

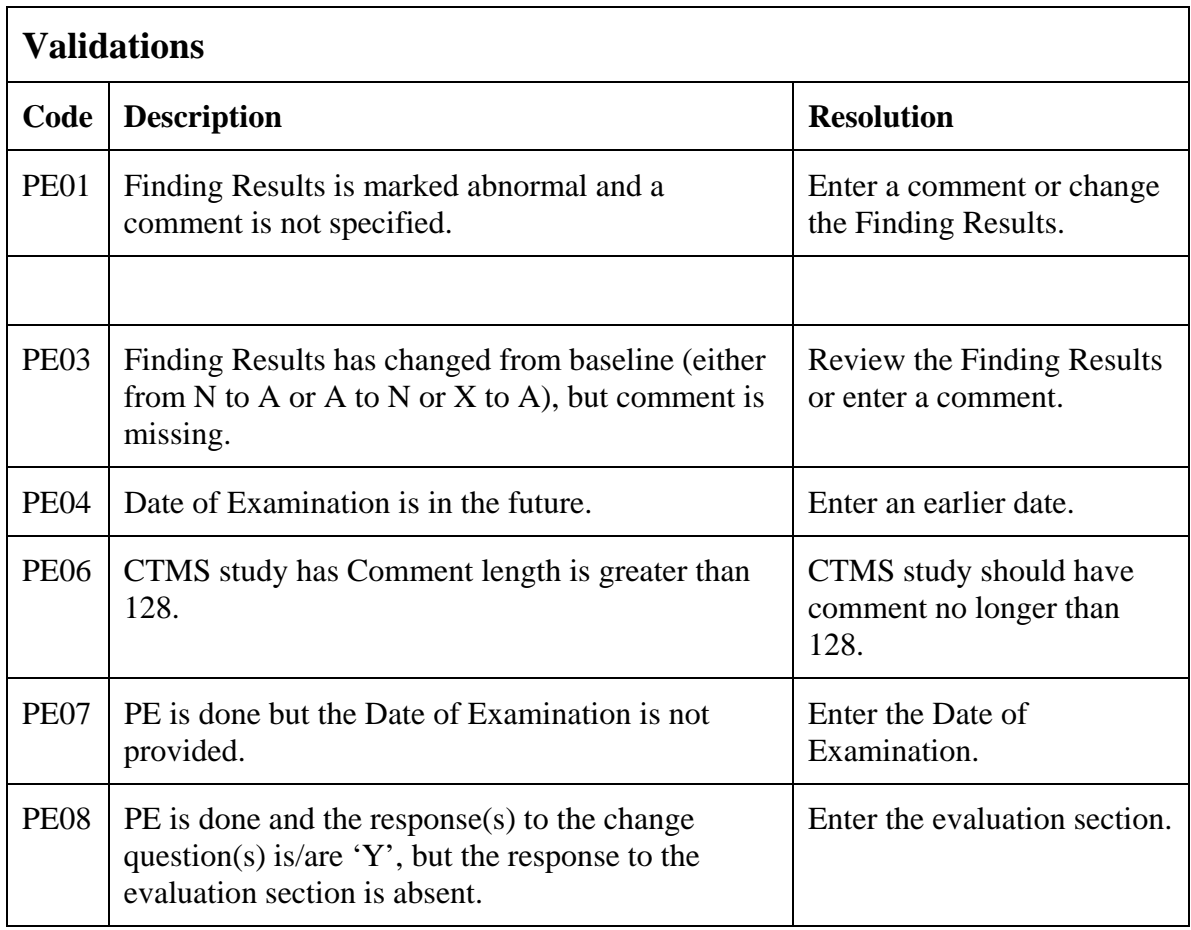

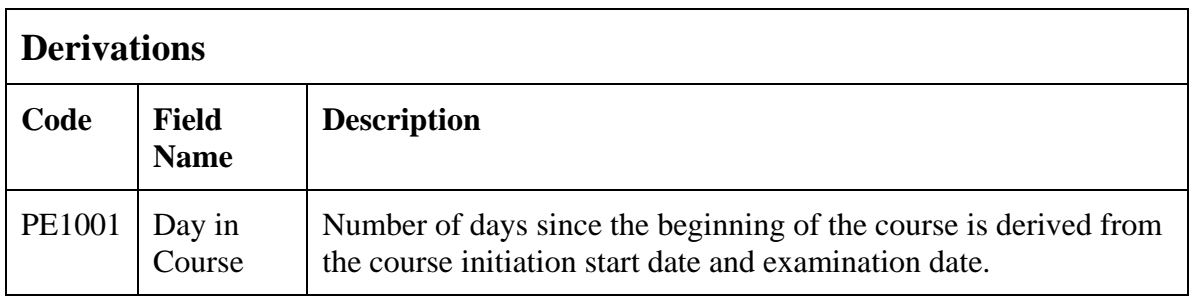

#### **Physical Exams - Courses eCRF**

#### Vital Signs tab

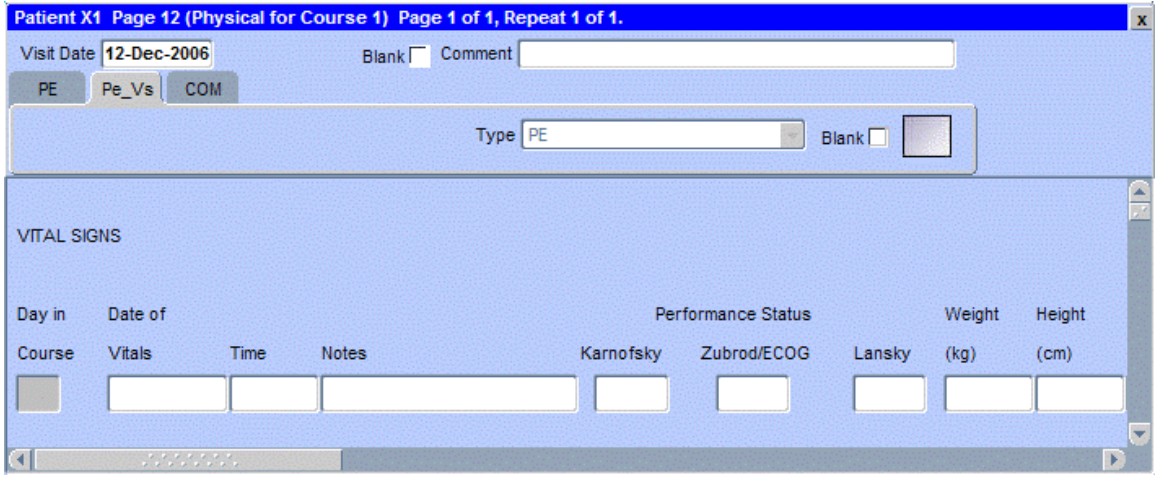

The following screen shot is the portion to the right of the Height field.

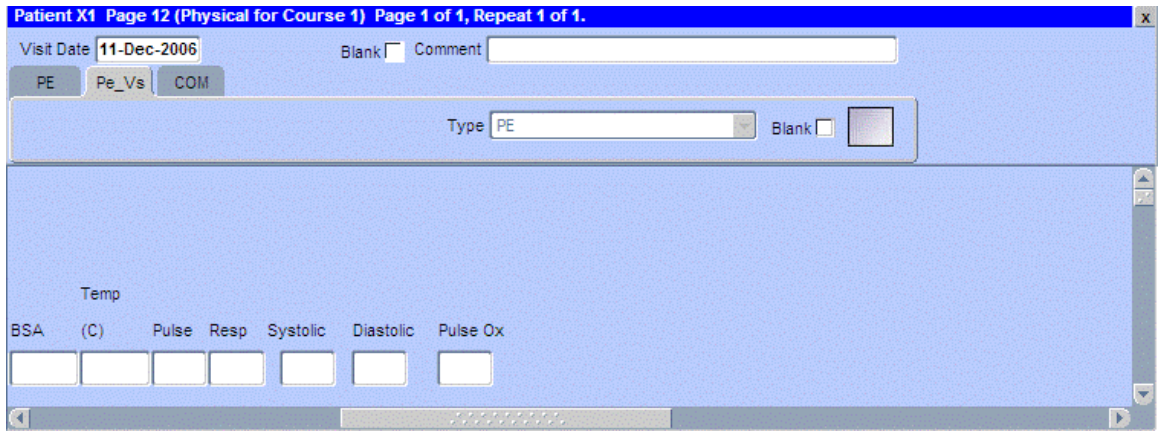

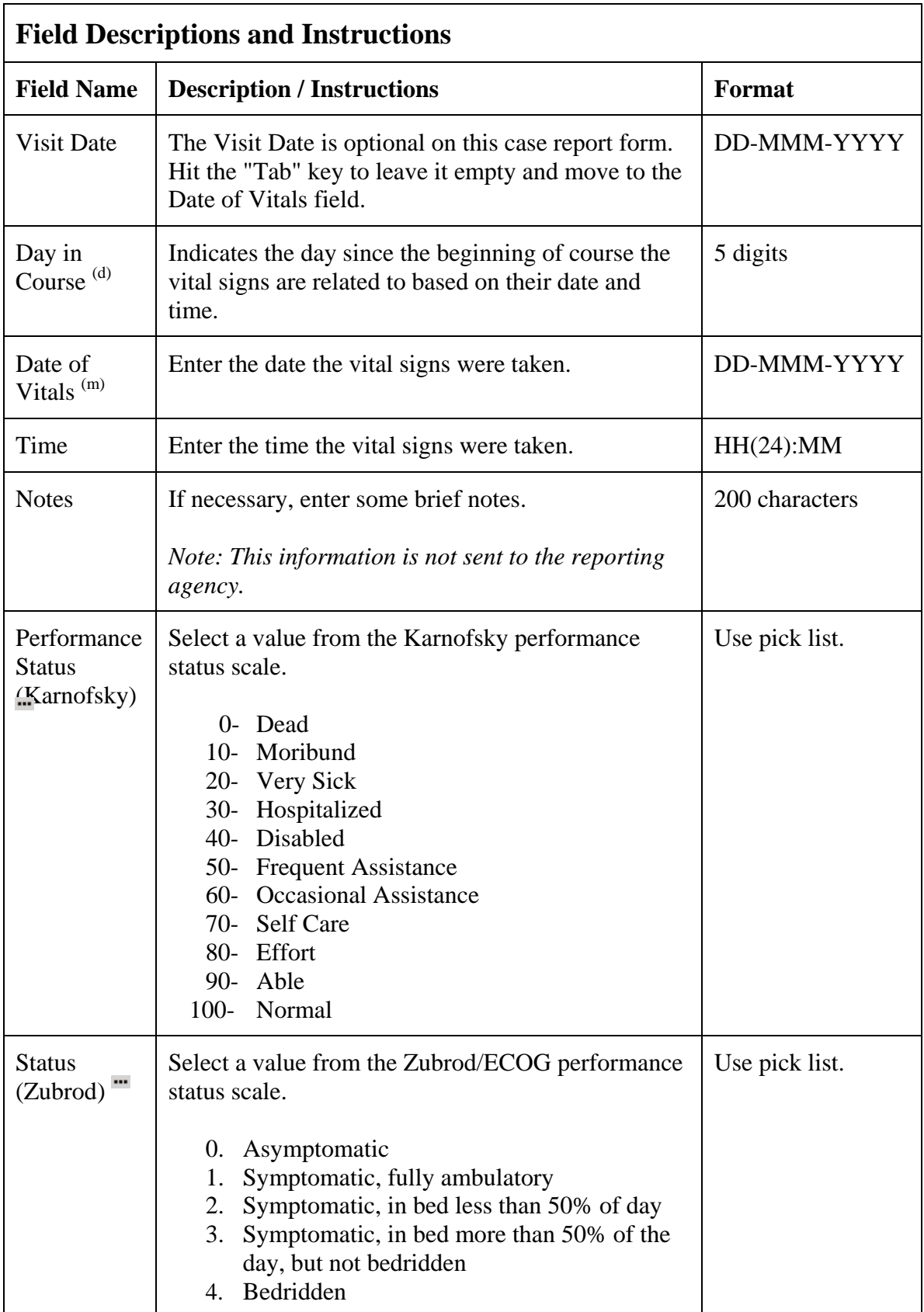

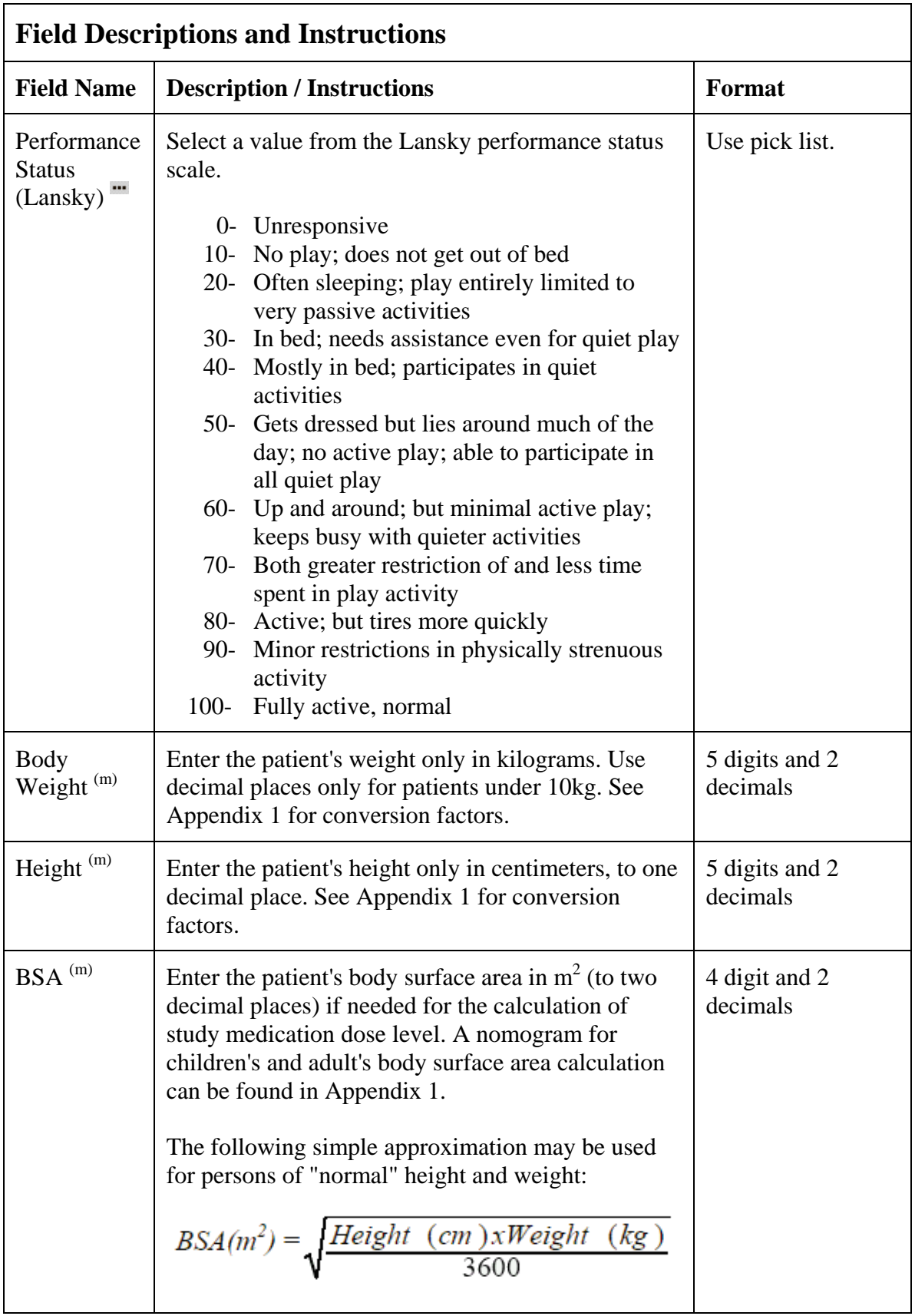

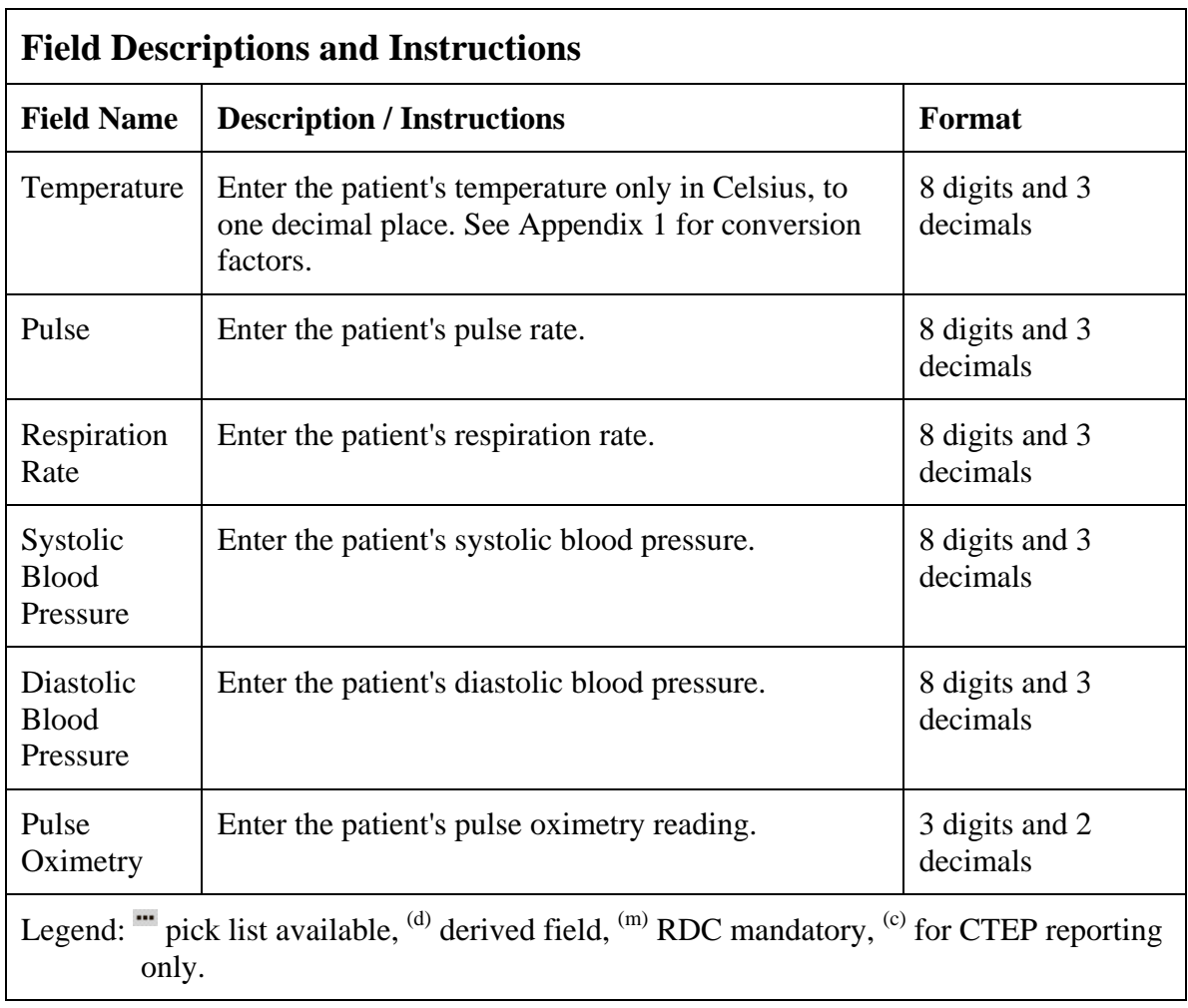

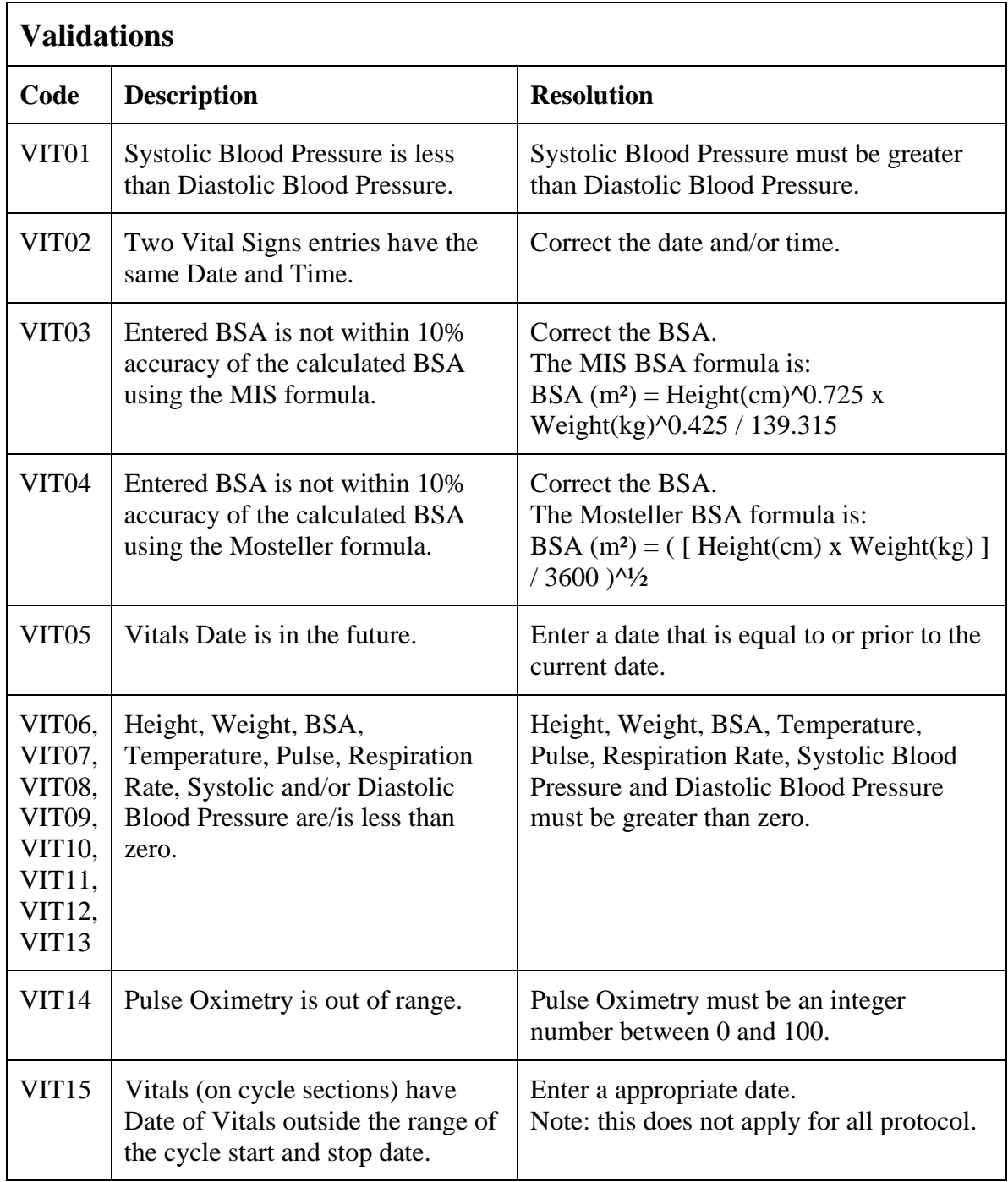

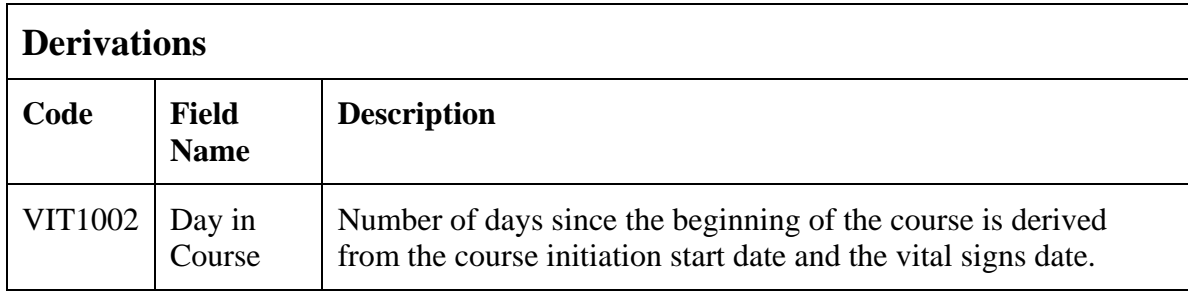

(PHYSICAL-EXAMS-COURSES)

## **Physical Exams - Screening**

#### **Purpose**

Record baseline physical exam results.

#### **Physical Exams - Screening eCRF**

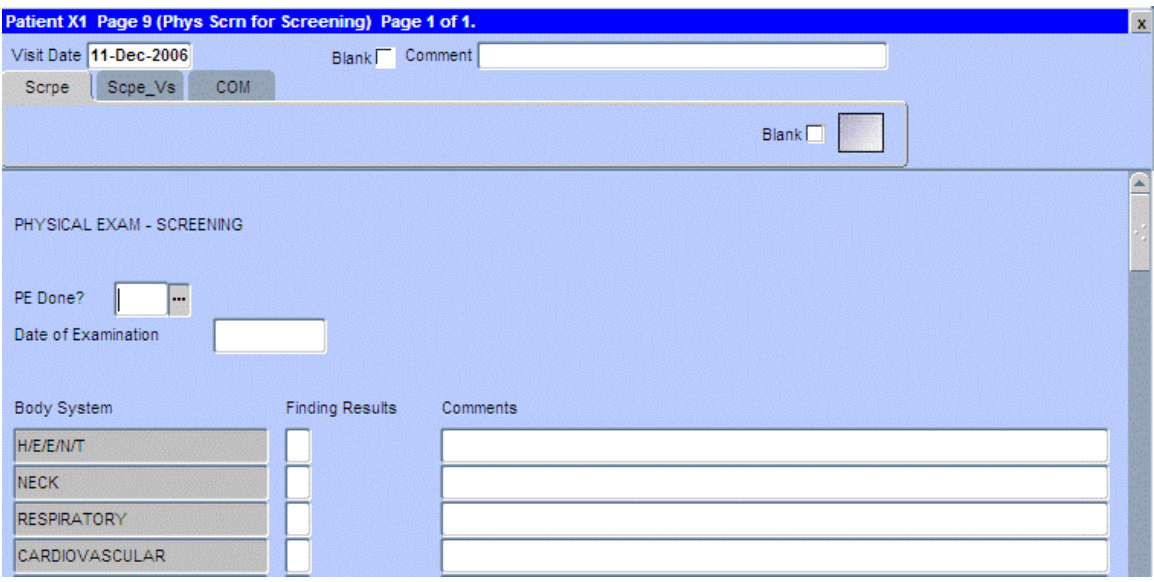

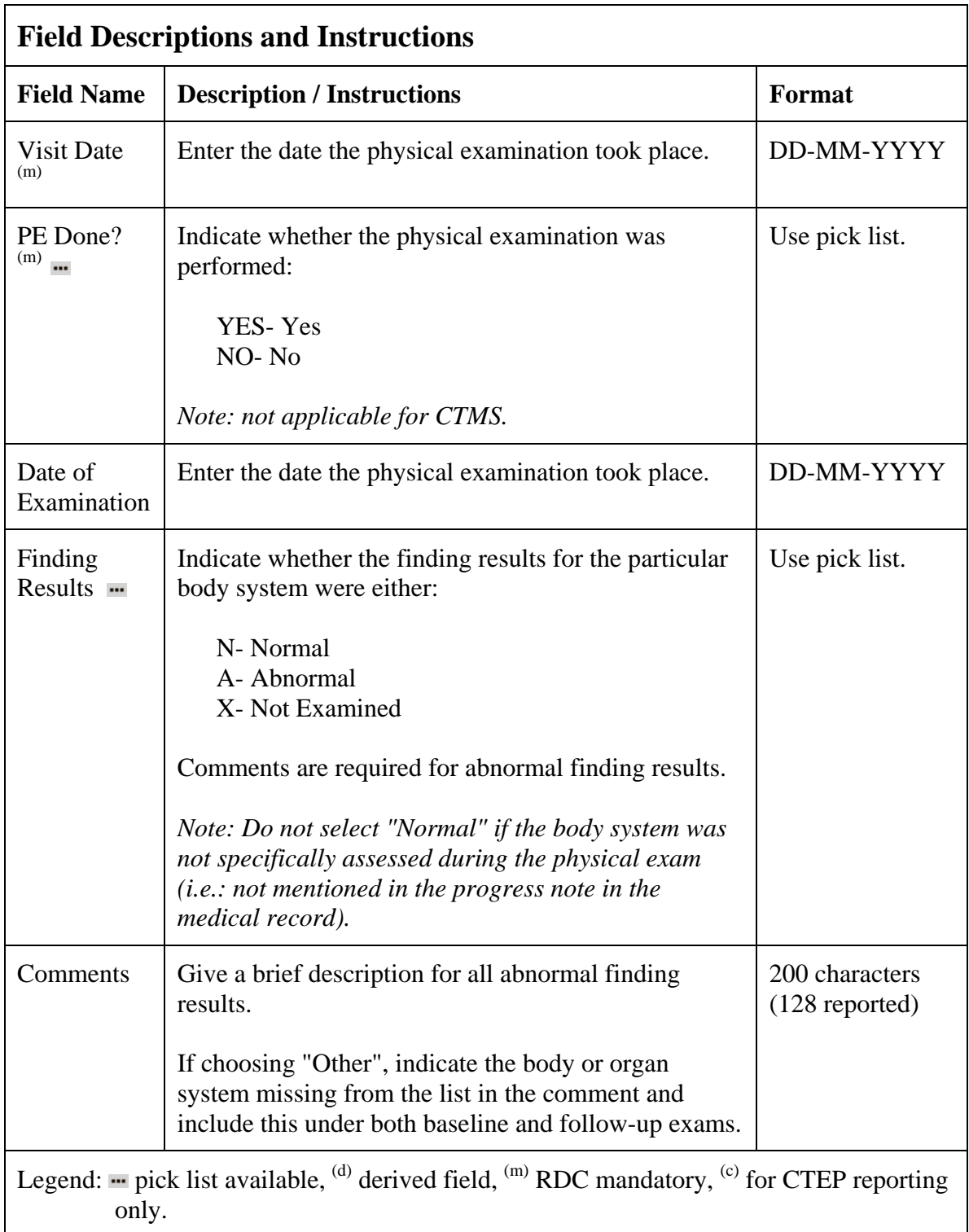

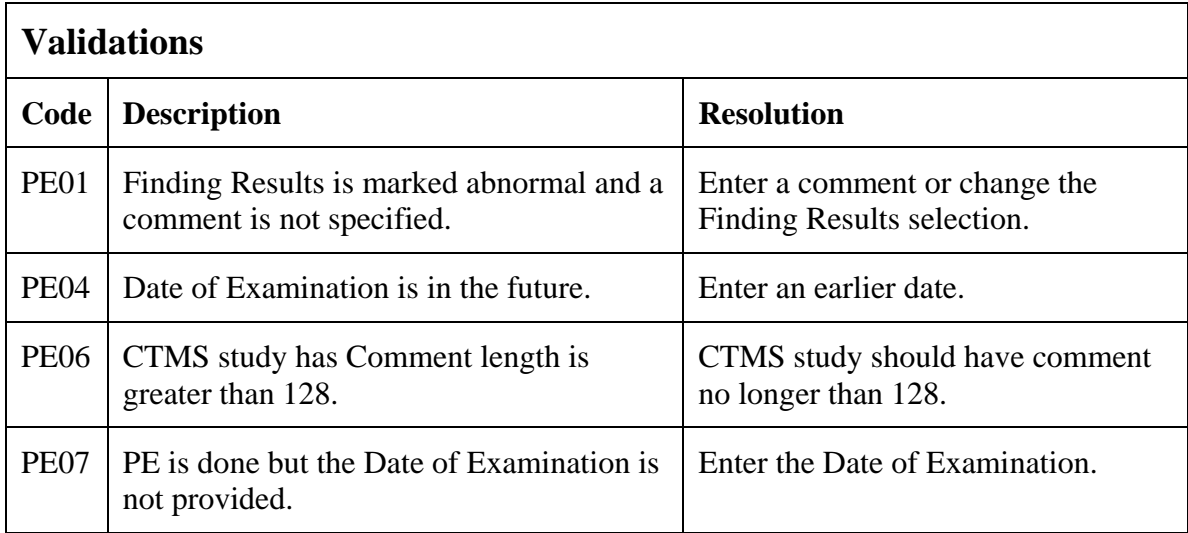

#### **Physical Exams - Screening eCRF**

#### Vital Signs tab

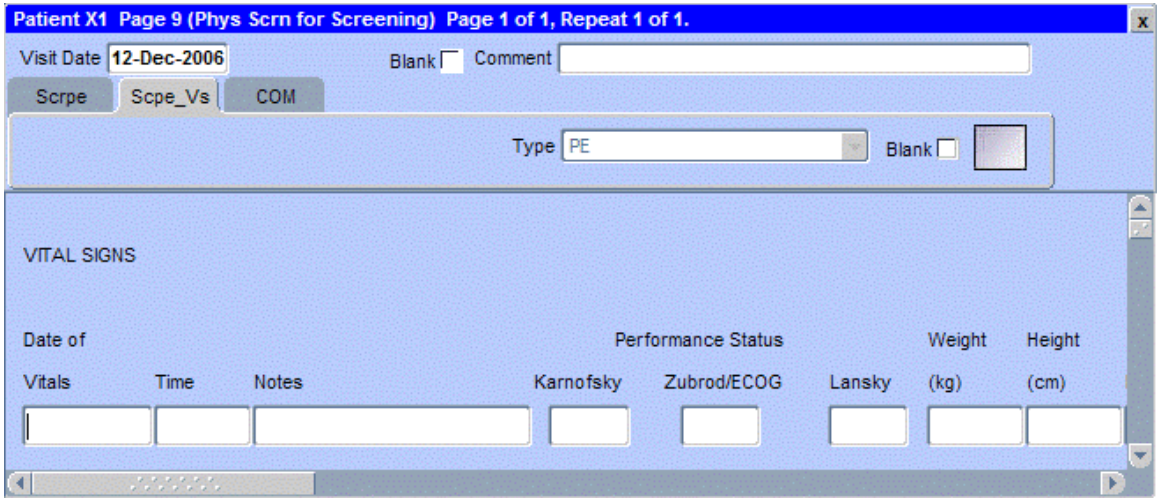

The following screen shot is the portion to the right of Height field.

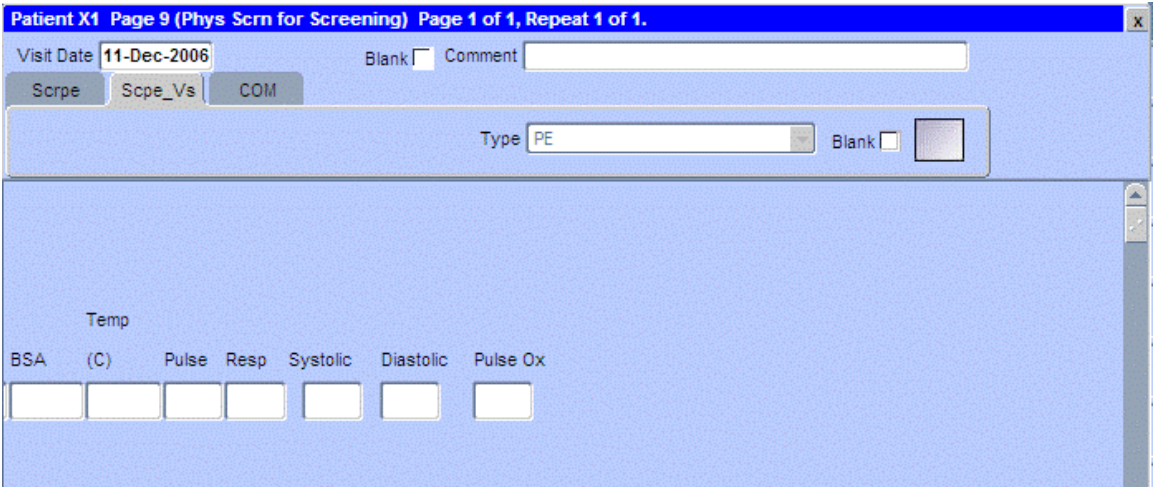

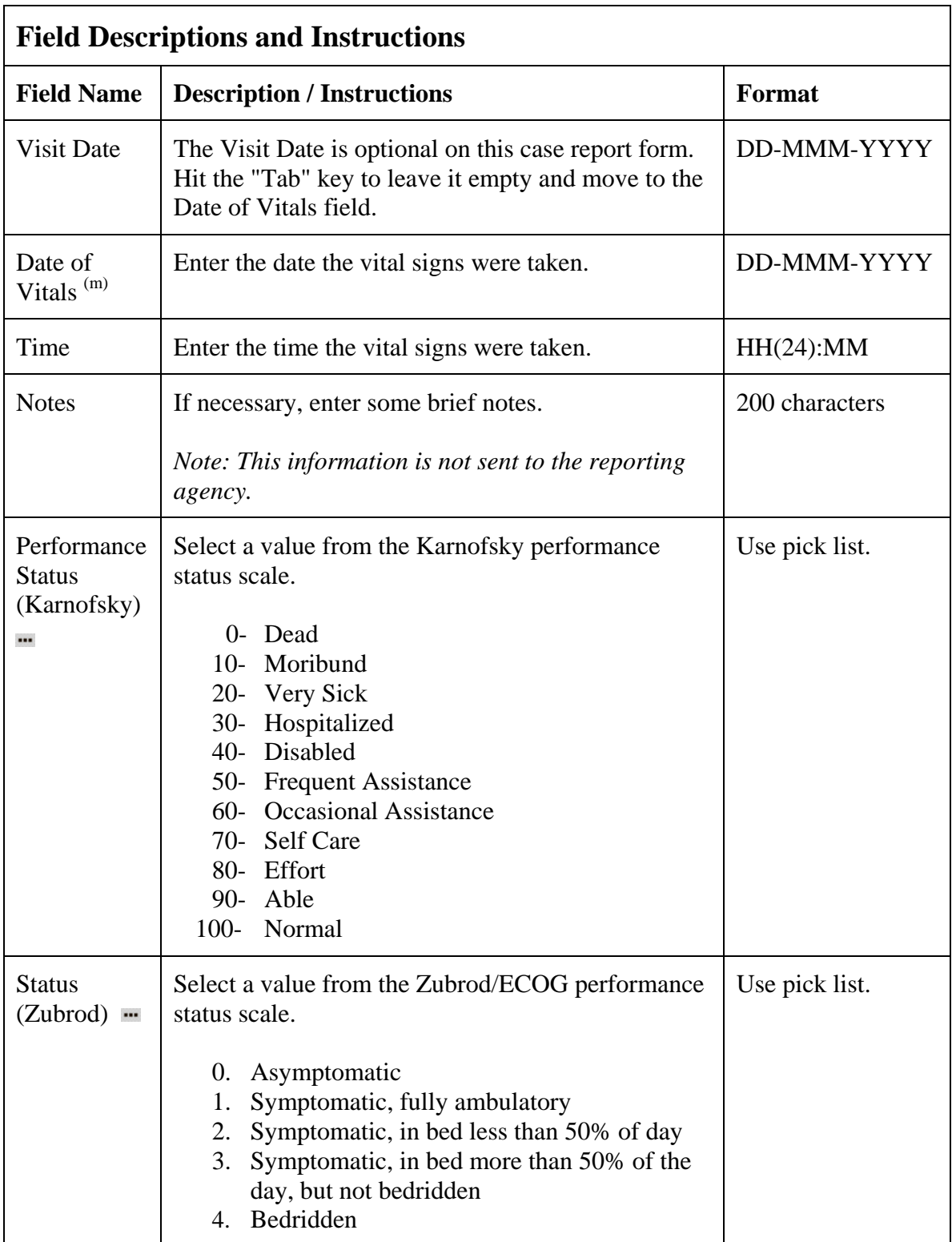

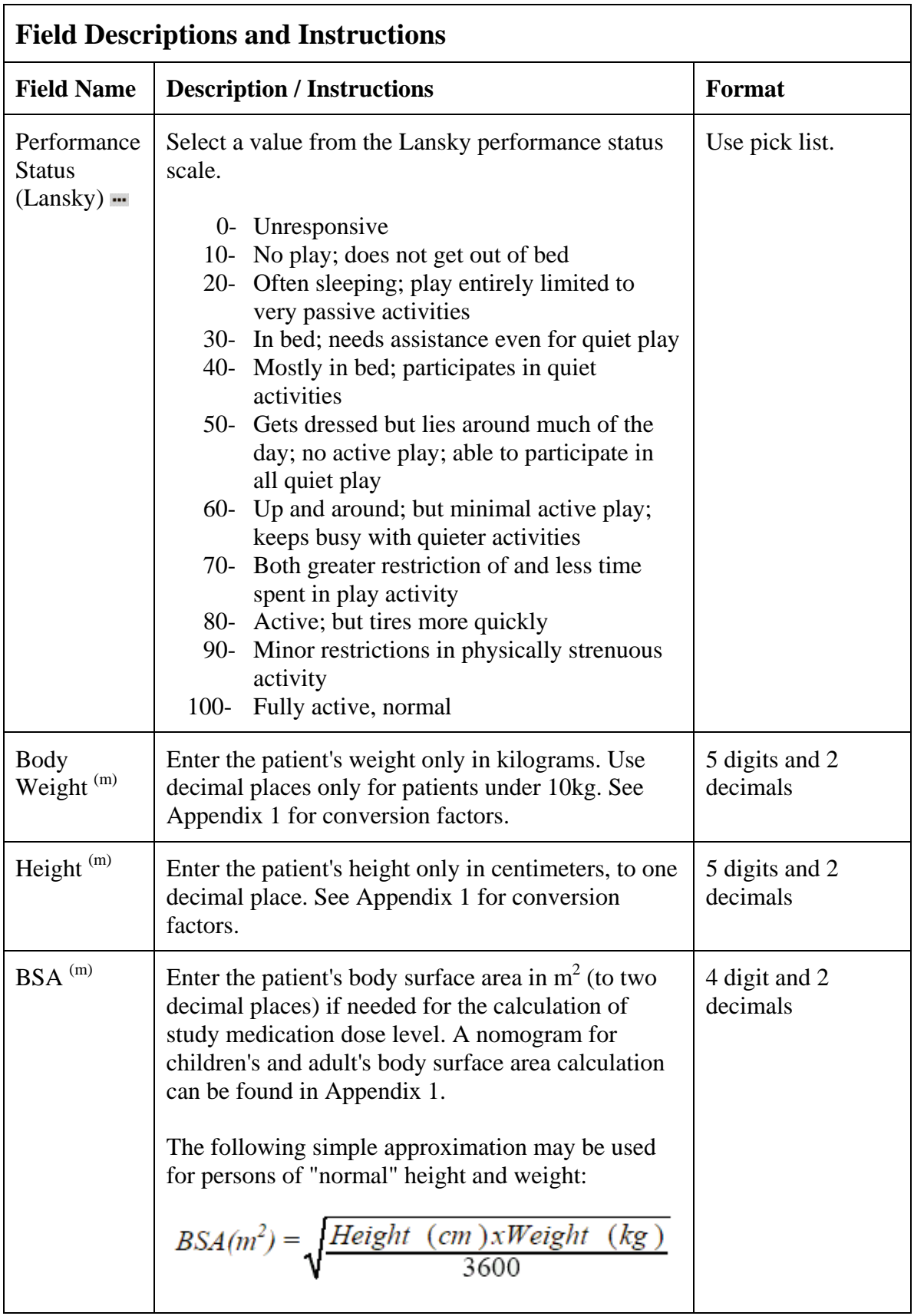

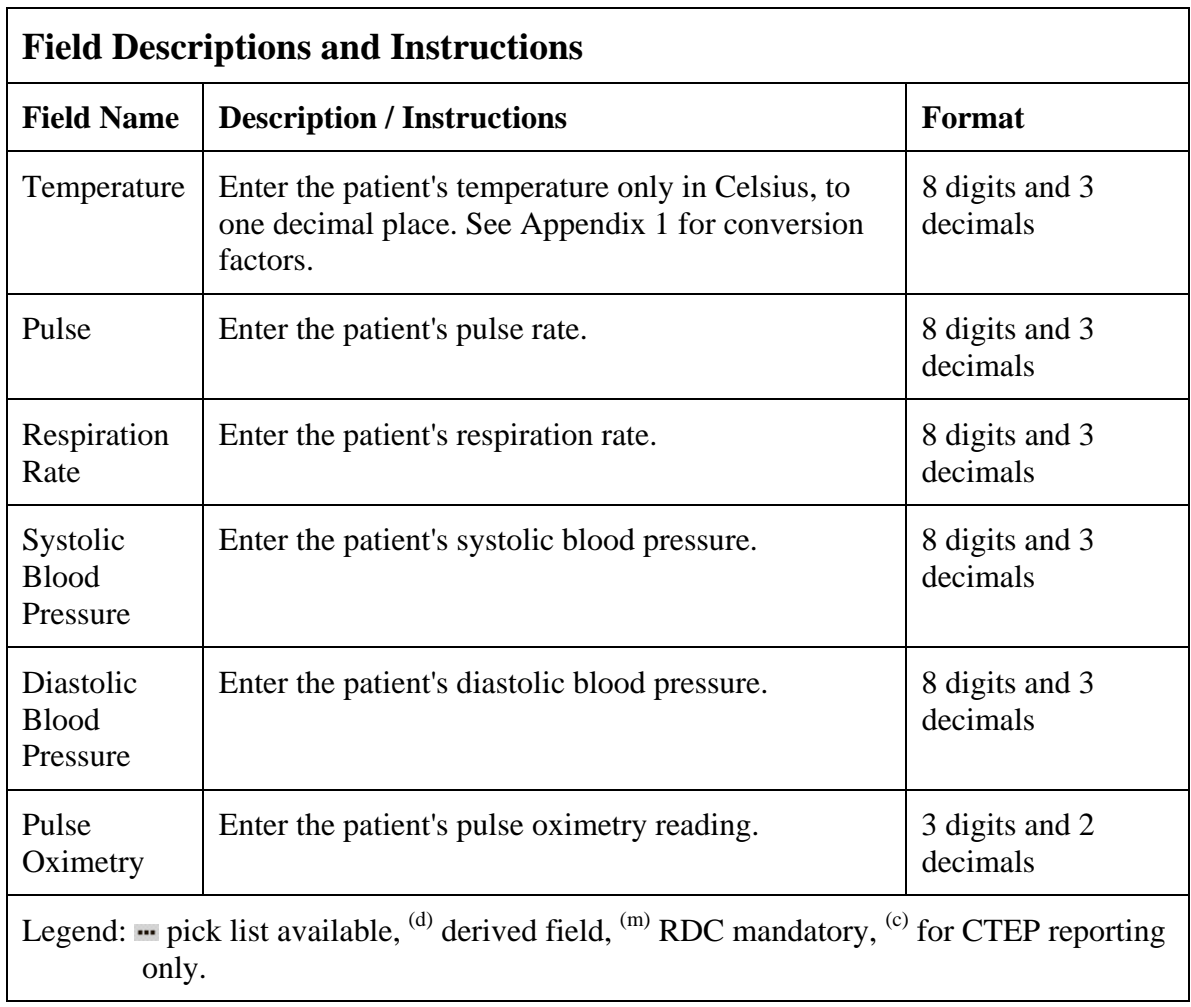

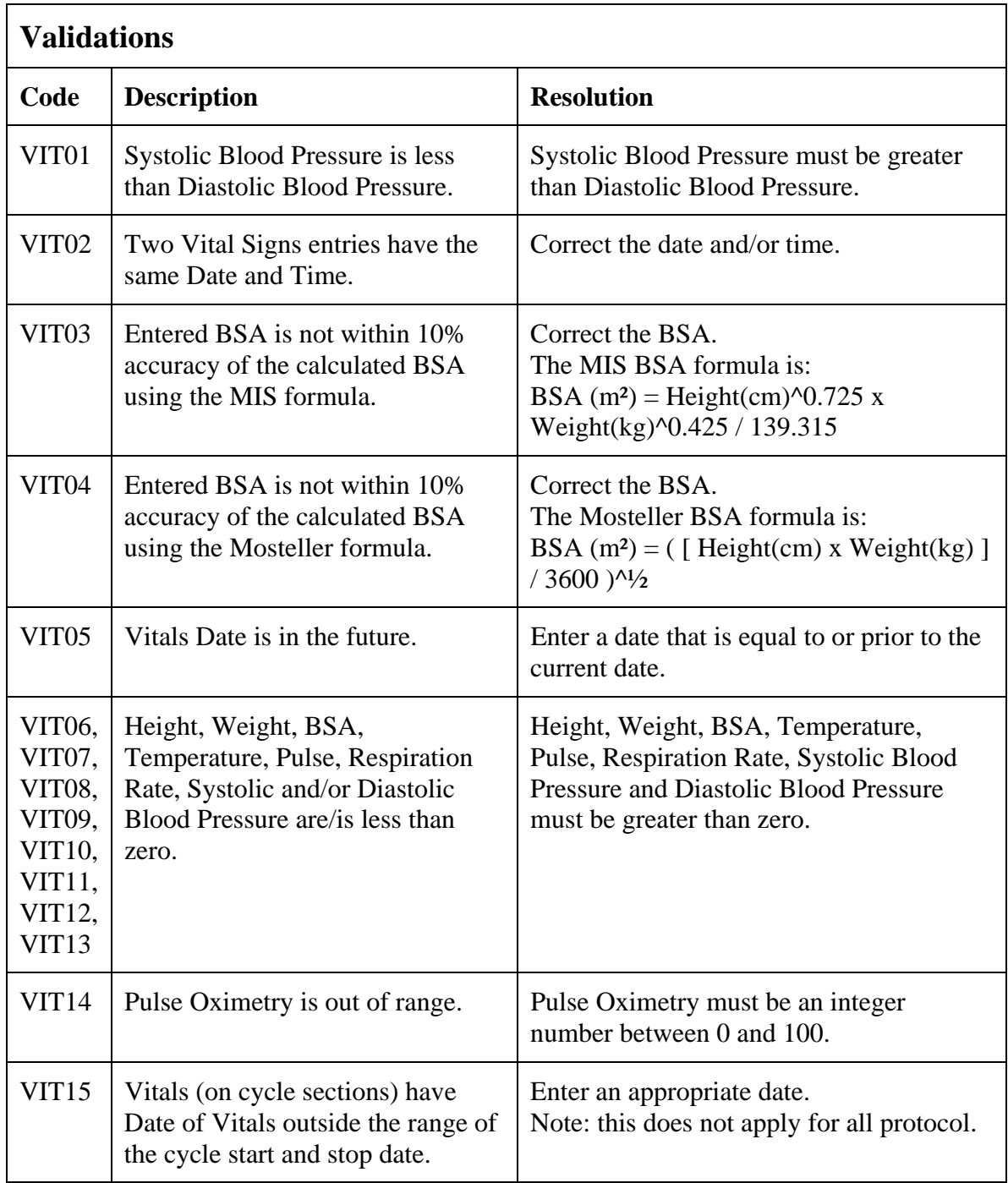

(PHYSICAL-EXAMS-SCREENING)

## **Prior Radiation Supplement**

#### **Purpose**

Record details of prior radiation therapy when specified by the protocol or when the details would be clinically significant for the evaluation of this study.

#### **Prior Radiation Supplement eCRF**

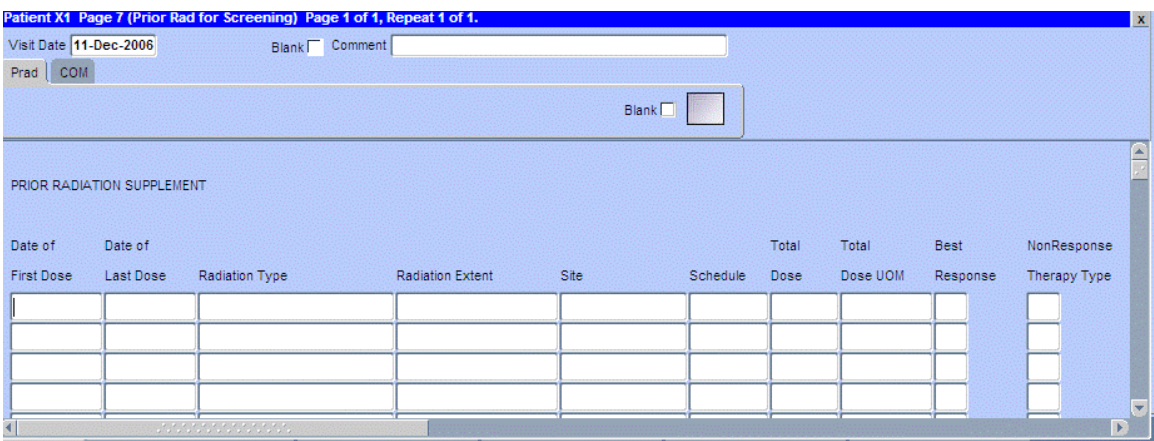

# **Prior Radiation Supplement (cont'd)**

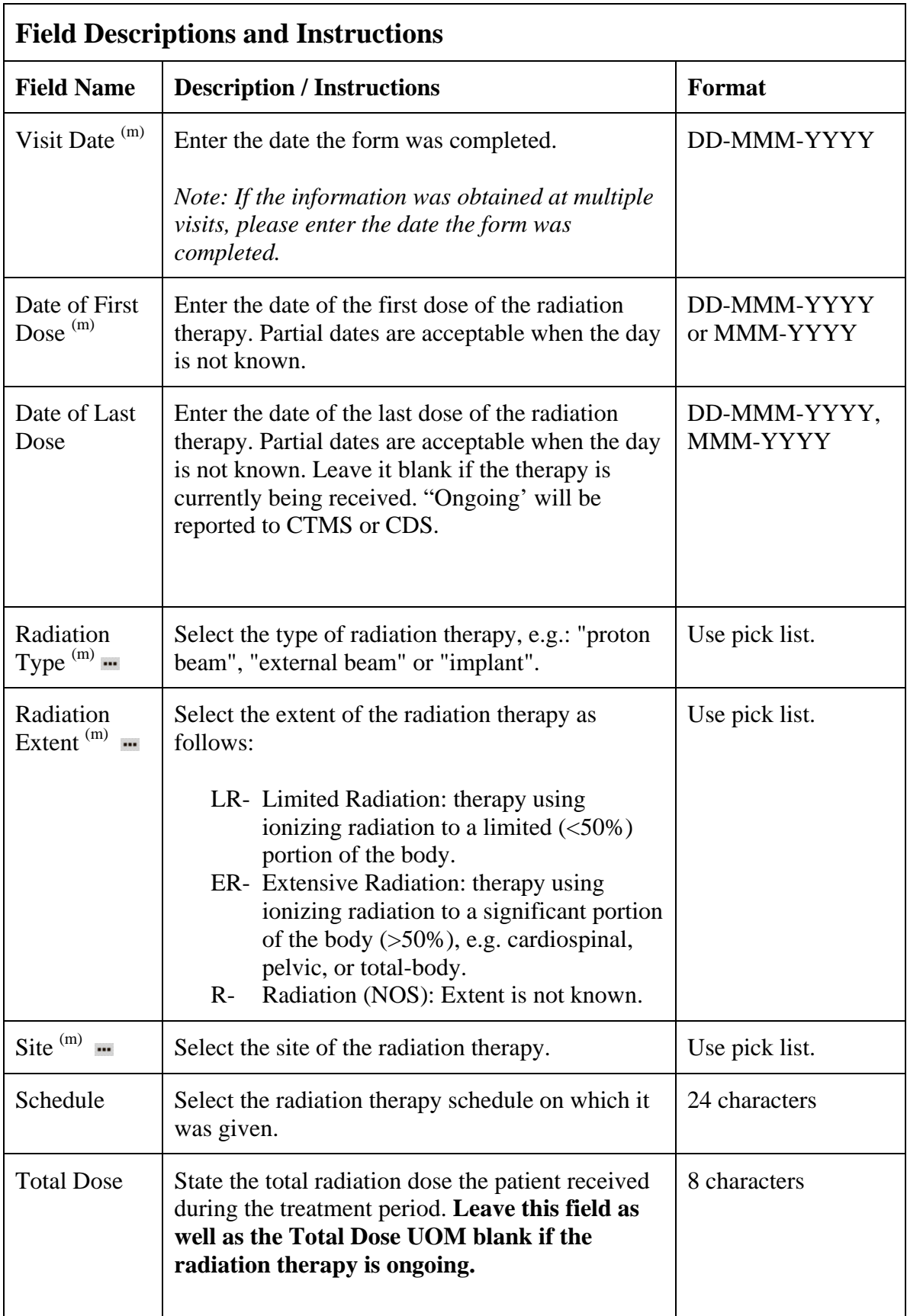

# **Prior Radiation Supplement (cont'd)**

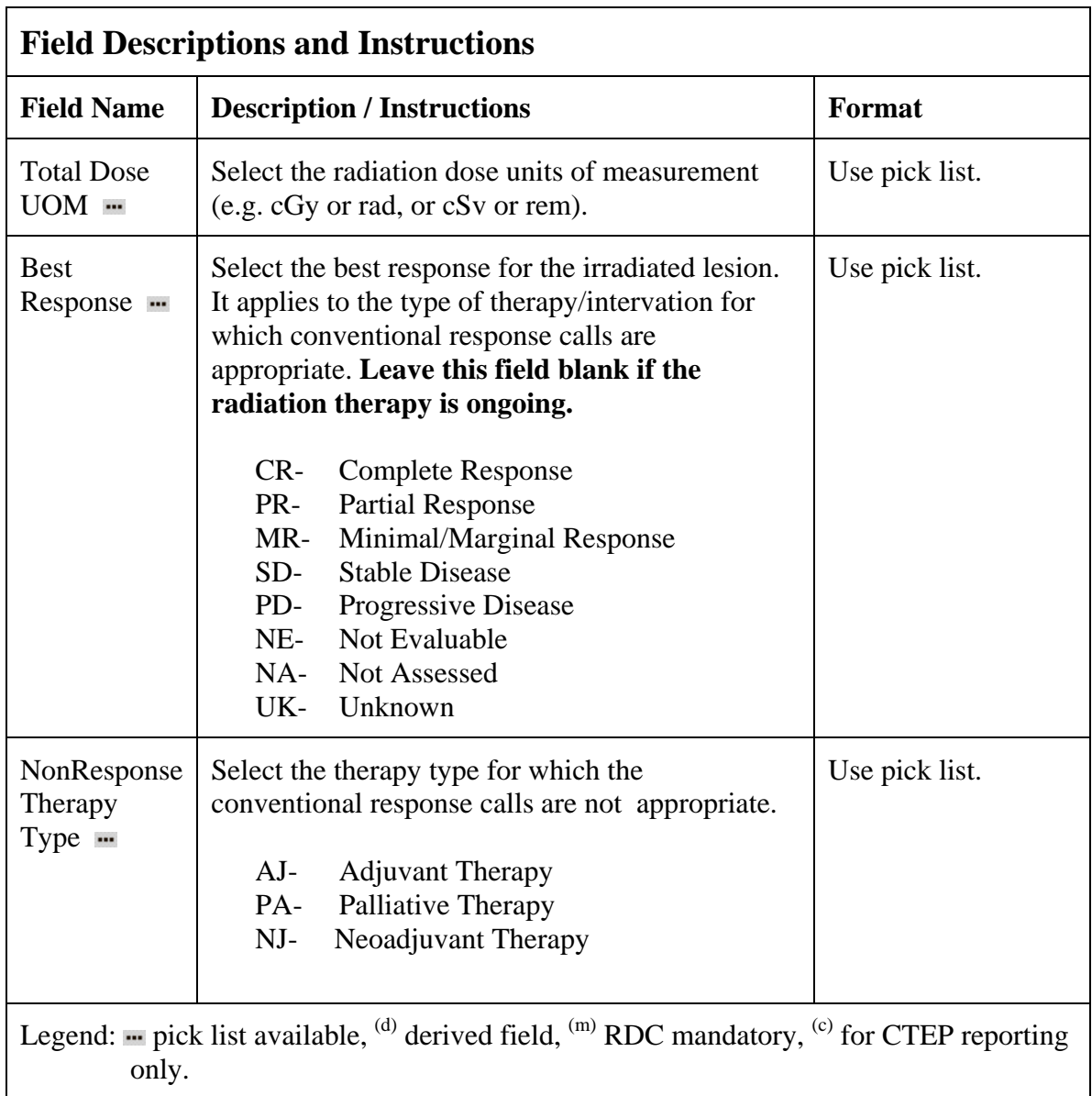

# **Prior Radiation Supplement (cont'd)**

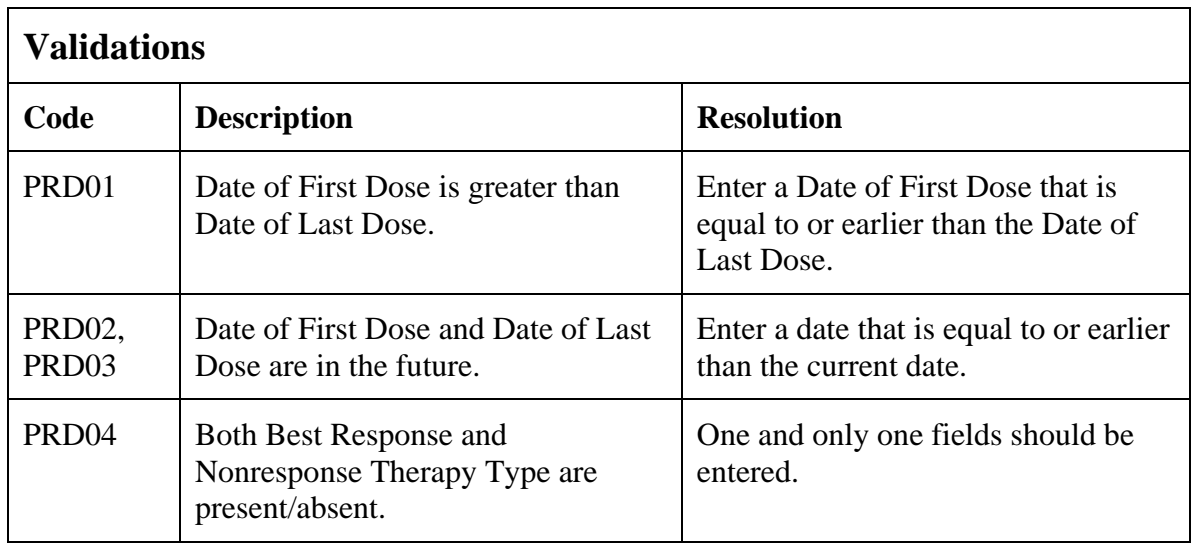

(PRIOR-RADIATION-SUPPLEMENT)

## **Prior Surgery Supplement**

#### **Purpose**

Record details of prior surgery when required by the protocol or when the details would be clinically significant for the evaluation of this study.

#### **Prior Surgery Supplement eCRF**

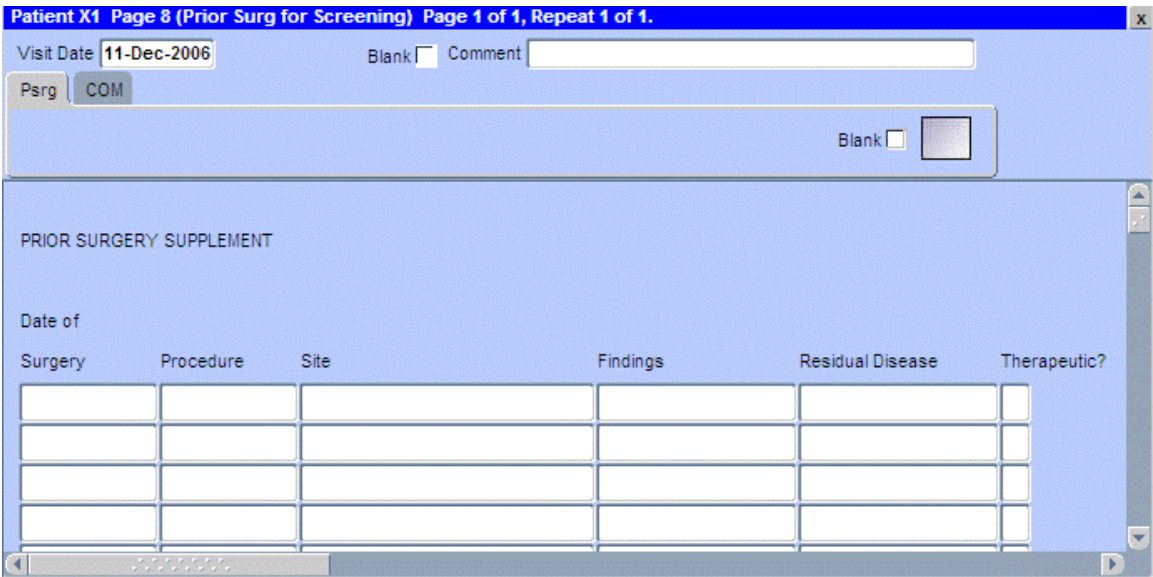
# **Prior Surgery Supplement (cont'd)**

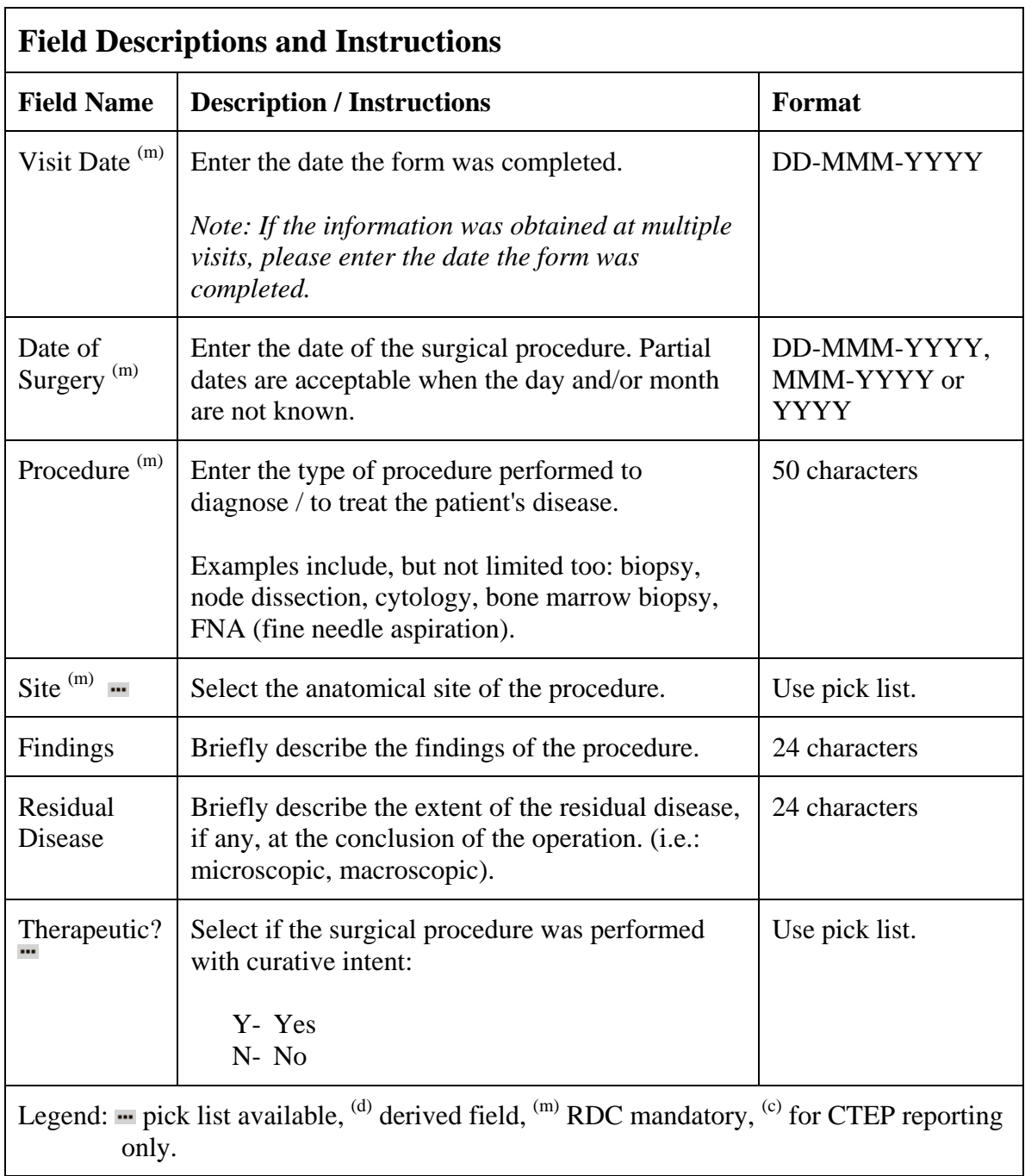

# **Prior Surgery Supplement (cont'd)**

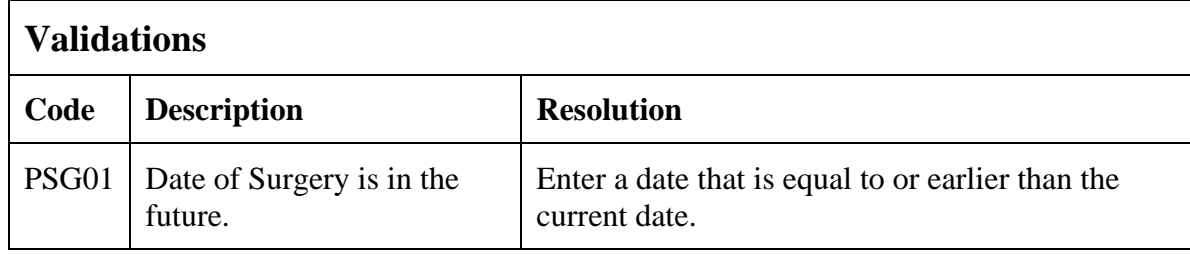

(PRIOR-SURGERY-SUPPLEMENT)

Filler Page

### **Prior Therapy Supplement**

#### **Purpose**

Record details of prior therapies when specified by the protocol or when the details would be clinically significant for the evaluation of this study as indicated on the Prior Treatment Summary case report form.

### **Prior Therapy Supplement eCRF**

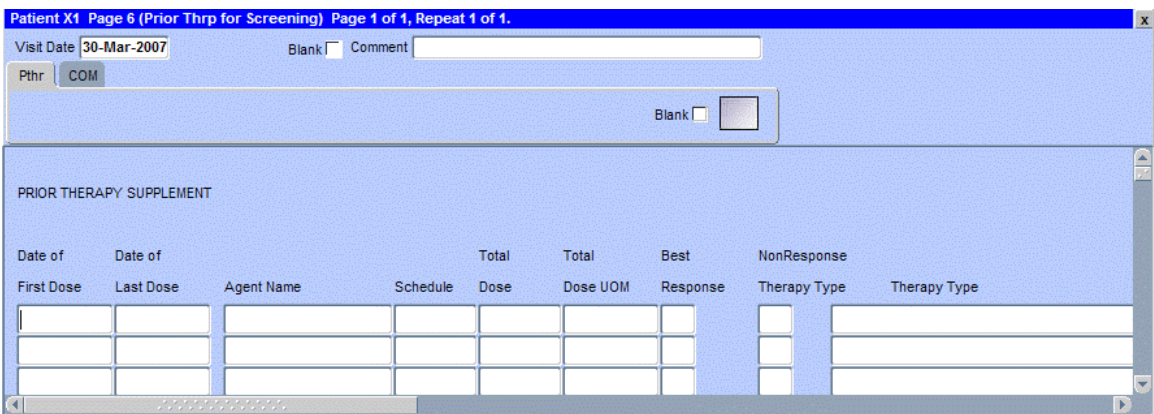

# **Prior Therapy Supplement (cont'd)**

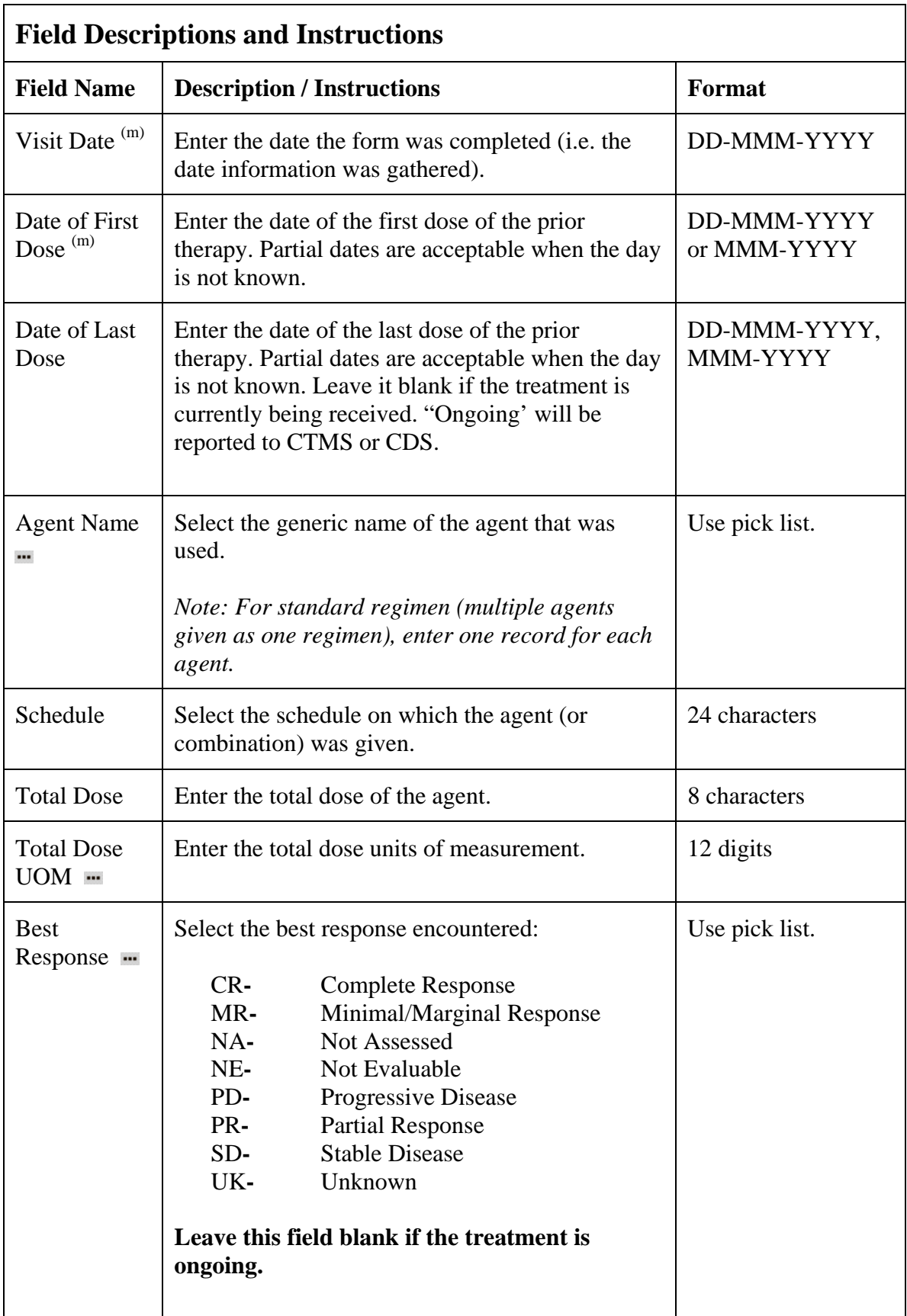

# **Prior Therapy Supplement (cont'd)**

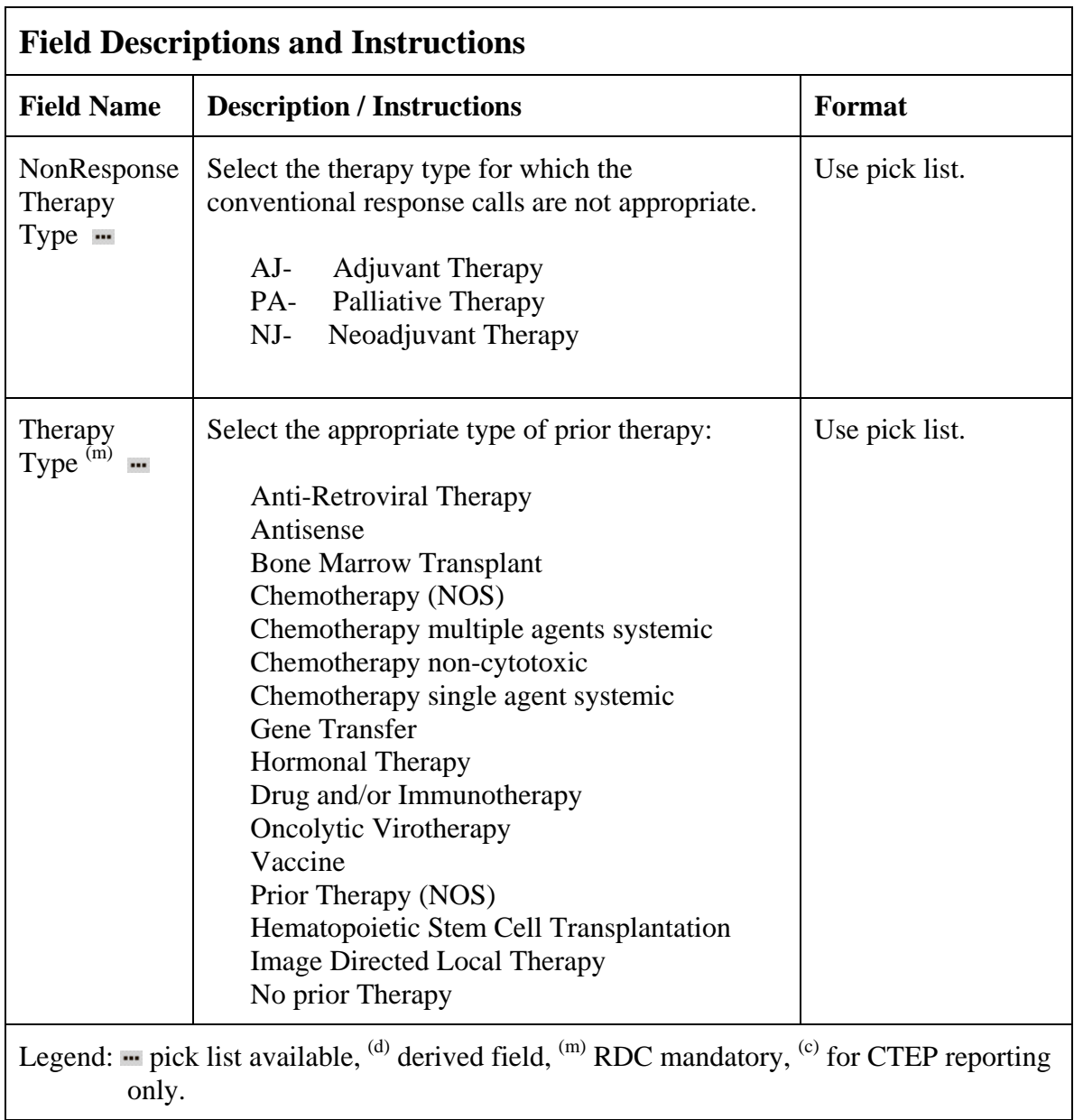

## **Prior Therapy Supplement (cont'd)**

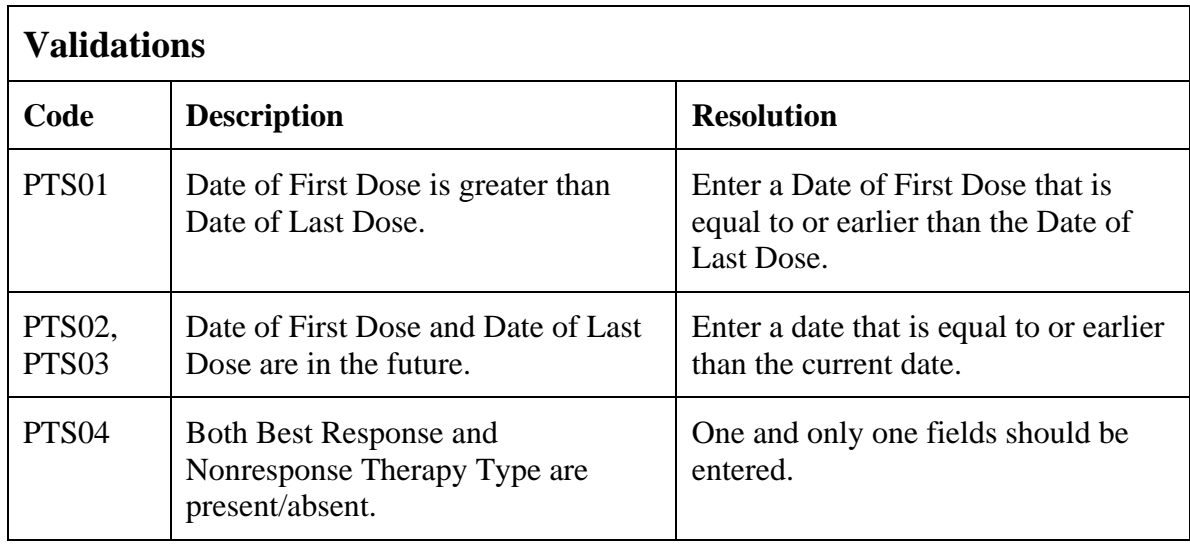

(PRIOR-THERAPY-SUPPLEMENT)

### **Prior Treatment Summary**

#### **Purpose**

Record whether or not the patient has received any treatments for each of the prior therapy types listed.

Note: This CRF is only for CTEP-sponsored studies.

Details must be provided for the following on the appropriate Prior Therapy Case Report Form:

- 1. The last treatment prior to enrollment.
- 2. Any prior stem cell toxic therapy (e.g. mitomycin C) or cardiotoxic therapy (e.g. doxorubicin or other anthracycline) if relevant to the study agent.
- 3. Any therapies used to determine "extensive prior therapy" if specified in protocol.
- 4. Any therapies restricted by the protocol eligibility criteria, either specific drugs or number of prior therapies (e.g. no more than two prior chemotherapy regimens for metastatic disease).
- 5. Any therapies that are clinically significant for evaluation of the current study.
- 6. Additionally as required specifically by the protocol.

#### **Prior Treatment Summary eCRF**

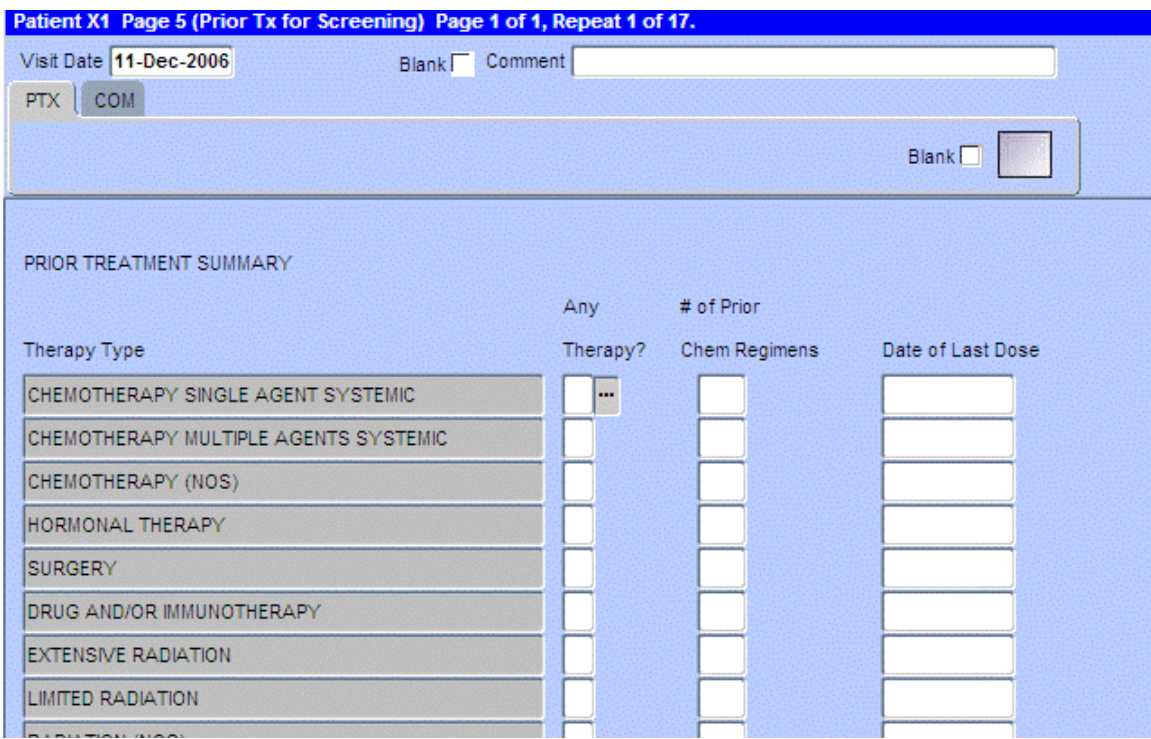

# **Prior Treatment Summary (cont'd)**

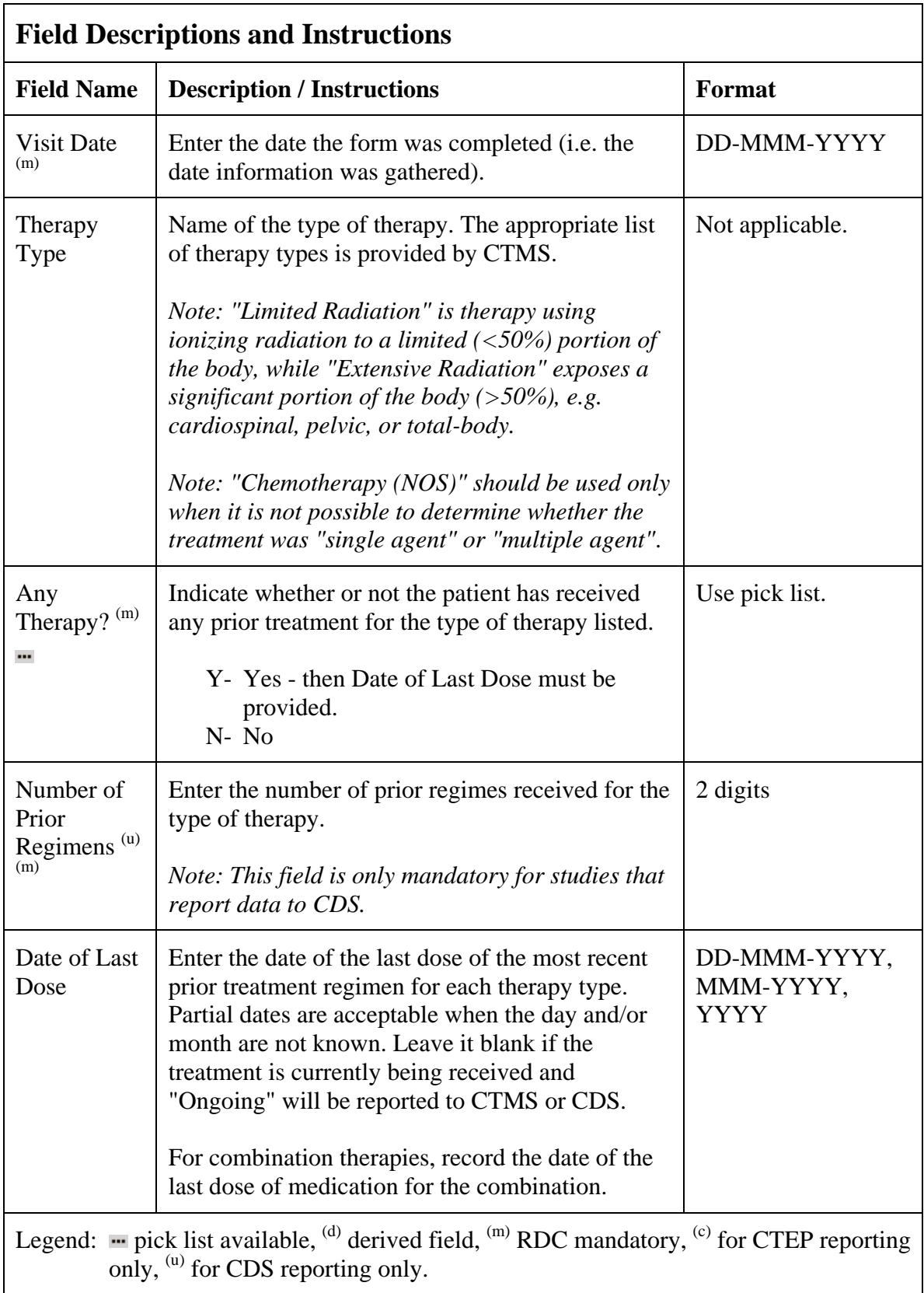

## **Prior Treatment Summary (cont'd)**

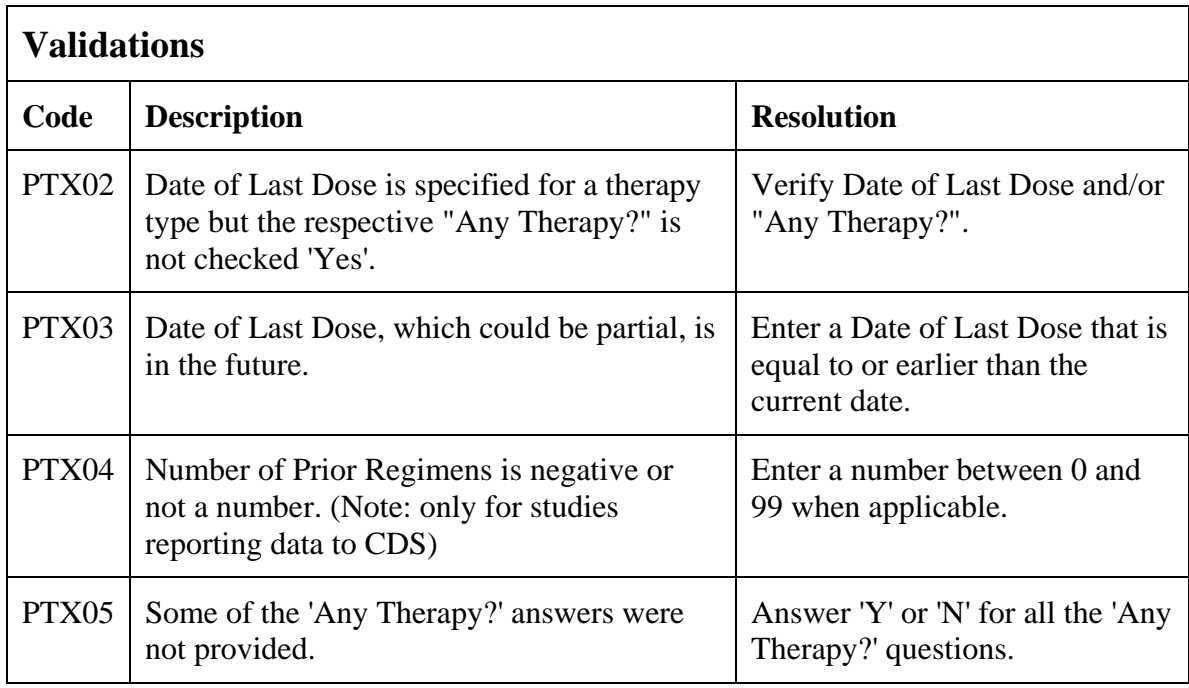

#### (PRIOR-TREATMENT-SUMMARY)

Filler Page

### **Procedures**

#### **Purpose**

Record the results of the procedures that are performed as part of the protocol. All laboratory results are to be recorded on the appropriate lab CRF. All procedures that are done as a result of an adverse event are to be recorded on the concomitant measures CRF

### **Procedures eCRF**

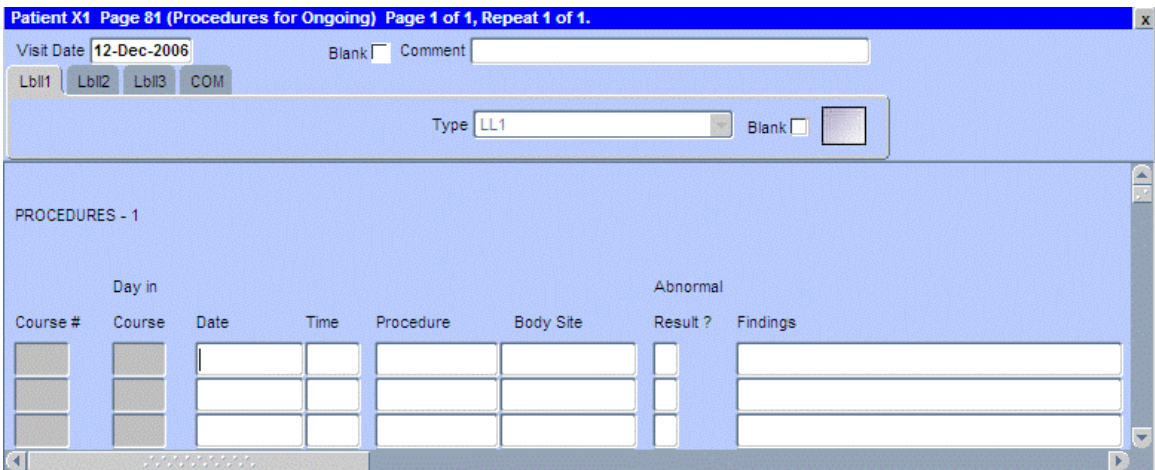

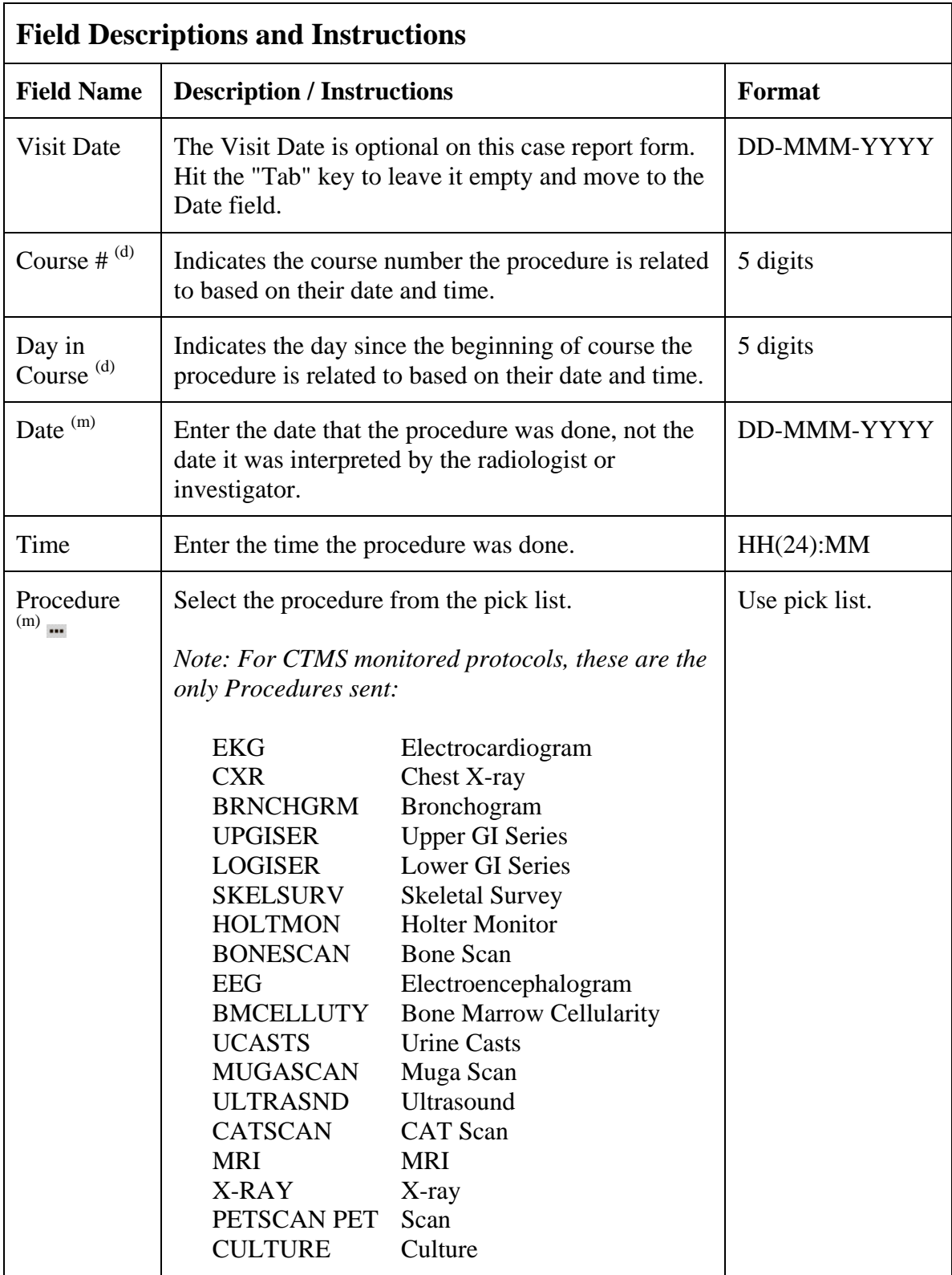

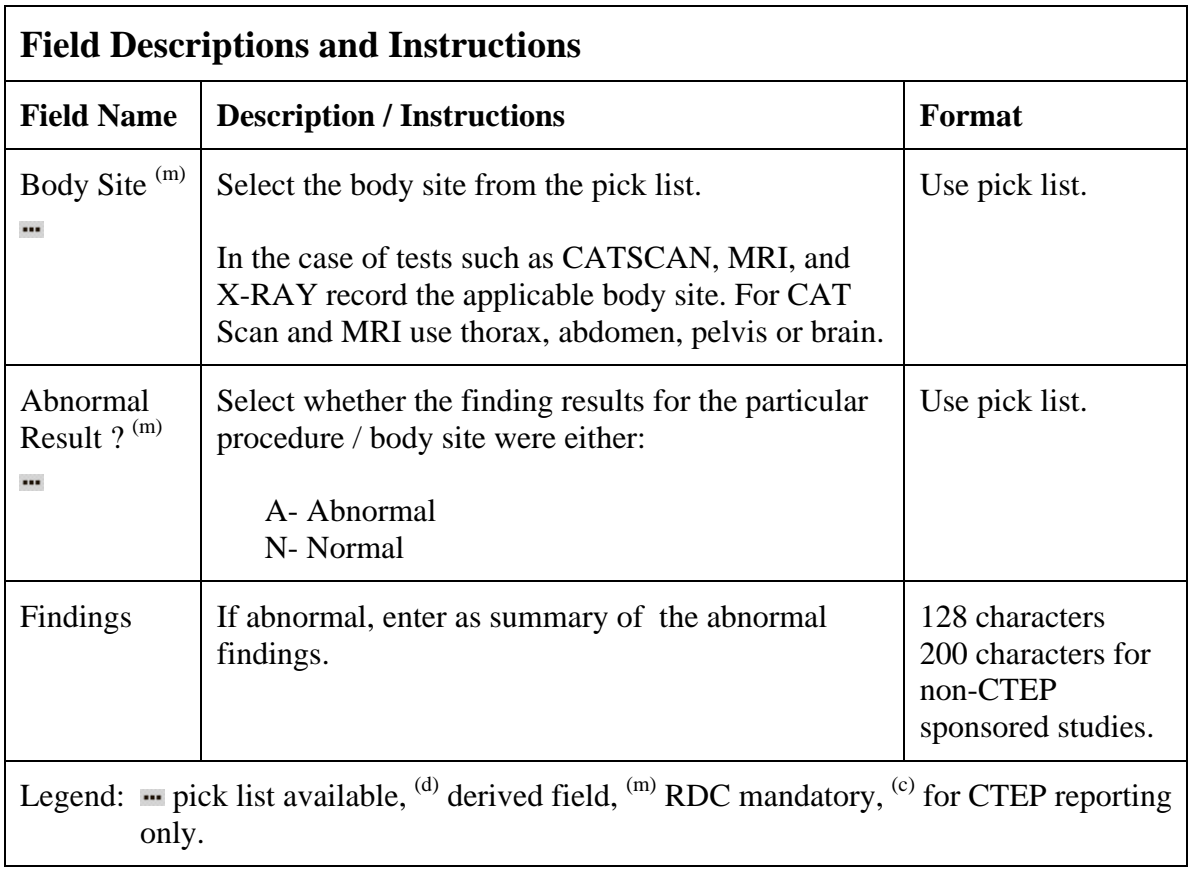

# **Procedures (cont'd)**

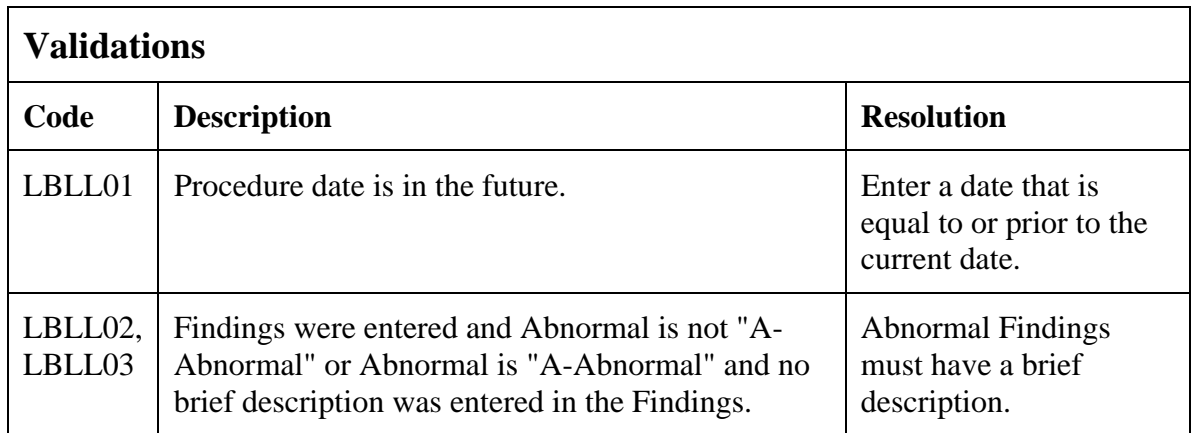

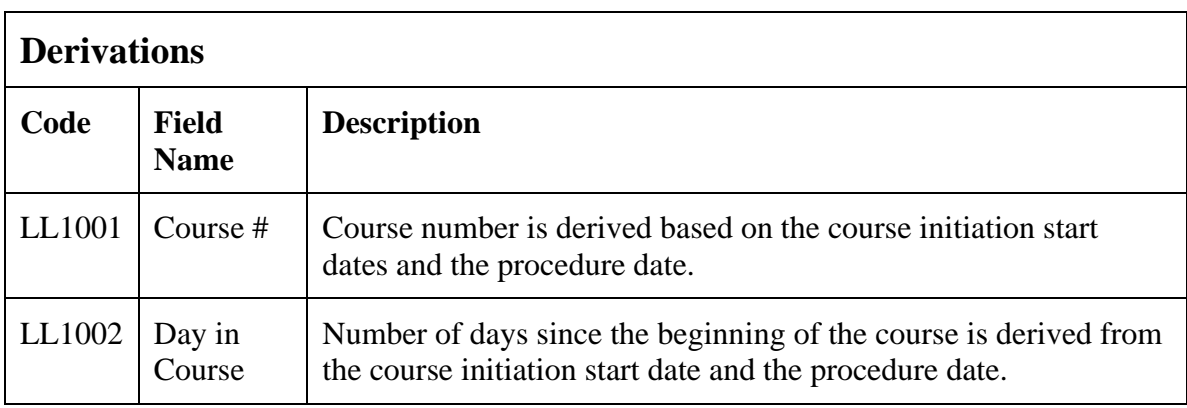

(PROCEDURES)

### **Radiation**

### **Purpose**

Record details of radiation therapy when specified by the protocol.

### **Radiation eCRF**

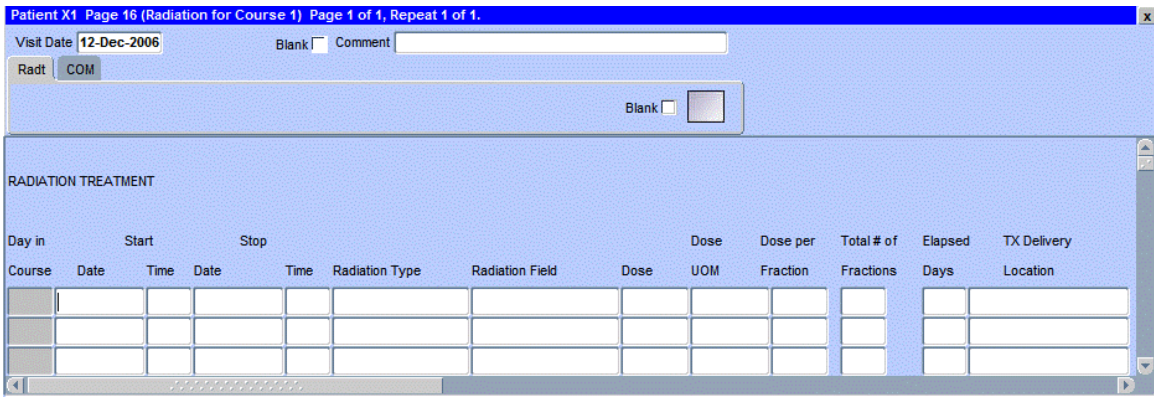

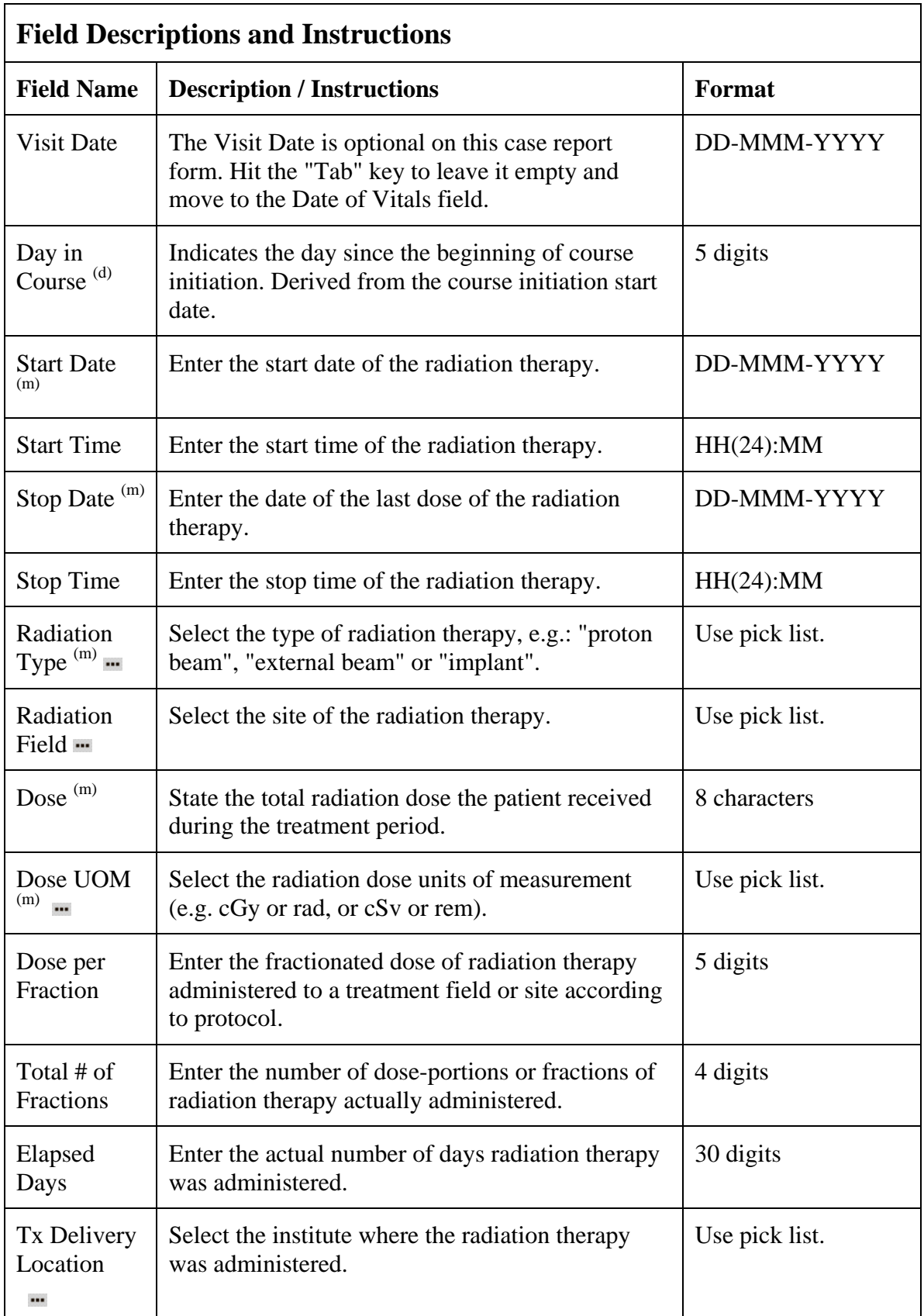

# **Radiation (cont'd)**

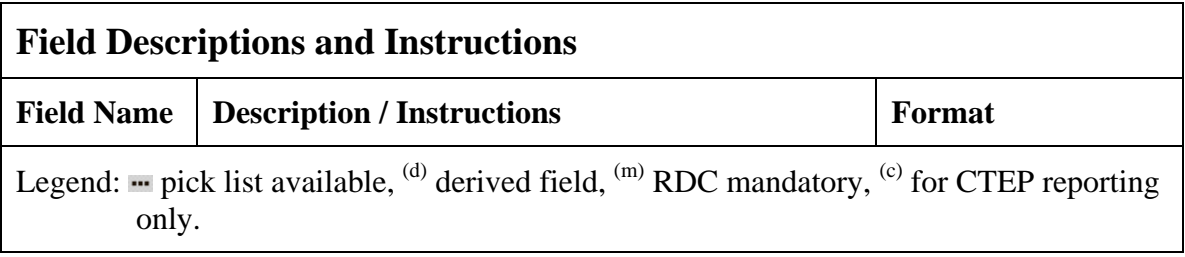

# **Radiation (cont'd)**

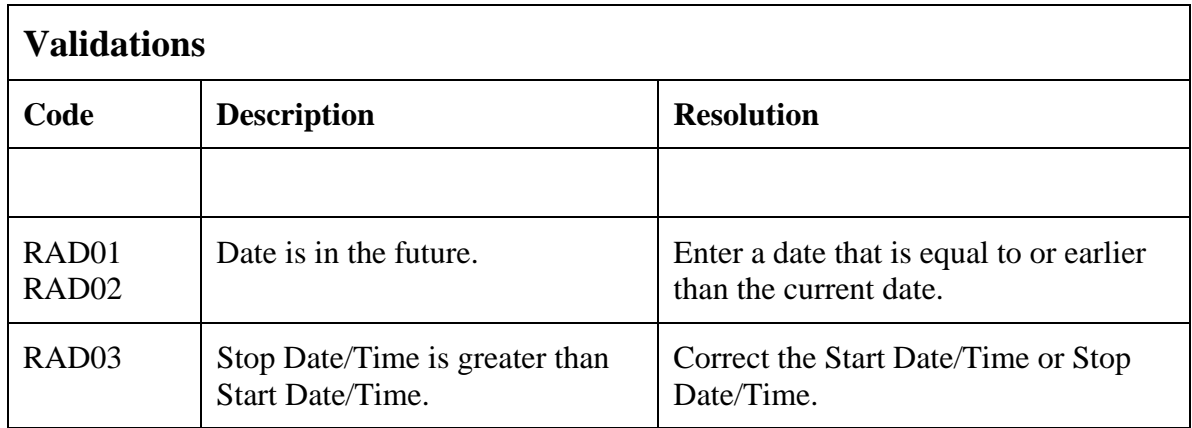

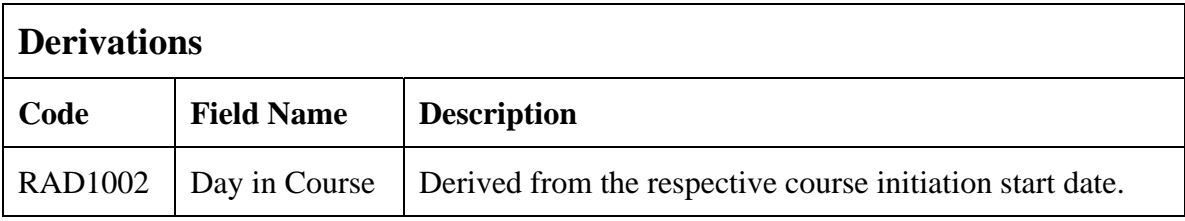

(RADIATION)

### **Study Medication Administration**

#### **Purpose**

Record study medication administration. Use a separate line for each medication and for each non-consecutive dose administration. Examples:

#### **Oral daily agent:**

Enter the start date of the cycle and then enter the date of last dose in the stop date field of the cycle. Note: start and stop times are not necessary for oral agents.

If the daily dosing is interrupted, enter the stop date, and on another line enter the start date if resumed during the same cycle. Enter the missed doses on the Missed Dose eCRF.

#### **Agent administers on Days 1-5 weekly every 28 days**

Enter four lines, one for each consecutive weekly doing.

If the daily dosing is interrupted, enter the stop date, and on another line enter the start date if resumed during the same cycle. Enter the missed doses on the Missed Dose eCRF.

#### **Agent administer on Days 1, 3, 5 every 21 days**

Three line entries are required

#### **Continuous IV administration >24 hours**

Enter start date and time of the infusion and when the infusion is completed (e.g., after 72 hours), enter the stop date and time.

#### **Two IV agents are administer, one on Day 1 and the other on Days 1 and 15**

Enter the two agents on separate lines for Day 1 and then on the third line, enter the Day 15 administration of the second drug.

### **Study Medication Administration eCRF**

Study Medication Administration Tab

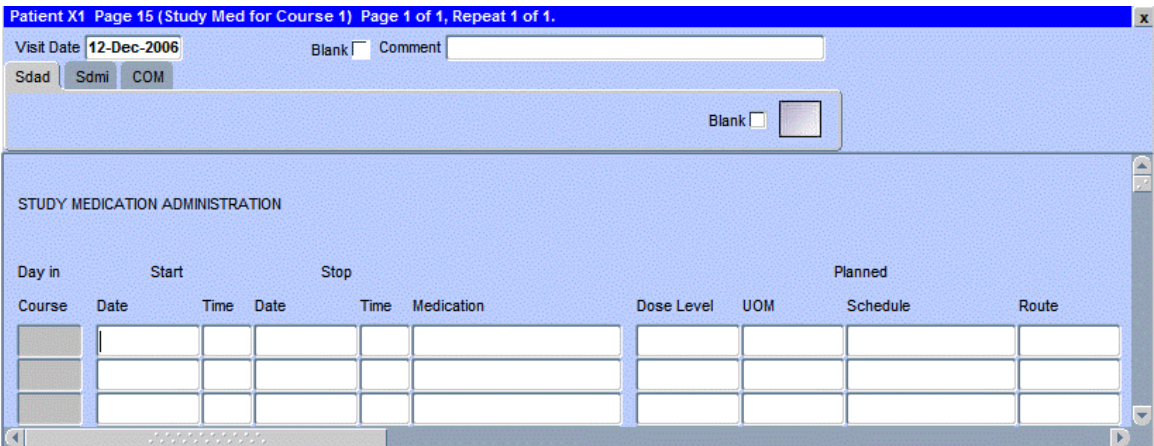

The following screen shot is the portion to the right of the Planned Route field.

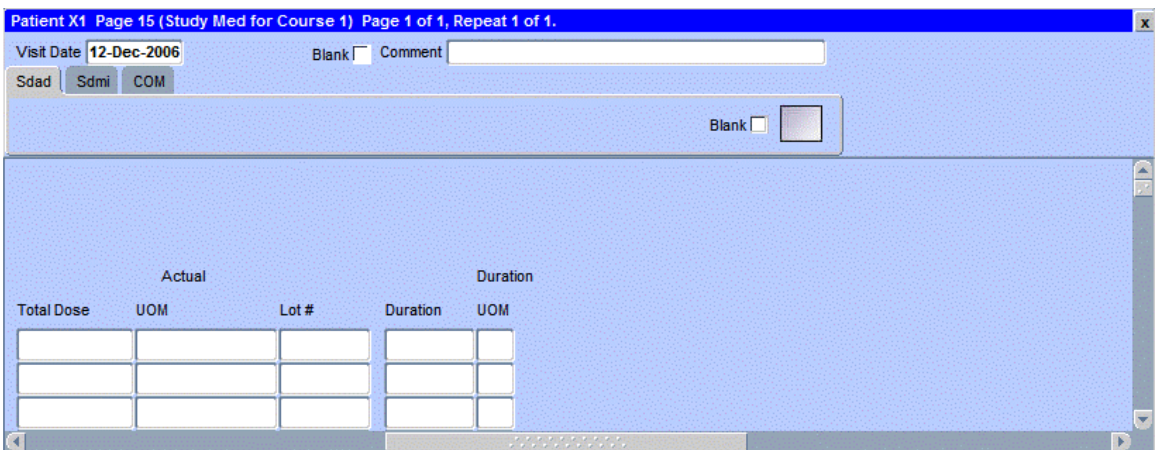

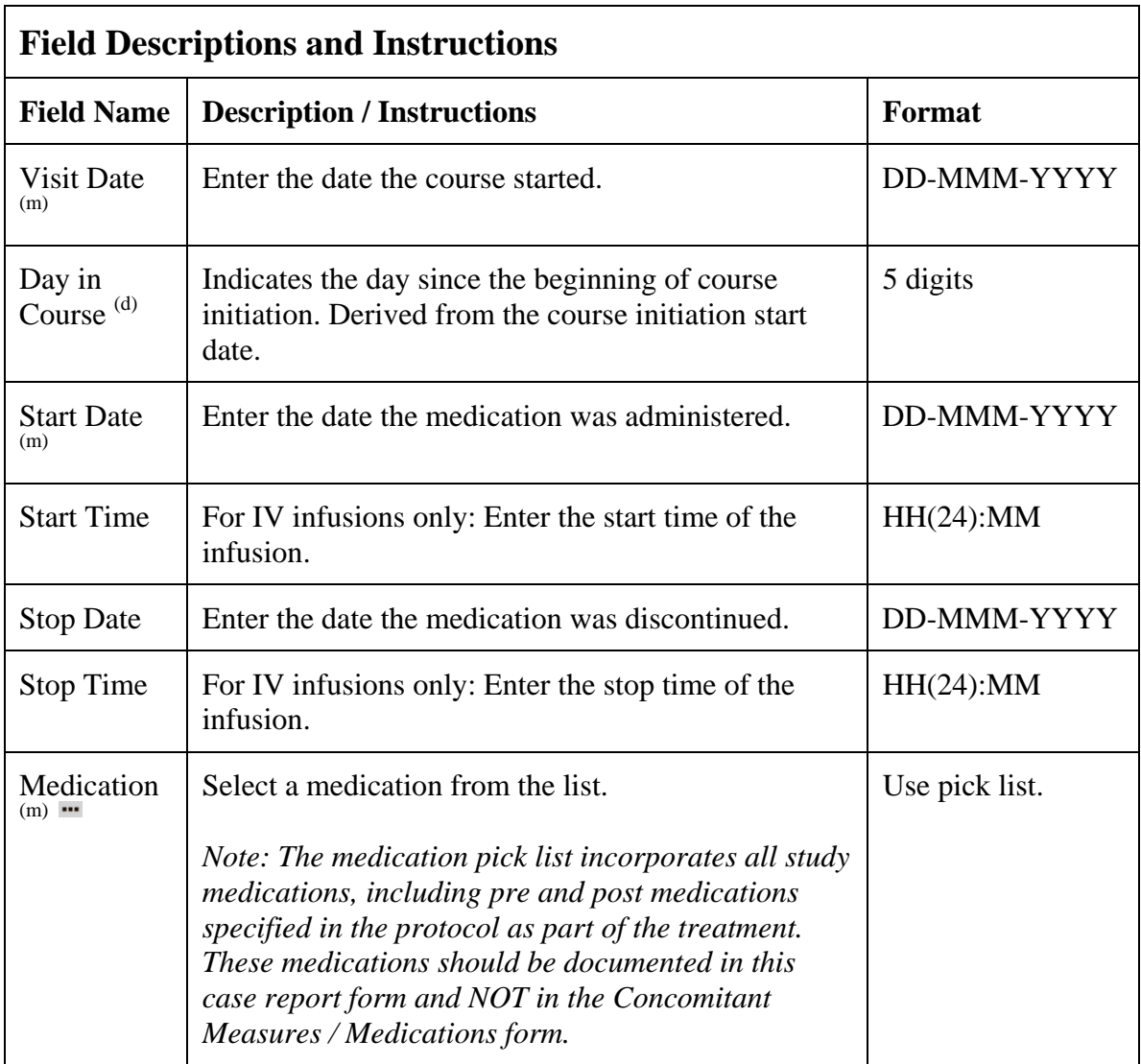

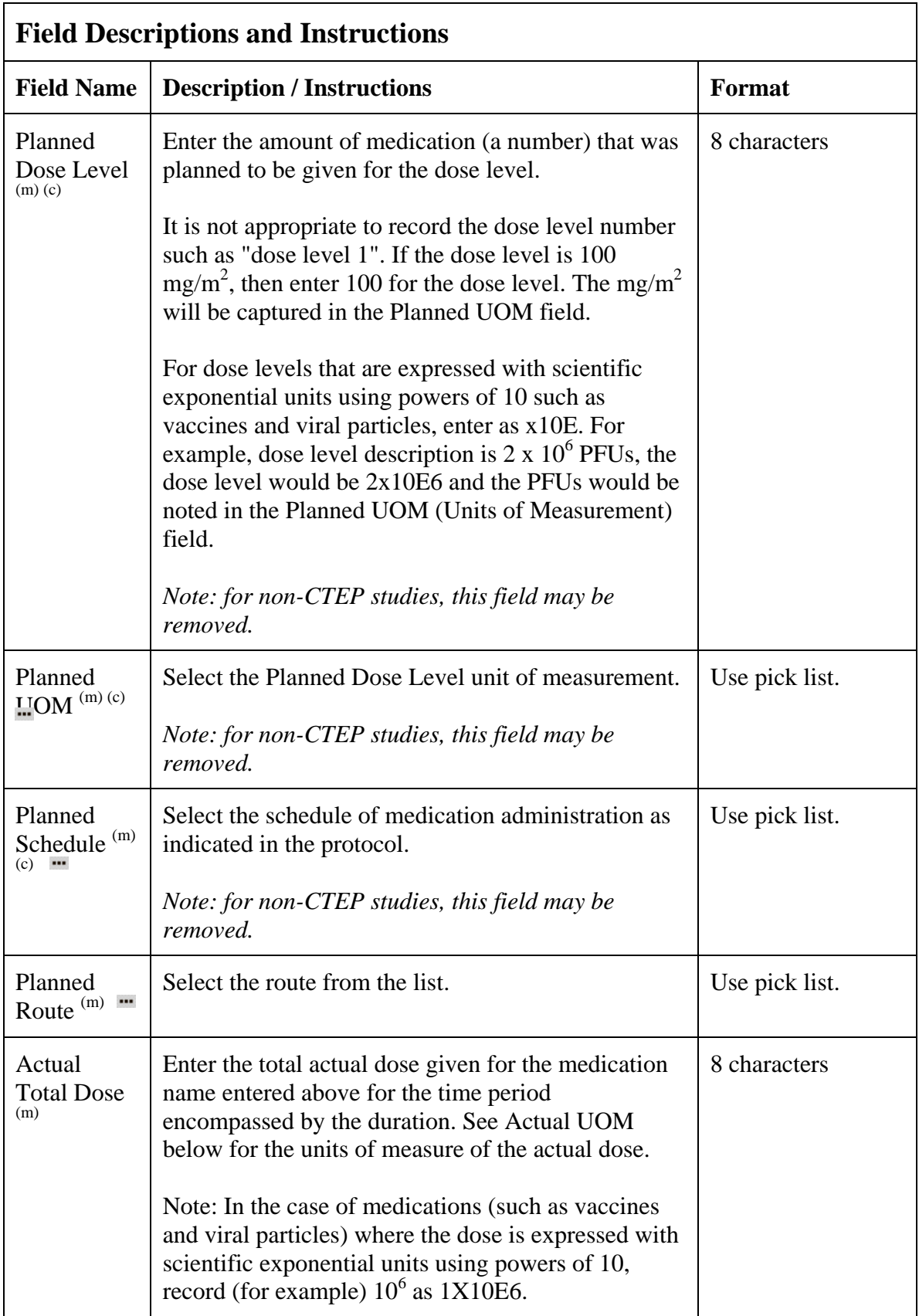

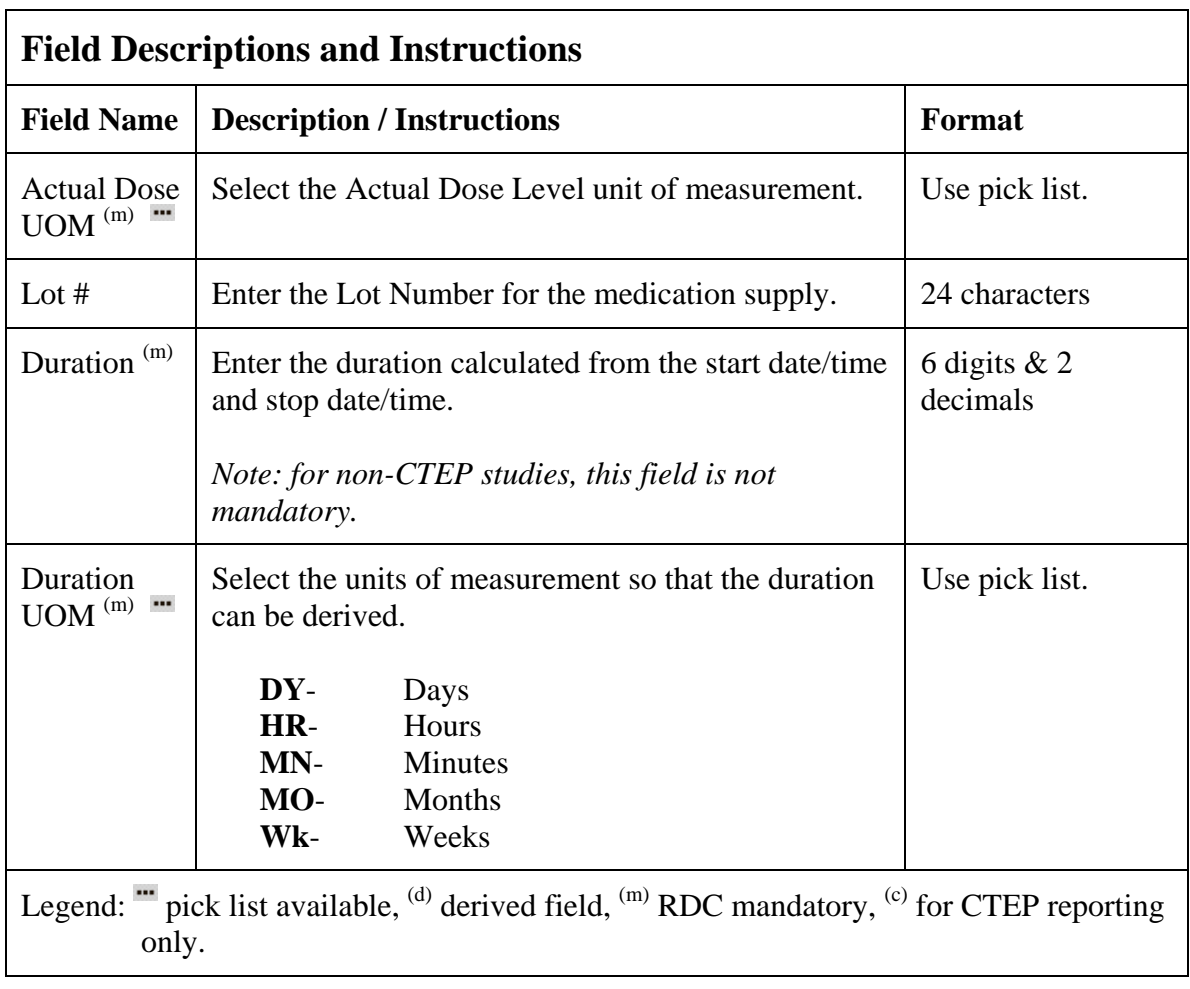

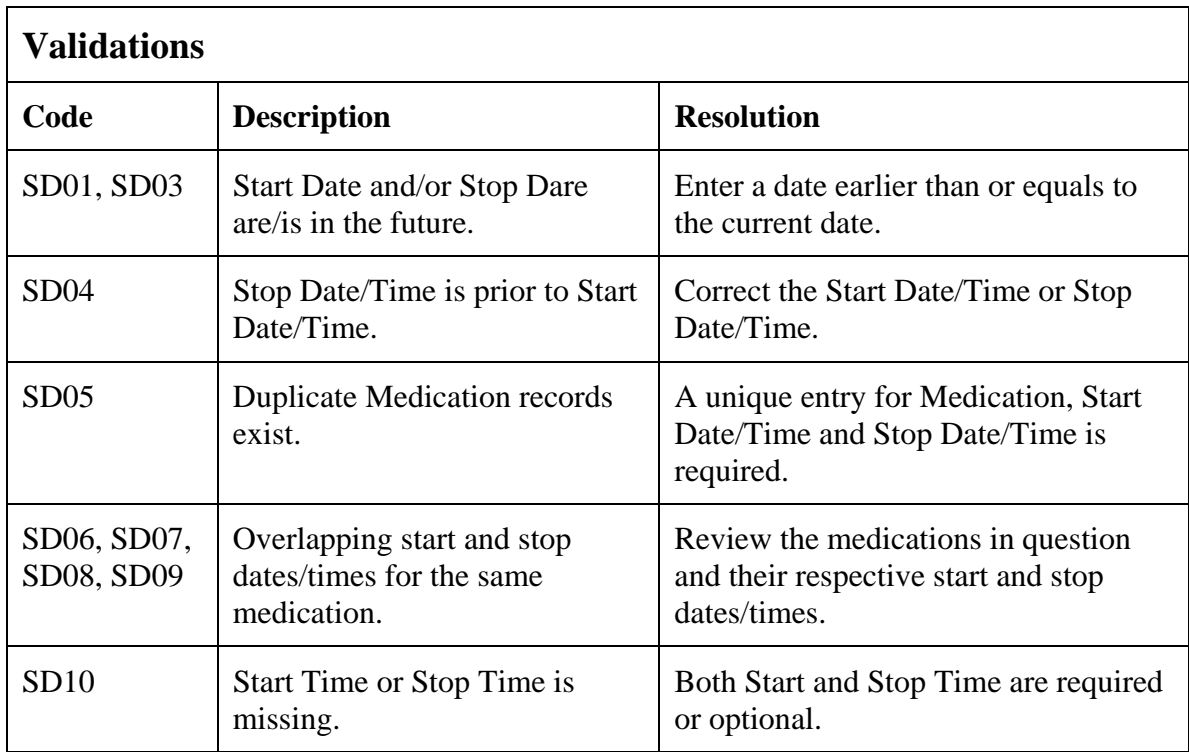

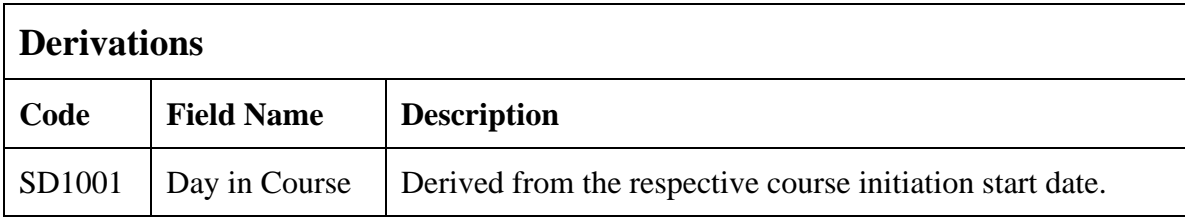

#### **Purpose**

To record study medications that were intended to be taken by the patient, but were missed.

Note: Please be aware that missed dose and partial dose are different. A missed dose means a dose was missed entirely.

This DOES NOT include dose held as per the protocol for toxicity.

### **Study Medication Administration eCRF**

Study Medication Missed tab

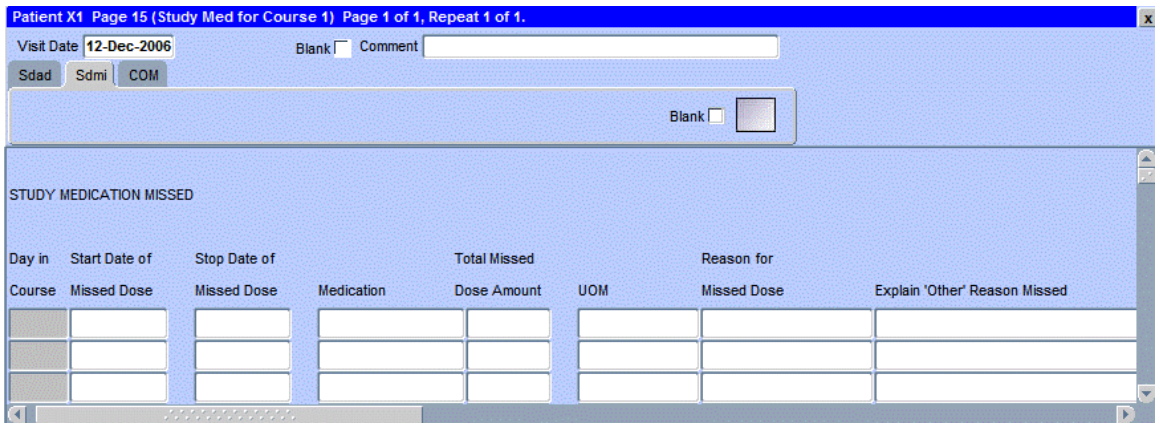

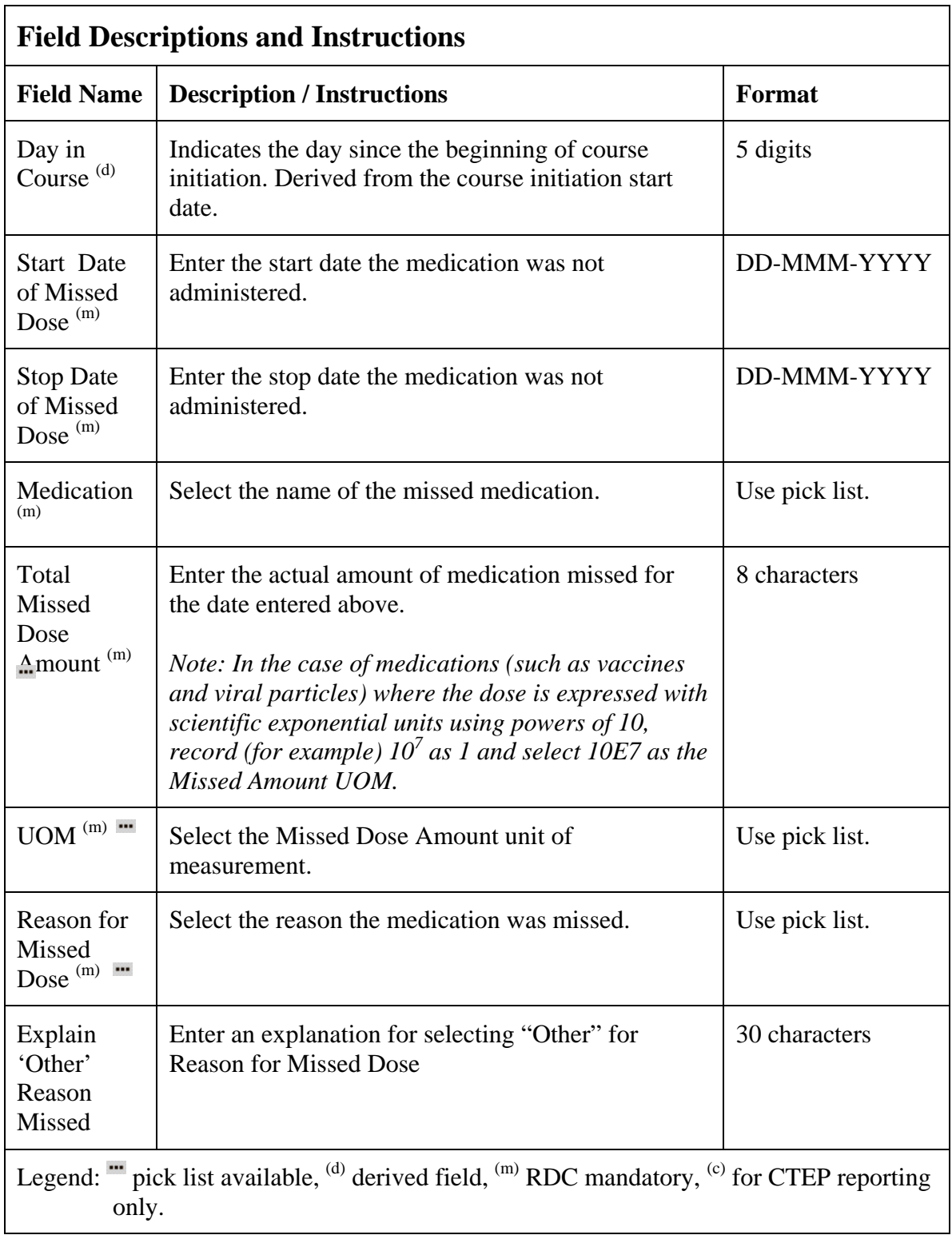

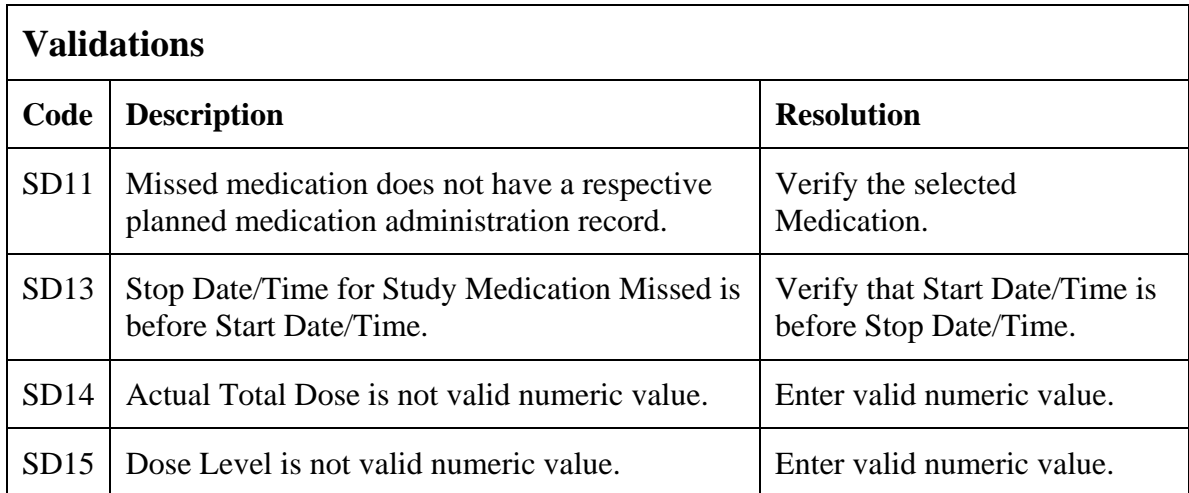

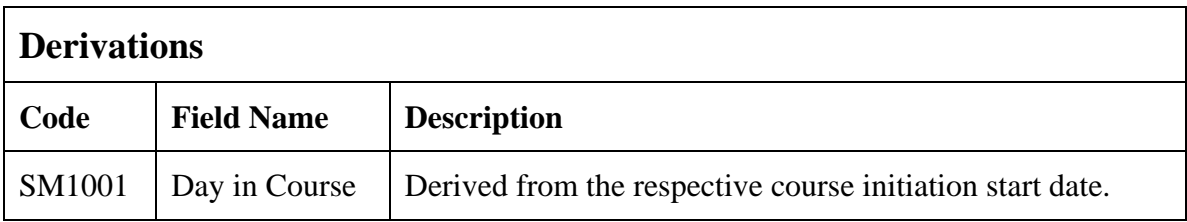

#### (STUDY-MEDICATION-ADMINISTRATION)

Filler Page

### **Surgery**

### **Purpose**

Record details of surgery performed as part of the treatment when required by the protocol.

### **Surgery eCRF**

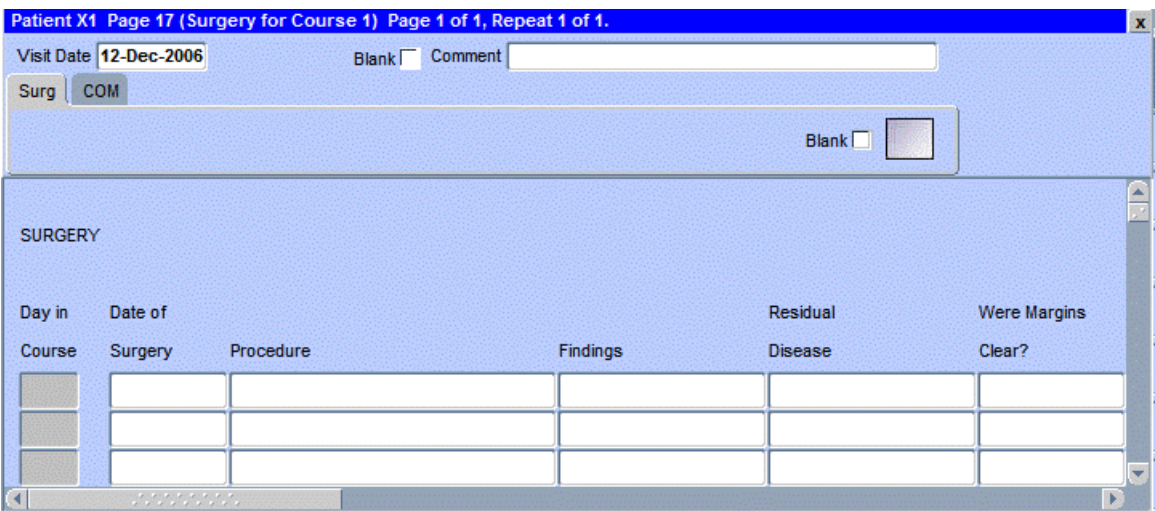

The following screen shot is the portion to the right of the Were Margins Clear field.

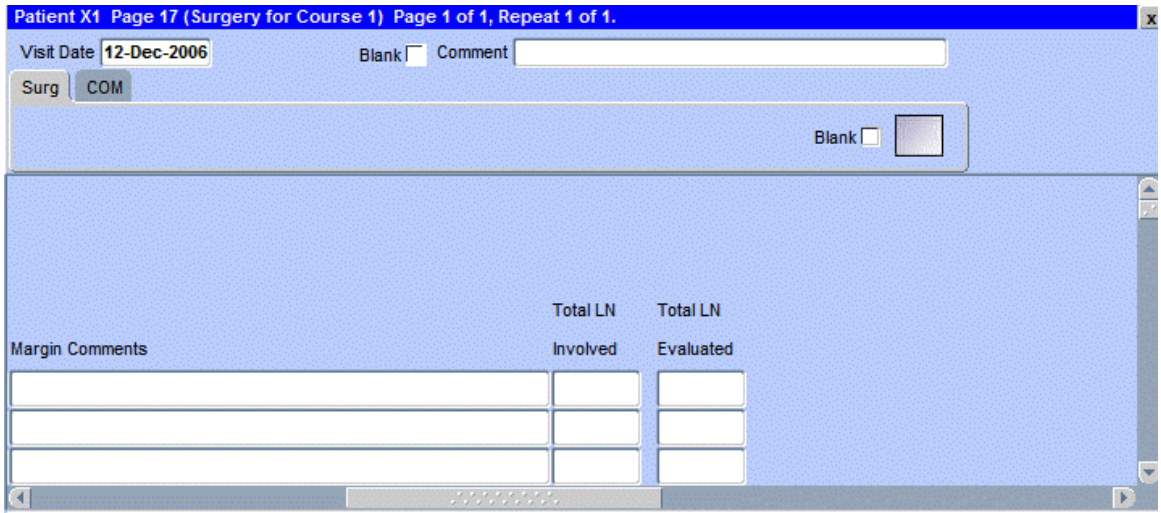

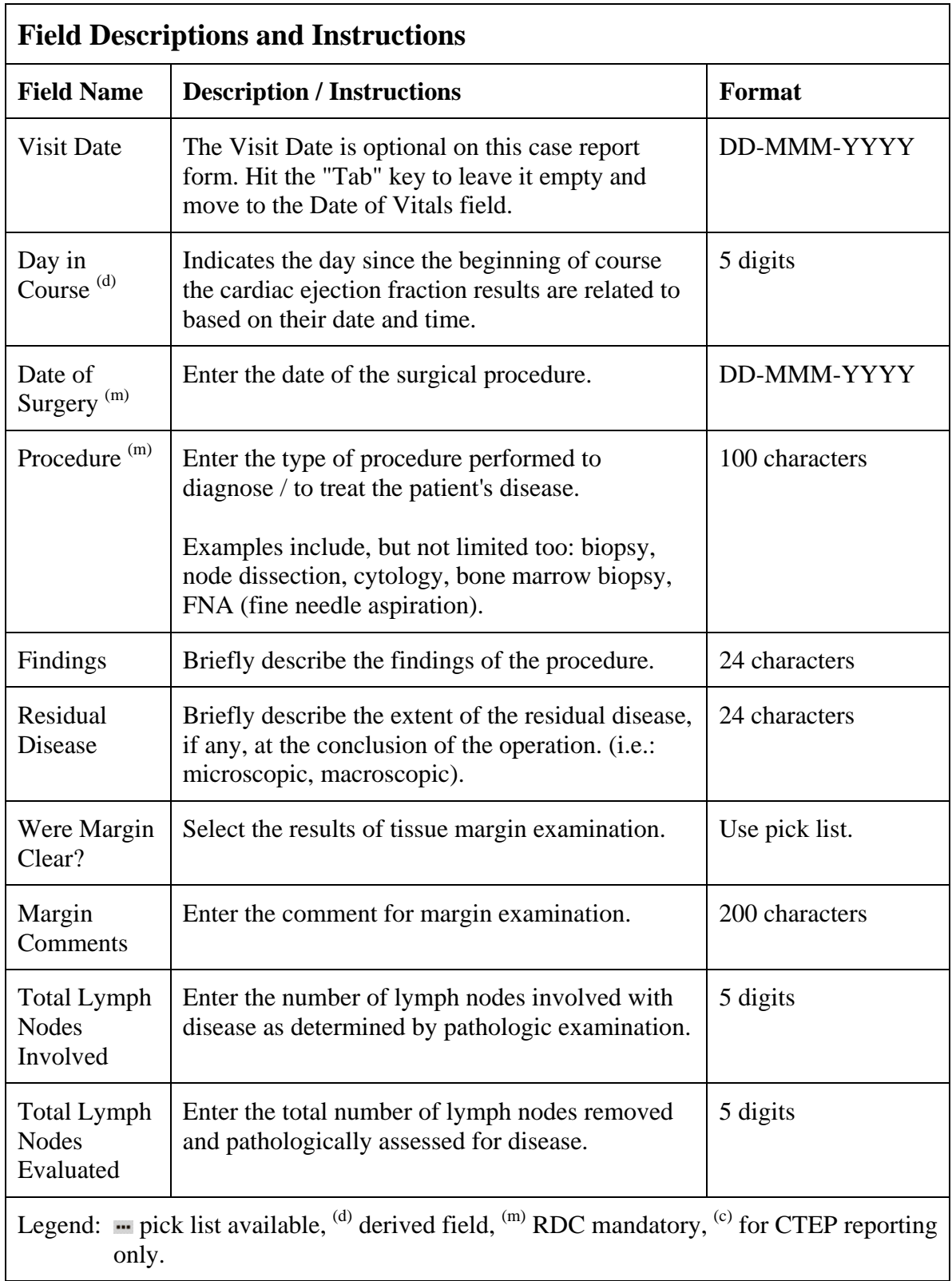

# **Surgery (cont'd)**

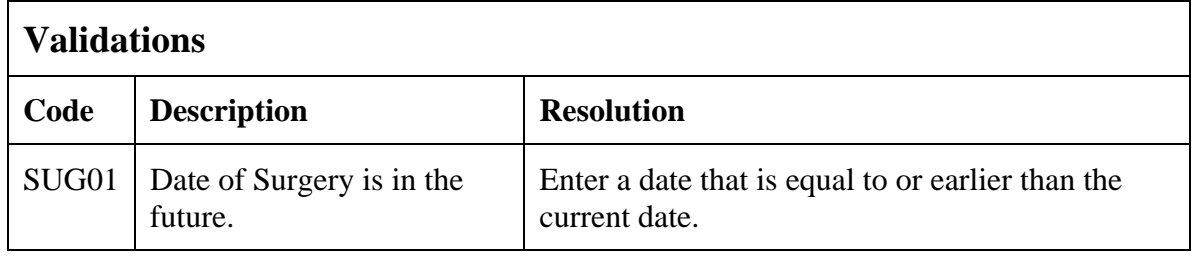

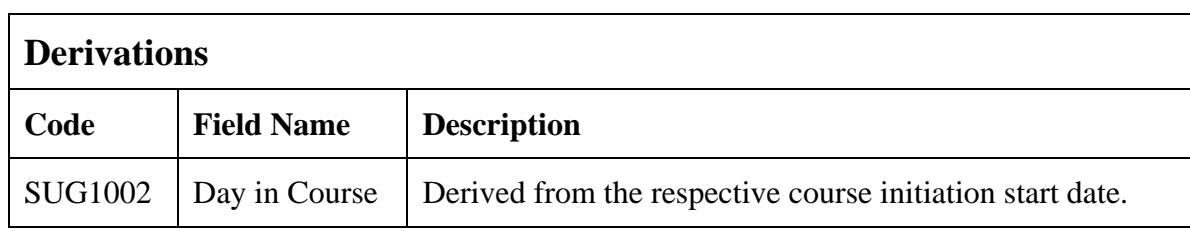

(SURGERY)

Filler Page

### **Survival**

#### **Purpose**

Use this form to record information about the patient's death and autopsy results if applicable.

Note: Only the Date of Death is sent to CTMS if there is an indication, on the Follow-up case report form, that the patient has received further treatment. All the fields still need to be entered though.

### **Survival eCRF**

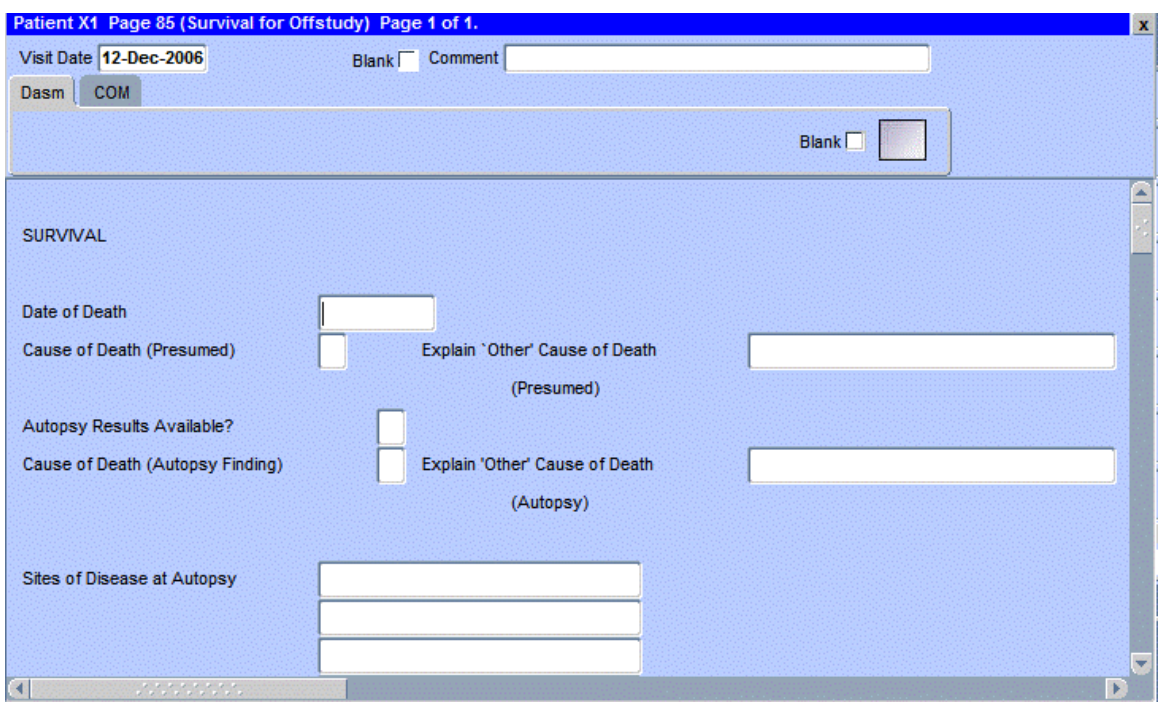

# **Survival (cont'd)**

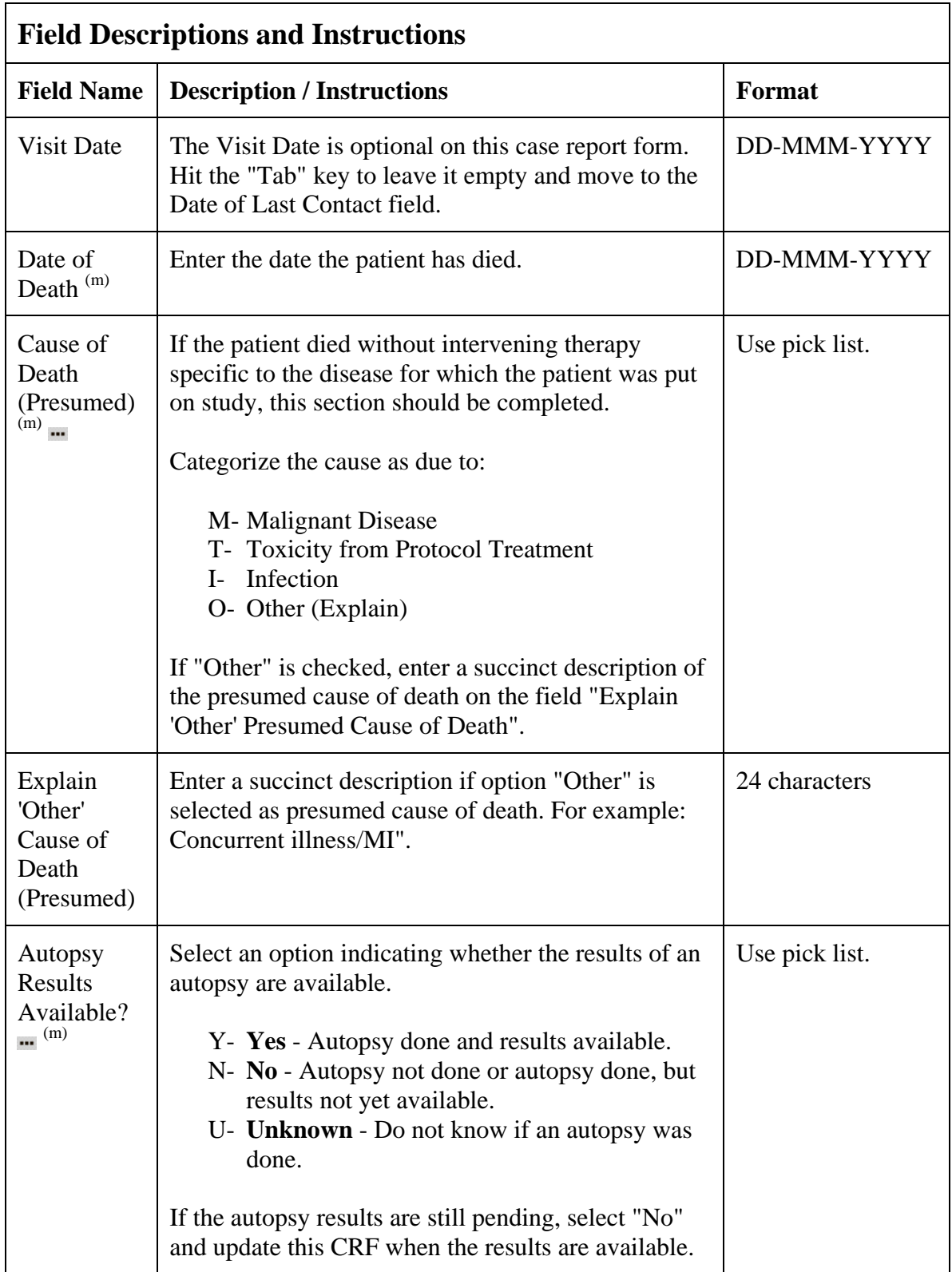

# **Survival (cont'd)**

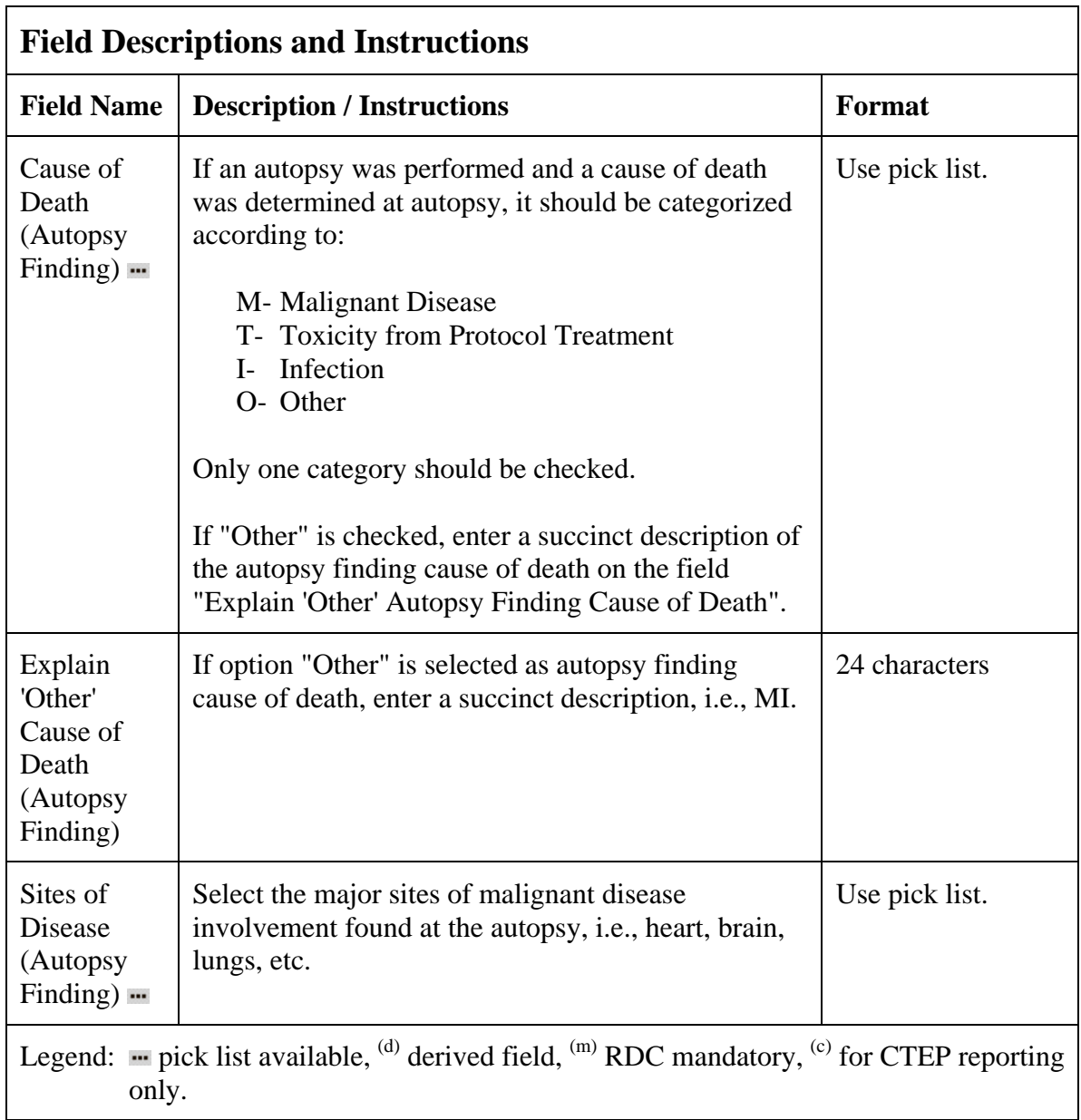
# **Survival (cont'd)**

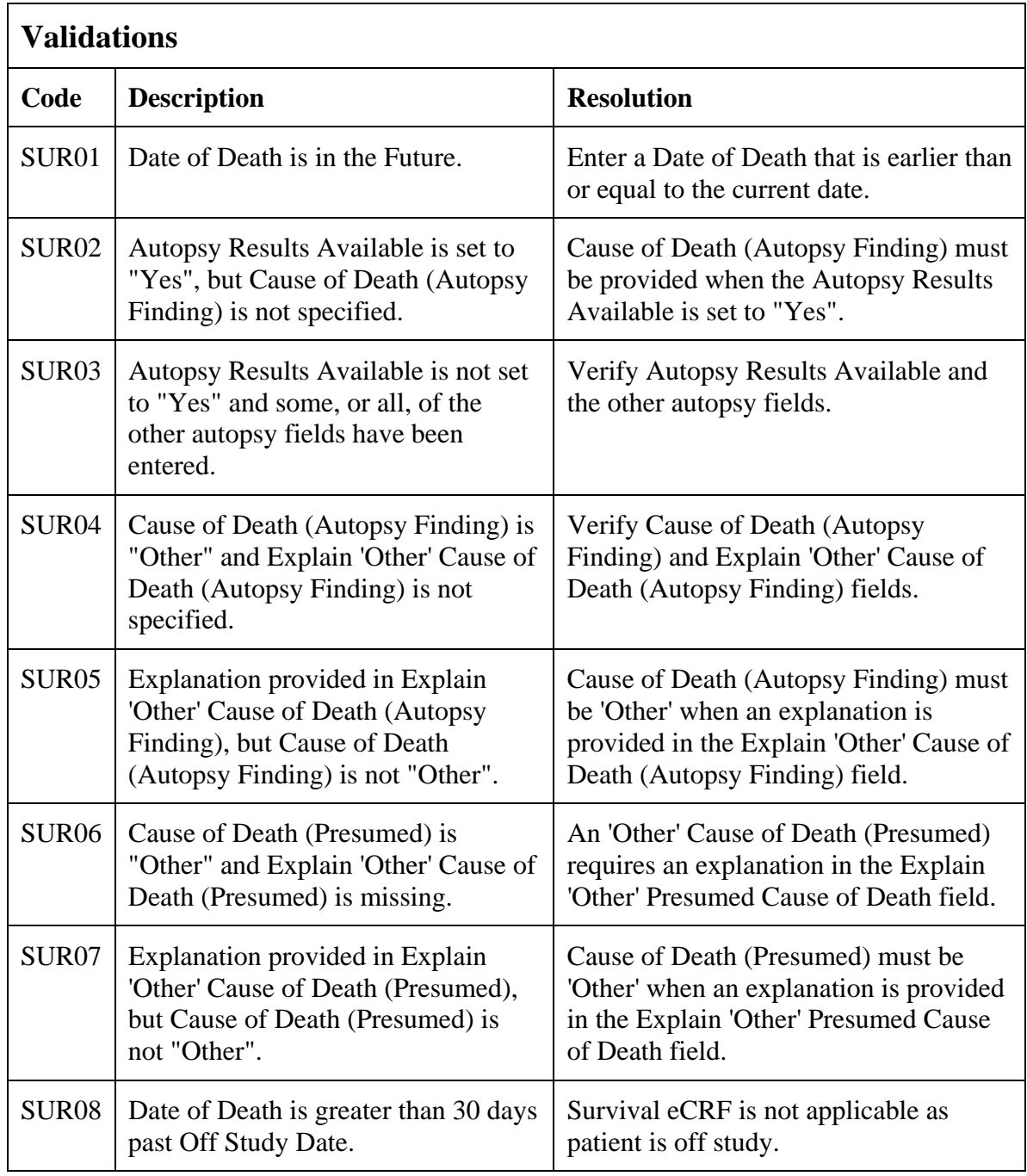

(SURVIVAL)

## **Transfusions**

### **Purpose**

Record the patient's received transfusions.

#### **Transfusions eCRF**

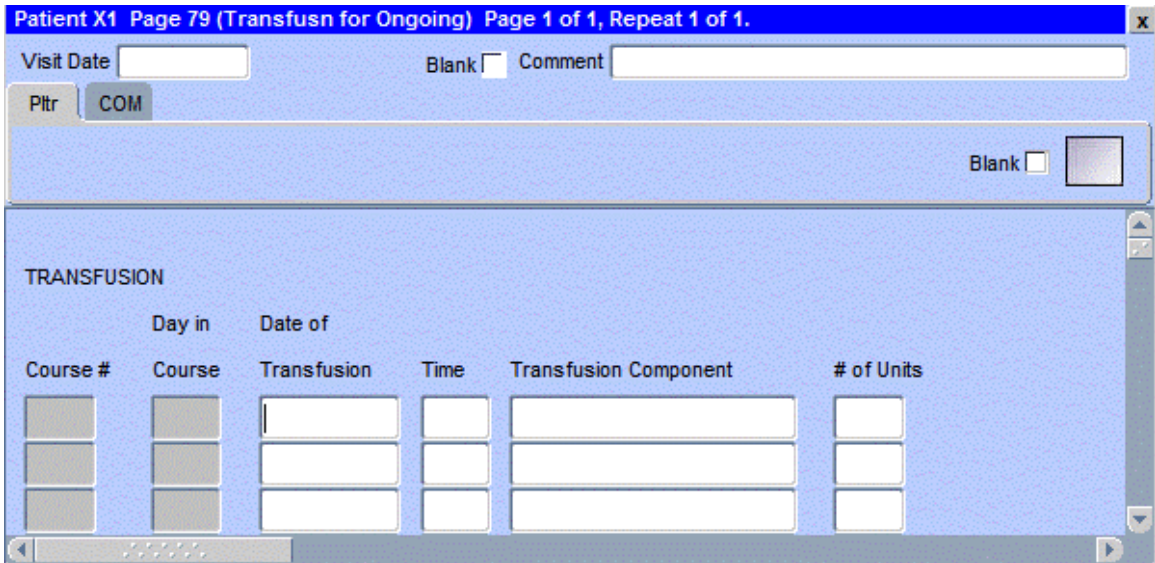

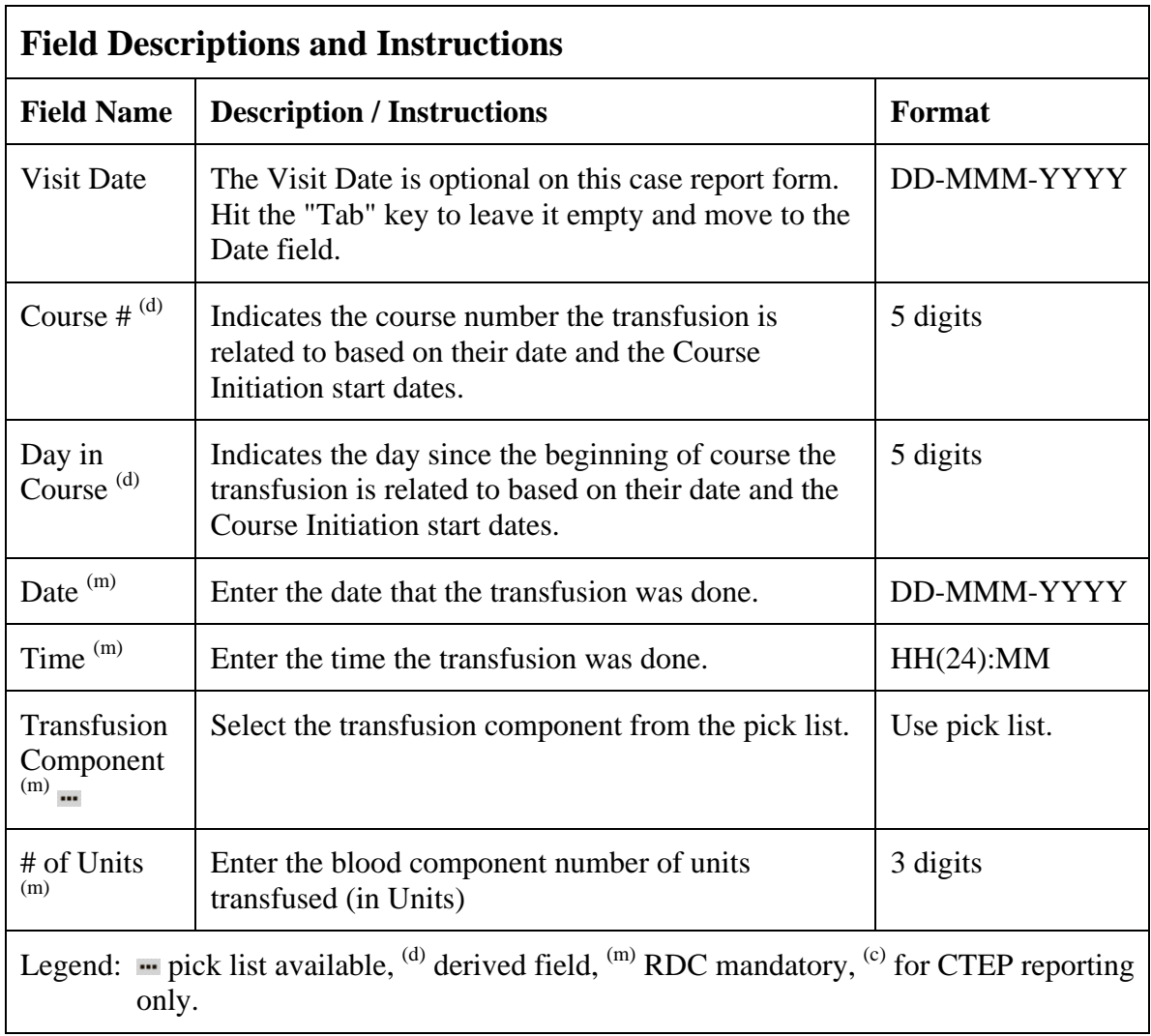

# **Transfusions (cont'd)**

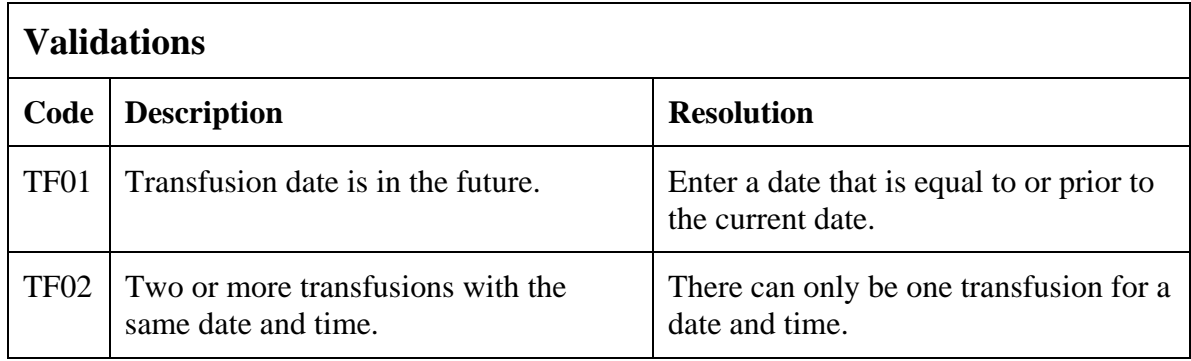

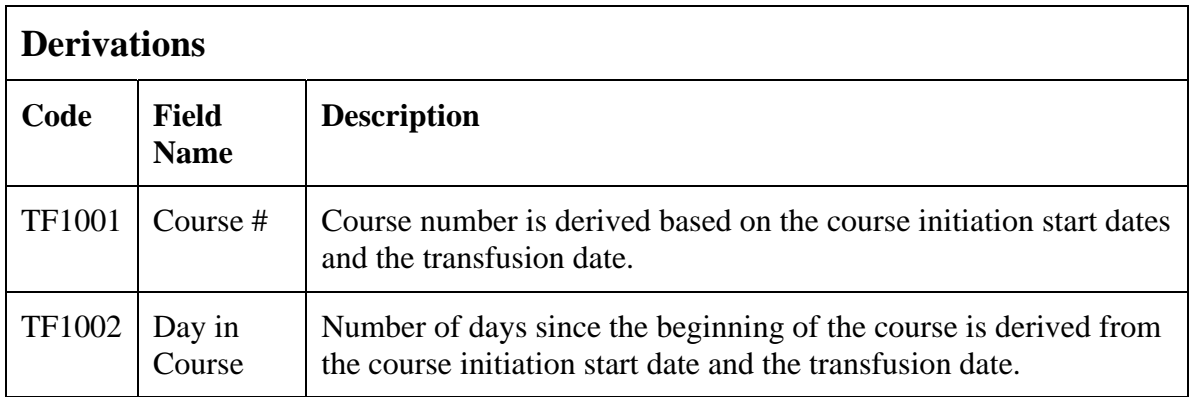

(TRANSFUSIONS)

Filler Page

## **Urinary Excretions**

#### **Purpose**

Record detailed information about the collection of urine samples for analysis of the presence and quantity of the study medication and/or its metabolites.

Note: This CRF will be put on the cycle section.

#### **Urinary Excretion eCRF**

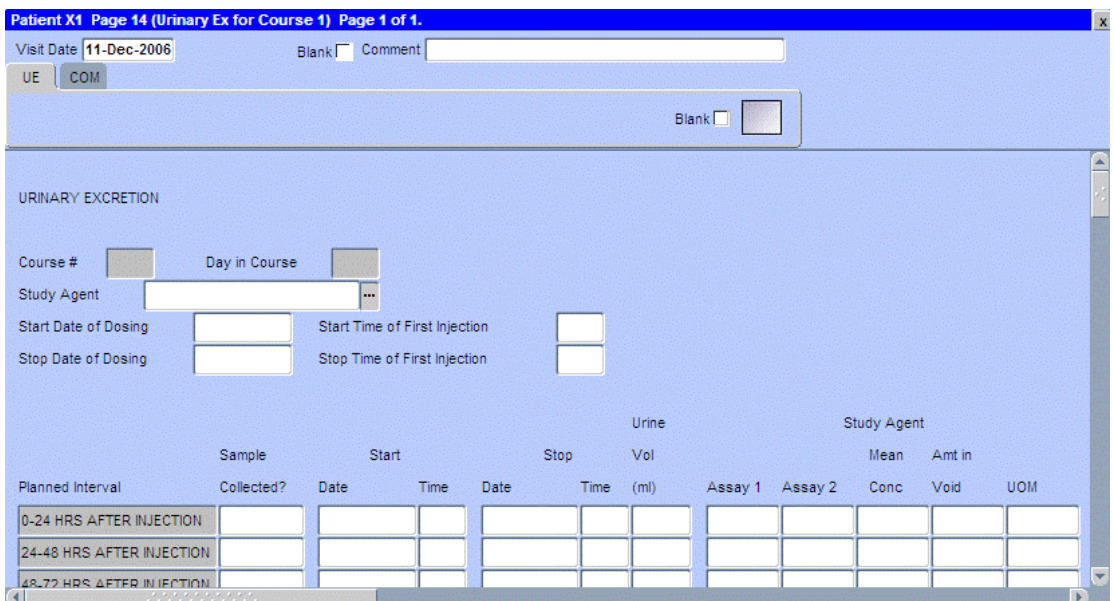

The following screen shot is the portion to the right of the Study Agent UOM field.

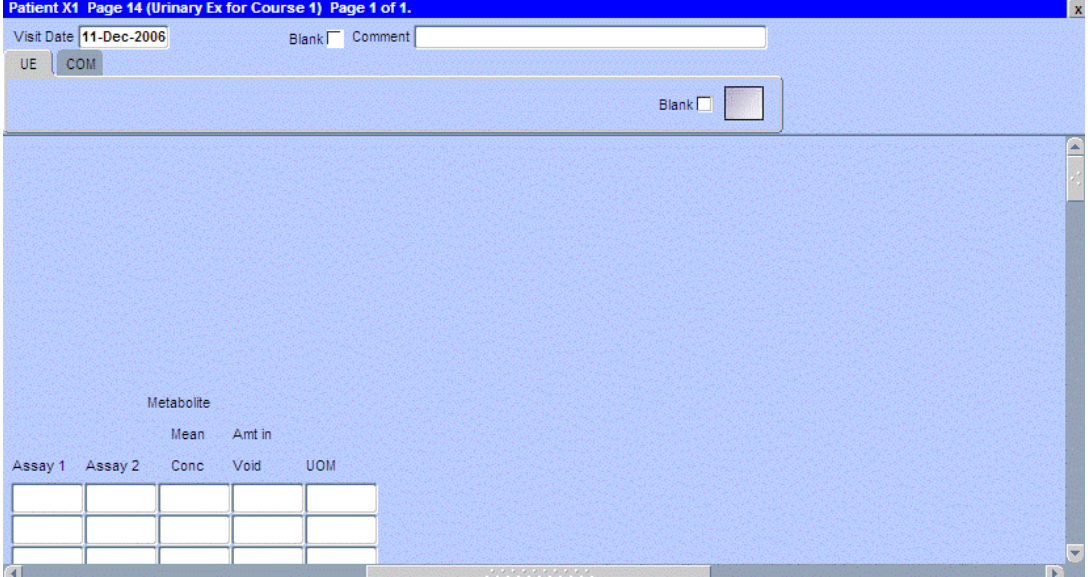

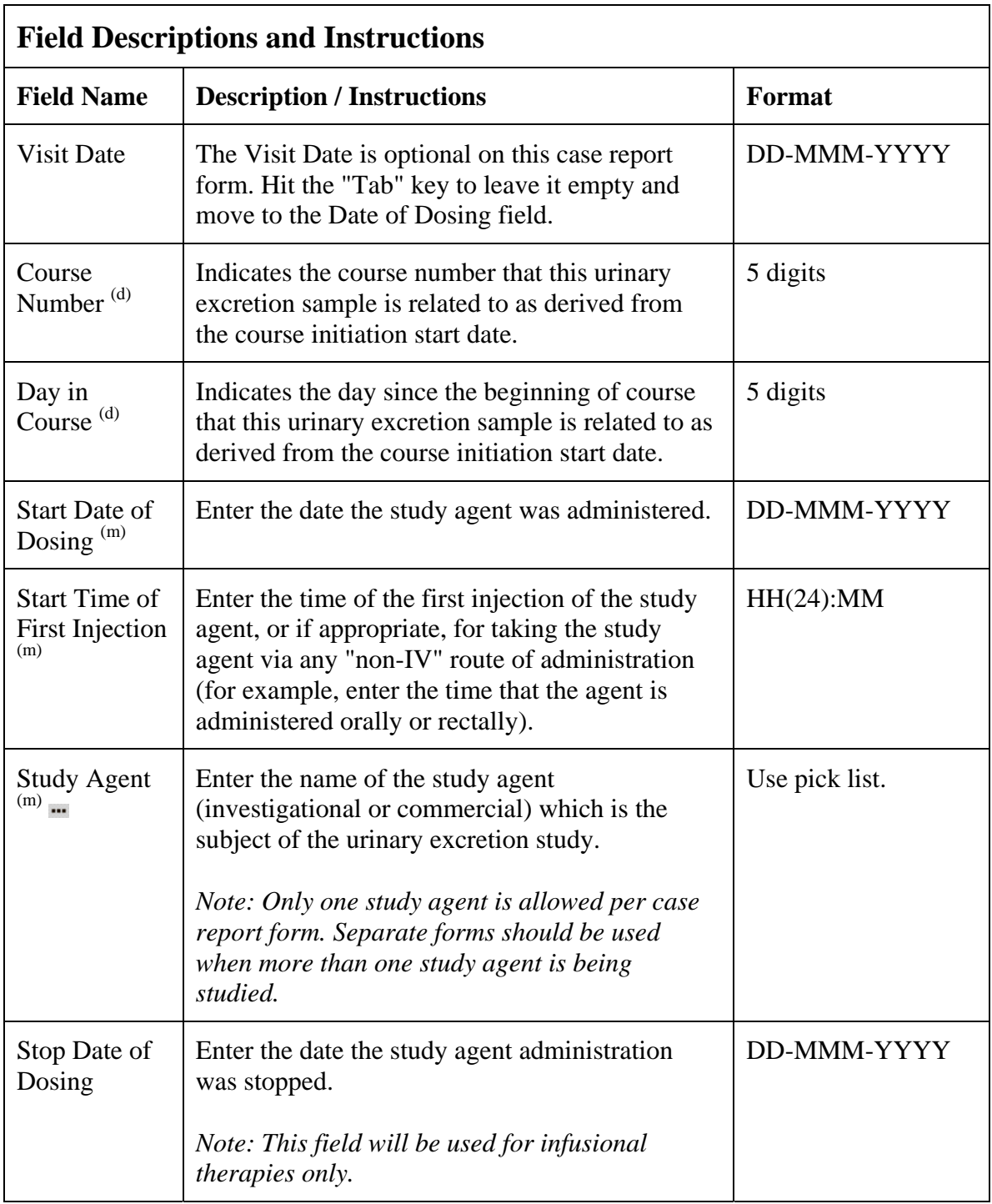

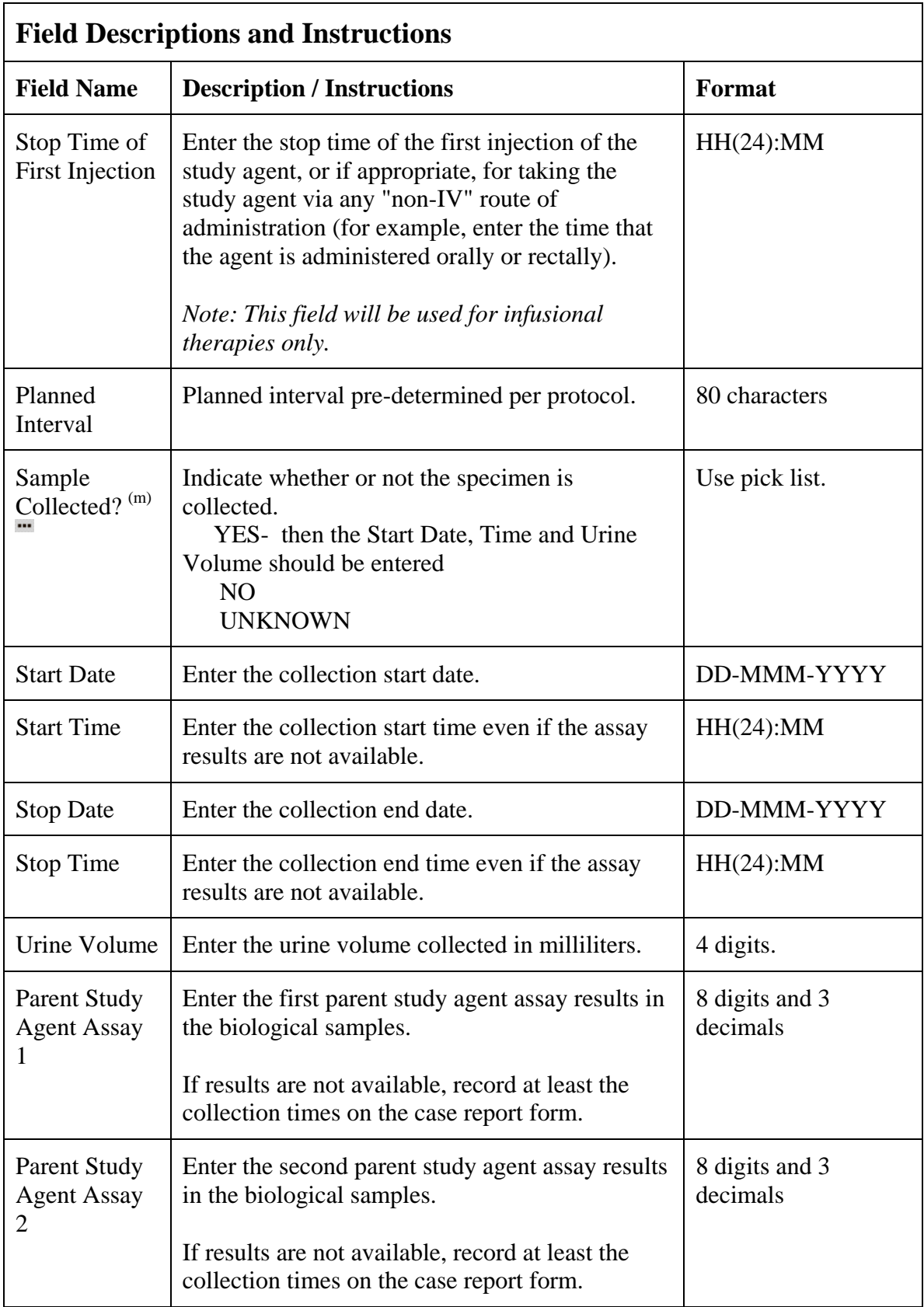

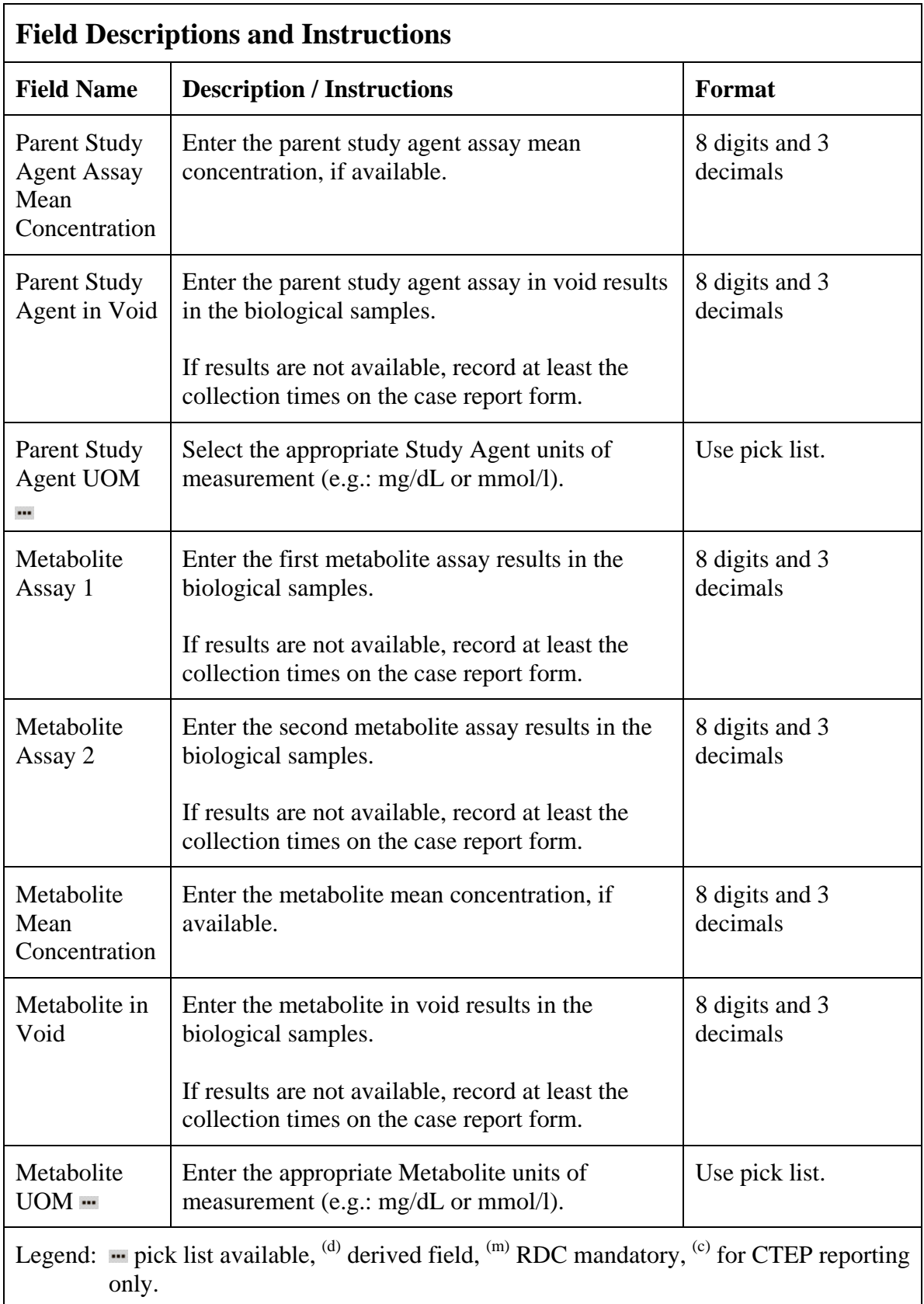

# **Urinary Excretions (cont'd)**

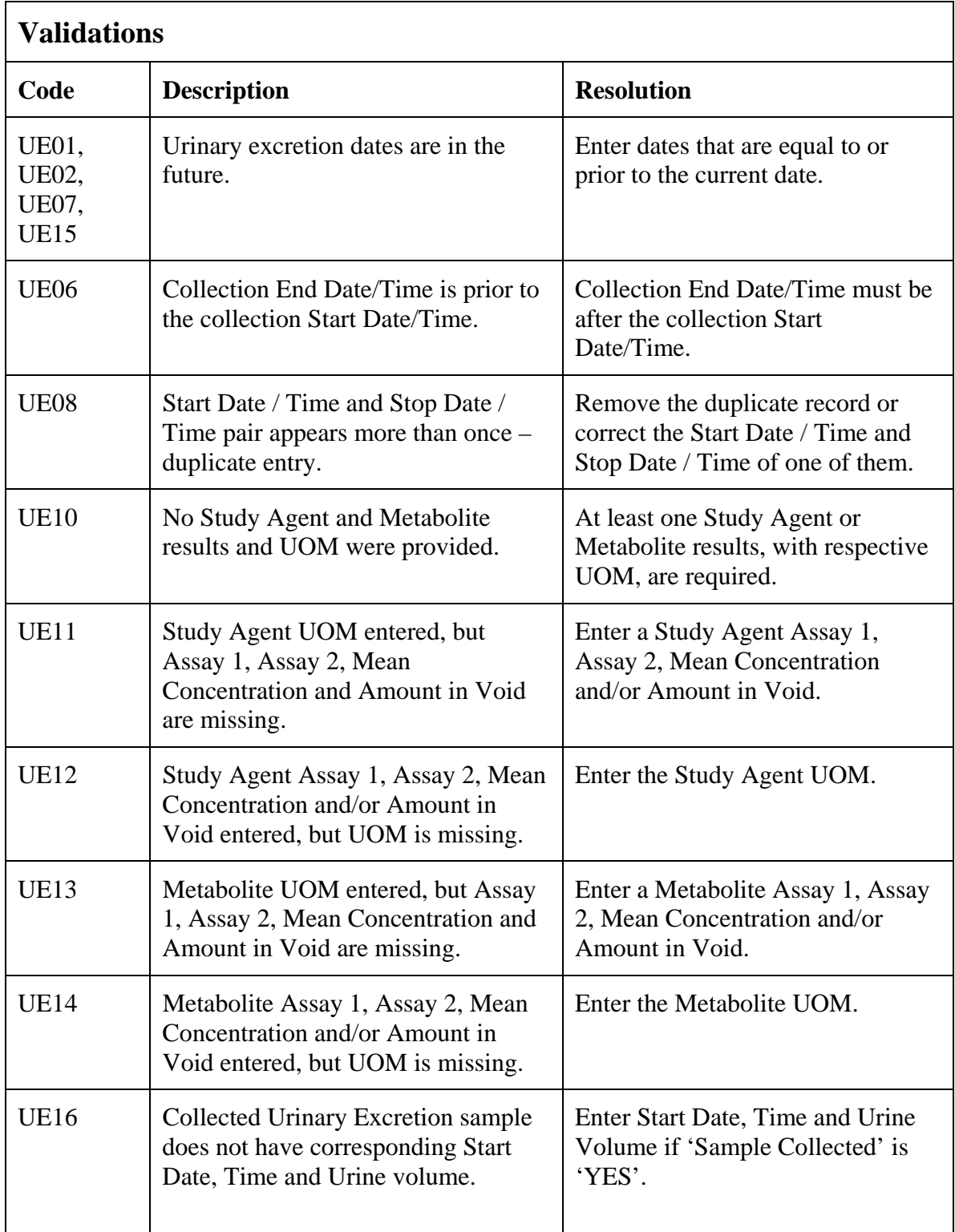

# **Urinary Excretions (cont'd)**

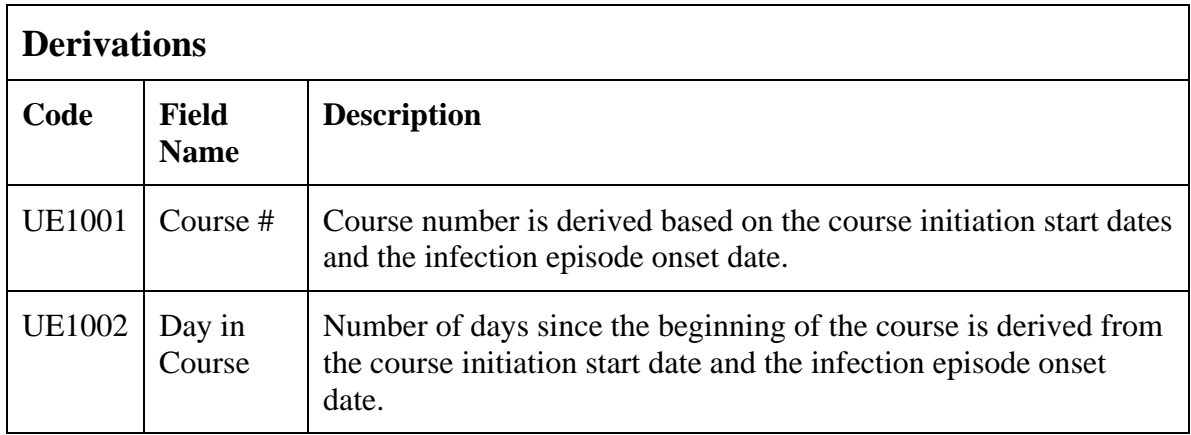

(URINARY-EXCRETIONS)

## **Vital Signs**

#### **Purpose**

Record the patient's Vital Signs while on study. Please note that if Vital Signs are taken as a part of protocol specific Physical Exam, record those Vital Signs on the Physical Exam eCRF.

*Note: This eCRF is mandatory for all CTEP sponsored CTMS monitored studies.* 

#### **Vital Signs eCRF**

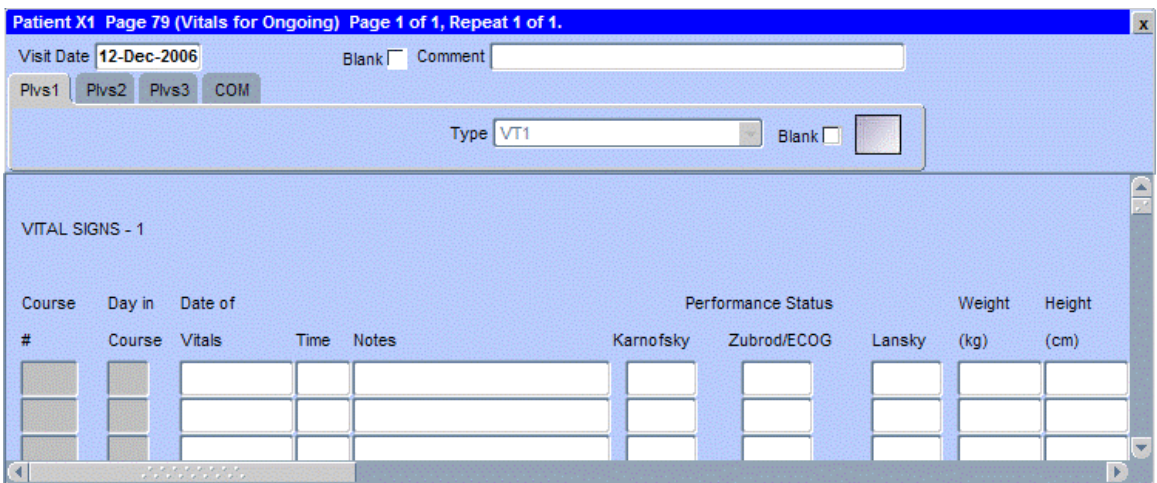

The following screen shot is the portion to the right of the Height.

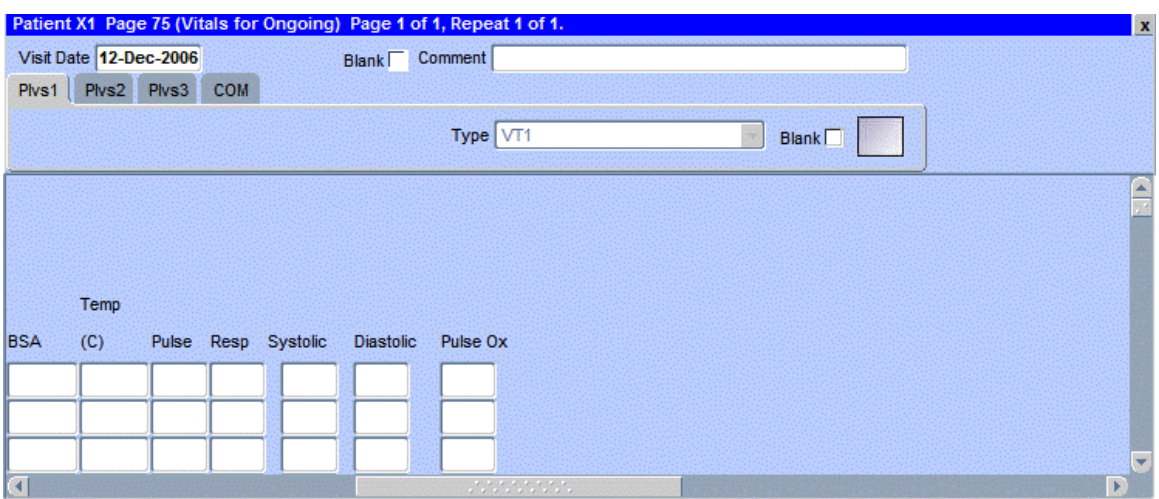

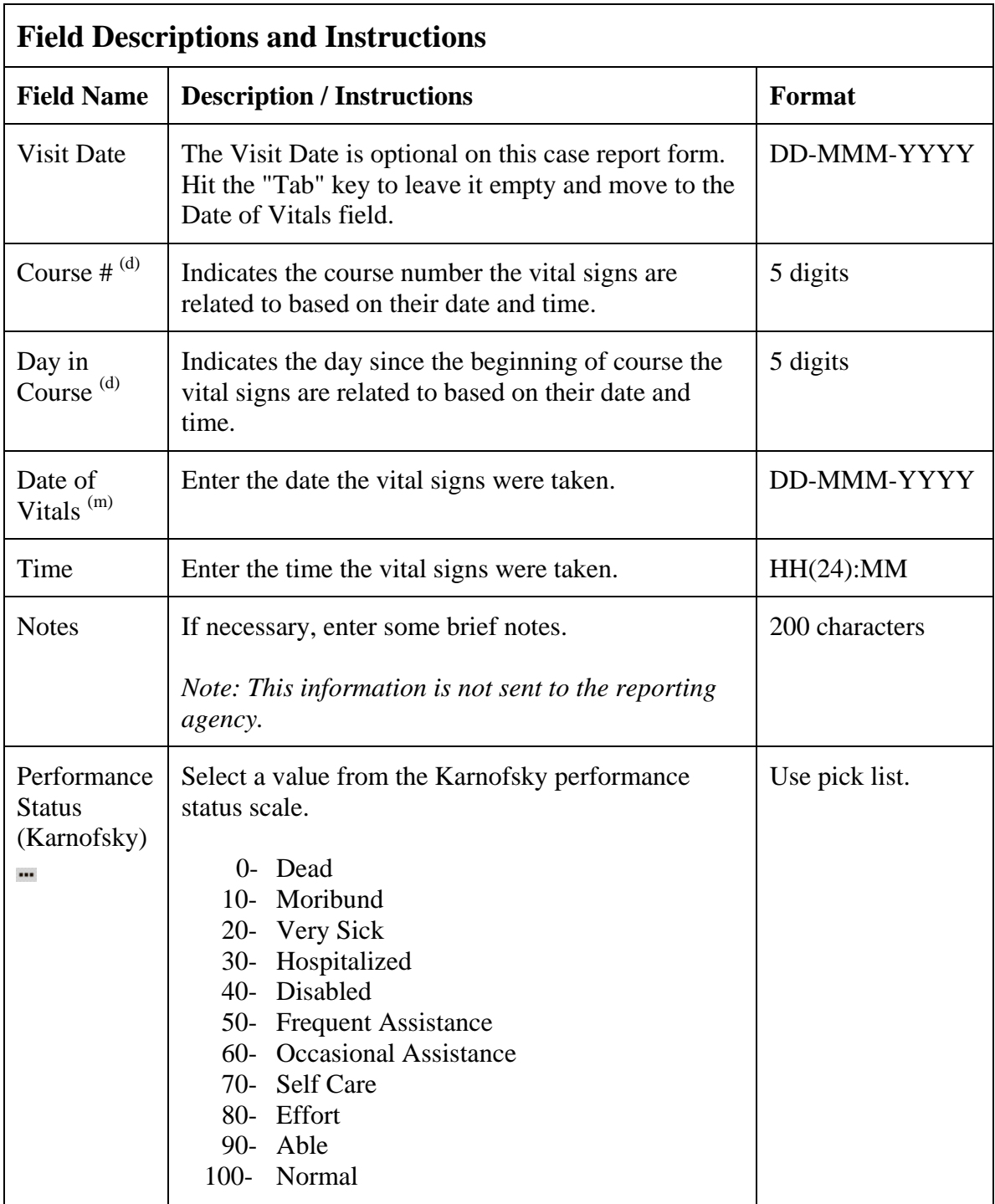

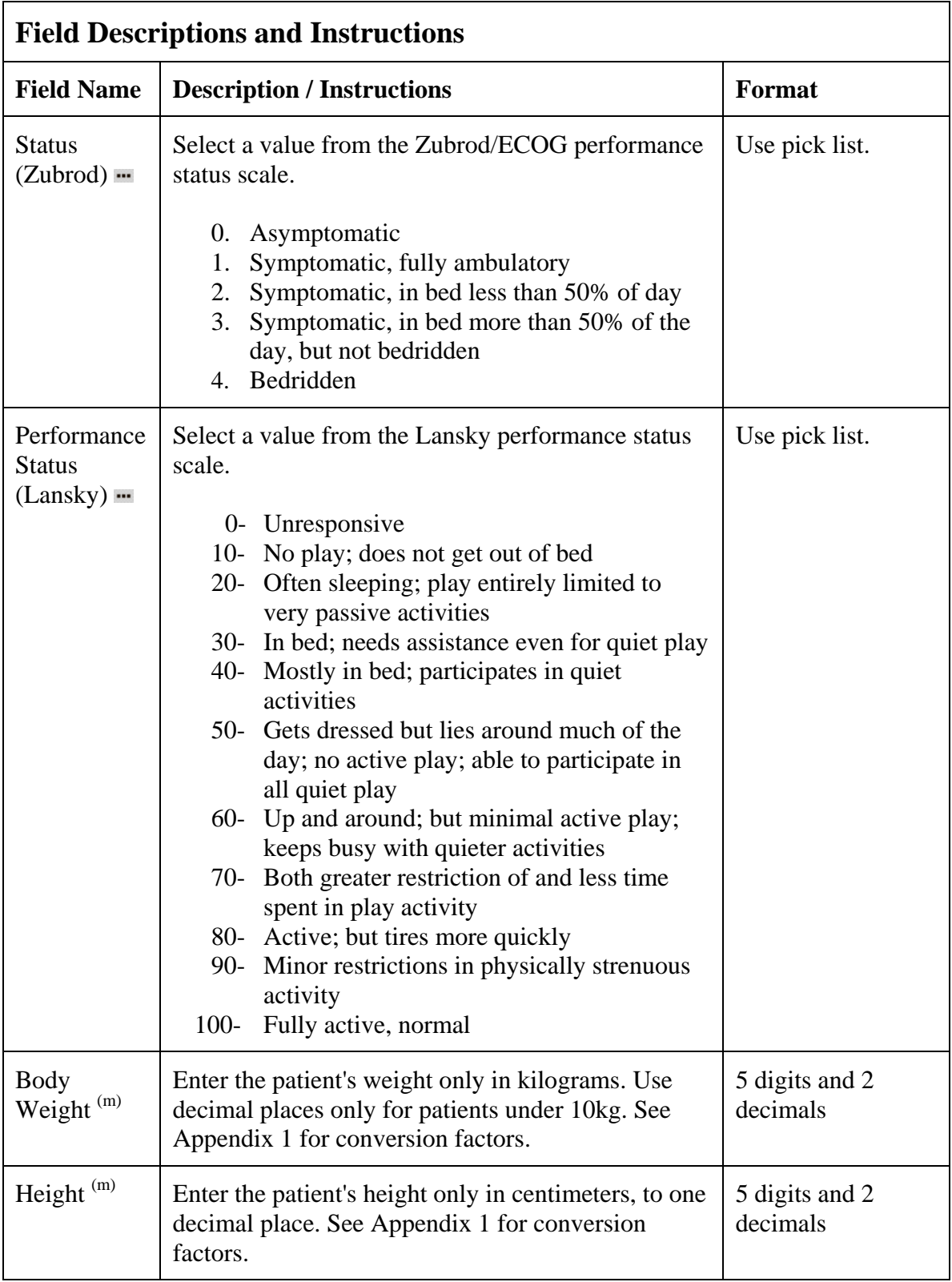

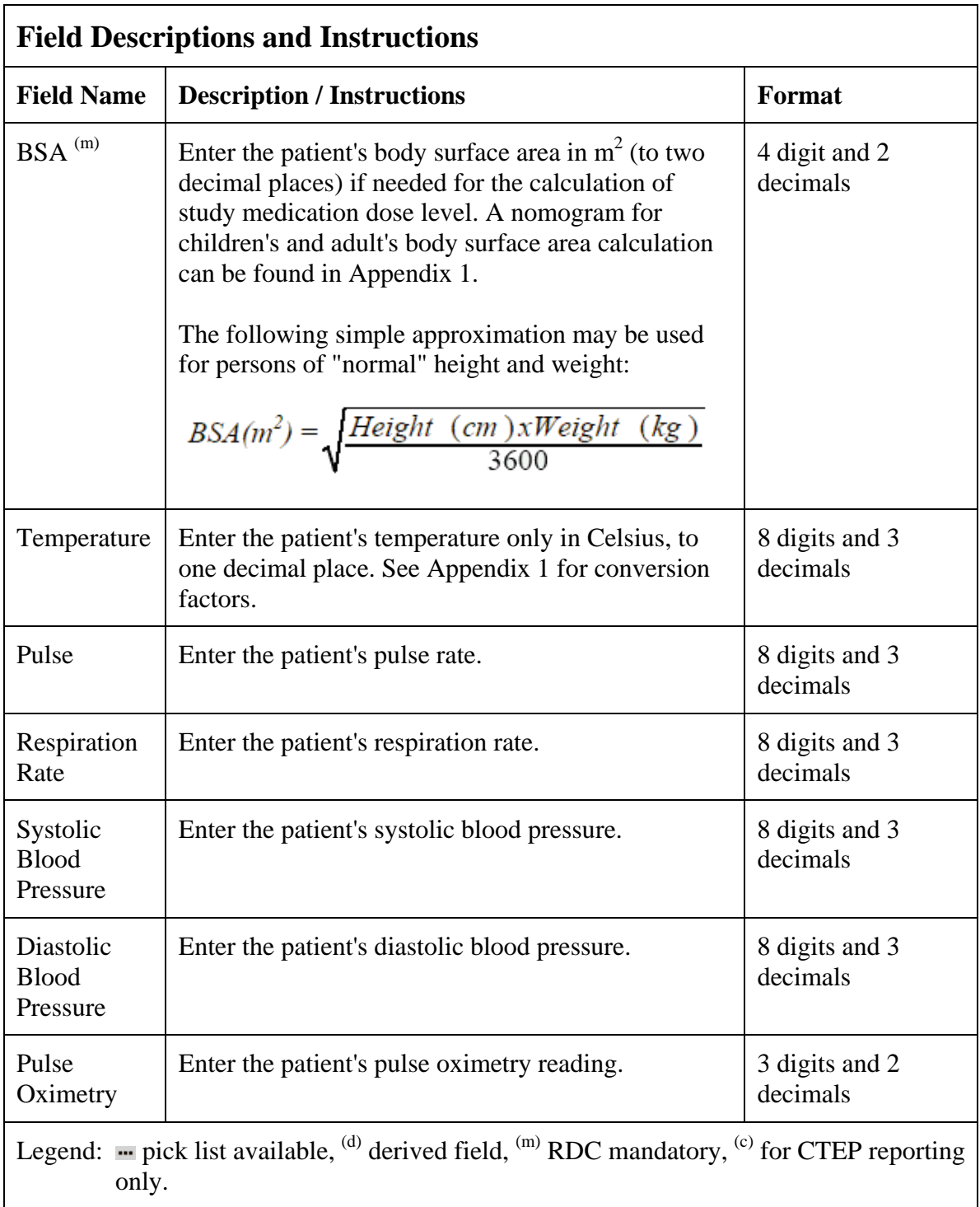

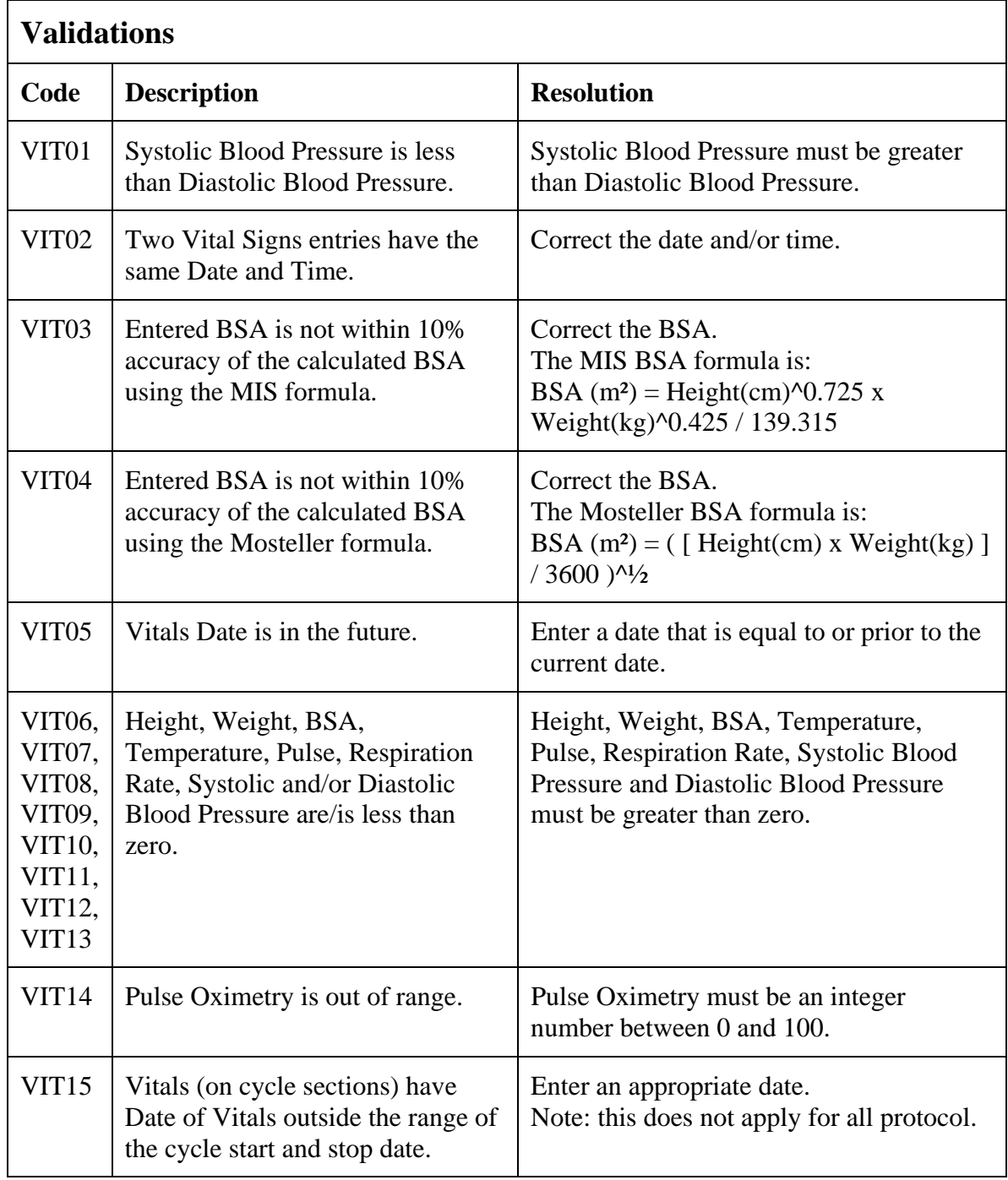

# **Vital Signs (cont'd)**

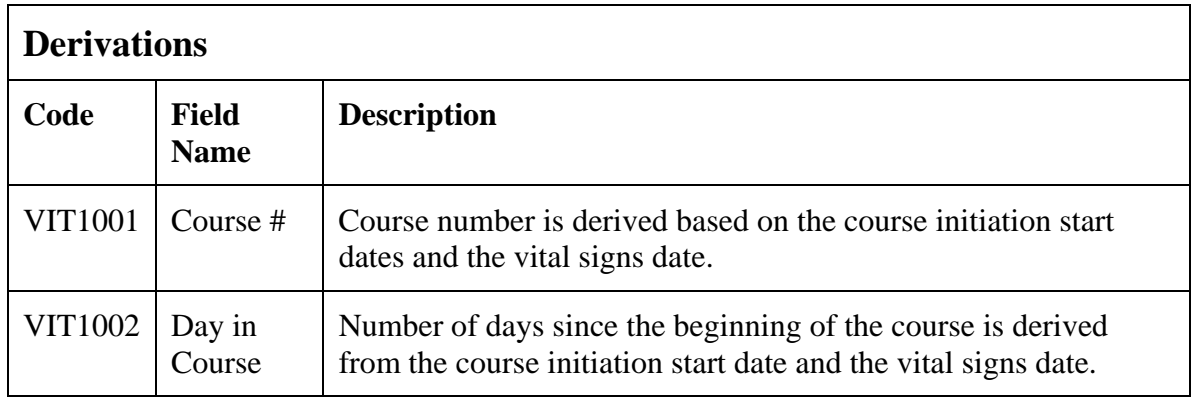

(VITAL-SIGNS)

**Appendices**

**Appendix I** 

**Conversion Tables** 

#### **Conversion Factors**

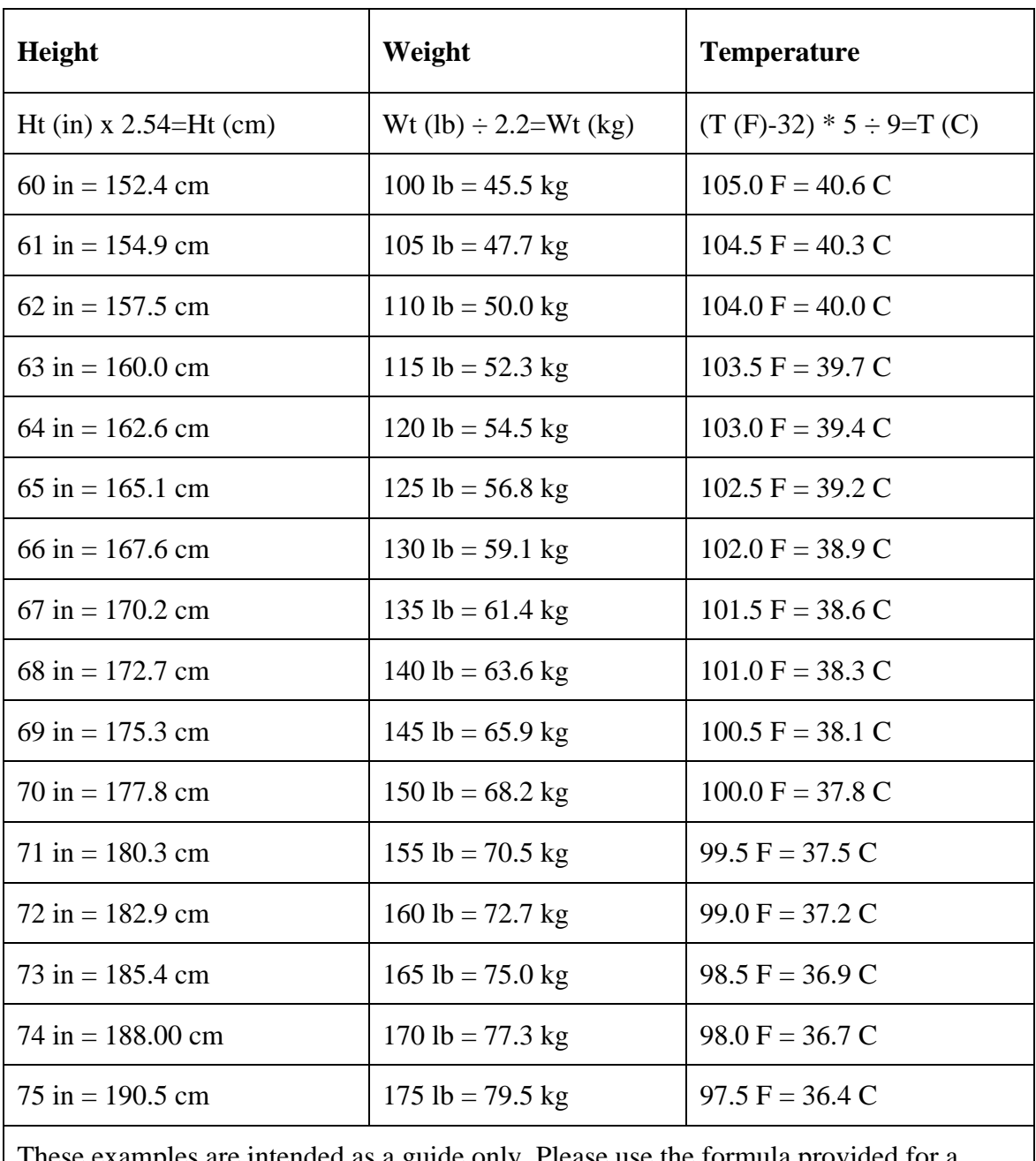

es are intended as a guide only. Please use the formula provided for a precise conversion.

Nomogram for determining Body Surface of Adults from the formula of Du Bois and Du Bois, Arch. intern. Med., 17, 863 (1916)

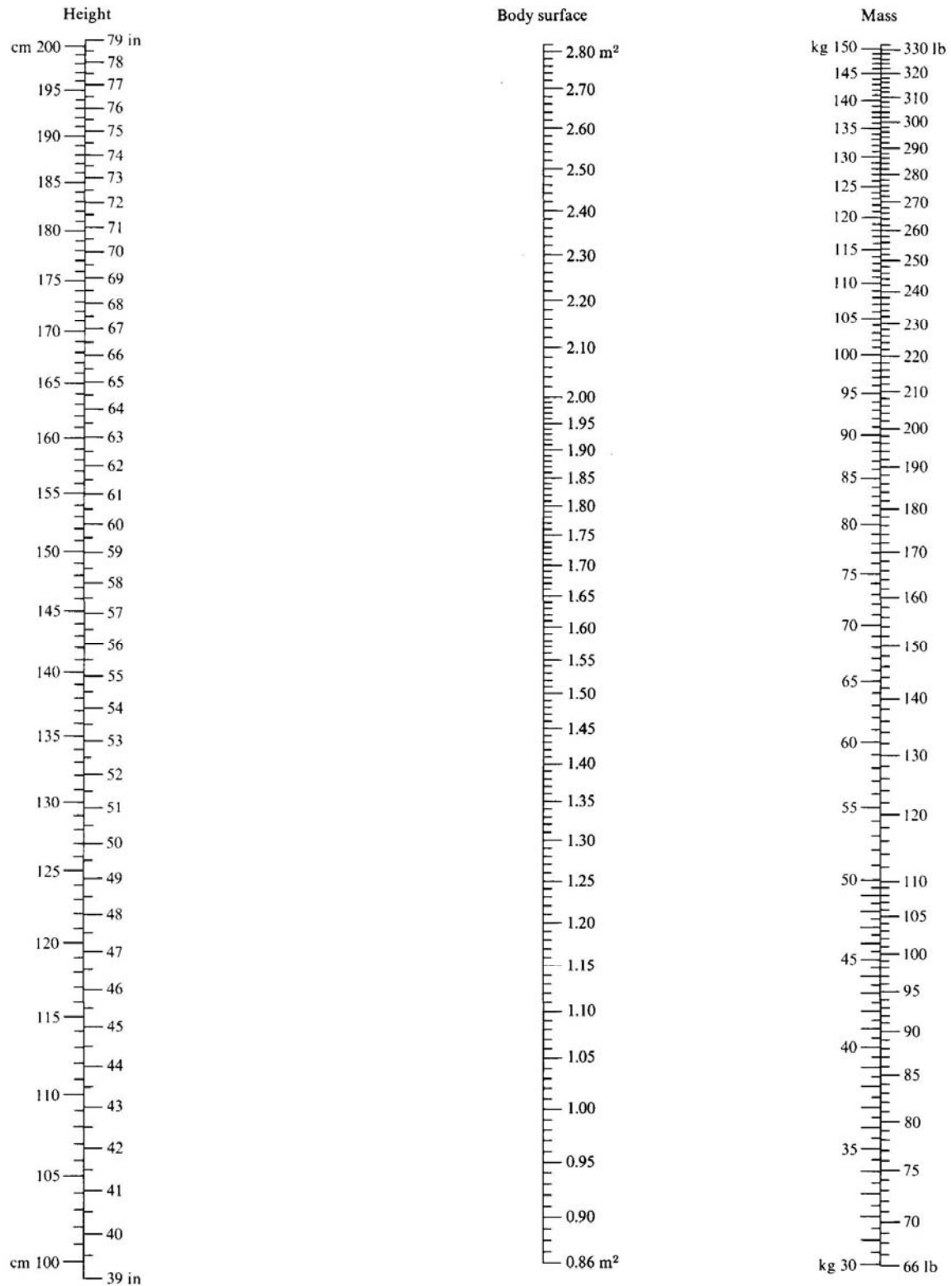

Nomogram for determining Body Surface of Children from the formula of Du Bois and Du Bois, Arch. intern. Med., 17, 863 (1916)

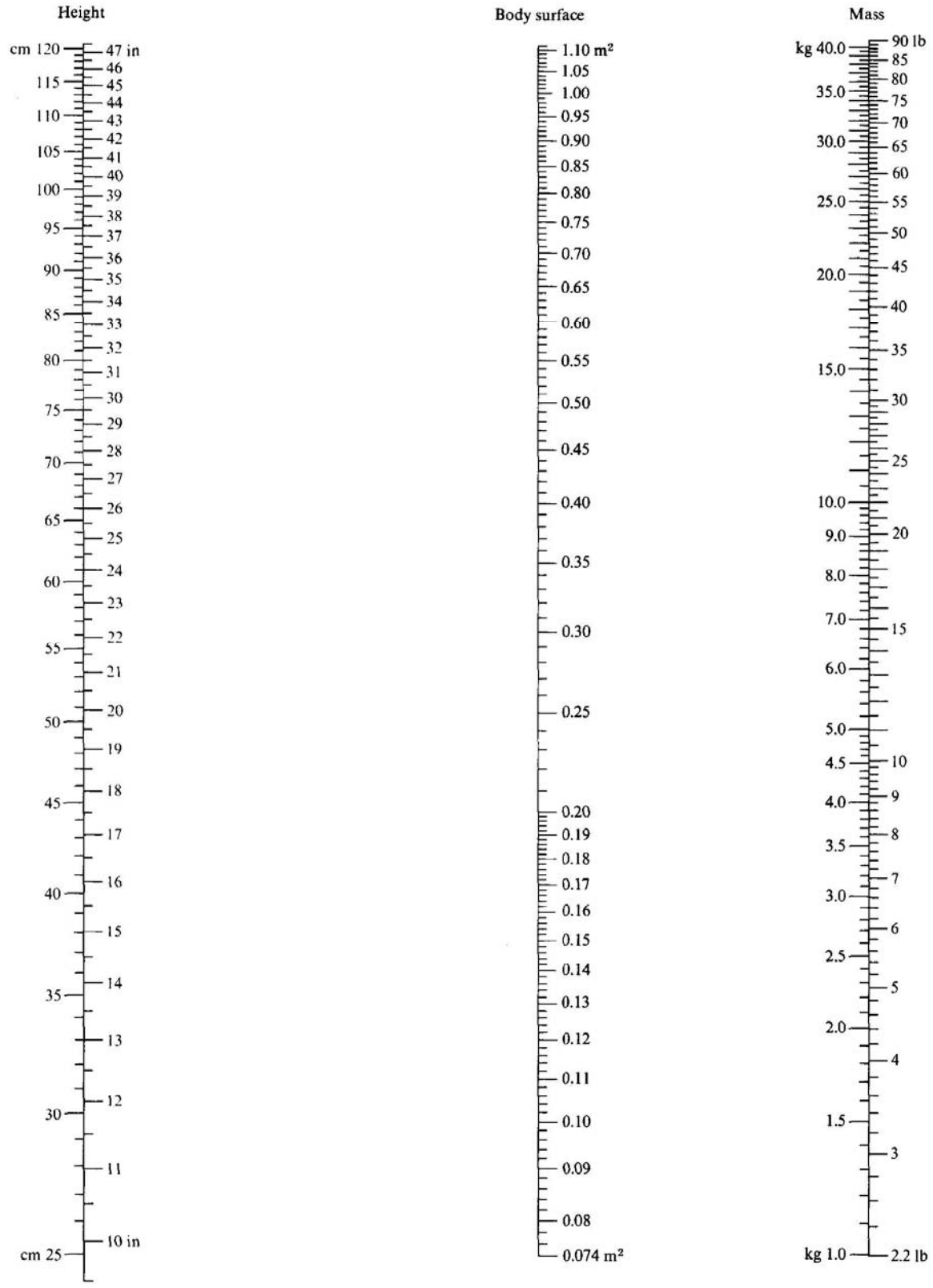

### **Performance Status Scale Equivalences**

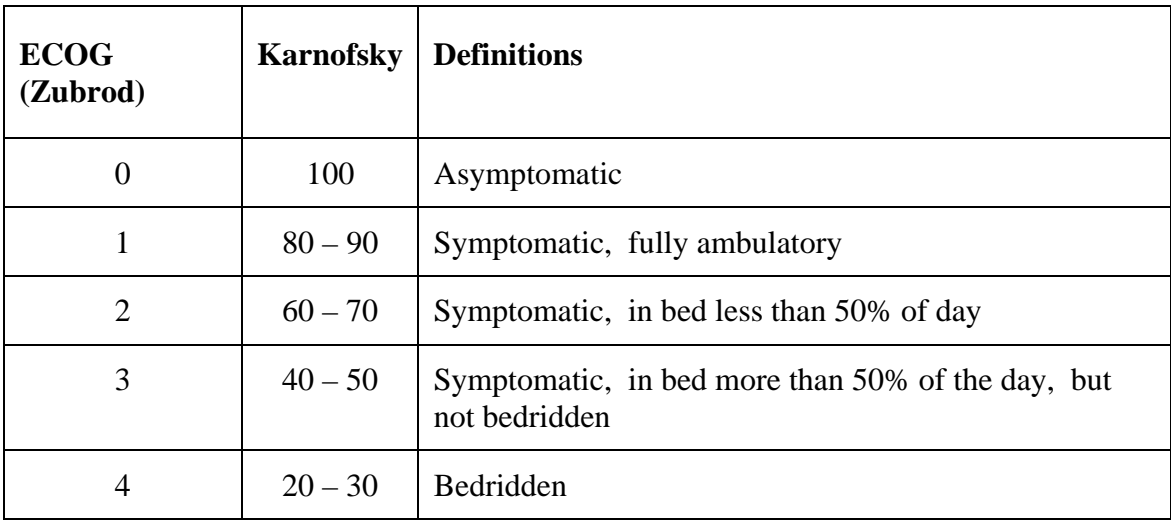

**Appendix II** 

**Useful References** 

# **Appendix II - Useful References (cont'd)**

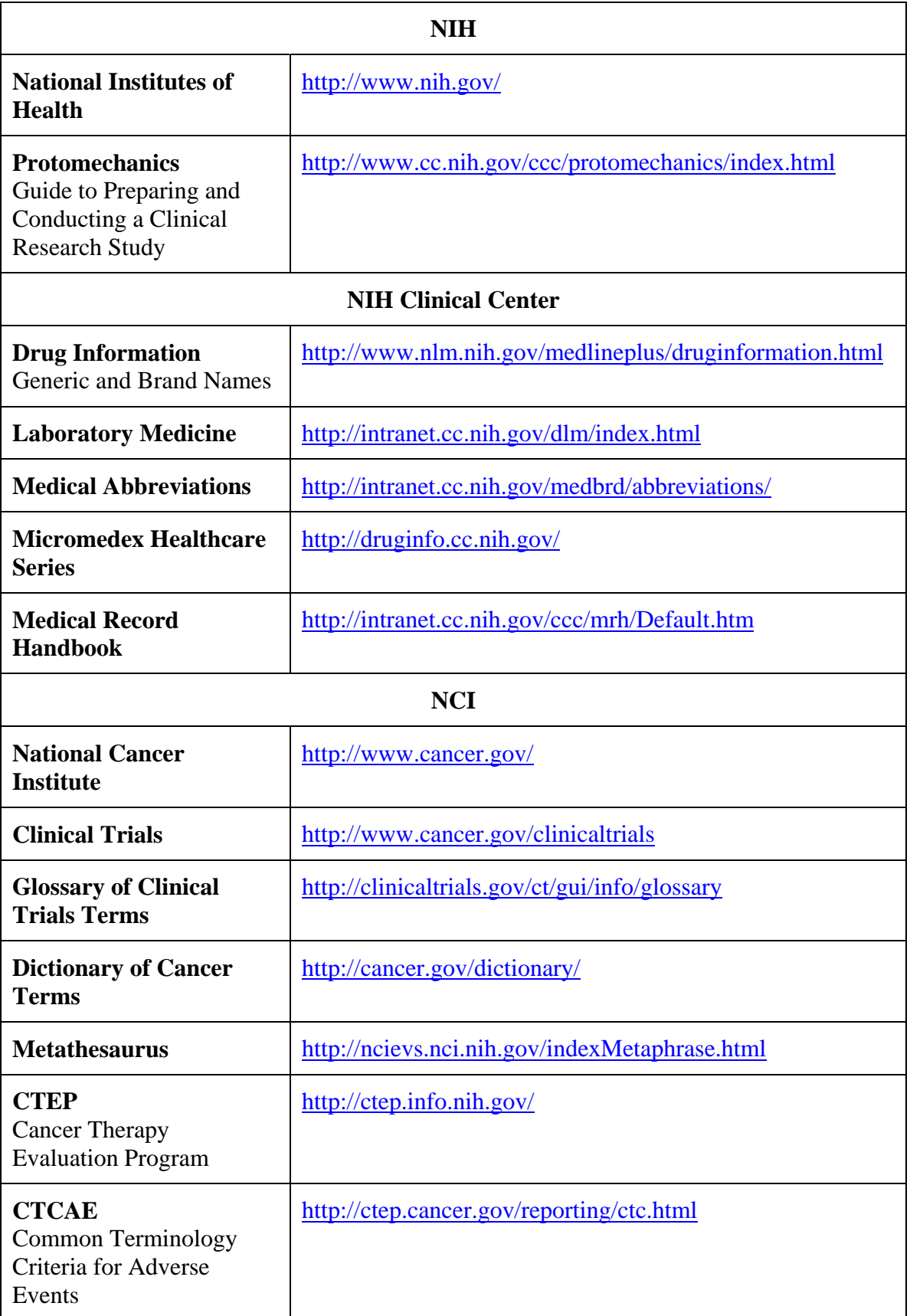

# **Appendix II - Useful References (cont'd)**

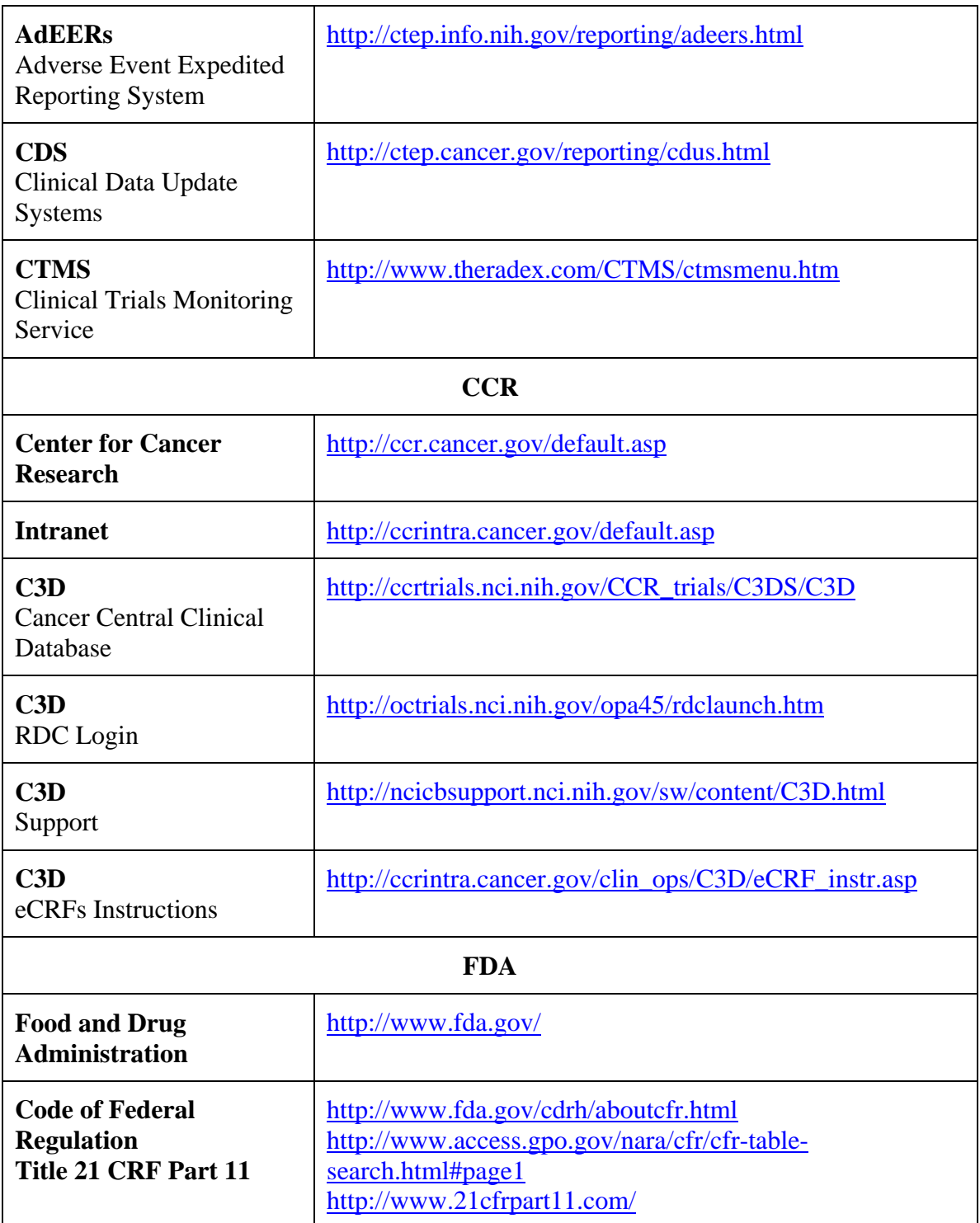

Filler Page

# **Appendix III**

## **Lab Panels**

### **Lab Panels**

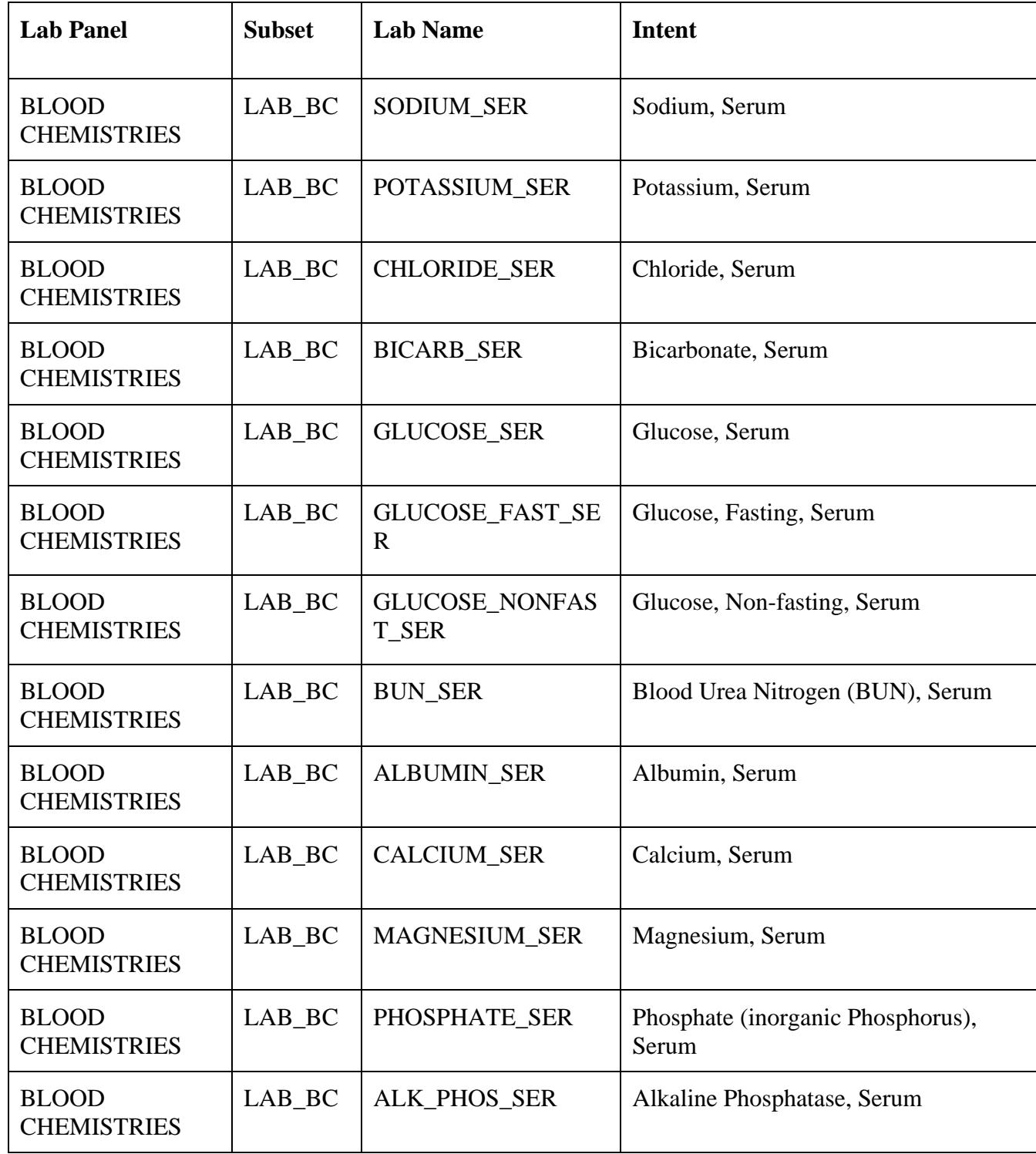

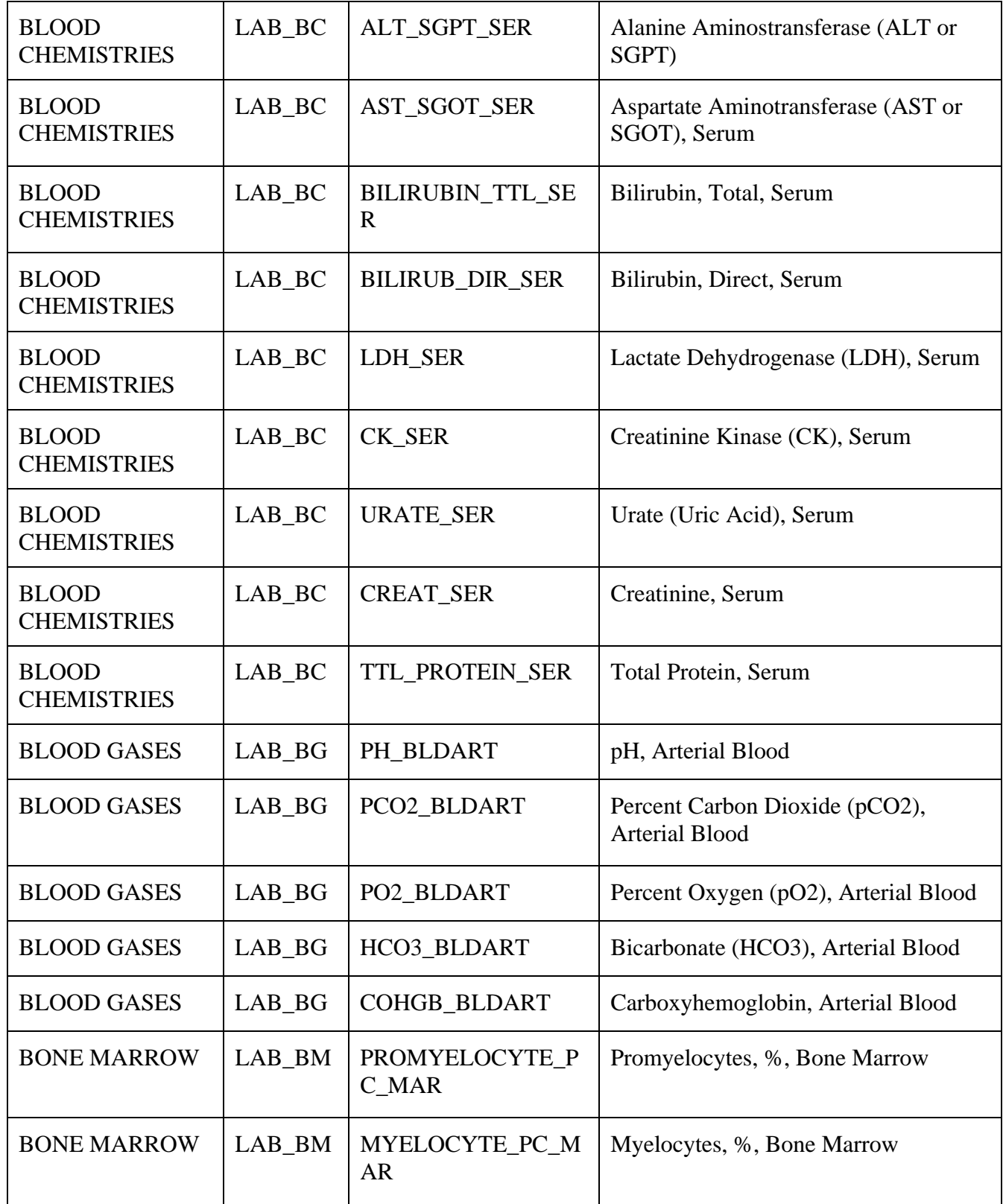

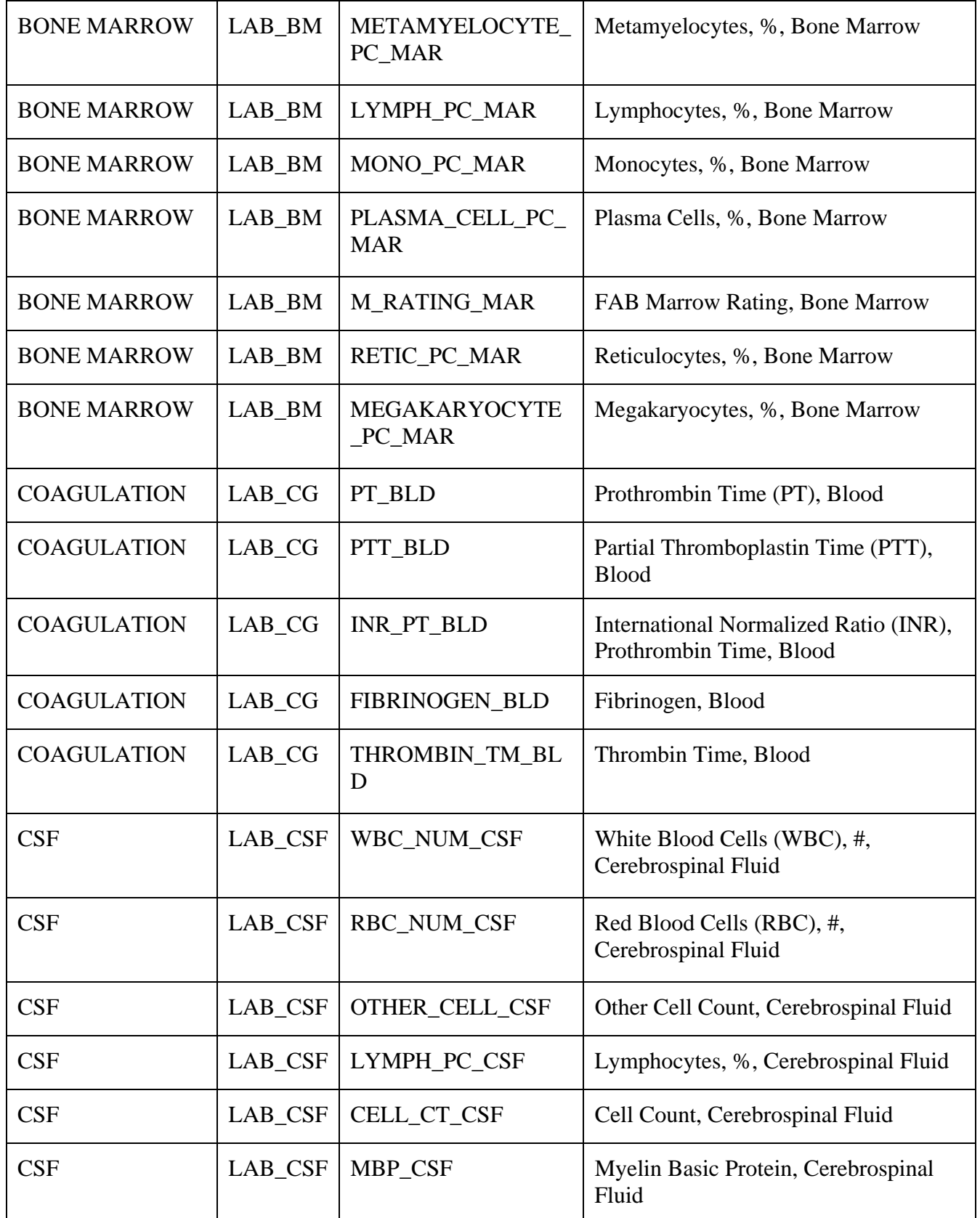

![](_page_213_Picture_98.jpeg)

![](_page_214_Picture_131.jpeg)

![](_page_215_Picture_176.jpeg)
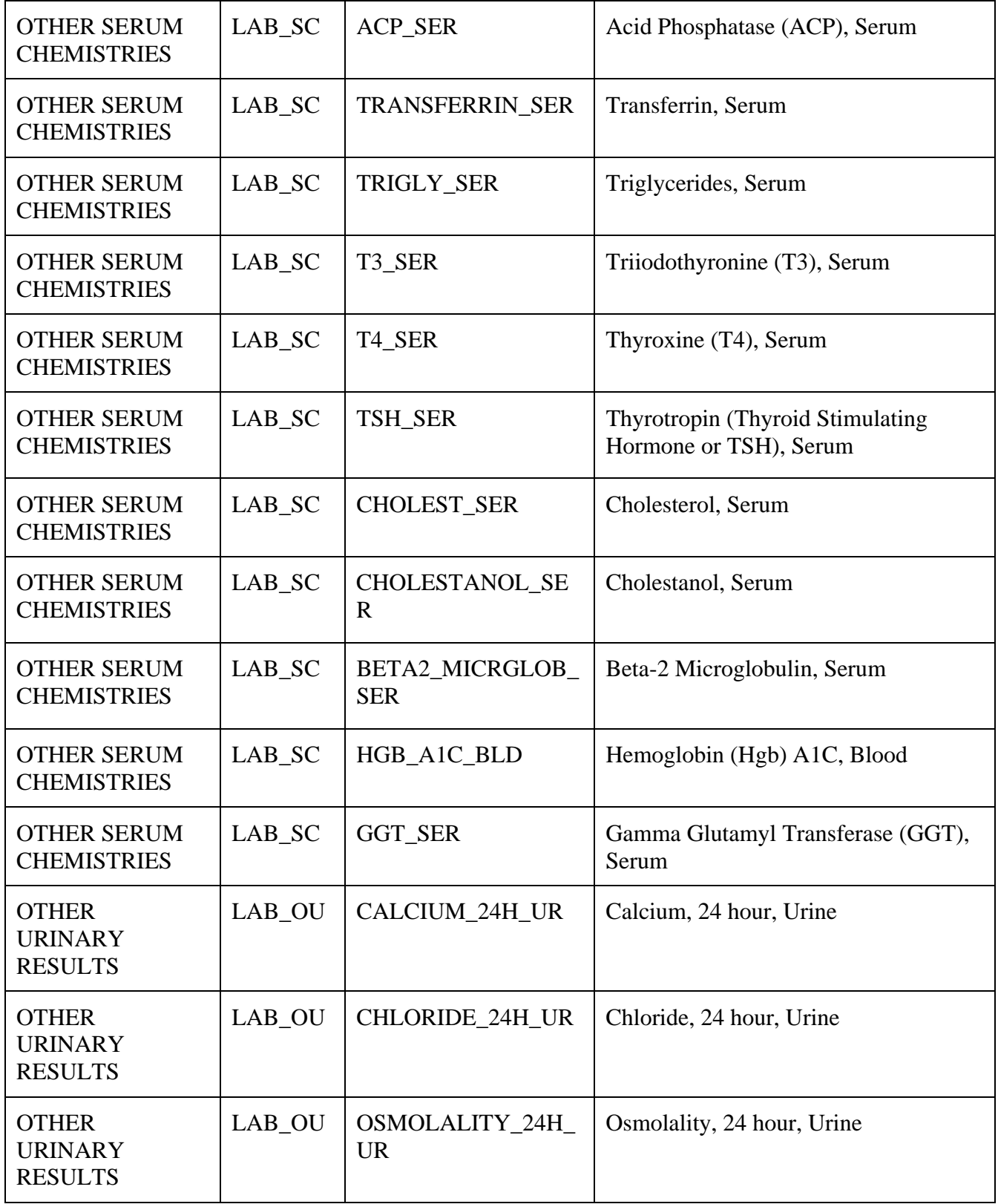

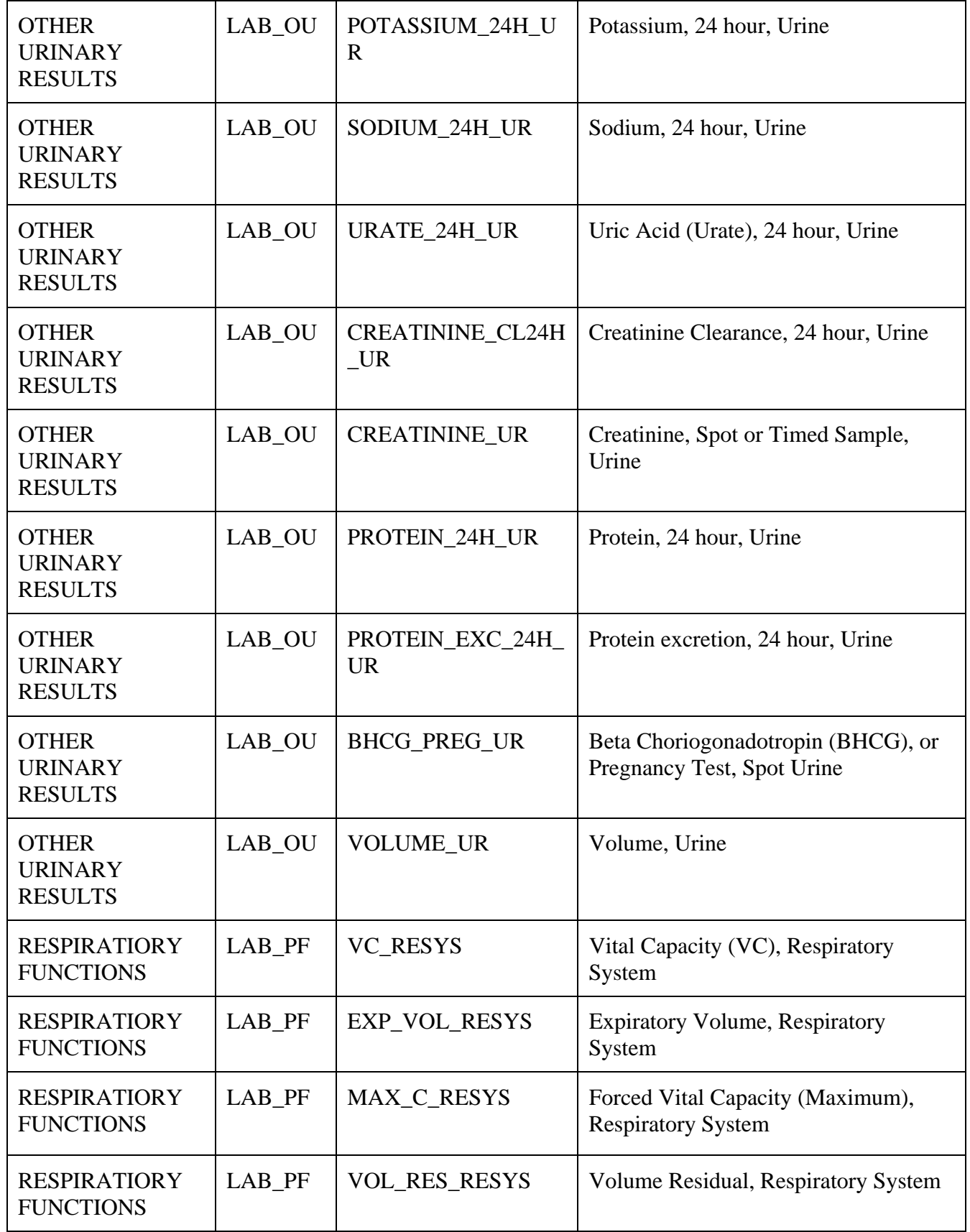

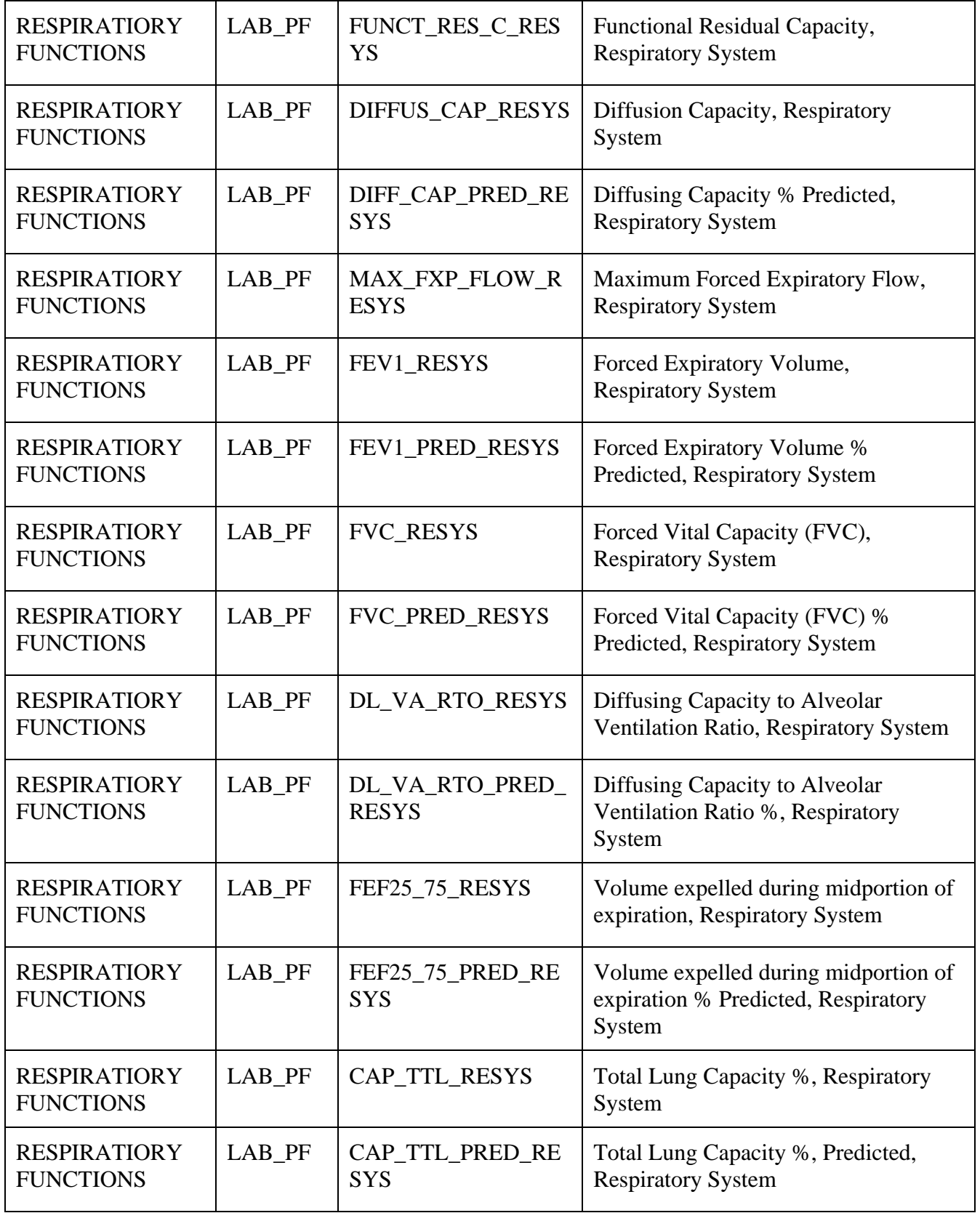

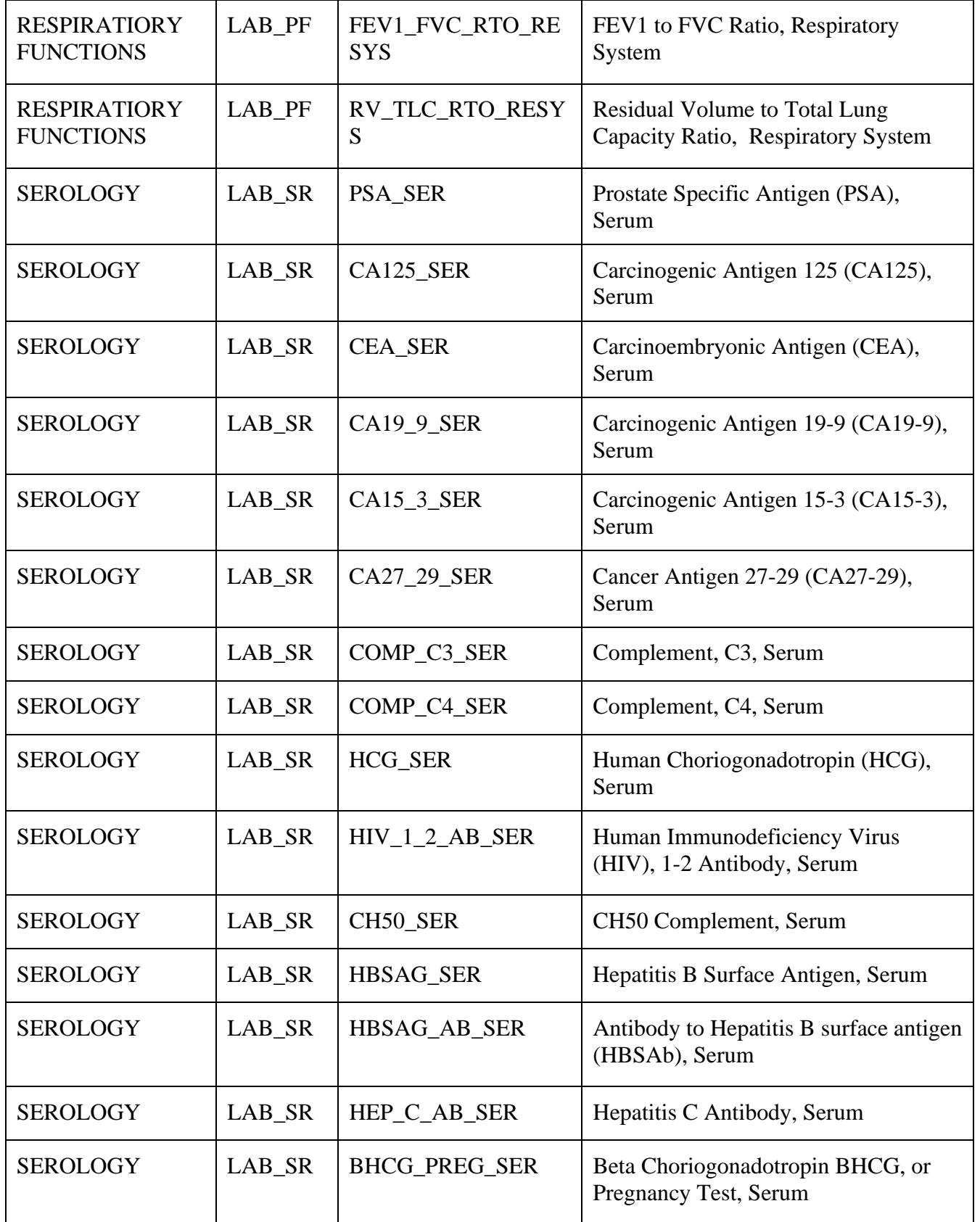

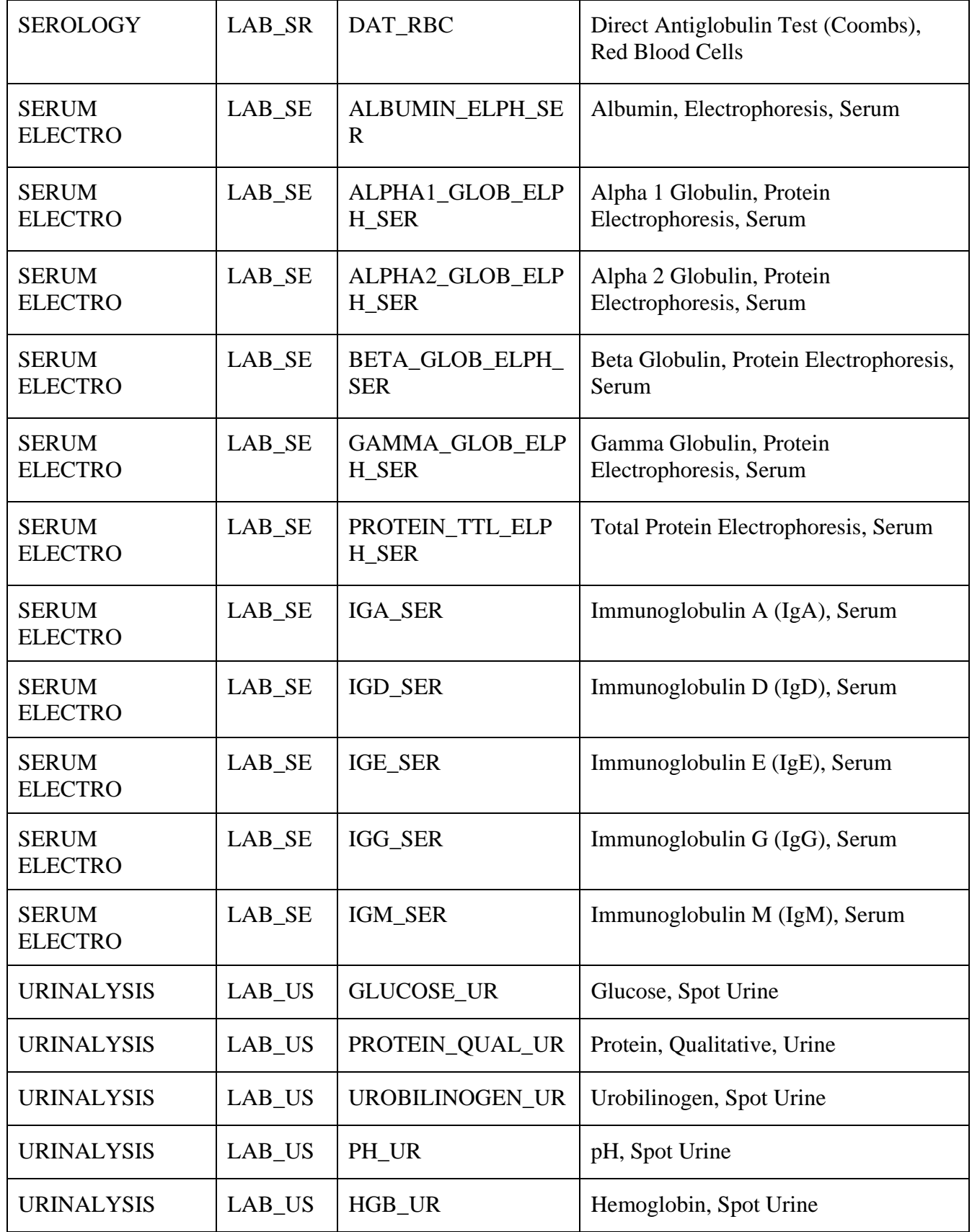

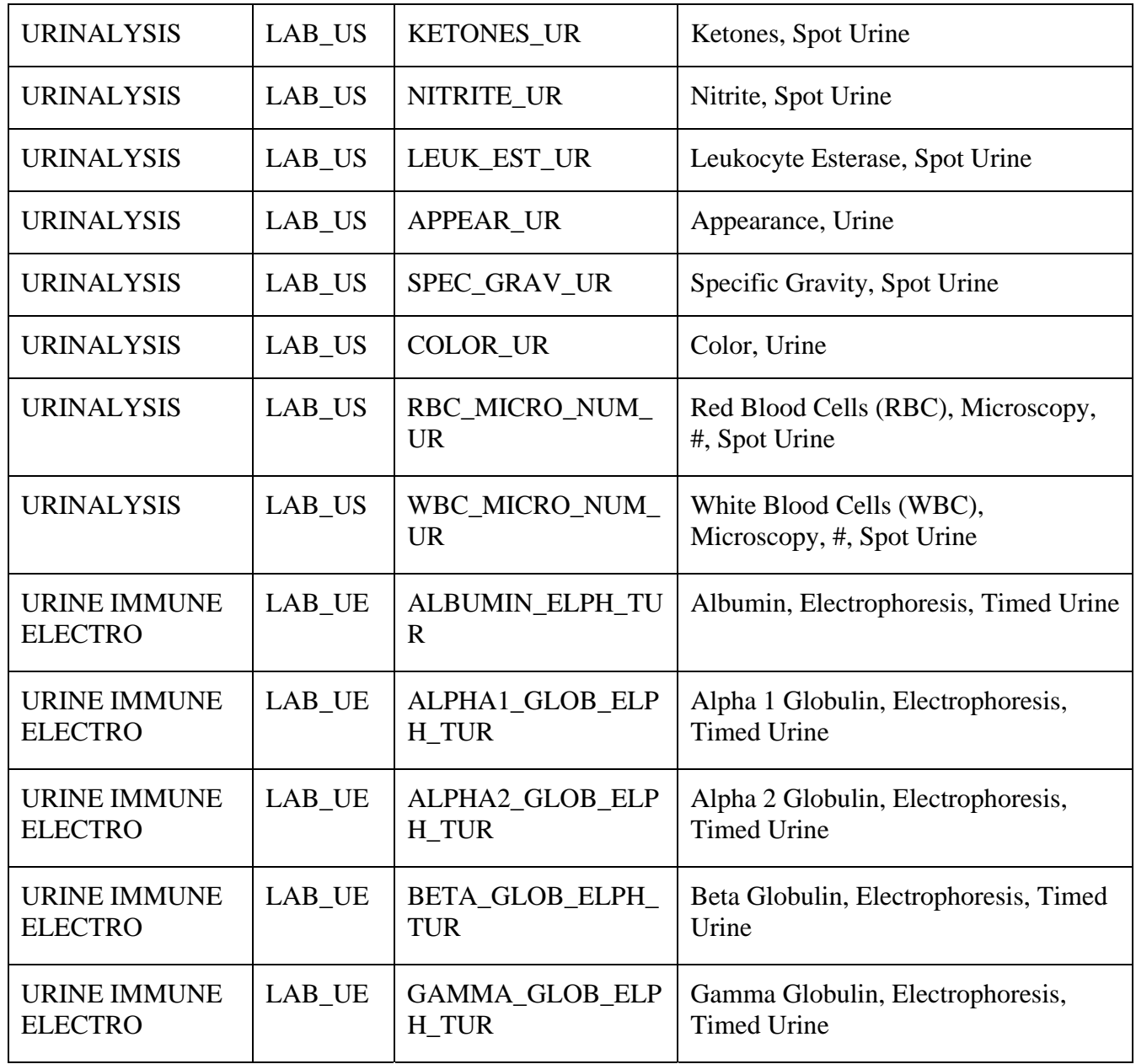